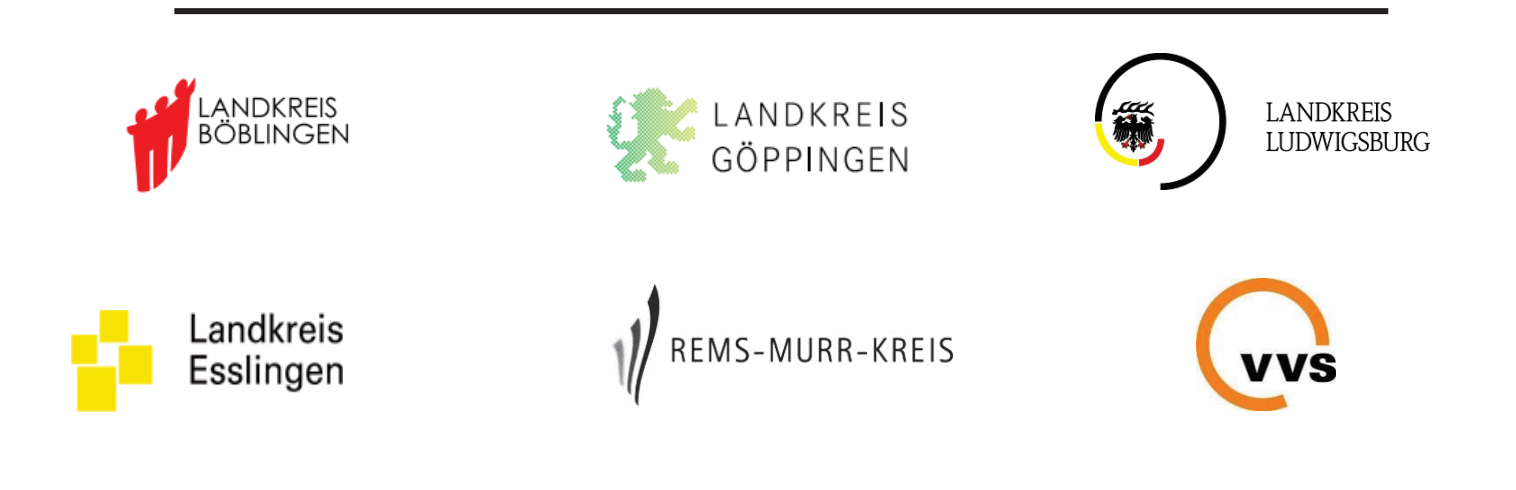

# Standards im Busverkehr der Verbundlandkreise im VVS

In Zusammenarbeit mit der Verkehrs- und Tarifverbund Stuttgart GmbH

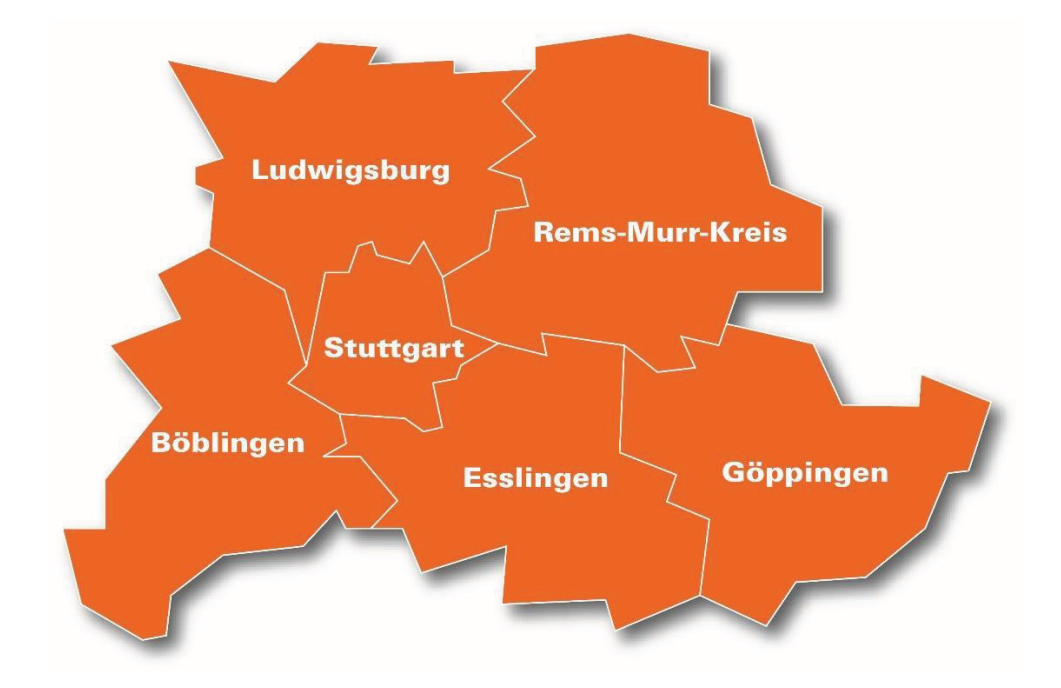

**Version 2.1 Fassung vom 30.04.2024** **Vorbemerkung: Die in diesem Dokument beschriebenen "Standards" gelten einheit**lich für alle Busverkehre im Gebiet der Verbundlandkreise im VVS. Sie finden Anwendung sowohl auf eigenwirtschaftliche Verkehre als auch auf Verkehre mit öffentlichem Dienstleistungsauftrag ("ÖDLA").

Sofern im Einzelfall eine Regelung speziell auf Verkehre mit ÖDLA gilt, ist der Zusatz "bei ÖDLA" vorgeschaltet. Für eigenwirtschaftliche Verkehre werden die "Standards" jeweils über das sog. ergänzende Dokument zur Vorabbekanntmachung vorgegeben. Dieses kann linienbündelspezifische Vorgaben enthalten. Für Verkehre mit ÖDLA verweist die Leistungsbeschreibung auf die "Standards"; die Leistungsbeschreibung kann ebenfalls linienbündelspezifische Vorgaben enthalten. Linienbündelspezifische Vorgaben in der Leistungsbeschreibung und dem ergänzenden Dokument gehen den Standards in diesem Dokument vor.

An manchen Stellen wird in den vorliegenden "Standards" darauf hingewiesen, dass das ergänzende Dokument oder die Leistungsbeschreibungen Konkretisierungen enthält.

# INHALTSVERZEICHNIS

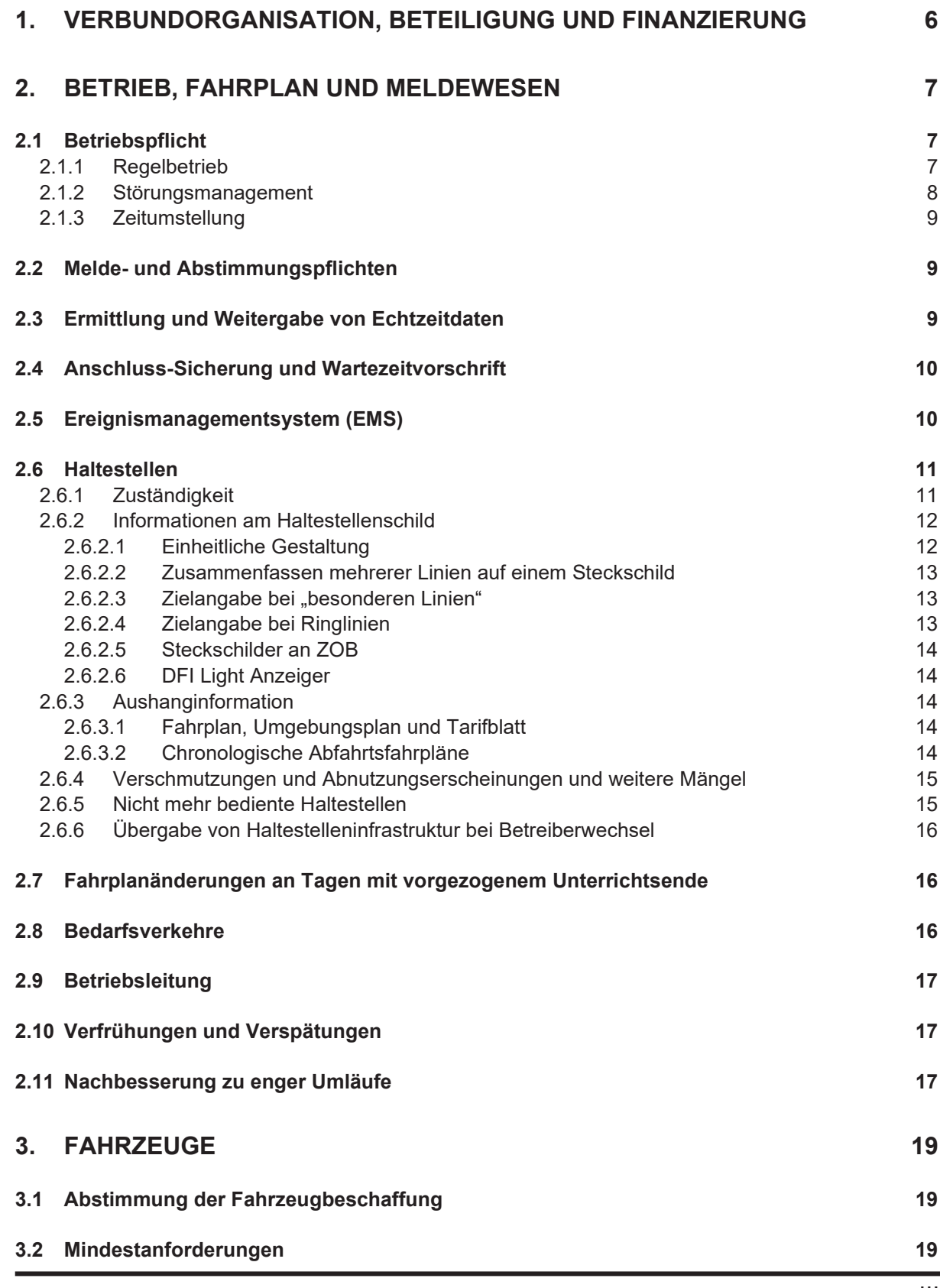

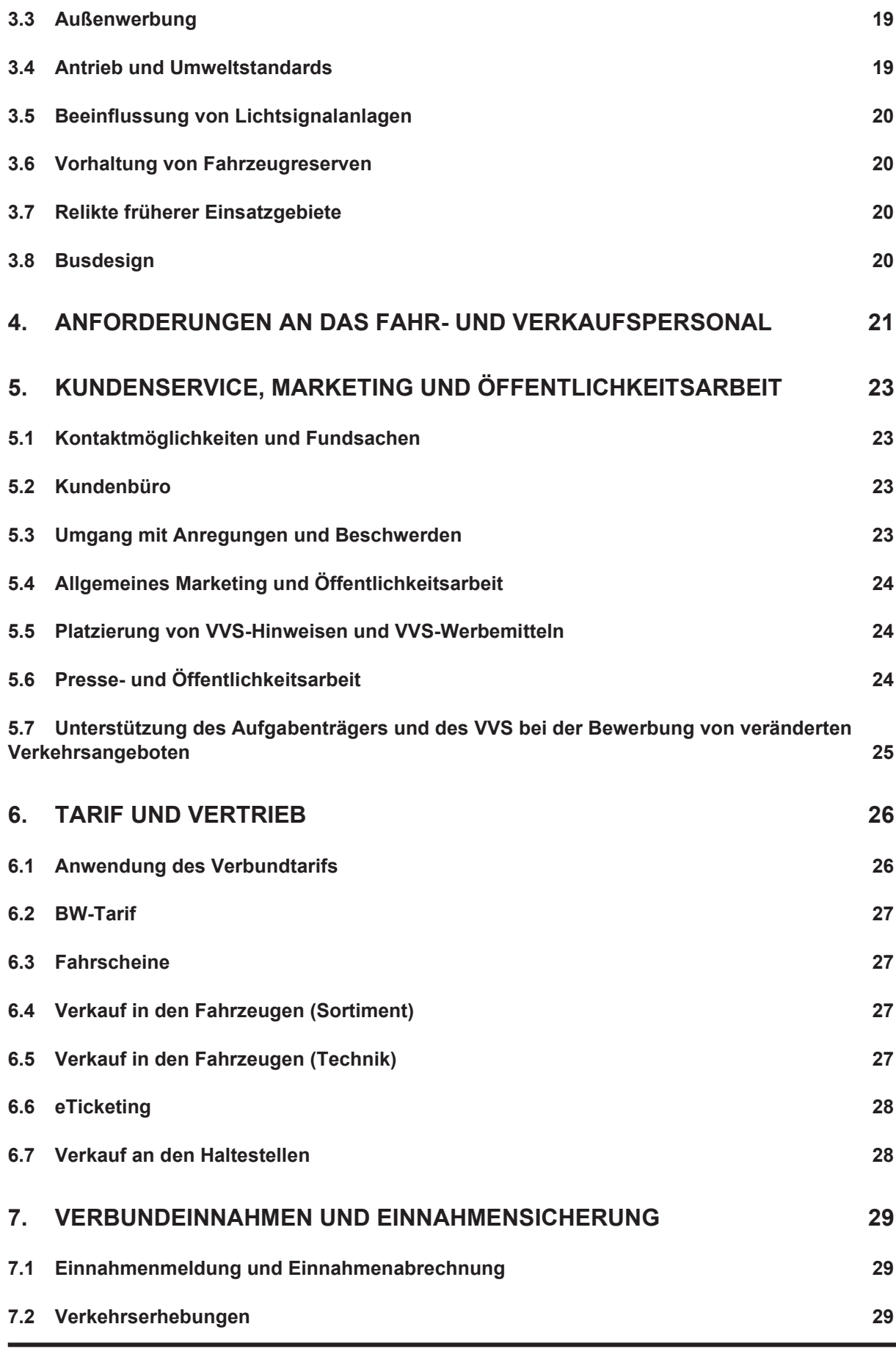

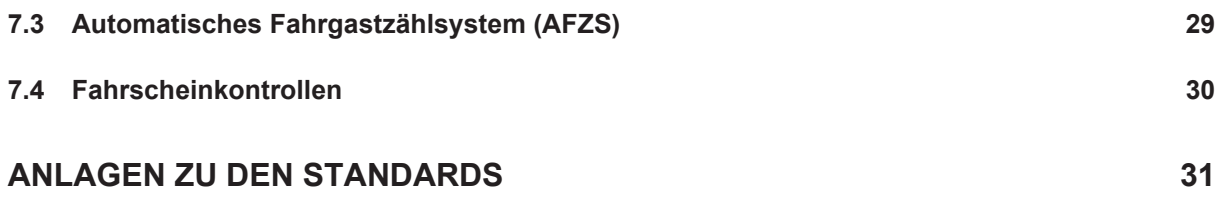

# **1. Verbundorganisation, Beteiligung und Finanzierung**

Angaben zur Verbundorganisation sowie zur Beteiligung der Verkehrsunternehmen (nachfolgend VU genannt) an der Verkehrs- und Tarifverbund Stuttgart GmbH (nachfolgend VVS genannt) und zur Finanzierung können der **Anlage St5** "Verbundorganisation, Beteiligung und Finanzierung" entnommen werden.

Das VU schließt mit dem VVS die Vereinbarung zu den Leistungs- und Vergütungsbeziehungen ab (**Anlage St11**).

# **2. Betrieb, Fahrplan und Meldewesen**

# **2.1 Betriebspflicht**

#### **2.1.1 Regelbetrieb**

Das VU hat für einen geordneten und vertragsgemäßen Betriebsablauf zu sorgen. Die Vorhaltung eines Notfall- und Störungsmanagements mit der kurzfristigen Bereitstellung von Ersatzfahrzeugen innerhalb von max. 60 Minuten nach Auftreten des störenden Ereignisses muss durch das VU erfolgen.

Die Fahrpläne inklusive der anzusetzenden Fahrzeitprofile sowie die Gefäßgrößen bzw. die Anzahl der einzusetzenden Fahrzeuge sind der Leistungsbeschreibung beziehungsweise der Vorabbekanntmachung zu entnehmen.

Die im Ergänzenden Dokument bzw. in der Leistungsbeschreibung geforderten Kapazitäten sind durch einen entsprechenden Fahrzeugeinsatz anzubieten. Als anrechenbare Kapazität werden dabei jedoch aus Komfortgründen maximal anerkannt:

- · bei Standardbussen ab 11,0 m bis 13,25 m Länge 75 Fahrgastplätze,
- · bei Standardbussen ab 13,25 m Länge 100 Fahrgastplätze,
- · bei Gelenkbussen 125 Fahrgastplätze,
- · bei Buszügen (Standardbus mit Personenanhänger) 150 Fahrgastplätze,
- · bei Midibussen ab 9,0 m Länge (Midibusse) 60 Fahrgastplätze,

auch wenn die tatsächlich zugelassenen Sitz- und Stehplatzzahlen der betreffenden Fahrzeuge höher sind. Ist also ein Gelenkbus gefordert (entspricht einer maximal anrechenbaren Kapazität von 125 Fahrgastplätzen), dann können auf dieser Fahrt auch alternativ ein Standardbus ab 11,0 m bis 13,25 m Länge und ein Midibus ab 9,0 m Länge eingesetzt werden (entspricht 75 + 60 = 135 Fahrgastplätzen). Überschreitungen der geforderten Kapazität sind möglich, sofern nicht ausdrücklich untersagt und die Straßenverhältnisse dies zulassen. Unterschreitungen der geforderten Kapazität sind dagegen nur in zwei Ausnahmen möglich.

a) Unterschreitung der geforderten Kapazität auf einem Teilabschnitt der Fahrt

Lediglich bei einer Aufteilung der geforderten Kapazität auf mehrere Fahrzeuge (z.B. Einsatz von zwei Standardbussen statt einem Gelenkbus) ist ein Unterschreiten der geforderten Kapazität auf einem Teilabschnitt der Fahrt (zweiter Bus setzt erst im Fahrtverlauf ein) zulässig. Bei ÖDLA: Das Unterschreiten der geforderten Kapazität nach dem vorstehenden Satz setzt eine vorherige schriftliche Genehmigung des Aufgabenträgers voraus.

b) Unterschreitung der geforderten Kapazität außerhalb der verkehrsstarken Zeiten

Das VU kann Mo-Fr an Werktagen 8:30 bis 12:00 Uhr und nach 19:00 Uhr, sowie Samstag, Sonn- und Feiertag die geforderten Kapazitäten auf eigenes Risiko unter-

schreiten. Sollte eine Fahrgastnachfrage auftreten, die aus Sicht des Aufgabenträgers mit den bereitgestellten Kapazitäten nicht mit einem angemessenen Fahrgastkomfort zu bewältigen ist, so ist das VU verpflichtet auf eigene Kosten dauerhaft ein weiteres oder größeres Fahrzeug einzusetzen. Sollte das VU von dieser Regel (Unterschreitung der geforderten Kapazität) Gebrauch machen, ist im Falle des Einsatzes eines Fahrzeuges, das kleiner als ein Midibus ab 9,0 Metern Länge (60 Fahrgastplätze) ist, der Fahrzeugeinsatz in den gedruckten und elektronischen Fahrplanmedien mit dem Hinweis "Kleinbus-Einsatz; Einschränkungen für Gruppen" zu kennzeichnen. Darüber hinaus ist anzumerken, dass auch beim Gebrauch dieser Regelung die Fahrzeugstandards gem. **Anlage St1 bis Anlage St4** in der vorgegebenen Fahrzeugkategorie für den stattdessen eingesetzten Fahrzeugtyp vollständig anzuwenden sind.

Sollten zur Gewährung einer ausreichenden Fahrplanstabilität überschlagene Wenden notwendig sein, ist das der Leistungsbeschreibung bzw. dem Ergänzenden Dokument zu entnehmen.

Das VU ist verpflichtet, den Fahrplan bei Baustellen, Streckensperrungen, Umleitungen und Fahrzeitänderungen zuführender/abbringender Linien stets aktuell zu halten. Die erforderlichen Änderungen sind mit dem Aufgabenträger unverzüglich abzustimmen und dem VVS für die Fahrplanauskunft zur Verfügung zu stellen. Zudem ist soweit erforderlich das Ereignismanagement-System (EMS) des VVS zu beliefern: Siehe Standards **Anlage St8**.

#### **2.1.2 Störungsmanagement**

Kommt es durch eine unerwartete Störung zu einem Fahrtabbruch oder zu einer Verspätung von über 10 Minuten und drohen dadurch eine oder mehrere Folgefahrten auszufallen bzw. sind dadurch unter Berücksichtigung von etwaigen Pufferzeiten auch bei einer oder mehreren Folgefahrten Verspätungen größer als 10 Minuten oder Verspätungen, die zu Anschlussverlusten führen, zu erwarten, so hat das VU spätestens 60 Minuten nach Auftreten des störenden Ereignisses Ersatzfahrzeuge einzusetzen und damit unverzüglich wieder einen regulären Betrieb herzustellen.

Dauert eine unerwartete Störung voraussichtlich länger als 2 Stunden, so hat das VU ein Notbetriebsprogramm umzusetzen, welches z.B. durch vorzeitiges Wenden, Einsatz vorhandener Fahrzeugreserve, Auslassen einzelner Haltestellen etc. möglichst große Teile des Betriebsprogramms aufrechterhält, insbesondere auch die Anschlüsse vom/zum SPNV.

Bei "Absehbaren Betriebsstörungen" hat das VU die Fahrgäste im Voraus und während der Dauer der Betriebsstörung über die Art und Ursache der Störung, ihre voraussichtliche Dauer und Auswirkungen sowie insbesondere über alternative Bedienungen zu informieren (Aushang Sonderfahrplan, Ansage im Fahrzeug, geänderter Linienweg, alternative Bedienungen, EMS-Meldung). Hierbei ist folgendes zu beachten:

- · Fahrplanaushänge, die auf die störungsbedingten Beeinträchtigungen sowie die Dauer der Beeinträchtigung hinweisen, sind sowohl an den betroffenen (z.B. nicht angefahrenen oder verlegten Haltestellen) als auch an den zentralen Verknüpfungspunkten der Linie (v.a. mit Umstieg zum SPNV) anzubringen und spätestens eine Woche nach Ende der Störung wieder zu entfernen
- · Die EMS-Meldung ist obligatorisch und muss direkt nach Ende der Störung wieder entfernt werden.
- · Während der absehbaren Störung (sofern diese den Fahrplan betrifft) wird in die Fahrplansoftware des VVS ein Baustellen- bzw. Umleitungsfahrplan mit entsprechender Gültigkeit eingestellt werden.

Die entsprechenden Informationen zu allen Betriebsstörungen sind dabei so bald wie möglich und spätestens 30 Minuten nach Ereigniseintritt vom VU direkt in das vom VVS zur Verfügung gestellte Ereignismanagementsystem einzugeben. Näheres siehe Ziff. 2.5 und **Anlage St8**.

Im Fall von Betriebseinstellungen (z. B. Streik), von welchen nicht alle Fahrten eines Linienbündels betroffen sind, ist dem Aufgabenträger und dem VVS unverzüglich nach Bekanntwerden des Sachverhalts für die Beauskunftung eine fahrtenscharfe Auflistung der dennoch verkehrenden Fahrten vorzulegen.

#### **2.1.3 Zeitumstellung**

Die Zeitumstellung wirkt sich auf die Abfahrtszeiten der Fahrpläne der Buslinien mit Fahrten nach 2 Uhr nachts (v.a. Nachtbus-Linien) nicht aus. Es wird dieselbe Anzahl an Abfahrten wie in allen anderen Nächten von Samstag auf Sonntag angeboten. In den Nächten mit Umstellung von Winter- auf Sommerzeit gilt demnach noch der Fahrplan der Winterzeit, in den Nächten mit Umstellung von Sommer- auf Winterzeit noch der Fahrplan der Sommerzeit.

# **2.2 Melde- und Abstimmungspflichten**

Für die Erstellung aller gedruckten Fahrplanmedien ist der VVS zuständig. Bei Änderungen des Fahrplans muss das VU seiner Meldepflicht gegenüber dem VVS und dem Aufgabenträger nachkommen. Dabei sind die Vorgaben gemäß der **Anlage St6**  "Fahrplan" einzuhalten.

#### **2.3 Ermittlung und Weitergabe von Echtzeitdaten**

Die Echtzeitdaten werden vor allem zur Kundeninformation herangezogen. Sie können ebenfalls zur Auswertung von betrieblichen Informationen genutzt werden, um zum Beispiel die Einhaltung von Qualitätsstandards zu prüfen und die Qualität der Leistungserbringung zu verbessern. In diesem Zusammenhang haben der Aufgabenträger und der VVS jederzeit Zugriff auf die Echtzeitdaten. Das VU ist zur kostenlosen Bereitstellung von Echtzeitdaten über die definierten Schnittstellen gemäß VDV-Schriften 453 und 454 verpflichtet. Dazu bestehen zwei Möglichkeiten:

- A) Die Teilnahme am mandantenfähigen rechnergestützten Betriebsleitsystem des VVS (nachfolgend RBL genannt) und die dazugehörige Bereitstellung betrieblicher Daten (z.B. Umläufe) durch das VU.
- B) Die Lieferung von Echtzeitinformationen aus einem eigenen Intermodal Transport Control System (nachfolgend ITCS genannt) des Unternehmens. Die Verantwortung über die Richtigkeit der Daten im ITCS liegt beim VU.

Dabei hat das VU die technischen Voraussetzungen für die Ermittlung von Echtzeitdaten in den Fahrzeugen in Absprache mit dem VVS sicher zu stellen. Weitere Details und Regelungen finden sich in der **Anlage St7** "Echtzeitdaten".

#### **2.4 Anschluss-Sicherung und Wartezeitvorschrift**

Verbindlich anzuwendende Wartezeitregelungen sind der Leistungsbeschreibung und dem ergänzenden Dokument zu entnehmen. Für die Anschluss-Sicherung sind die technischen Möglichkeiten des RBL-Systems zu verwenden.

Sollten sich die Fahrpläne während der Genehmigungsdauer so stark verändern, dass die bisherigen Wartezeitregelungen nicht mehr anwendbar sind bzw. der Fahrzeugumlauf nicht mehr gewährleistet werden kann, können die Wartezeitregelungen in Abstimmung zwischen VU und Aufgabenträger auf die neuen fahrplantechnischen Rahmenbedingungen angepasst werden. Der Aufgabenträger oder der VVS wird in derartig gelagerten Fällen einen Vorschlag erarbeiten.

Der Aufgabenträger und der VVS streben ein System an, bei dem die Anschluss-Sicherung auf weniger stark frequentierten Anschlüssen auf Vormeldung des Fahrgastes ermöglicht wird. Das VU verpflichtet sich, eine Anschluss-Sicherung auf Voranmeldung umzusetzen, sobald dafür die technischen Möglichkeiten geschaffen sind.

#### **2.5 Ereignismanagementsystem (EMS)**

Das VU hat sich am Betrieb eines Ereignismanagementsystems (EMS) zu beteiligen. Dazu steht das Eingabeportal EMS des VVS zur Verfügung. Das VU gibt über dieses Programm Meldungen über Betriebsstörungen und Fahrplanänderungen ein.

Die Bereitstellung der Informationen zu geplanten Fahrplanänderungen einschließlich Baustellen mit Auswirkungen auf den Betrieb sowie Verstärkungen bei Großveranstaltungen und allen Betriebsstörungen im EMS des VVS muss während der gesamten Betriebszeit durch das VU erfolgen.

Weitere Details und Regelungen finden sich in der **Anlage St8** "Ereignismanagementsystem (EMS)".

# **2.6 Haltestellen**

Für den Unterhalt von Haltestellen ist nach § 40 PBefG und § 32 Abs. 2 BOKraft das Verkehrsunternehmen verantwortlich. Das Verkehrsunternehmen ist in diesem Zusammenhang für eine aktuelle und ordnungsgemäße Fahrgastinformation an den Haltestellen zuständig. Dies betrifft zum einen die Informationen am Haltestellenschild und zum anderen Informationen in den Fahrplankästen.

Fahrplanänderungen durch einen neuen Fahrplan sind spätestens zu den jährlichen und unterjährigen Fahrplanwechseln mit aktuellen Aushängen zu kommunizieren. Ein Wechsel der Aushänge darf frühestens zwei Werktage vor dem Fahrplanwechsel erfolgen. Änderungen, die nur vorübergehend bis maximal vier Wochen wirken, sind durch eine verständliche und nachvollziehbare Zusatzinformation auf den Aushang kenntlich gemacht werden. Dies gilt insbesondere für vorübergehend nicht bediente Haltestellen mit Angabe eines Lageplans zur ersatzweise bedienten Haltestelle.

Für Fahrplankästen und Haltestellenschilder sind ausschließlich die in **Anlage St9**  dargestellten Varianten des Standards zu wählen. Ausnahmen sind nur dann möglich, wenn die Kommune vor Ort ein eigenes Konzept für ihr Haltestellenmobiliar hat und das Verkehrsunternehmen dementsprechend die von der Kommune zur Verfügung gestellte Infrastruktur nutzen muss.

#### **2.6.1 Zuständigkeit**

Der Haltestellenmast mit Fundament wird durch die Kommune bzw. den Baulastträger zur Verfügung gestellt. Die weiteren baulichen Elemente der Haltestellen, d.h. Wartehäuschen, DFI Light Anzeiger sowie der Stromanschluss für Beleuchtung werden, sofern von der Kommune gewünscht, durch die Kommune bzw. den Straßenbaulastträger finanziert und zur Verfügung gestellt. Die Haltestellenmast-Elemente, d.h. das Haltestellenschild mit Steckschildern und der Fahrplankasten sind vom Verkehrsunternehmen zu beschaffen.

Das gemäß ergänzendem Dokument/Leistungsbeschreibung zuständige Verkehrsunternehmen ist verpflichtet, die Haltestelle so auszustatten, dass auch die Steckschilder aller Linien angebracht werden können, die zu einem anderen Bündel zählen und von einem anderen VU betrieben werden. Das gemäß ergänzendem Dokument/Leistungsbeschreibung zuständige Verkehrsunternehmen ist für die Ausstattung der Haltestelle insgesamt verantwortlich. Ein eigenwirtschaftlich tätiges Verkehrsunternehmen, das die Haltestelle mitbenutzt, hat dem gemäß ergänzendem Dokument/Leistungsbeschreibung zuständigen Verkehrsunternehmen die Mehrkosten für die Ausstattung der Haltestelle zu erstatten. Analoge Haltestellenschildinformationen an Haltestellen mit DFI Light Anzeigern werden vom VVS zur Verfügung gestellt.

Das Verkehrsunternehmen ist dafür verantwortlich, die Haltestellenmast-Elemente aktuell zu halten. Zuständig für eine aktuelle Fahrgastinformation ist immer das Verkehrsunternehmen, das gem. ergänzendem Dokument/Leistungsbeschreibung für die Haltestelle verantwortlich ist.

Die Aushanginformationen in den Fahrplankästen inklusive Aufklebetableaus werden vom VVS zur Verfügung gestellt. Lediglich an Haltestellen, die von der SSB betreut werden, stellt die SSB Aushanginfrastruktur und Aushanginformation zur Verfügung. Bei Linien, die von einem anderen Unternehmen betrieben werden, beschränkt sich die Verantwortlichkeit darauf, die vom VVS zur Verfügung gestellten Informationen unverzüglich einzulegen und bei Verlust zu ersetzen.

In dem ergänzenden Dokument bzw. der Leistungsbeschreibung (Liste der formellen Haltestellenzuständigkeit) ist geregelt, welche Haltestellen welchem Linienbündel zugeteilt sind. Sollten während der Genehmigungsdauer neue Haltestellen errichtet werden, fallen diese in die Zuständigkeit des Unternehmens, welches die an der neuen Haltestelle verkehrende(n) Linie(n) betreibt. Sollten an der neuen Haltestelle Linien mehrerer Linienbündel verkehren, ist das Unternehmen zuständig, welches pro Woche die meisten Haltestellenabfahrten an der neuen Haltestelle aufweist.

Verkehrsunternehmen können im Innenverhältnis vereinbaren, dass für die operative Betreuung einzelner Haltestellen die Haltestellenzuständigkeit abweichend von der in ergänzendem Dokument/Leistungsbeschreibung definierten geregelt werden soll. Hierfür müssen die betroffenen Verkehrsunternehmen lediglich eine formlose Meldung an den Aufgabenträger und den VVS machen. Die Abteilung Fahrgastinformation wird dies in der Haltestellenzuständigkeitsliste als separaten Eintrag vermerken und die Aushänge fortan an das Verkehrsunternehmen versenden, das die jeweilige Haltestelle operativ aktualisiert. An Haltestellen mit verkehrenden SSB-Linien sowie gleichzeitig Linien anderer Verkehrsunternehmen außerhalb des Stadtgebiets Stuttgart ist die SSB standardmäßig zuständig. Auch hier kann jedoch in der Praxis die Zuständigkeit bilateral geregelt werden. Das übertragende Verkehrsunternehmen bleibt im Außenverhältnis verantwortlich für die Erfüllung der Standards (§ 278 BGB).

#### **2.6.2 Informationen am Haltestellenschild**

#### **2.6.2.1 Einheitliche Gestaltung**

Die Liniensteckschilder mit Liniennummer und Linienziel sind an jeweils einem Haltestellensteig für alle Linien einzeln in einer identischen Schriftgröße und Schriftart auszuführen. Endziel und Zwischenziele sind für die Linien an der Haltestelle identisch zu bezeichnen und haben sich wenn möglich mit den Zieltextnamen in der elektronischen Fahrplanauskunft zu decken. Beispiel: Enden beide Linien am ZOB der Stadt Leonberg, so darf das Endziel auf dem Steckschild nicht bei einer Linie lediglich als "ZOB" und bei der zweiten Linie als "Leonberg ZOB" angegeben werden. In diesem Fall muss in beiden Fällen die identische Lösung gewählt werden.

Ebenso dürfen auf den Liniensteckschilder nur Zwischenziele genannt werden, die von dem jeweiligen Steig aus angesteuert werden. Zwischenziele, welche die Herkunft des Busses angeben aber kein vom jeweiligen Steig erreichbares Zwischenziel, sind nicht zulässig.

Steckschilder für Linienziel und Liniennummer sind für alle am Steig verkehrenden Linien vorzusehen. In zwei Fällen gilt allerdings eine Ausnahme:

- Schulbuslinien bzw. "A-Linien", deren VVS-interne Liniennummern aus einer dreistelligen Ziffer und einem anschließenden "A" bestehen, können zwar, müssen aber nicht als Liniensteckschild vorgesehen werden. Ebenso kann bei A-Linien auf Aushangfahrpläne verzichtet werden.
- · Linien, die an einem Steig weniger als 15 Abfahrten in einer Woche außerhalb der Ferien haben, können zwar, müssen aber nicht als Liniensteckschild vorgesehen werden.

Das Anbringen von Logos der Verkehrsunternehmen auf den Steckschildern ist nicht zulässig.

#### **2.6.2.2 Zusammenfassen mehrerer Linien auf einem Steckschild**

Prinzipiell ist für jede Linie an einem Haltestellensteig ein Steckschild vorzusehen. Eine Ausnahme ist nur möglich, wenn zwei oder drei Linien einen weitestgehend identischen Linienverlauf haben. In solchen Fällen kann auch für zwei oder drei Linien ein gemeinsames Steckschild verwendet werden, bei dem zwei oder drei Liniennummern auf dem Steckschild stehen und ein Ziel angegeben wird, dass für jede der drei Linien eine Orientierung bietet. Dies ist auch möglich, wenn eine der betroffenen Linien über das Ziel der anderen Linie(n) hinaus weiterfährt. Dies kann in folgendem Beispiel verdeutlicht werden:

Linie 243 fährt von Schorndorf über Urbach nach Plüderhausen

Linie 248 fährt ebenfalls von Schorndorf über Urbach nach Plüderhausen

Linie 249 fährt von Schorndorf nach Urbach

Es kann für alle drei Linien nun ein Steckschild in Schorndorf vorgesehen werden. Als Linienbezeichnung tauchen die Linien 245/248/249 auf und als Ziel Urbach – Plüderhausen. In solchen Fällen dürfen die Liniennummern abweichend in kleinerer Schriftgröße verwendet werden.

#### 2.6.2.3 Zielangabe bei "besonderen Linien"

Es ist immer das Ziel der Linie auf dem Liniensteckschild anzugeben. Alternative Inhalte wie "Nachtbus" oder "Rad- und Wanderbus" sind nicht zulässig.

# **2.6.2.4 Zielangabe bei Ringlinien**

Bei Ringlinien sind Start- und Endpunkt identisch. Daher ist ein fiktiver Endpunkt anzugeben. Dieser kann direkt bei der Abteilung Fahrgastinformation des VVS abgefragt werden.

#### **2.6.2.5 Steckschilder an ZOB**

Steckschilder für die Tarifzone und Haltestellennamen sind an allen Haltestellensteigen vorzusehen. Eine Ausnahme besteht lediglich an Zentralen Omnibusbahnhöfen (ZOB), wenn dort an einer gut einsehbaren Stelle der Haltestellenname und die Tarifzone einzusehen ist. An ZOB ist allerdings an jedem Steig die jeweilige Steigbezeichnung (z.B. Steig 12 oder Steig B) vorzusehen.

# **2.6.2.6 DFI Light Anzeiger**

An zentralen oder höher frequentierten Haltestellen sind teilweise dynamische Fahrgastinformationsanzeiger im Haltestellenschild angebracht (DFI Light Anzeiger). Die Anzeiger sind in der Zuständigkeit der Kommunen. Diese sorgen für Betrieb und Wartung sowie gemeinsam mit dem Aufgabenträger und dem VVS für eine einheitliche Information. Es entfällt für die Verkehrsunternehmen die Bereitstellung von H-Schild und Einzelsteckschildern. Eine Ausnahme besteht in der Zuständigkeit für die Linienaufkleber. Jeder Anzeiger enthält neben den digitalen Displays eine statische Auflistung der verkehrenden Linien. Der VVS stellt diese Informationen und die zugehörigen Aufkleber bereit. Das Verkehrsunternehmen ist zuständig für die Finanzierung und das Anbringen der Aufkleber am Anzeiger. Die Aushanginformation bleibt unverändert beim Verkehrsunternehmen. Die Anzeiger sind in der Haltestellenzuständigkeit verzeichnet.

#### **2.6.3 Aushanginformation**

#### **2.6.3.1 Fahrplan, Umgebungsplan und Tarifblatt**

Die Aushänge (Fahrplan, Umgebungsplan und Tarifblatt) sowie Aufklebetableaus werden vom VVS steigscharf zur Verfügung gestellt und sind an jedem Haltestellensteig in den Fahrplankästen anzubringen. Eine Montageanleitung beschreibt die Anbring-Reihenfolge. Sollte der Platz nicht ausreichen, ist ein weiterer oder ein größerer Fahrplankasten vorzusehen. Ausnahmen bestehen lediglich bei Zentralen Omnibusbahnhöfen (ZOB). An ZOB genügt es, wenn ein Umgebungsplan und ein Tarifblatt an einem gut einsehbaren zentralen Ort ausgehängt sind. Sie müssen nicht an jedem Steig ausgehängt werden. An SSB-Haltestellen mit Linien weiterer Verkehrsunternehmen informiert der Aufgabenträger und der VVS proaktiv die SSB, wenn es Fahrplanänderungen bei den Fremdlinien gibt. Das VU trägt die Kosten, sofern durch Änderungen der Linie(n) ein weiterer/größerer Fahrplankasten benötigt wird.

#### **2.6.3.2 Chronologische Abfahrtsfahrpläne**

Bei chronologischen Abfahrtsplänen werden alle Abfahrten am jeweiligen Steig nach Uhrzeit und Verkehrstag sortiert wiedergegeben, was an Steigen mit vielen Linien im Gegensatz zu einzelnen linienspezifischen Aushängen Platz sparen kann. Chronologische Aushänge kommen nur in folgenden Fällen als Ersatz für linienspezifische Aushänge zum Einsatz:

· Haltestellensteige, von denen aus alle Linien mit einer identischen Haltestellenfolge ein identisches Ziel ansteuern

Hierbei handelt es sich i.d.R. um Haltestellen kurz vor einem ZOB, bei denen alle Linien an diesem ZOB enden und keine Linie über den ZOB hinaus weiterfährt. Wenn einzelne Fahrten an Schultagen eine abweichende Haltestellenfolge haben oder ein abweichendes Ziel ansteuern, wird dies ebenso als unproblematisch für die Verwendung eines chronologischen Aushangs an Stelle von linienbündelspezifischen Aushängen gesehen.

• Haltestellen an Schulen oder Schulzentren, die ausschließlich oder nahezu ausschließlich im Schülerverkehr bedient werden

Hier kann ersatzweise ein chronologischer Aushang verwendet werden. Dieser muss dann aber zwingend auch alle Fahrten von A-Linien (Schulbuslinien) beinhalten.

#### **2.6.4 Verschmutzungen und Abnutzungserscheinungen und weitere Mängel**

Verschmutzungen und deutlich sichtbare Abnutzungserscheinungen sind durch geeignete Maßnahmen zu beheben. Beschädigte oder verschmutzte Elemente sind innerhalb von sieben Tagen auszutauschen. Das VU hat sicherzustellen, dass eine fortlaufende Kontrolle der Haltestelleninformationen erfolgt. Keinesfalls toleriert wird, wenn durch Verschmutzungen oder Abnutzungserscheinungen Informationsinhalte nicht lesbar sind. Für folgende weitere Mängel gelten folgende Fristen für die Mangelbeseitigung:

- Schäden, die die Sicherheit von Fahrgästen beeinträchtigen  $\rightarrow$  sofort
- Fehlender Haltestellenmast mit Haltestellenschild: provisorisch  $\rightarrow$  1 Woche
- endgültig  $\rightarrow$  4 Wochen

#### **2.6.5 Nicht mehr bediente Haltestellen**

Sollten Haltestellen dauerhaft nicht mehr regulär angefahren werden, sind an diesen Haltestellen ab dem Zeitpunkt der Nicht-Bedienung, mindestens folgende Änderungen vorzunehmen:

- · Entfernung aller Fahrplanaushänge aus den Fahrplankästen
- · Entfernung aller Steckschilder mit Liniennummern und Linienzielen

Mit diesen Maßnahmen soll verhindert werden, dass Fahrgäste nach einer Fahrplanänderung irrtümlicherweise an nicht mehr bedienten Haltestellen auf den Bus warten.

#### **2.6.6 Übergabe von Haltestelleninfrastruktur bei Betreiberwechsel**

Wechselt für eine Haltestelle infolge von Betreiberwechsel die Haltestellenzuständigkeit, so hat das bisher verantwortliche VU sämtliche vorhandenen Elemente der Haltestelleninfrastruktur, so in seinem Eigentum, an das neu verantwortliche VU zum Zeitwert zu übertragen.

#### **2.7 Fahrplanänderungen an Tagen mit vorgezogenem Unterrichtsende**

An den letzten Tagen vor den Sommer- und Weihnachtsferien können die Schulen das Unterrichtsende vorziehen. Das VU passt an diesen Tagen kostenneutral die kapazitativ erforderlichen Verstärkerfahrten an die geänderten Gegebenheiten an. Das bedeutet, dass Fahrten an Schultagen, die vorrangig dem Schülerbedarf dienen, an diesem Tag vorgezogen werden, sodass für die Schülerinnen und Schüler trotz des vorgezogenem Unterrichtsendes ausreichend Kapazitäten und Verbindungen sichergestellt werden. In diesem Zusammenhang ist auch die landesrechtliche Rechtsgrundlage nach § 2 Abs. 5 der Ferienverordnung des Landes Baden-Württemberg zu beachten. Dort heißt es: "Am letzten Unterrichtstag vor den Sommerferien endet der Unterricht nach der vierten Unterrichtsstunde. Am letzten Unterrichtstag vor den Weihnachtsferien kann der Schulleiter den Unterricht nach der vierten Unterrichtsstunde beenden; dies soll er in der Regel nur tun, wenn dies nach einer Weihnachtsfeier oder sonstigen besonderen schulischen Veranstaltungen aus pädagogischen Gründen angezeigt ist."

Sollte das VU entsprechende Anpassungen vornehmen, werden die Fahrgäste über eine EMS-Meldung informiert. Ebenso werden die vorgezogenen Fahrten an dem jeweiligen Tag für die Beauskunftung in der Elektronischen Fahrplanauskunft gesperrt.

#### **2.8 Bedarfsverkehre**

Sofern Bedarfsverkehre (Ruftaxi- oder On-Demand-Verkehre) Gegenstand des im ergänzenden Dokument bzw. in der Leistungsbeschreibung geforderten Fahrplanangebotes sind, so sind die entsprechenden Regelungen zum Anmelderfordernis gemäß ergänzendem Dokument/Leistungsbeschreibung hinsichtlich Anmeldefristen, Erreichbarkeiten und Anmeldewegen einzuhalten.

Fahrzeuge für Bedarfsverkehre verfügen über folgende Mindestausstattung

- · Es dürfen nur Fahrzeuge zum Einsatz kommen, die den gesetzlichen Vorschriften für die jeweilige Verkehrsart entsprechen.
- · Das eingesetzte Fahrzeug ist für Fahrgäste klar sichtbar und eindeutig mit dem Schriftzug "VVS" zu kennzeichnen. Den Schriftzug "VVS" erhält das VU vom VVS.
- Ein ggf. vorhandenes Taxischild ist abzudecken.
- · Die Mitnahme von Rollstühlen und Kinderwagen ist zu gewährleisten.

Allen Fahrgästen sind Sitzplätze anzubieten.

Bedarfsverkehre sind in die Auskunfts- und Buchungssysteme des VVS (unter anderem die App VVS mobil) zu integrieren.

# **2.9 Betriebsleitung**

Das VU bestellt einen Betriebsleiter nach BOKraft. Hierauf kann verzichtet werden, wenn das VU eine verantwortliche Person benennt, die vergleichbar qualifiziert ist. Bei ÖDLA: Der Aufgabenträger hat den Verzicht in diesem Fall zuvor schriftlich zu genehmigen. Der reguläre Arbeitsplatz des Betriebsleiters oder der vergleichbaren Person (im Weiteren: der Verantwortliche) darf nicht mehr als 25,0 km Luftlinie vom Linienbündel entfernt sein. (Bezug: nächstgelegene Haltestelle im Linienbündel). (Bezug: nächstgelegene Haltestelle im Linienbündel. Bei Abwesenheit des Verantwortlichen (Krankheit, Urlaub o. ä.) ist vom VU eine Vertretung zu benennen, welche die oben definierten Anforderungen erfüllt.

Das VU verpflichtet sich dafür zu sorgen, dass während der Betriebszeiten zu jeder Zeit ein Kontakt per Funk oder Mobiltelefon mit den eingesetzten Fahrern (einschließlich Subunternehmen) aufgenommen werden kann. Der Verantwortliche ist für weitere VUs und für den Aufgabenträger während der gesamten Betriebszeit verfügbar und erreichbar. Die Ansprechperson ist befugt, alle notwendigen Entscheidungen im Zusammenhang mit der dispositiven Betriebsdurchführung selbständig zu treffen. Im Falle von Betriebsstörungen sorgt der Verantwortliche dafür, dass unverzüglich die notwendigen Maßnahmen zur Weiterbeförderung betroffener Fahrgäste und zur schnellstmöglichen Wiederherstellung des fahrplanmäßigen Betriebes ergriffen werden.

# **2.10 Verfrühungen und Verspätungen**

Die Fahrten sind pünktlich durchzuführen. Verfrühte Abfahrten sind nicht zulässig.

# **2.11 Nachbesserung zu enger Umläufe**

Das Verkehrsunternehmen stellt sicher, dass die Fahrpläne pünktlich und zuverlässig eingehalten werden können. Es ist zur Nachbesserung bei der Umlaufplanung verpflichtet, wenn Verspätungen auf zu eng geplanten umlaufbedingten Leerfahrten beruhen. Umlaufbedingte Leerfahrten sind Leerfahrten, bei denen Busse zwischen der Ankunft einer Fahrt an deren Zielhaltestelle zur Abfahrt der folgenden Fahrt an deren Starthaltestelle fahren müssen. Umlaufbedingte Leerfahrten sind so zu planen, dass – von einer pünktlichen Ankunft der vorhergehenden Fahrplanfahrt an ihrer Zielhaltestelle ausgehend – die Folgefahrt an deren Starthaltestelle unter Berücksichtigung des tageszeitspezifischen Verkehrsaufkommens gewährleistet werden kann. Sollte sich bei regelmäßigen Verspätungen herausstellen, dass das VU für eine umlaufbedingte Leerfahrt nach diesen Kriterien zu wenig Zeit einkalkuliert hat, ist das VU verpflichtet, auf eigene Kosten Wagenumläufe so umzubilden, dass die Zeit für die jeweilige Leerfahrt unter Berücksichtigung der tageszeitabhängigen Verkehrsbelastung

gewährleistet werden kann. Im Streitfall ist die für die betreffende Leerfahrt zur Verfügung stehende Zeit (Zeitspanne zwischen fahrplanmäßiger Ankunft der vorigen Fahrt an der Zielhaltestelle und Abfahrt der folgenden Fahrt an der Starthaltestelle) mittels gängiger Navigationsanwendungen unter Berücksichtigung der Tageszeit zu ermitteln. Wenn gängige Navigationsanwendungen die Fahrten in der jeweiligen Tageszeit in der vom VU vorgesehenen Zeitspanne abbilden, muss das VU die Umläufe nicht auf eigene Kosten umbilden.

# **3. Fahrzeuge**

Die zum Einsatz kommenden Fahrzeuge werden in die zwei Kategorien A und B gemäß **Anlage St1 bis Anlage St3** unterteilt.

Verpflichtend ist, dass der Regelverkehr mit den Fahrzeugen der Kategorie A durchgeführt wird.

Für Verstärkerfahrten und als Ersatz bei Ausfall sind auch Busse der Kategorie B zulässig, allerdings müssen Fahrten, die ersatzweise mit einer abweichenden Fahrzeugkategorie bestückt werden, in der folgenden Monatsmeldung aufgeführt werden. Die Fahrplanfahrten, für die der Einsatz eines Fahrzeuges der Kategorie B ausreicht, sind im Fahrplan gesondert gekennzeichnet. Siehe hierzu auch die Regelungen in der Leistungsbeschreibung und im ergänzenden Dokument.

Dabei muss das VU die in Anlage St4 "Ausstattungskriterien und Mindestanforderungen an Fahrzeuge" beschriebenen Anforderungen je Qualitätskategorie erfüllen.

# **3.1 Abstimmung der Fahrzeugbeschaffung**

Vor der Bestellung bzw. Beschaffung kann bei Bedarf der Aufgabenträger oder der VVS einbezogen werden. Dadurch kann ggf. verhindert werden, dass Fahrzeuge (unabhängig davon, ob neu oder gebraucht) beschafft werden, die nicht den Anforderungen (v.a. **Anlage St1 bis Anlage St4**) entsprechen.

# **3.2 Mindestanforderungen**

Die Mindestanforderungen an die einzusetzenden Fahrzeuge ergeben sich aus **Anlage St1 bis Anlage St4**.

# **3.3 Außenwerbung**

Außenwerbung ist für Fahrzeuge der Kategorie A gem. **Anlage St1** ausschließlich im Bereich des Fahrzeughecks inklusive des Heckfensters zulässig. Das Heckfenster darf dabei vollständig mit Lochfolie beklebt werden. Alle anderen Fensterflächen sind sowohl von einer Beklebung als auch von einer Plakatierung frei zu halten.

# **3.4 Antrieb und Umweltstandards**

Neu zu beschaffende Linienbusse haben die geltenden Vorschriften einzuhalten. Wenn es verpflichtende Vorgaben zum Einsatz von Bussen mit höheren Umweltstandards gibt, ist dies der Leistungsbeschreibung und dem ergänzenden Dokument zu entnehmen.

# **3.5 Beeinflussung von Lichtsignalanlagen**

Im Bereich der Linienwege können die vorhandenen Lichtsignalanlagen (LSA) ggf. durch Fahrzeuge des ÖPNV beeinflusst werden. Zur Erhöhung der Fahrplanstabilität ist eine Nutzung der vorhandenen Möglichkeiten zur LSA-Bevorrechtigung verpflichtend. Die technische Ausgestaltung der LSA im Verkehrsgebiet sowie die damit verbundenen technischen Anforderungen an die Busse, ist der Leistungsbeschreibung und dem ergänzenden Dokument zu entnehmen. Sollten im Verkehrsgebiet während der Genehmigungsdauer zusätzliche LSA für eine Beeinflussung durch Linienbusse adaptiert werden, ist der Unternehmer verpflichtet, die technischen Voraussetzung für die Nutzung der LSA-Beeinflussung in seinen Bussen zu schaffen.

#### **3.6 Vorhaltung von Fahrzeugreserven**

Das VU hält selbst oder über vertraglich gebundene Dritte eine Fahrzeugreserve von mindestens 10% der gemäß Vorgabe im Musterfahrplan geforderten Maximalkapazität vor. Diese Einsatzreserve kann auch Werkstattaufenthalten von Fahrzeugen entnommen werden, sofern die Fahrzeuge verkehrstüchtig sind und keine sicherheitsgefährdenden Mängel aufweisen.

#### **3.7 Relikte früherer Einsatzgebiete**

Auf und in den eingesetzten Bussen dürfen keine Relikte früherer Einsatzgebiete sichtbar sein. Hierunter sind beispielsweise Logos von Verkehrsverbünden, VU oder Gebietskörperschaften, in denen die Busse früher im Einsatz waren oder ortsfremde Liniennetz- oder Tarifzonenpläne zu verstehen.

# **3.8 Busdesign**

Die Fahrzeuge der Kategorie A müssen einheitlich im gemeinsamen Design der Aufgabenträger und des VVS gestaltet werden. Die Gestaltung umfasst auch die Platzierung der Logos vom VVS und aller Aufgabenträger. Auf die **Anlage St15** "Fahrzeug-Design für Busse der Kategorie A" des VVS wird verwiesen. Die Übertragung des Fahrzeugdesigns auf konkrete Fahrzeugmodelle hat entsprechend dem Grundmuster des Designs zu erfolgen. Bei ÖDLA: Der Aufgabenträger hat vor der Umsetzung die konkrete Ausgestaltung schriftlich zu genehmigen. Die in **Anlage St15** gemachten Vorgaben für die Innenausstattung der Busse müssen bei Bündeln, deren Inbetriebnahme vor dem 1. Januar 2026 liegt, nur bei Neufahrzeugen gem. **Anlage St2** gegeben sein. Die in **Anlage St15** gemachten Vorgaben zum Fahrzeugdesign müssen bis zum Ablauf der ersten 48 Vertragsmonate nur bei Neufahrzeugen gem. **Anlage St2**  gegeben sein. Die Umsetzung der Vorgaben zum Fahrzeugdesign muss spätestens mit Ablauf der ersten 48 Vertragsmonate bei allen Fahrzeugen der Kategorie A (A1 und A2) erfüllt sein.

# **4. Anforderungen an das Fahr- und Verkaufspersonal**

Das Fahrpersonal hat entsprechend der gesetzlichen Bestimmungen für das Führen eines Kraftomnibusses geeignet und im Besitz der erforderlichen Genehmigungen zu sein.

Das eingesetzte Fahrpersonal muss sich beim Einsatz im Fahrdienst auszeichnen durch:

- · höfliches, kundenfreundliches, serviceorientiertes und respektvolles Auftreten, auch in Konflikt- und Stresssituationen,
- sichere deutsche Sprachkenntnisse (mindestens Niveaustufe B1 nach dem Gemeinsamen Europäischen Referenzrahmen für Sprachen),
- · lokale Netz- und Streckenkenntnisse,
- · die Kenntnis über die Linienverläufe (Namen und Reihenfolge der zu bedienenden Haltestellen),
- · die Kenntnis und Anwendung der Gemeinsamen Beförderungsbedingungen, Tarifbestimmungen und Fahrpreise des VVS in ihrer jeweils gültigen Fassung,
- · die Kenntnis über tarifliche Übergangsgebiete des VVS,
- aktuelle Kenntnisse in Erster Hilfe und
- · die Kenntnis betrieblicher Besonderheiten (u.a. Veranstaltungsverkehre, Störungsmanagement, Notfallpläne).
- · Kein Rauchen im Fahrzeug (weder bei Fahrgastfahrten noch bei Leerfahrten oder während Pausenzeiten)
- · Einhaltung des Fahrplans, insbesondere kein zu frühes Abfahren an Haltestellen
- · Beachtung des Telefon- und Smartphone-Verbotes

Ein gepflegtes und seriöses Erscheinungsbild des Fahrpersonals wird vorausgesetzt. Die Bekleidung des eingesetzten Fahrpersonals muss sauber und den Anstandsregeln entsprechend angemessen sein. Grundsätzlich untersagt ist das Tragen von Sport-, Trainings- oder Arbeitshosen oder kurzen Hosen. Die Schultern sind bedeckt zu halten.

Das VU gewährleistet, dass das eingesetzte Personal mit Kundenkontakt die genannten Anforderungen erfüllt und sich entsprechend verhält.

Das VU hat seine Mitarbeiter im Vertrieb (auch Fahr- und ggf. eigenes Kontrollpersonal) in Bezug auf den VVS-Tarif und vertriebliche Regelungen zu schulen und unverzüglich über Neuerungen beim Verbundtarif, beim Vertrieb oder bei der Kontrolle von Verbundfahrscheinen zu informieren. Alle ÖPNV-spezifischen Kenntnisse sind durch Schulungen auf dem jeweils aktuellen Stand zu halten.

Die Schulung des Fahrpersonals ist Aufgabe des VU. Auf die Verpflichtungen aus der EU-Richtlinie 2003/59/EG wird hingewiesen.

Jeder eingesetzte Fahrer hat an mindestens zwei Tagesschulungen pro Jahr teilzunehmen. Dabei ist ein Tag den einschlägigen gesetzlichen Bestimmungen des Linienverkehrs zu widmen (z.B. BOKraft; Betriebs- und Verkehrssicherheit) und ein weiterer Tag dem Bereich Orts-, Verkehrs- und Tarifkenntnis, Verhaltenstraining, Kundenorientierung, Stressbewältigung und Umgang mit mobilitätseingeschränkten Personen.

Das Fahrpersonal führt während seines dienstlichen Einsatzes den VVS-Gemeinschaftstarif in der jeweils aktuellen Fassung mit und kann eine Fahrplan- und Fahrpreisauskunft erteilen.

Im Falle der Belästigung der Fahrgäste untereinander oder der vorsätzlichen Beschädigung der Businnenausstattung durch einen Fahrgast, hat das Fahrpersonal entsprechende Maßnahmen (z.B. Information der Zentrale, Aufforderung zum Verlassen des Fahrzeugs), möglichst unter Weiterführung des Fahrbetriebes, einzuleiten. Nach Bedarf ist in Konfliktfällen die Polizei zu verständigen.

# **5. Kundenservice, Marketing und Öffentlichkeitsarbeit**

#### **5.1 Kontaktmöglichkeiten und Fundsachen**

Das VU ist für seine Kunden montags bis freitags mindestens in der Zeit von 8.00 bis 19.00 Uhr telefonisch erreichbar. An allen Abfahrtshaltestellen ist die maßgebliche Telefonnummer zu kommunizieren. Fundsachen sind entsprechend der gesetzlichen Vorschriften zu verwahren und können im Kundenbüro (Ziff. 5.2) abgeholt werden. Das VU veröffentlicht zudem eine E-Mail- und Postadresse, über die Fahrgäste sich schriftlich an das Unternehmen wenden können.

# **5.2 Kundenbüro**

Das VU hat an einem Standort im Bedienungsgebiet des Linienbündels ein Kundenbüro zu betreiben. Dies kann auch die personenbediente Verkaufsstelle sein (s. ergänzendes Dokument/Leistungsbeschreibung).

Die Öffnungszeiten sind mindestens an Werktagen Mo-Fr 8-17 Uhr, wobei einmal wöchentlich die Öffnungszeiten bis 18 Uhr zu verlängern sind. Hier können Fundsachen abgeholt (Ziff. 5.1), persönliche Auskünfte eingeholt, Anregungen und Beschwerden abgegeben und Bedarfsfahrten bestellt werden. Das Kundenbüro übernimmt auch folgende Aufgaben im Bereich Tarif und Vertrieb:

- · Fahrplan- und Tarifauskünfte zum VVS-Tarif, zu Tarifen der Nachbarverbünde, sofern diese im jeweiligen Linienbündel gelten, zum bwtarif
- · Verkauf von VVS-Fahrscheinen mit Geltungsdauer von 6 Monaten oder weniger. Hierbei ist sicherzustellen, dass polygo-Karten mit Zeit-Tickets beschrieben werden können. Dies kann über das Agentursystem des VVS erfolgen.
- · Fahrgelderstattungen
- · Annahme von EBE-Zahlungen und Sicherstellung des Informationsflusses zum Unternehmen, das ein EBE ausgestellt hat
- · Annahme und Weiterleitung von Abo-Anträgen

# **5.3 Umgang mit Anregungen und Beschwerden**

Das VU ist für die Behandlung von Anfragen, Anregungen und Beschwerden zuständig. Telefonische Anfragen, Anregungen und Beschwerden sind unverzüglich zu bearbeiten. Schriftlich eingegangene Anliegen sollen innerhalb von einer Woche final beantwortet werden. Soweit absehbar ist, dass dies in der vorgegebenen Zeit nicht möglich sein wird, erhält der Kunde eine Zwischennachricht, in der mitgeteilt wird, bis wann die Antwort erfolgen wird. Eine Bearbeitungszeit von mehr als zwei Wochen darf nicht überschritten werden. Wurde das Anliegen zur Beantwortung vom VVS an das VU gesandt, ist zeitgleich mit dem Versand der Antwort an den Kunden eine Antwortkopie an den VVS (E-Mail: kundenservice@vvs.de) zu senden.

# **5.4 Allgemeines Marketing und Öffentlichkeitsarbeit**

Das VU ist verpflichtet, mit dem Aufgabenträger und dem VVS im Bereich Öffentlichkeitsarbeit und Marketing eng zusammenzuarbeiten und sich abzustimmen. Zu diesem Zweck ist es auch verpflichtet, sich an der Gremienarbeit zu beteiligen. Die Grundzüge des Marketings werden im Marketingausschuss des VVS beschlossen. Eine Umsetzung erfolgt im Arbeitskreis Marketing. Eine Übersicht zur Gremienstruktur kann beim VVS abgerufen werden.

Das VU ist verpflichtet, den Aufgabenträger und den VVS bei der Durchführung von Marketing-Maßnahmen zu unterstützen. Eigene Marketing-Maßnahmen des VU sind mit dem Aufgabenträger und dem VVS abzustimmen und werden in den Marketingplan des Aufgabenträgers oder des VVS aufgenommen. Bei größeren Marketing-Maßnahmen werden diese bis Ende Oktober eines jeden Jahres für das Folgejahr erarbeitet und mit dem VVS und dem Aufgabenträger abgestimmt. Wesentliche Veränderungen des Verkehrsangebots werden vom VU und dem VVS bzw. Aufgabenträger gemeinsam beworben. Unterjährige / kurzfristige Maßnahmen sind frühzeitig mit dem Aufgabenträger und dem VVS abzustimmen.

#### **5.5 Platzierung von VVS-Hinweisen und VVS-Werbemitteln**

Das VU stellt sicher, dass die vom VVS bzw. Aufgabenträger zur Verfügung gestellten Werbemittel für die Kunden deutlich sicht- und lesbar an Haltestellen, in den Fahrzeugen (auch über die Bildschirme), in den Kundenzentren/Verkaufsstellen und über digitale Kanäle (z.B. Website, App, Social Media) platziert werden. Dabei ist ein attraktives Erscheinungsbild während der gesamten Dauer der Platzierung sicherzustellen.

In allen Print-Medien und Kampagnen des VUs wird das VVS-Logo mit dem Zusatz "Partner im Verbund" platziert.

Die Fahrzeuge müssen einheitlich im gemeinsamen Design der Aufgabenträger und des VVS gestaltet werden. Die Gestaltung umfasst auch die Platzierung der Logos des VVS und aller Aufgabenträger. Auf die **Anlage St15** "Fahrzeug-Design für Busse der Kategorie A" wird verwiesen.

Die Kundenzentren und Verkaufsstellen der VU müssen mit dem VVS-Logo gekennzeichnet werden.

# **5.6 Presse- und Öffentlichkeitsarbeit**

Das VU unterstützt die Presse- und Öffentlichkeitsarbeit des Aufgabenträgers und des VVS und teilt Neuerungen und mögliche Änderungen im Fahrplan rechtzeitig mit, damit sie ggf. auf der Homepage und/oder im Kundenmagazin veröffentlich werden können. Über Pressemitteilungen der VU wird der Aufgabenträger und der VVS rechtzeitig vor der Veröffentlichung informiert. Pressemitteilungen, die sowohl VU als auch den Verbund betreffen, sind vor Veröffentlichung rechtzeitig abzustimmen.

#### **5.7 Unterstützung des Aufgabenträgers und des VVS bei der Bewerbung von veränderten Verkehrsangeboten**

Die Neuordnung von Verkehrsangeboten ist Anlass, den öffentlichen Nahverkehr wieder verstärkt in das Bewusstsein der Öffentlichkeit zu rücken. Der Umfang der werblichen und redaktionellen Aktivitäten ist dabei von der Bedeutung der Maßnahme für das Verbundnetz abhängig. Die Arbeitsteilung zwischen VU, Aufgabenträger und VVS wird deshalb in jedem Einzelfall neu abgestimmt.

# **6. Tarif und Vertrieb**

#### **6.1 Anwendung des Verbundtarifs**

Das VU verpflichtet sich für Fahrten innerhalb des VVS ausschließlich den VVS-Tarif (Gemeinsame Beförderungsbedingungen, Tarifbestimmungen und Fahrpreise) in seiner jeweils gültigen Fassung anzuwenden. Dieser kann unter www.vvs.de abgerufen werden. Sofern weitere Tarife Anwendung finden, ist dies im ergänzenden Dokument bzw. in der Leistungsbeschreibung bestimmt.

Den Vertrieb einschließlich der Kontrolle der Tickets hat das VU im Rahmen der vorliegenden Standards eigenverantwortlich sicherzustellen. Das ergänzende Dokument und die Leistungsbeschreibung können weitergehende Anforderungen enthalten. Die Kosten des Vertriebes und der Kontrolle sind allein durch das VU zu tragen. Dies gilt ausdrücklich auch für Kosten, die durch das Einspielen von Tarif- und Relationsdaten oder deren Änderung entstehen.

Den Aufbau und das Format der Tarif- und Relationsdaten sowie der für die Fahrscheinkontrolle erforderlichen Daten legt der VVS für den VVS-Tarif fest. Die Systeme müssen auch in der Lage sein, Produkt- und Kontrollmodule zu verarbeiten. Das VU hat dafür Sorge zu tragen, dass seine Systeme die durch den VVS zu liefernden Daten verarbeiten können. Soweit das ergänzende Dokument bzw. die Leistungsbeschreibung die Anwendung weiterer Tarife vorgeben, gelten die vorstehenden Sätze auch hierfür.

Das VU stellt den Vertrieb des Fahrscheinsortiments des VVS-Tarifs und ggf. der weiteren zur Anwendung kommenden Tarife über folgende Vertriebswege sicher:

- · Fahrscheindrucker in den Bussen
- · Personenbediente Verkaufsstellen entsprechend der Regelung in ergänzendem Dokument/Leistungsbeschreibung "Personenbediente Verkaufsstellen". Beim Wegfall einer Verkaufsstelle ist für einen entsprechenden Ersatz zu sorgen.
- · Abo-Center

Das VU verpflichtet sich, für die von ihm angefahrenen Schulen den Vertrieb des D-Ticket JugendBW sicherzustellen. Das VU verpflichtet sich im Weiteren dazu, auch den Vertrieb des Ausbildungs-Abos sicherzustellen. Zur Wahrnehmung dieser Aufgaben im Abonnementvertrieb kann das VU auch mit anderen VU kooperieren oder sich eines Vertriebsdienstleisters bedienen.

Das VU ist bereit, sich im Arbeitskreis Tarif und Verkauf des VVS aktiv einzubringen mit dem Ziel der kundenfreundlichen Fortentwicklung des Verbundtarifes, von Verbundkooperationen bis hin zur Verbundintegration sowie bei der Entwicklung weiterer vorgegebener Tarife.

Das VU hat die Erstattung von Fahrpreisen entsprechend den jeweiligen Festlegungen der Tarifverantwortlichen selbst vorzunehmen. Ein Anspruch auf Kostenerstattung besteht nicht.

Das VU erteilt dem VVS die Vollmacht zur Einholung der erforderlichen Tarifanträge bei den zuständigen Genehmigungsbehörden im Namen des VU. Soweit das ergänzende Dokument bzw. die Leistungsbeschreibung die Anwendung weiterer Tarife vorgeben, erteilt das VU auch den dort genannten verantwortlichen Institutionen Vollmacht.

Das VU erteilt dem VVS die Vollmacht, das VU bei der VDV-ETS zu vertreten.

# **6.2 BW-Tarif**

Das VU ist verpflichtet, bei verbundgrenzüberschreitenden Verkehren den Baden-Württemberg-Tarif (BW-Tarif) anzuwenden. Die Regelungen in Ziff. 6.1 für weitere Tarife neben dem VVS-Tarif gelten umfänglich.

# **6.3 Fahrscheine**

Es sind nur Fahrscheine auszugeben, die den Anforderungen des VVS entsprechen. Näheres hierzu regelt die **Anlage St10** "Fahrscheine". Der VVS hat das Recht, Änderungen an den dort vorgenommenen Festlegungen vorzunehmen. Das VU hat die Änderungen auch während der Laufzeit der Liniengenehmigung umzusetzen.

# **6.4 Verkauf in den Fahrzeugen (Sortiment)**

Über die Fahrscheindrucker sind alle relevanten Verbundfahrscheine sowie die des bwtarifes mit Gültigkeit von einem Monat oder kürzer zu vertreiben. Es ist die systembedingte Möglichkeit vorzusehen, Fahrscheine mit einer Frist von bis zu 30 Tagen vor einem Tarifwechsel parallel zum jeweils aktuell gültigen Tarif im Vorverkauf anzubieten. Die Möglichkeit VVS-Tickets auch als eTickets über die Fahrscheindrucker ausgeben zu können, ist vorzusehen.

Im ergänzenden Dokument bzw. in der Leistungsbeschreibung kann ggf. vorgegeben werden, dass im jeweiligen Linienbündel kein Verkauf von Zeitfahrausweisen mit Gültigkeit ab einer Woche bzw. 7 Tage und eTickets im Fahrzeug erfolgt.

# **6.5 Verkauf in den Fahrzeugen (Technik)**

Die Mindestanforderungen an die Fahrzeuge hinsichtlich des Vertriebs im Fahrzeuggemäß **Anlage St4** "Ausstattungskriterien und Mindestanforderungen an Fahrzeuge" sind zu beachten. In Bezug auf die Kontrollmöglichkeit und das Schreiben von elektronischen Tickets sind sämtliche Vorgaben der VDV-Kernapplikation in der im VVS eingesetzten Version einzuhalten. Der Barcodeleser für HandyTickets muss nicht nur VDV-BarcodeTickets lesen und sicher prüfen können, sondern auch UIC-BarcodeTickets. Der Busdrucker muss kontaktlose Bezahlung über RFID-Technik ermöglichen.

Beim Ausfall der Funktionsfähigkeit eines Fahrscheindruckers hat der Busfahrer Notfahrscheine auszugeben. Defekte Drucker und Entwerter sind unverzüglich, spätestens vor dem nächsten Einsatztag auszutauschen bzw. in Gang zu setzen.

In jedem Bus ist ein Entwerter in der Nähe der vorderen Einstiegstür vorzusehen. Die Entwerter sind so auszugestalten, dass sie die in den Anlagen spezifizierten Fahrscheinpapiere verarbeiten können. Die notwendigen Geräte sind durch das VU zu beschaffen.

# **6.6 eTicketing**

Das VU ist zur Teilnahme am eTicketing im VVS verpflichtet. Dazu muss durch das VU bei der VDV eTicket Service GmbH & Co. KG (VDV-ETS) ein entsprechender Teilnahmevertrag abgeschlossen werden.

Damit verbunden ist die Umsetzung der Spezifikationen nach dem interoperablen Standard der VDV-Kernapplikation (KA) in der jeweils beim VVS zum Einsatz kommenden KA-Version. Gemäß dem Rollenmodell der VDV-ETS ist vom VU die Rolle des Kundenvertragspartners (KVP) bzw. Dienstleisters (DL) einzunehmen. Der VVS nimmt gemäß des Rollenmodells der VDV-ETS die Rolle des Produktverantwortlichen (PV) ein.

Das VU ist weiter dazu verpflichtet, entsprechende KVP- bzw. DL-Systeme zu beschaffen und sich an das PV-System des VVS anzuschließen sowie zentral im PV-System bereitgestellte Sperr- und Aktionslisten anzuwenden. Die Beschaffung der erforderlichen KVP-Systeme kann auch in der Weise erfolgen, dass sich das VU an das mandantenfähige KVPS für die regionalen VU anschließt.

Das KVPS für die regionalen VU wird durch den VVS betreut. Der VVS stellt die Grundfunktionalitäten des KVPS zu Verfügung. Die unternehmensbezogenen Aufgabenstellungen im Zusammenhang mit dem KVPS (z. B. Datenübermittlung zwischen dem KVPS und den DL-Systemen oder Datentransfer aus dem KVPS in die Monatsmeldung zu den erzielten Einnahmen) obliegt dem VU.

# **6.7 Verkauf an den Haltestellen**

Haltestellen des Schienenverkehrs sind grundsätzlich mit Fahrscheinautomaten ausgestattet, wenn in den Fahrzeugen kein Fahrscheinverkauf stattfindet. Zur Stabilisierung der Betriebsabläufe im Busverkehr wird empfohlen, Bushaltestellen mit einem Aufkommen von mehr als 200 Gelegenheitskunden an Normalwerktagen ebenfalls mit Fahrscheinautomaten auszustatten.

# **7. Verbundeinnahmen und Einnahmensicherung**

#### **7.1 Einnahmenmeldung und Einnahmenabrechnung**

Für die Einnahmenmeldungen und Einnahmenabrechnungen gelten die Vorgaben der Allgemeinen Vorschrift des Verband Region Stuttgart über die Finanzierung gemeinwirtschaftlicher Verpflichtungen in der Verbundstufe II des Verkehrs- und Tarifverbunds Stuttgart (Stand: 01.01.2023) sowie der Anlage St12 "Einnahmenmeldung und -abrechnung."

# **7.2 Verkehrserhebungen**

Verkehrserhebungen des VVS an Haltestellen und in den Fahrzeugen werden von den VU sowie deren Auftragsunternehmen geduldet und unterstützt. Dies gilt auch für Linienabschnitte außerhalb des Verbundgebiets, die zur validen Erfassung des ein- und ausbrechenden Verkehrs in die Erhebungen einbezogen werden müssen. Bei der Erhebungsplanung unterstützt das VU den VVS bei Bedarf durch Offenlegung betrieblicher Daten und Besonderheiten. Dies gilt auch für Fahrzeugumläufe.

Das Erhebungspersonal des VVS bzw. eines vom VVS beauftragten Dienstleisters mit gültigem Zählerausweis wird unentgeltlich in den Bussen und Bahnen der VU auf den das VVS-Gebiet berührenden Linienverkehren, ggf. auch über die Verbundgrenze hinweg, befördert.

Aufgrund der Notwendigkeit einer kontinuierlichen Nachfrageerhebung für Zwecke der Einnahmenaufteilung setzt der Aufgabenträger und der VVS netzweit den Einsatz von automatischen Fahrgastzählsystemen (AFZS) voraus. Das VU hat sich am Betrieb eines solchen Systems zu beteiligen. Bezüglich des Ausstattungsgrads des Fahrzeugparks, der technischen Systemanforderungen und der Datenbereitstellung sind die Vorgaben der Allgemeinen Vorschrift des Verbands Region Stuttgart (VRS) über die Finanzierung gemeinwirtschaftlicher Verpflichtungen in der Verbundstufe II des Verkehrs- und Tarifverbunds Stuttgart zu beachten. Hinsichtlich der Bezuschussung der Fahrzeugausrüstungen und des laufenden Betriebs der Systeme, wird auf die entsprechende Förderrichtlinie des VRS verwiesen (**Anlage St14**).

# **7.3 Automatisches Fahrgastzählsystem (AFZS)**

Der Aufgabenträger, der Verband Region Stuttgart (VRS) und der Verkehrs- und Tarifverbund Stuttgart (VVS) halten es auch im Interesse der VU für notwendig, zur Verbesserung der Aktualität der für die Einnahmenaufteilung benötigten Verkehrsleistungen Zähldaten aus Automatischen Fahrgastzählsystemen (AFZS) zu gewinnen. Hierzu sind die Fahrzeuge der VU je nach Größe des eingesetzten Fahrzeugparks teilweise oder vollständig mit Zählgeräten auszustatten. Die gewonnenen Daten müssen über eine Schnittstelle dem Aufgabenträger, dem VRS und dem VVS zur Verfügung gestellt werden. Die Allgemeine Vorschrift des Verbands Region Stuttgart ent-

hält aus diesem Grund entsprechende Vorgaben, die sich weitgehend auf die aktuelle Fassung der VDV-Schrift 457 stützen. Der Mindest-Ausstattungsgrad des Fahrzeugparks mit Zählfahrzeugen richtet sich nach der Größe des Fahrzeugparks und dem Fahrplanvolumen. Je ausgestattetem Fahrzeugmodell ist eine Testierung der Zählgüte vorzulegen. Beim Fahrzeugeinsatz sind die Vorgaben des VVS zur Erhebungsplanung einzuhalten, das Monitoring der Erhebungsfahrten durch den VVS ist anzuerkennen.

Flankierend zu den Anforderungen der Allgemeinen Vorschrift hat der VRS eine Förderrichtlinie verabschiedet, über die der Einbau und der Betrieb von AFZS bezuschusst werden kann (**Anlage St14**). Je notwendigem Zählfahrzeug erfolgt dies über einen jährlichen Pauschalbetrag.

Die Daten aus Automatischen Fahrgastzählsystemen sollen mittelfristig für eine Verbesserung der Fahrgastinformation genutzt und dadurch Besetzungsgrade an die Fahrgäste kommuniziert werden. Vor diesem Hintergrund ist das VU verpflichtet, alle Fahrzeuge der Kategorie A unabhängig von einer Förderung generell mit Zählsystemen auszustatten. Die kontinuierliche Übertragung aktueller Besetzungsdaten parallel zu den Positionsmeldungen für die Echtzeit-Information nach den Spezifikationen des VVS ist vorzusehen.

#### **7.4 Fahrscheinkontrollen**

Die Einnahmensicherung obliegt dem VU. Das VU hat die dazu vorgegebenen Prüfquoten einzuhalten. Die genauen Vorgaben zur Einnahmensicherung sind der **An**lage St13 "Einnahmensicherung" zu entnehmen. Der Kontrollgrad ist der Ziffer 3 der **Anlage St13** zu entnehmen.

#### **Anlagen zu den Standards**

- **Anlage St1 Anforderungen an Fahrzeuge der Kategorie A**
- **Anlage St2 Anforderungen zum Fahrzeugalter in der Kategorie A**
- **Anlage St3 Anforderungen an Fahrzeuge der Kategorie B**
- **Anlage St4 Ausstattungskriterien und Mindestanforderungen an Fahrzeuge**
- **Anlage St5 Verbundorganisation, Beteiligung und Finanzierung**
- **Anlage St6 Fahrplan**
- **Anlage St7 Echtzeitdaten**
- **Anlage St8 Ereignismanagementsystem**
- **Anlage St9 Normen Fahrgastinformation (FGI) – Richtlinien Haltestellenund Fahrzeugausstattung**
- **Anlage St10 Fahrscheine**
- **Anlage St11 Vereinbarung zu den Leistungs- und Vergütungsbeziehungen mit VVS**
- **Anlage St12 Einnahmenmeldung und -abrechnung**
- **Anlage St13 Einnahmensicherung**
- **Anlage St14 Förderrichtlinie Automatische Fahrgastzähl-Systeme**
- **Anlage St15 Fahrzeug-Design für Busse der Kategorie A**

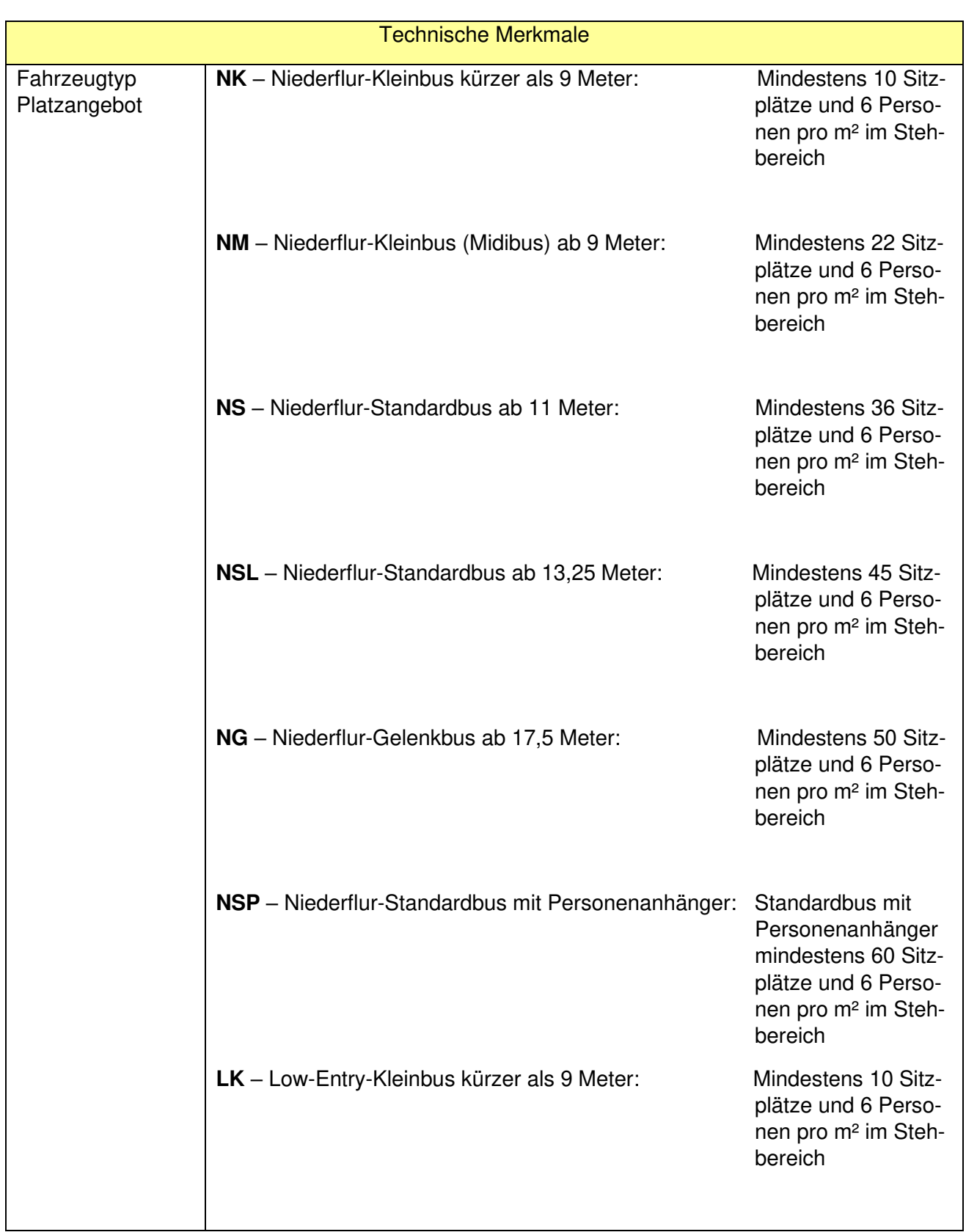

# **Anlage St 1: Anforderungen an Fahrzeuge der Kategorie A**

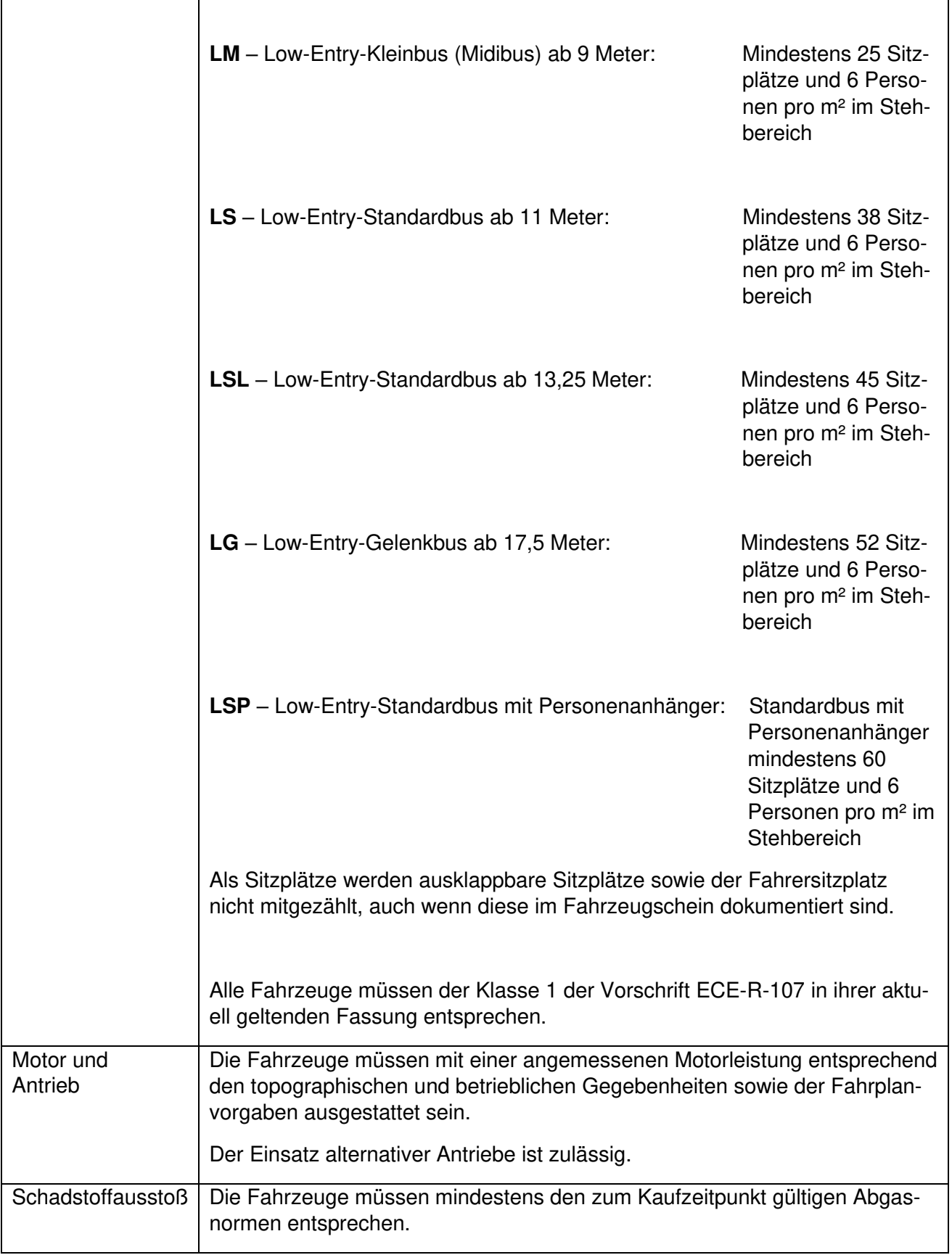

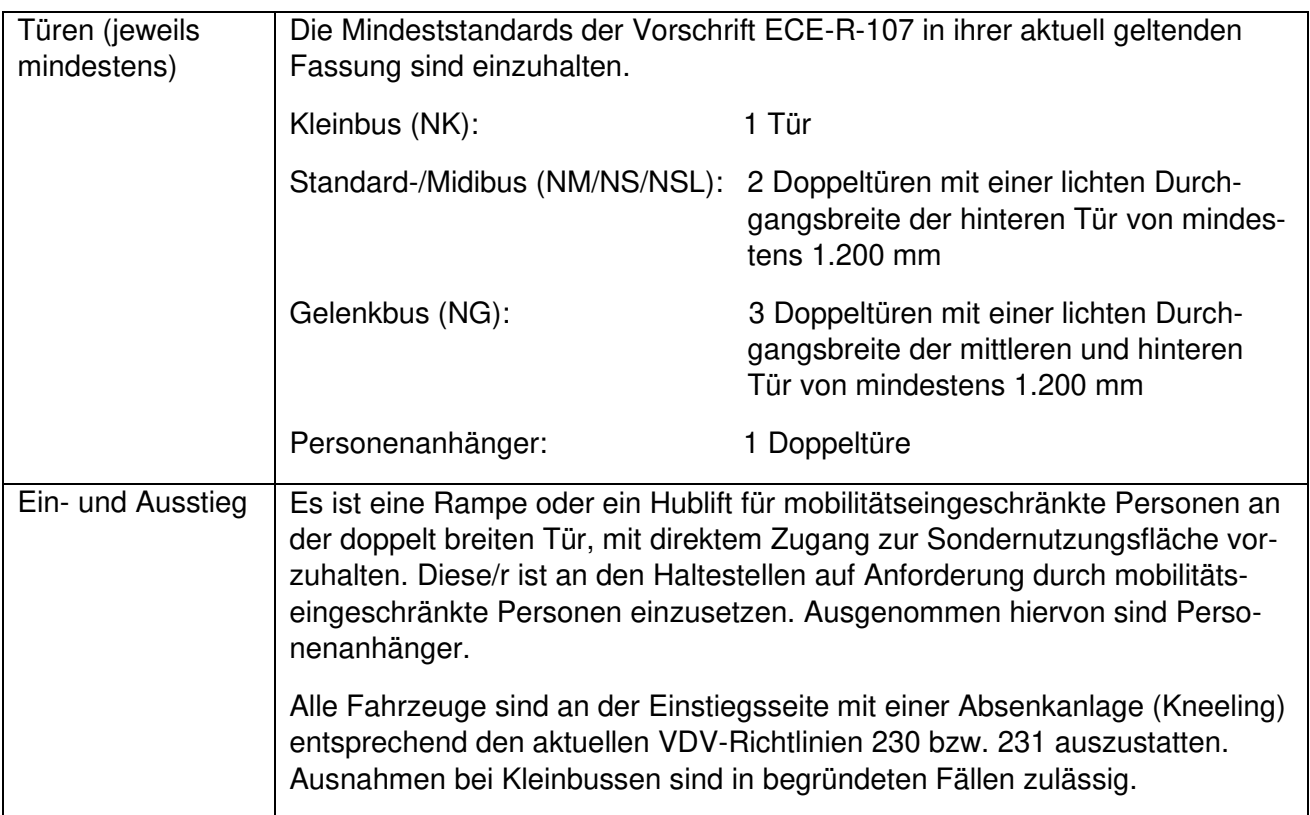

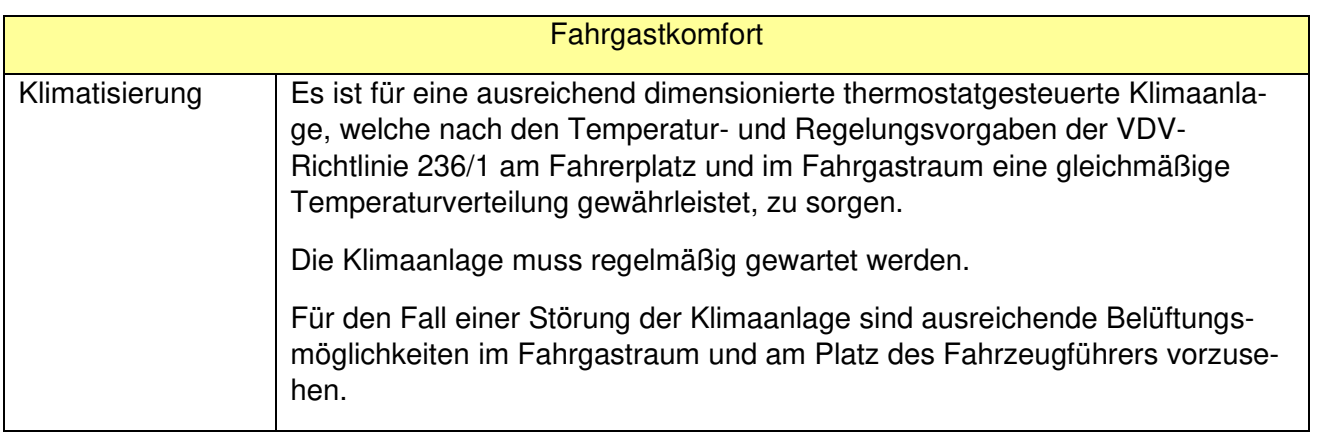

# **Anlage St 2 – Anforderungen zum Fahrzeugalter in der Kategorie A**

Zur Bemessung des Fahrzeugalters und der Ausstattungskriterien werden die Fahrzeuge der Kategorie A in die beiden Unterkategorien A1 und A2 aufgeteilt. Fahrzeuge der Kategorie A1 sind Fahrzeuge, die bereits zur Inbetriebnahme des Bündels gemeldet und eingesetzt werden. Fahrzeuge A2 sind Fahrzeuge, die erst nach der Inbetriebnahme des Bündels im Bündel gemeldet und eingesetzt werden.

Für das Fahrzeughöchstalter gelten folgende Regelungen:

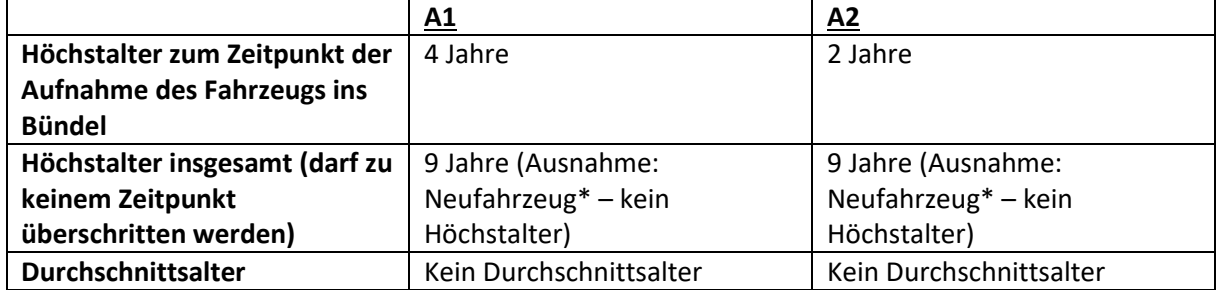

\*Als Neufahrzeug gelten nur Fahrzeuge, die nicht vor dem Tag der Zuschlagserteilung beschafft und erstmalig zugelassen wurden. Sie dürfen auch bis zur Betriebsaufnahme nicht zur Fahrgastbeförderung eingesetzt werden.

Im Rahmen der Monatsmeldung (Anlage 13) muss die Fahrzeugflotte stets komplett gemeldet sein. Hierbei ist zu jedem A-Fahrzeug anzugeben, ob es sich um ein A1- oder A2- Fahrzeug handelt und ob es sich um ein Neufahrzeug handelt.

# **Anlage St 3: Anforderungen an Fahrzeuge der Kategorie B**

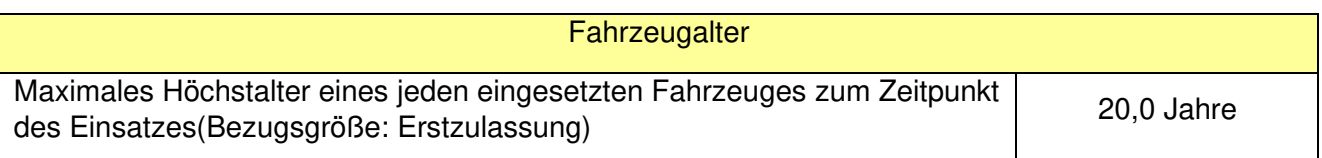

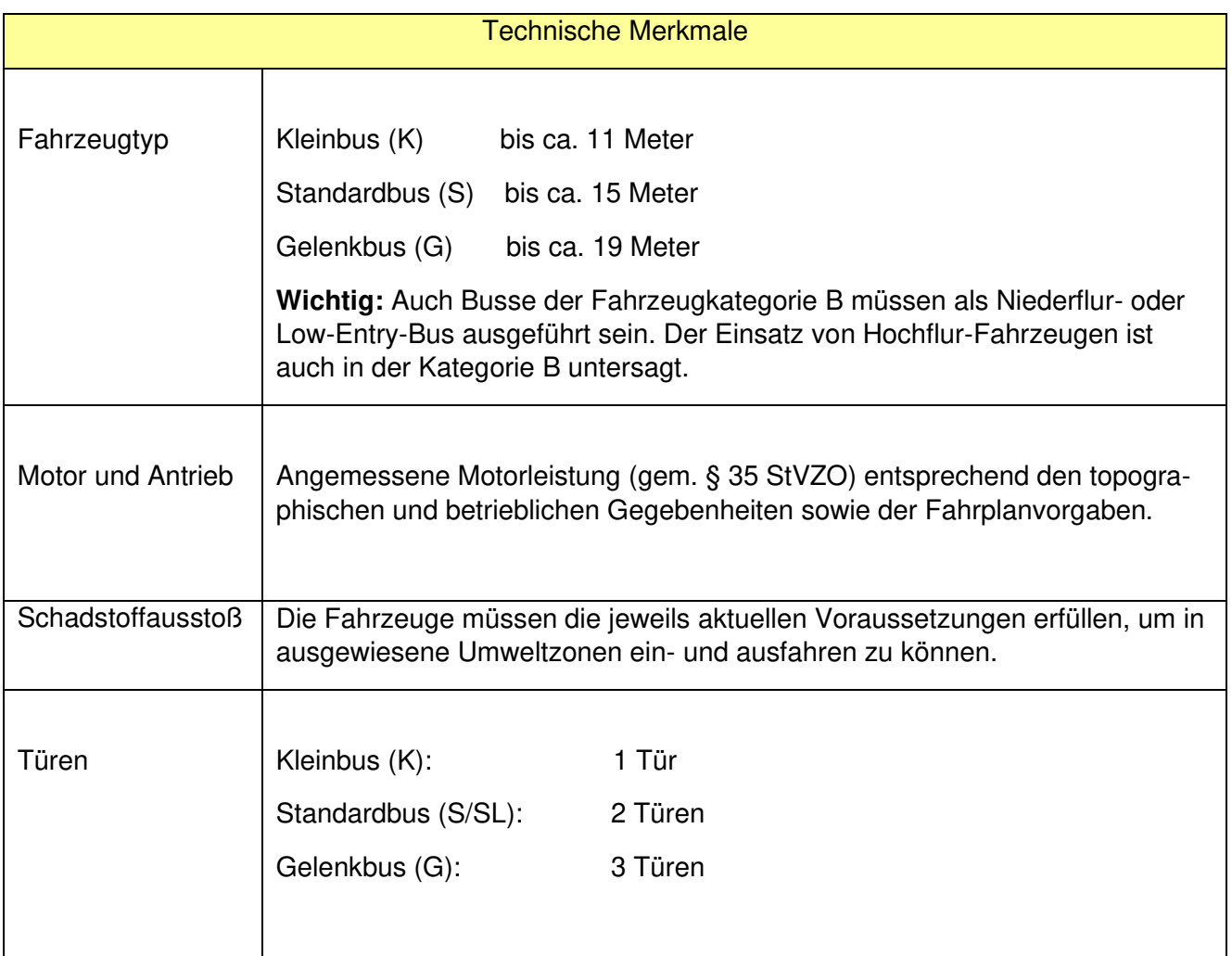
# **Anlage St 4: Ausstattungskriterien und Mindestanforderungen an Fahrzeuge**

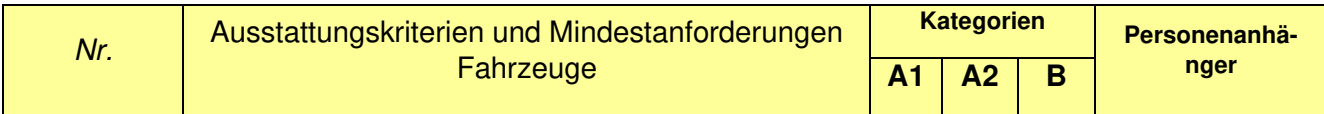

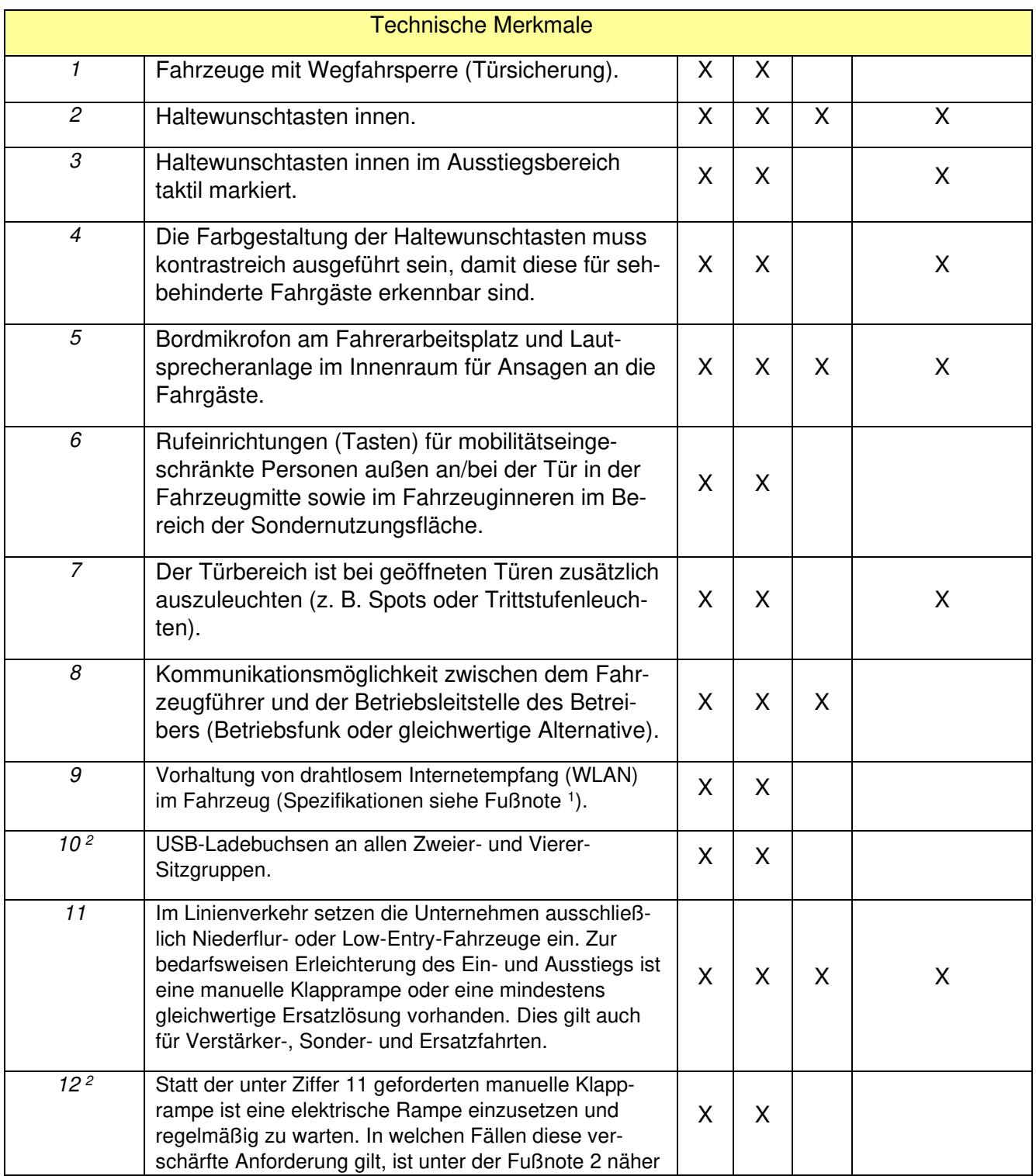

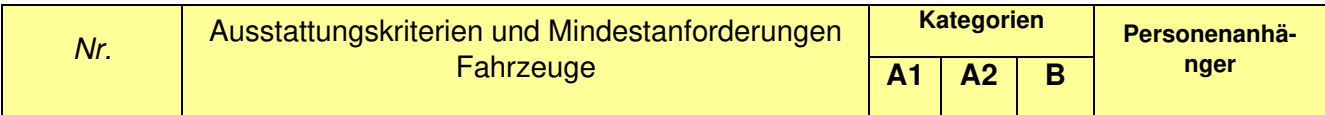

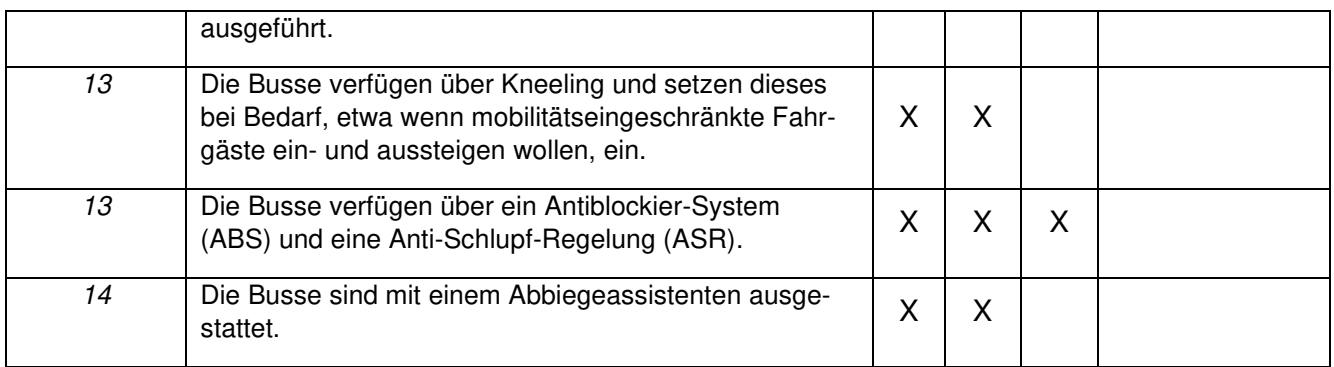

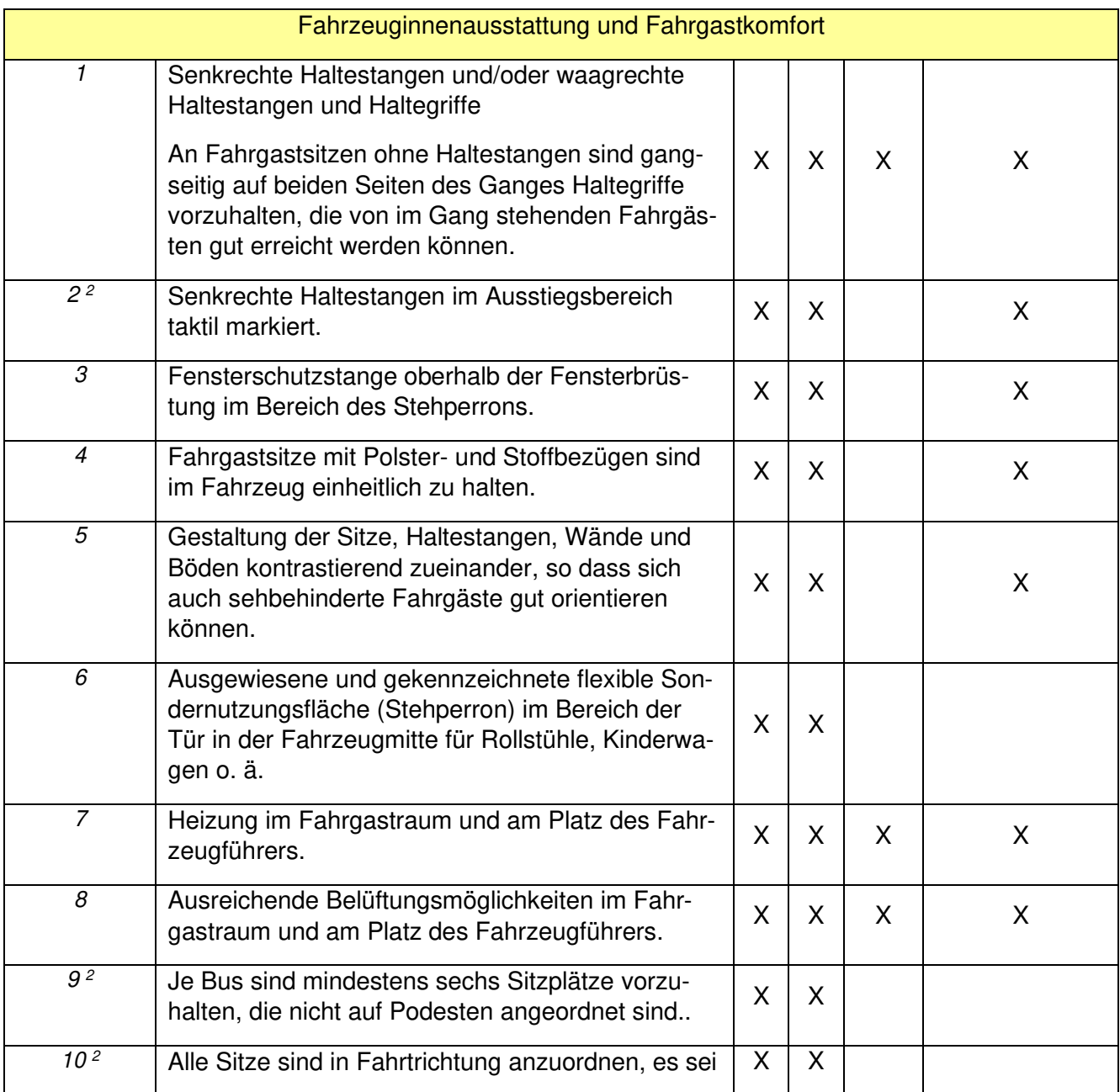

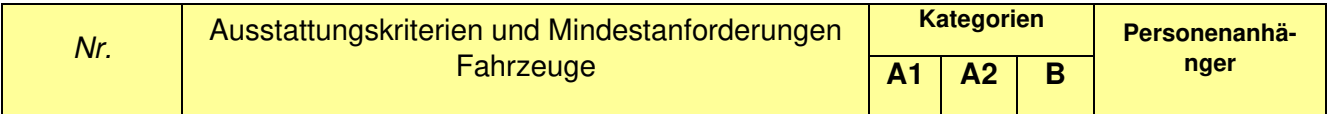

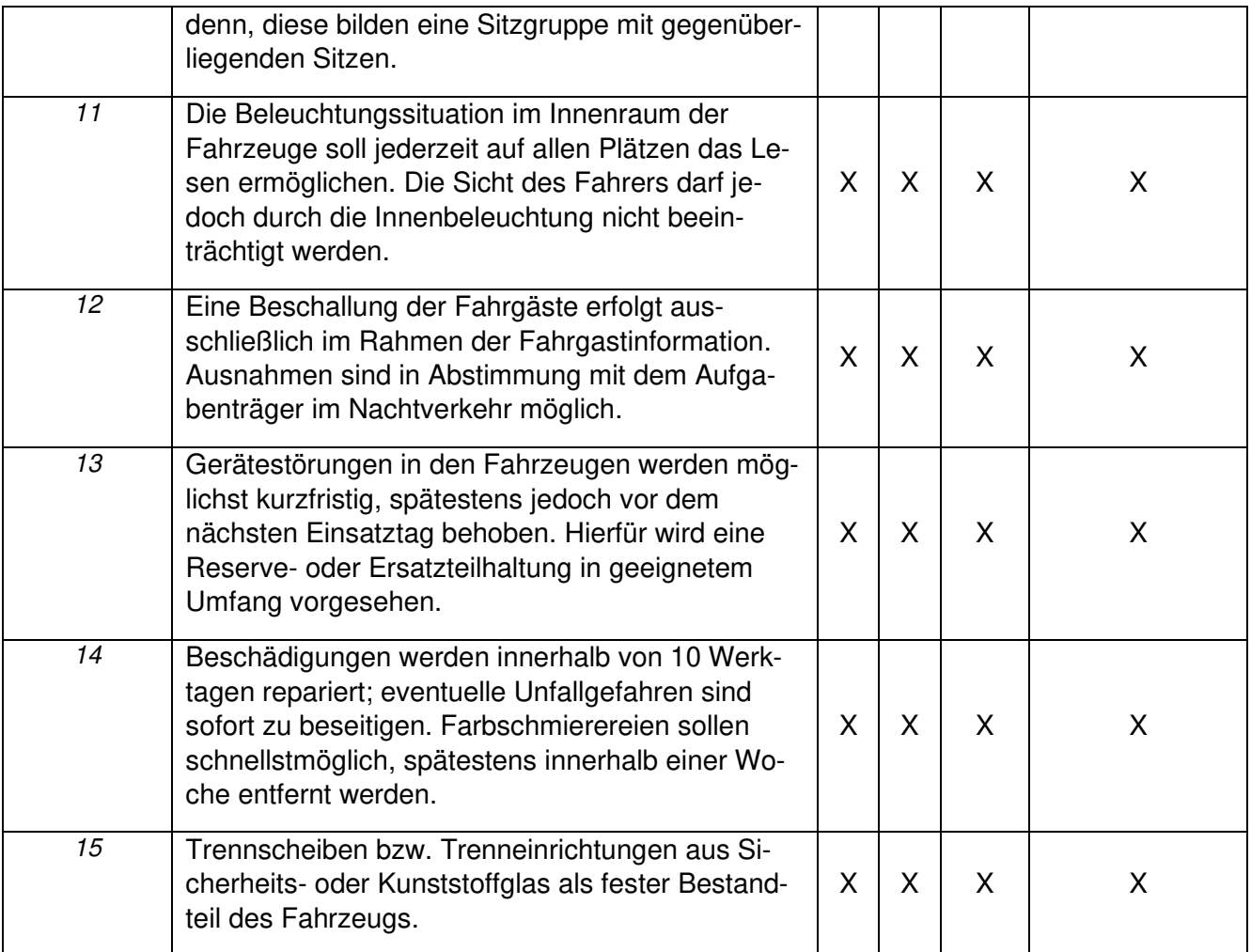

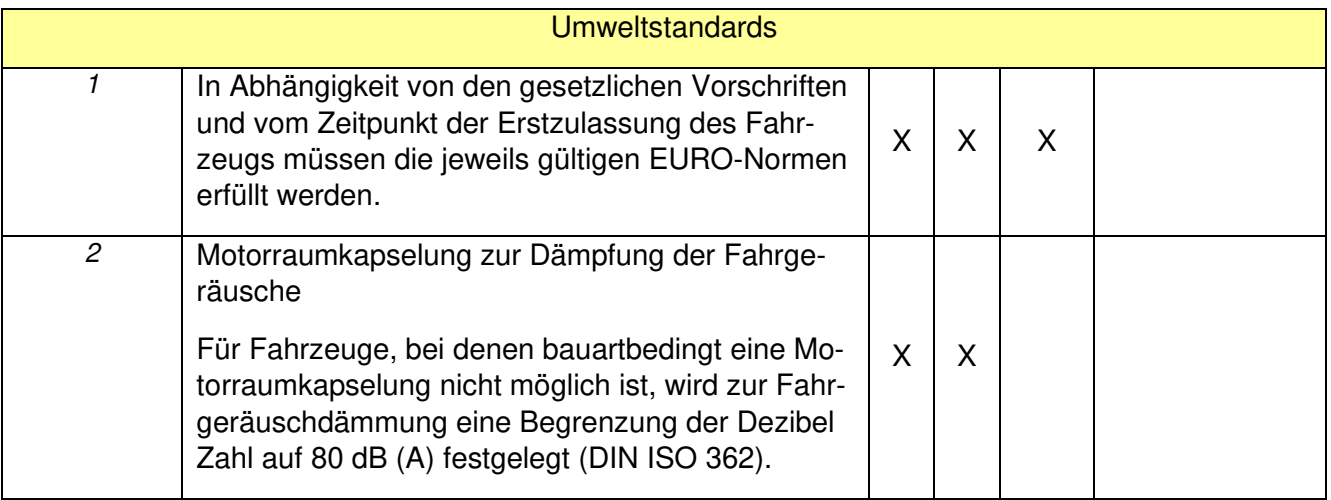

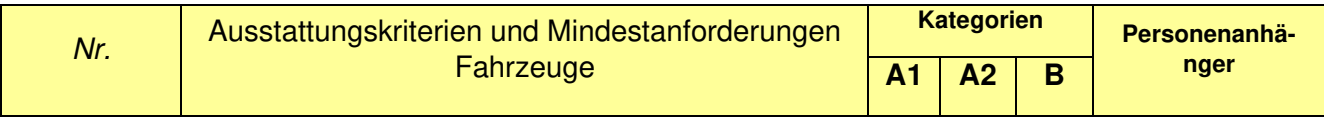

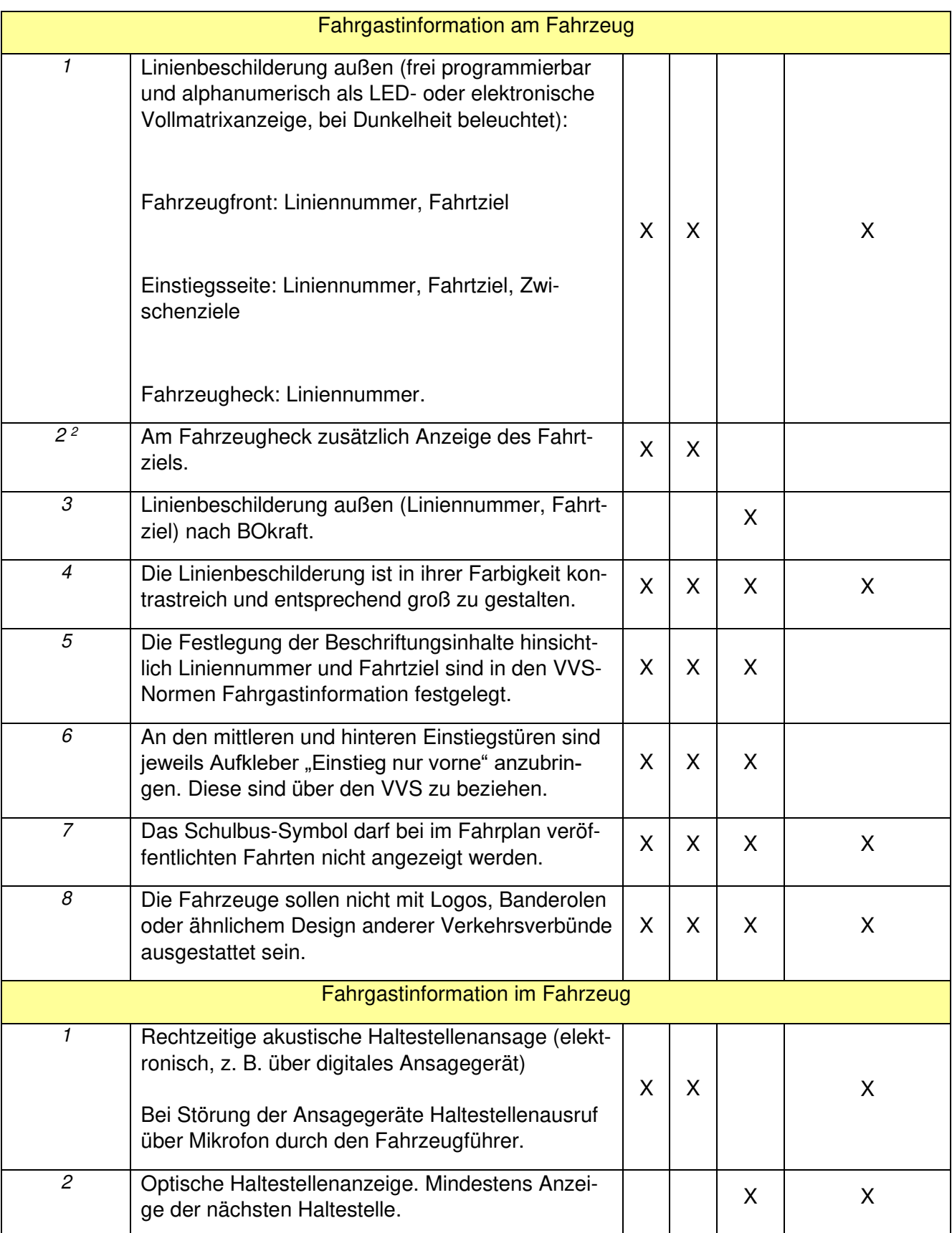

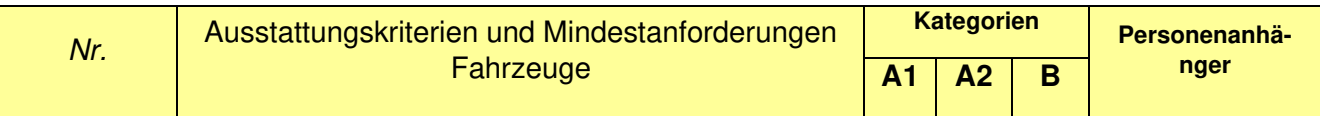

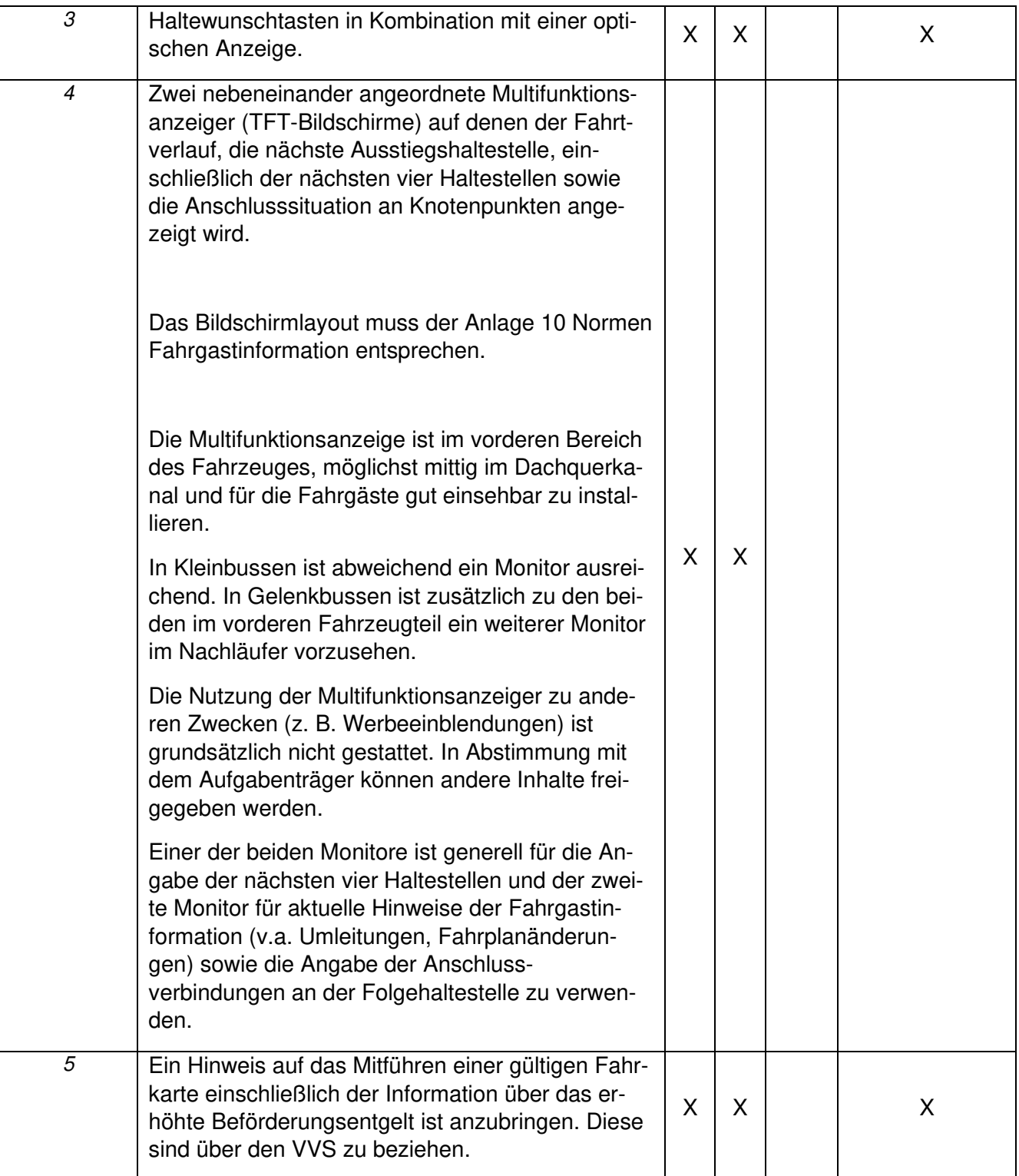

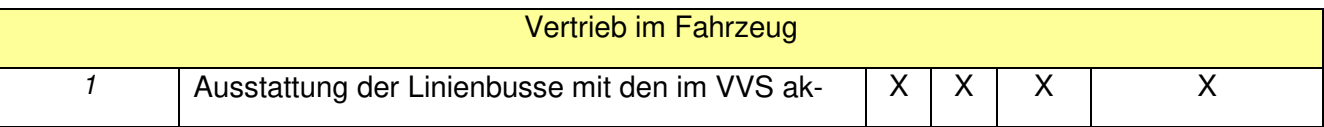

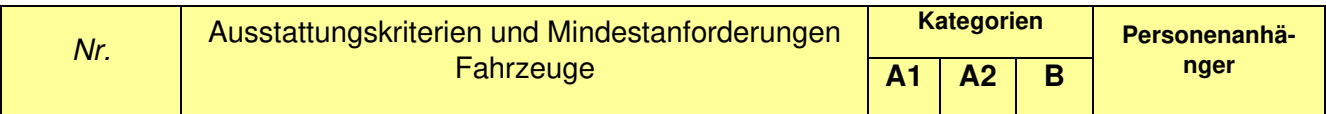

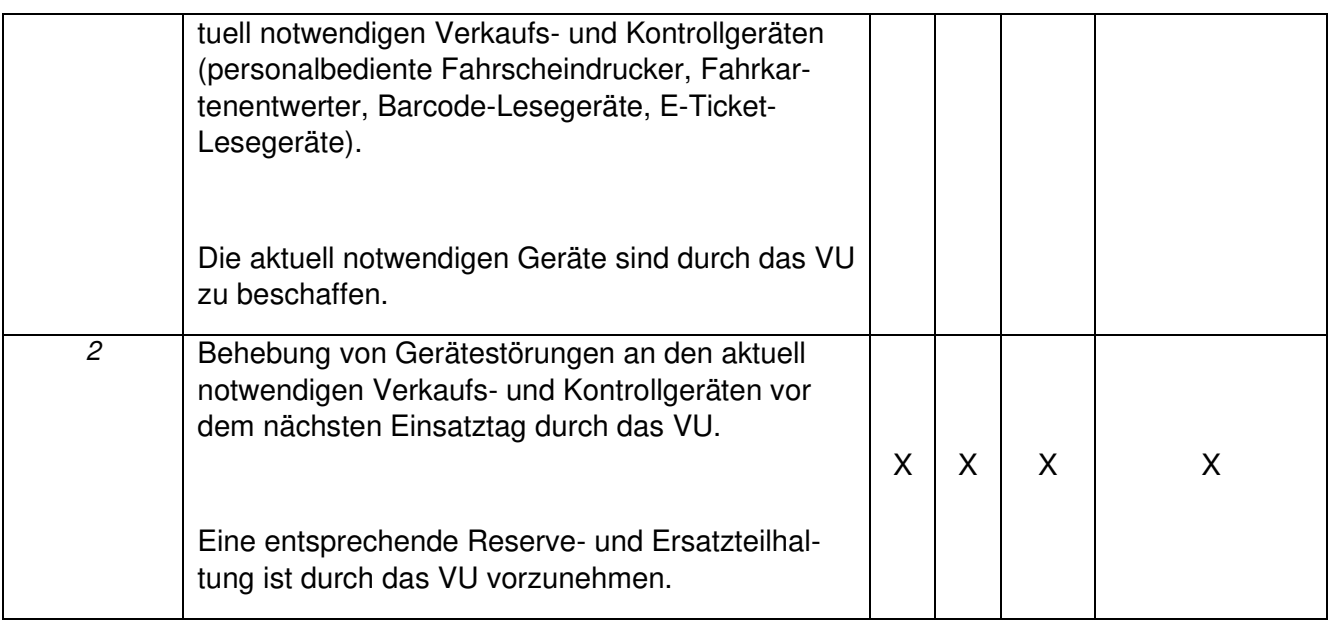

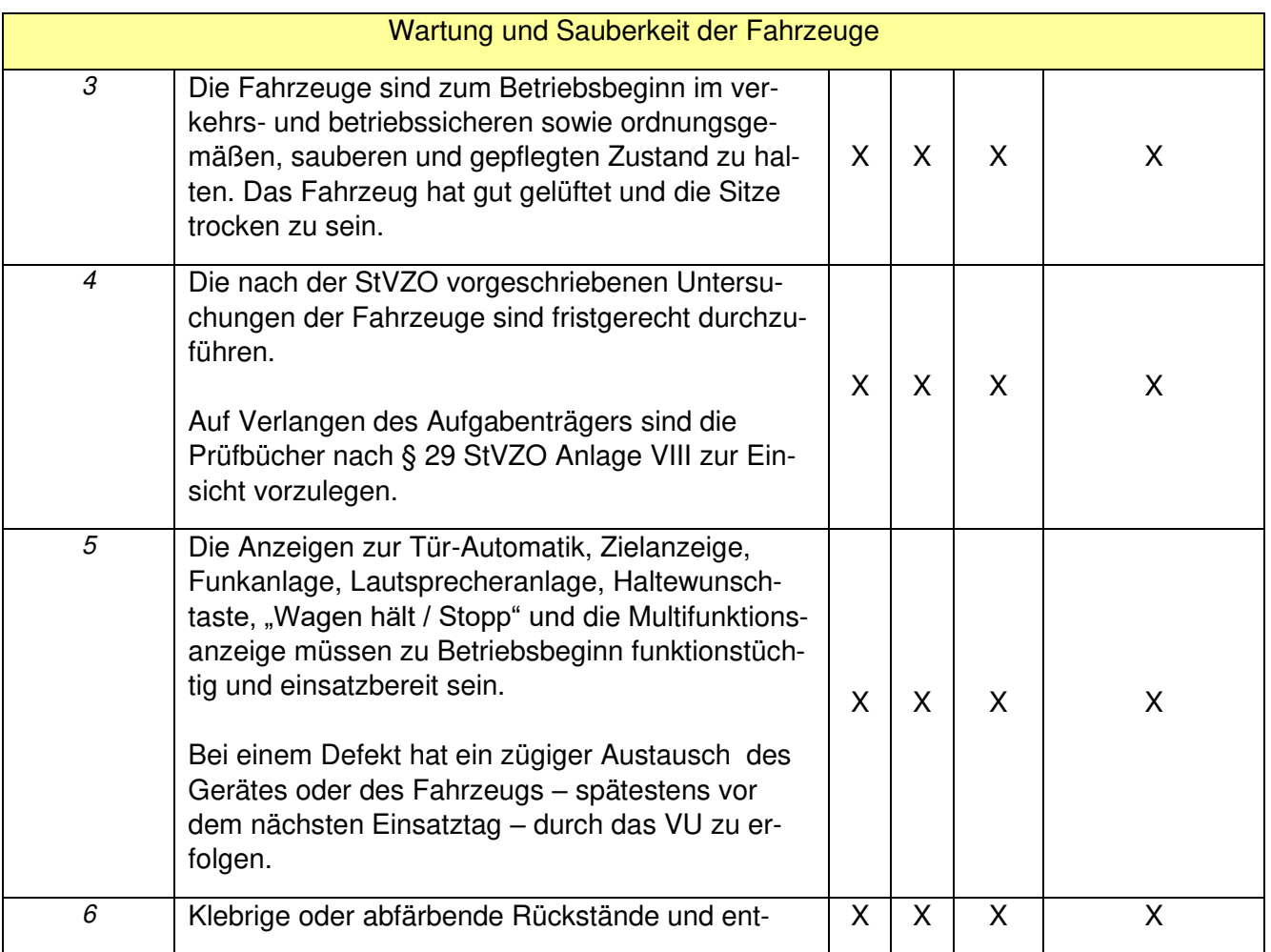

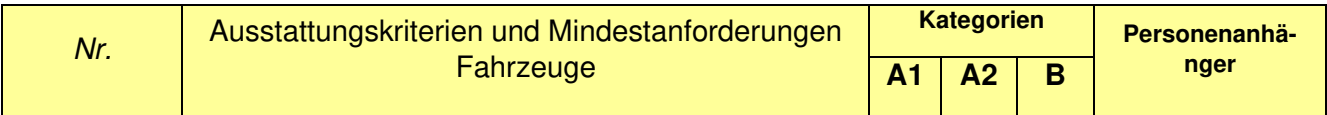

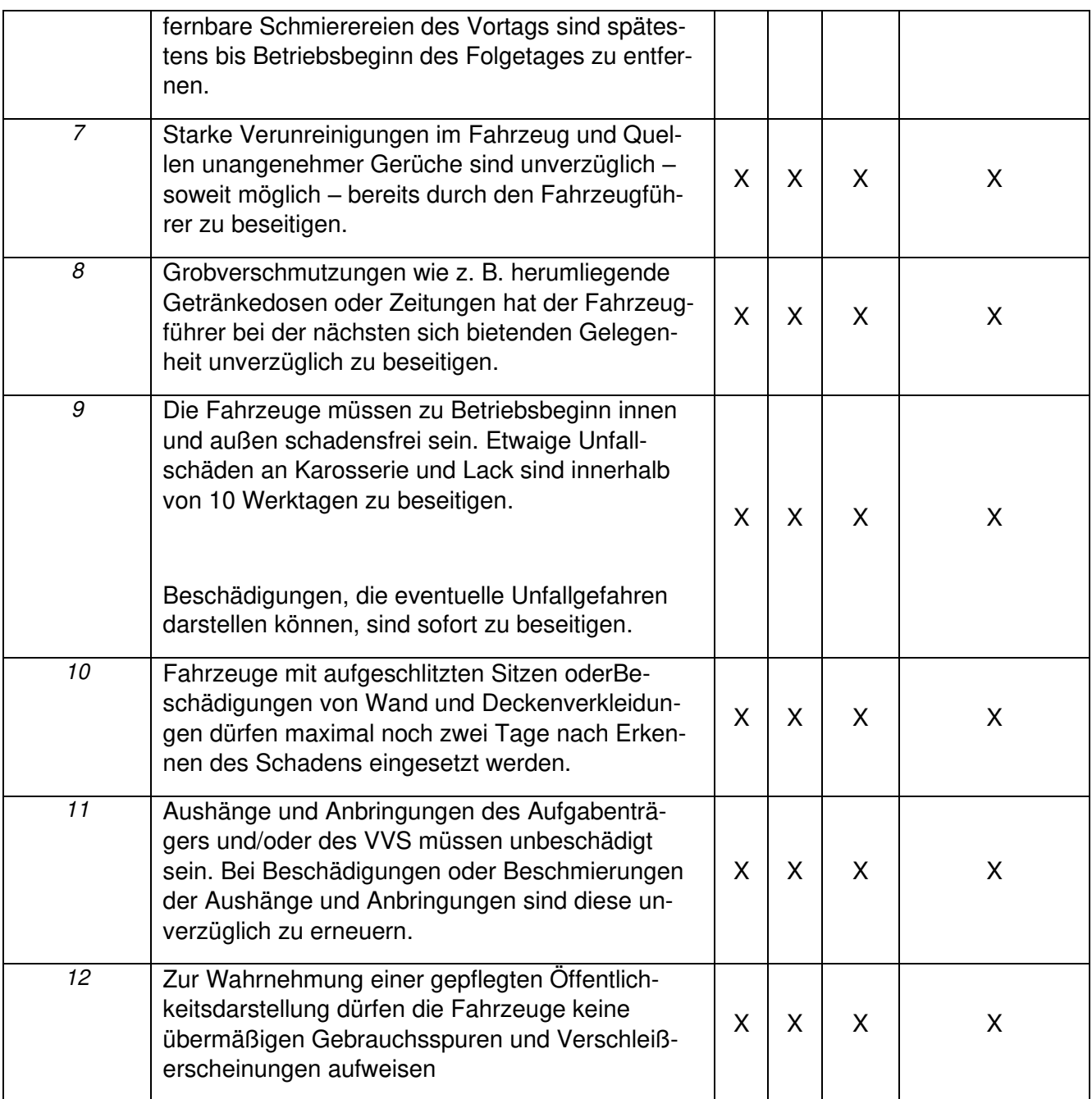

1 Die Fahrzeuge sind mit allen technischen Vorrichtungen auszustatten, die die Nutzung von drahtlosem Internet (WLAN) für mobile Geräte wie Smartphones, Tablets oder Notebooks ermöglicht. Diese Nutzung ist für den Fahrgast kostenlos, verschlüsselt und passwortgeschützt anzubieten. Die Möglichkeit der Nutzung des WLAN-Zugangs ist zu kommunizieren. Die Auswahl eines Internetserviceproviders und Mobilfunkanbieters einschließlich Bereitstellung notwendiger Soft- und Hardware (Router, SD-Karte u.ä.) obliegt dem VU. Zur Vermeidung einer Systemüberlastung und erhöhter Mobilfunkkosten des Auftragnehmers ist dieser berechtigt, das Datenvolumen pro Tag und Nutzer-Endgerät auf 30 MB zu beschränken. Der Auftragnehmer bzw. dessen Vertragspartner erfasst diesbezügliche Nutzungsdaten (insb. Datenvolumen) in anonymisierter Form und stellt diese dem Landkreis unentgeltlich zur Verfügung. Im Interesse eines attraktiven Angebots für den Fahrgast stellt der Auftragnehmer eine Downloadgeschwindigkeit von mindestens 1,8 Mbit pro Sekunde und Nutzer-Endgerät sicher, soweit dies nicht unausweichlich durch die Mobilfunkabdeckung eingeschränkt ist.

Die WLAN-Nutzung ist so zu gestalten, dass der Fahrgast nach Einwahl in das WLAN-Netzwerk zunächst auf einen Startbildschirm gelangt, der klar ersichtlich den Namen des VU enthält.

2 Diese Kriterien müssen bei Bündeln, deren Inbetriebnahme vor dem 1. Januar 2026 liegt, nur bei Neufahrzeugen gem. Anlage 2 gegeben sein. Bei Bündeln, deren Inbetriebnahme nach dem 1. Januar 2026 liegt, müssen diese Kriterien bei allen Bussen erfüllt sein.

# **Anlage St 5: Verbundorganisation, Beteiligung und Finanzierung**

# **1. Einf¸hrung**

Hauptaufgabe von Verkehrsverbünden ist es, für Kunden des Öffentlichen Personennahverkehrs (ÖPNV) den Zugang zu den Beförderungsangeboten so einfach wie möglich zu gestalten. Neben der Entwicklung und Pflege eines über alle Nahverkehrsmittel durchgängigen Tarifs dienen auch gut abgestimmte Fahrpläne, eine standardisierte, ansprechende und verlässliche Fahrgastinformation sowie ein unternehmensübergreifendes Marketing dieser Zielsetzung.

# **2. Verbundorganisation**

# **Verbundstruktur und Verbundaufgaben**

Der VVS ist als so genannter Mischverbund gestaltet. Gesellschafter sind damit sowohl die im Verbundgebiet vertretenen Betreiber von Linienverkehren nach ßß 42, 43 PBefG und AEG ("Verbundpartner") als auch die Aufgaben- und Finanzierungsträger der öffentlichen Hand. Die Gesellschaftsanteile sind im Gesellschaftsvertrag geregelt. Gegenüber den Akteuren des ÖPNV handelt die VVS GmbH als neutrale Instanz. Dies gilt auch im Innenverhältnis zu den Verbundgesellschaftern.Grundlage der Arbeit der VVS GmbH ist der Gesellschaftsvertrag. Er regelt die Rechte und Pflichten sowie die Aufgabengebiete der Gesellschaft und kann beim VVS angefordert werden.

Die T‰tigkeit der VVS GmbH wird durch einen Aufsichtsrat gesteuert, der aus je 14 Vertretern der Verkehrsunternehmen und der öffentlichen Hand gebildet wird. Entscheidungen bezüglich der Organisation der GmbH werden in der Gesellschafterversammlung getroffen, wo die Stimmgewichte den Gesellschaftsanteilen entsprechen.

# **3. Beteiligung**

# **Vertretung der Interessen der regionalen Busunternehmen**

Die Verkehrsunternehmen der Verbundstufe II werden in der Verbundgesellschaft über die "Gesellschaft bürgerlichen Rechts der Busunternehmen im VVS" (GbR) vertreten. Die GbR wiederum hält 5% der Gesellschaftsanteile an der VVS GmbH und vertritt die Interessen ihrer Mitglieder in den Gremien und Arbeitsgruppen des VVS. Der aktuell gültige GbR-Gesellschaftsvertrag kann beim VVS angefordert werden. Jedes Verkehrsunternehmen der Verbundstufe II, das im VVS-Gebiet Verkehrsleistungen erbringt und Ansprüche auf Einnahmen aus der Allgemeinen Vorschrift erhebt, soll Mitglied der GbR werden.

# **Gremienstruktur des VVS**

Aufsichtsgremien der VVS GmbH sind der Aufsichtsrat und die Gesellschafterversammlung, die üblicherweise viermal pro Jahr tagen. Der Aufsichtsrat hat darüber hinaus Ausschüsse bestellt (Tarifausschuss, Marketingausschuss, Technikausschuss), die i.d.R. mindestens zweimal im Jahr tagen. Arbeitskreise arbeiten den Ausschüssen jeweils zu. Eine Übersicht zur Gremienstruktur und Besetzung kann beim VVS angefordert werden. Weiterhin führt der VVS Projekte (z.B. Weiterentwicklung Fahrgastinformation, Weiterentwicklung eTicketing) durch.

# **4. Finanzierung**

# **Finanzierung der VVS GmbH**

Die VVS GmbH erhält eine Leistungsvergütung von den Unternehmergesellschaftern sowie ergänzend Zuschüsse von den Aufgabenträgern zur Finanzierung ihrer satzungsmäßigen Aufgaben. Entsprechend der Gesellschaftsanteile tragen dabei die Verkehrsunternehmen und die öffentliche Hand jeweils etwa die Hälfte des entsprechenden Aufwands. Die Höhe der Leistungsvergütung und der Zuschüsse ergibt sich aus vertraglichen Vereinbarungen. Weitere Erträge erhält die VVS GmbH aus Projektfördermitteln. Für jedes Verkehrsunternehmen, das Ansprüche auf Fahrgeldeinnahmen aus der Allgemeinen Vorschrift erhebt, soll mit der VVS GmbH eine Vergütungsvereinbarung gemäß einem in der Gesellschafterversammlung beschlossenen Mustervertrag abgeschlossen werden. Dieser kann beim VVS angefordert werden. Wird eine solche Vereinbarung nicht geschlossen, greift Ziffer 6 der Anlage 1 zur Allgemeine Vorschrift über die Finanzierung gemeinwirtschaftlicher Verpflichtungen in der Verbundstufe II des Verkehrs- und Tarifverbunds Stuttgart (Stand: 07.10.2020).

Es ist davon auszugehen, dass die Leistungsvergütung höchstenfalls 1,36% der gemäß Allgemeiner Vorschrift zustehenden reinen Bruttofahrgeldeinnahmen sowie entsprechend den Mechanismen der allgemeinen Vorschrift verteilten sonstigen Finanzierungsbeiträgen (z.B. Finanzierungsbeiträge für die TZR) beträgt.Die Gesellschafter haben die Möglichkeit, die VVS GmbH mit weiteren Tätigkeiten zu beauftragen, die nicht durch den Gesellschaftsvertrag abgedeckt sind. Die VVS GmbH erstellt hierüber auf Wunsch ein Angebot und rechnet ihre Leistungen entsprechend gesondert ab.

Stand: 07.10.2020

# **Anlage St 6: Fahrplan**

**Vorwort:** Die Anlage 6 regelt unter anderem Meldepflichten des VU. Alle hier formulierten Meldepflichten betreffen sowohl Meldungen an den Aufgabenträger als auch an den VVS.

Das Verkehrsunternehmen hat das Fahrplanangebot mit dem Aufgabenträger und dem VVS abzustimmen und anschließend genehmigen zu lassen. Die Art der Übermittlung von Fahrplandaten erfolgt nach den Bestimmungen der Anlagen Echtzeit und Fahrplan. Der VVS ist für die Erstellung aller gedruckten Fahrplanmedien zuständig. Die Verkehrsunternehmen können Linienfahrpläne (Minifahrpläne) über den VVS beziehen. Die Verkehrsunternehmen beteiligen sich zu 50% an den Kosten für Linienfahrpläne (Minifahrpläne). Um die Information der Fahrgäste über Änderungen sicher zu stellen, sind folgende Aufgaben und Fristen zu beachten:

# **1. Jahresfahrplan**

Neben den Fahrplandaten, die der VVS für die Fahrgastinformation, das Monitoring der Betriebsleistungen sowie die Planung von Verkehrserhebungen nutzt, werden auch Geographie-Daten (Fahrtrouten, Lage von Haltestellen) benötigt. Damit die Änderungen zum Fahrplanwechsel zeitgerecht umgesetzt und über gedruckte und elektronische Ausgabemedien kommuniziert werden können, müssen die genehmigten Jahresfahrpläne rechtzeitig beim VVS vorliegen. Die Übermittlung der Fahrplandaten erfolgt in elektronischer Form, entweder über geeignete Schnittstellen wie VDV 452 bzw. IVU.pool oder als Datenpflege im DIVA Mandantensystem des VVS.

Die genauen Fristen werden jährlich in einem Terminkalender durch den VVS bekanntgegeben:

- Fahrplankonferenz beim VVS zur Vorstellung der Änderungen: ca. 5 Monate vor Fahrplanwechsel.
- Bestellung der Minifahrpläne beim VVS: ca. 3 Monate vor Fahrplanwechsel.
- Vorlage der Fahrplanänderungen: spätestens 8 Wochen vor dem Fahrplanwechsel beim VVS.
- Veröffentlichung der neuen Fahrpläne in der elektronischen Fahrplanauskunft (EFA) des VVS: 6 Wochen vor Fahrplanwechsel.
- Auslieferung der Fahrplandrucksachen: 1 bis 2 Wochen vor Fahrplanwechsel.
- Verfassen von Meldungen über die wesentlichen Fahrplanänderungen im Ereignismanagementsystem des VVS: 4 Wochen vor Fahrplanwechsel. Dabei sind die Gründe für Fahrplanänderungen aufzuführen.

Verstärkerleistungen, die regelmäßig durchgeführt werden, sind dem Aufgabenträger und dem VVS vorab zu melden. Dispositive Verstärkerleistungen sind spätestens eine Woche nach deren Durchführung zu melden. Diese Angaben sind für die Verkehrserhebungen und Statistik notwendig.

# **2. Unterj‰hrige Fahrplan‰nderungen**

Dabei handelt es sich um dauerhafte Fahrplanänderungen, die unabhängig von den Terminen des Fahrplanwechsels eingeführt werden. Auch diese Fahrplandaten müssen rechtzeitig beim Aufgabenträger und beim VVS vorliegen:

• Vorlage der Fahrplanänderungen mindestens 2 Wochen vor Beginn der Änderungen.

• Bei größeren unterjährigen Fahrplanänderungen, z.B. im Rahmen unterjähriger Betriebsaufnahmen, sind die Fahrplanänderungen mindestens 8 Wochen vor Beginn der ƒnderungen vorzulegen.

• Verfassen von Meldungen über die Fahrplanänderungen im Ereignismanagementsystem des VVS bis 2 Wochen vor Beginn der Änderungen.

# **3. Fahrplan‰nderungen wegen Bauarbeiten**

Bei Bauarbeiten kommt es zu vorübergehenden, geplanten Fahrplanänderungen wie Umleitungen, Entfall von Haltestellen oder der Verlegung von Haltestellen.

• Baustellenbedingte Fahrplanänderung, die Fahrzeitänderungen sowie geographische Änderungen von Haltestellen zur Folge haben, sind grundsätzlich zu melden

• Bei Einarbeitung in die elektronische Fahrplanauskunft: Vorlage der Änderungen am Linienweg, der Haltestellen und der Fahrzeiten so früh wie möglich, mindestens 2 Wochen vor Beginn der Bauarbeiten, damit die Fahrplanänderungen auch in weiteren, externen Auskunftssystemen berücksichtigt werden können.

• Meldungen im Ereignismanagementsystem des VVS müssen so früh wie möglich bis 10 Tage vor dem Beginn der Bauarbeiten erfasst werden, damit sich die Fahrgäste auf die Fahrplanänderungen einstellen können.

# **4. Fahrplan‰nderungen bei Sonderverkehren**

• Vorlage der Sonderverkehre ca. 2 Wochen vor der Großveranstaltung entsprechend Punkt 3. • Verfassen von Meldungen über die Sonderverkehre im Ereignismanagementsystem des VVS ca. 10 Tage vor der Großveranstaltung entsprechend Punkt 3.

# **5. Stˆrungen im Betriebsablauf**

Wenn aufgrund unvorhersehbarer Ereignisse (Unwetter, Verkehrsunfälle usw.) Störungen auftreten, die den Betriebsablauf mehr als 30 Minuten negativ beeinflussen, müssen diese über das Ereignismanagement (EMS) kommuniziert werden. Das Verfassen von Meldungen über Störungen wird in der Anlage EMS geregelt.

# 6. Darstellung Verstärkerleistungen bzw. Fahrten zur Erfüllung der Kapazitätsvorgaben gem. Ziffer **A.2.5 der Leistungsbeschreibung"**

Alle Fahrten, auch die Fahrten, die zur Erfüllung der Kapazitätsvorgaben gem. Ziffer 2.1.1 der Standards erforderlich sind, sowie alle weiteren regelmäßig stattfindenden Verstärkerfahrten sind der Abteilung Fahrgastinformation des VVS zu melden bzw. in den VVS-Fahrplanbestand zu integrieren. Auch Fahrten, die von Start- bis Zielhaltestelle zeitgleich und über einen identischen Linienweg einer weiteren Fahrt verlaufen, müssen im VVS-Fahrplanbestand eingepflegt und übernommen werden, da sonst die VVS-Betriebsleistungsstatistik keine aussagekräftigen Daten liefern kann und für die Erhebungsplanung des VVS keine solide Grundlage besteht.

Unter bestimmten Voraussetzungen kann von einer Veröffentlichung der Fahrten in den gedruckten und elektronischen Fahrplanmedien des VVS verzichtet werden:

- Die Fahrt weist dieselbe Start- oder Zielhaltestelle wie eine weitere veröffentlichte Fahrt auf
- Die Fahrt weist exakt den selben Fahrweg (angefahrene Haltestellen sowie deren Reihenfolge sind identisch) wie eine weitere veröffentlichte Fahrt auf
- Die Fahrt verläuft exakt zeitgleich oder in einem sehr geringen zeitlichen Versatz (maximal fünf Minuten) zu einer weiteren veröffentlichten Fahrt

Für die Nicht-Veröffentlichung einer Fahrt in den gedruckten und elektronischen Fahrplanmedien des VVS müssen alle drei Voraussetzungen erfüllt sein.

Wichtig: Auch wenn derartige Fahrten nicht veröffentlicht werden müssen, besteht dennoch die Verpflichtung, diese Fahrten in den VVS-Fahrplanbestand einzupflegen und aktuell zu halten. Lediglich der Verwendungszweck der Fahrt kann so angepasst werden, dass von einer Veröffentlichung abgesehen wird.

# **7. Keine Überlappung von Fahrwegen in Hin- und Rückrichtung bzw. auf verschiedene Linien**

Stellenweise werden im VVS-Gebiet Fahrplankonzepte umgesetzt, bei denen Linien keine klare Endhaltestelle anfahren, sondern in großen Schleifenfahrten über mehrere Haltestellen enden. In der Vergangenheit wurden derartige Fahrpläne häufig in der Form erfasst, dass eine mehrere Haltestellen umfassende Fahrtstrecke sowohl in dem Fahrplan in Hin- als auch in dem Fahrplan in Rückrichtung erfasst wurden. Dies hat zur Folge, dass die entsprechenden Fahrtabschnitte doppelt in der VVS-Betriebsleistungsstatistik ausgewiesen werden. Aus diesem Grund dürfen Fahrtabschnitte nur in jeweils einer Fahrtrichtung erfasst werden. Sollte es aus Gründen der Fahrgastinformation geboten sein, einen Streckenabschnitt in beiden Fahrtrichtungen darzustellen, ist gemeinsam mit der Abteilung Fahrgastinformation des VVS eine Lösung zu finden, die sich nicht verfälschend auf die Betriebsleistungsstatistik auswirkt (z.B. Anschlussleisten, Verkehrshinweise "fährt weiter als...").

Gleichermaßen verhält es sich bei Fahrplankonzepten, bei denen ein Fahrzeug während der Fahrt auf eine andere Linie wechselt. Hierbei ist ebenso darauf zu achten, dass jeder Fahrtabschnitt nur unter jeweils einer Liniennummer erfasst wird und keine Betriebsleistungen doppelt erfasst werden. Auch in solchen Fällen ist gemeinsam mit der Abteilung Fahrgastinformation des VVS eine Lösung zu finden, die sich nicht verfälschend auf die Betriebsleistungen auswirkt (z.B. Anschlussleisten, Verkehrshinweise "fährt weiter als...").

# **Anlage St 7: Echtzeitdaten**

Alle elektronischen Fahrgastinformationssysteme des VVS (Auskunft, DFI, Fahrzeugmonitore, Live-Karte) nutzen von den Fahrzeugen übermittelte Echtzeitdaten. Dazu ist eine durchgehende Verfügbarkeit mit hoher Qualität erforderlich. Grundlage für die Qualitätseinstufung ist die Echtzeitquote, die sich auf die monatliche Verfügbarkeit von Echtzeitinformationen pro Linie und Verkehrsunternehmen bezieht. Die Quote, die verpflichtend einzuhalten ist, liegt bei 90% % Flächendeckung. Der VVS stellt die Quoten regelmäßig bereit. Eingehende Echtzeitdaten werden vom VVS in einer Datenbank erfasst, gespeichert und u.a. zur Qualitätsanalyse ausgewertet. Ein Zugriff der Verkehrsunternehmen auf die Datenbank ist möglich.

Optional: Verkehrsstörungen sind im ITCS zu disponieren und über die Echtzeitschnittstellen zu übermitteln.

# Teilnahme und Integration eines Verkehrsunternehmens in das Rechnergestützte **Betriebsleitsystem des VVS:**

# **1. Systembeschreibung**

Für die Einbindung in das System sind folgende technische Anforderungen zu erfüllen:

# **Fahrzeug**

- Ausrüstung mit RBL-tauglichem Bordgerät
- GPS-Empfang

• Internetzugang über GPRS/GSM mittels fester IP über ein vom VVS bereitgestelltes mobiles VPN-Netzwerk (Vodafone, Telekom)

• Kompatibilit‰t der Bordrechnersoftware zum RBL (IVU.fleet) per Luftschnittstelle Leitstelle

PC-Arbeitsplatz mit fester IP zur Installation des Disponentenarbeitsplatzes VPN-Tunnel zum VVS

# **Datenpflege**

• Für den Betrieb des RBL ist die Erfassung der Fahrplan- und Umlaufdaten im zentralen, mandantenfähigen Hintergrundsystem des RBL erforderlich. Ein Export der Umlaufdaten aus dem Fahr- und Dienstplanprogramm des VVS DIVA 4 ist möglich. Auch aus anderen Fahr- und Dienstplanprogrammen kann über die Exportschnittstellen VDV452 oder trans 402 die Versorgung des Hintergrundsystems mit Fahrplan- und Umlaufdaten erfolgen. Alternativ können die erforderlichen Daten durch das Verkehrsunternehmen selbst im Hintergrundsystem des RBL bearbeitet werden.

• Die Nomenklatur von Linien und Haltestellen sowie von Haltepositionen (Masten) ist vom VVS zu übernehmen. Als Fahrtnummern ist der im DIVA-System des VVS verwendete Fahrtenschlüssel zu nutzen, insbesondere wenn die Linie im Mischbetrieb mit einem Subunternehmen mit separater Datenversorgung betrieben wird.

• Die Vermessung der GPS-Koordinaten der Betriebspunkte (Haltestellen, Betriebshöfe etc.) und der Entfernungen zwischen den Betriebspunkten sowie die Übertragung in das RBL-Hintergrundsystem hat durch das Verkehrsunternehmen zu erfolgen. Die Messdaten sind dem VVS zu überlassen.

• Die im RBL-Betrieb eingesetzten Fahrzeuge und Fahrer sind im jeweiligen Mandanten des Hintergrundsystems durch das Verkehrsunternehmen selbstständig zu versorgen.

• Für die Einbindung der in den Bordrechnern eingesetzten SIM-Karten in das vom VVS bereitgestellte mobile VPN-Netzwerk, sind dem VVS die zugehörigen Telefonnummern mitzuteilen.

Datenüberlassung durch das Verkehrsunternehmen

• Die zu übermittelnden Echtzeitdaten umfassen die aktuellen Istdaten (Dienste VDV 453 ANS, VDV 453 VIS und VDV 454 AUS). Diese werden im Aboverfahren laufend geliefert, sofern das Bordgerät in Betrieb ist.

• Echtzeitinformationen des Verkehrsunternehmens werden vom VVS zur Fahrgastinformation in den Auskunftsmedien des VVS und weiterer Anbieter, sowie für die Datenversorgung von Dynamischen Fahrgastinformationsanlagen im Bereich von Bahnhöfen und an Verknüpfungspunkten genutzt.

# **2. Betrieb eines unternehmenseigenen ITCS und Anbindung an die regionale Datendrehscheibe des VVS:**

# **Anforderungen an die Dateninhalte der Schnittstellen VDV 453 und VDV 454**

### **Kommunikation allgemein**

- Kommunikation zwischen dem ITCS des Verkehrsunternehmen und Datendrehscheibe des VVS zum Datenaustausch über VPN-Tunnel
- Lieferung von Echtzeitinformationen nach VDV 453 ANS (verpflichtend) und VIS und DFI (optional), Version 2.5 oder aktueller
- Lieferung von Echtzeitinformationen nach VDV 454 AUS, Version 2.1 oder aktueller
- Die Lieferung von Echtzeitinformationen gemäß VDV 453 und VDV 454 Version 3.0 oder neuer ist wegen der fehlenden Abwärtskompatibilität direkt mit dem VVS abzustimmen.
- Der VVS leitet Echtzeitdaten an die zentrale Datendrehscheibe der NVBW sowie DB RIS weiter, sofern dies nicht vom Unternehmen in Eigenregie unternommen wird
- Vorschauzeit einer Fahrt: 60 min
- Hysterese: 30s

## **Datenfelder im Speziellen**

• Die Struktur <FahrtStartEnde> muss verwendet werden. Dort sind die Daten der ursprünglich geplanten Fahrten ohne dispositive Maßnahmen einzutragen. Bei der ersten Meldung einer Fahrt im Rahmen der Vorschauzeit muss das Attribut <Komplettfahrt> true</Komplettfahrt> gesetzt sein <a>[2]</a> Hinweis: Abweichungen im Fahrtverlauf zu den im Auskunftssystem hinterlegten Daten führen zu Haltausfällen im Auskunftssystem. Daher ist Anlage6, Kapitel 7 (Keine Überlappung von Fahrwegen in Hin- und Rückrichtung bzw. auf verschiedene Linien) besonders zu beachten.

• <LinienID> muss eindeutig einer Linie im VVS zugewiesen werden können. Die Zusammenfassung mehrerer Linien unter einer <LinienID> ist nicht zulässig. Die Liniennomenklatur ist mit dem VVS abzustimmen.

• <RichtungsID> muss eindeutig einer Richtung zugewiesen sein, z.B. mit den Werten 0/1 oder H/R oder HIN/RÜCK oder A/B. Im Feld <RichtungsID> darf kein weiterer Text enthalten sein. Die Richtungsnomenklatur ist mit dem VVS abzustimmen. Zusätzlich darf ein <RichtungsText> mit der Beschreibung des Fahrtziels bzw. ein <VonRichtungsText> mit der Beschreibung des Fahrtbeginns mitgeliefert werden.

• <FahrtBezeichner> muss pro Linie, Richtung und Verkehrstag eindeutig sein. Nach Möglichkeit ist der im DIVA des VVS verwendete Fahrtenschlüssel zu nutzen, insbesondere wenn die Linie im Mischbetrieb mit einem Subunternehmen mit separater Datenversorgung betrieben wird. Werden vom Verkehrsunternehmen selbst gew‰hlte Fahrtnummern als <Fahrtbezeichner> verwendet, sind diese dem VVS im Rahmen der Solldatenerfassung vorab mitzuteilen.

- <HaltID> Es ist die GlobalID der konkreten Halteposition (Haltestellenmast) zu verwenden.
- Für alle Haltestellen, an denen sowohl Zu- als auch Ausstieg möglich ist, sind sowohl die Attribute <IstAbfahrtPrognose> als auch <IstAnkunftPrognose> zu liefern.
- <ProduktID>Bus

# **3. Kosten**

# **Teilnahme am zentralen RBL des VVS**

• Kosten für die geforderte Fahrzeugausstattung trägt jedes Verkehrsunternehmen selbst

• Der VVS übernimmt die Wartungskosten der zentralen RBL-Komponenten (Hintergrundsystem)

• Für die Einbindung in das mandantenfähige RBL ist eine sog. Mandantenlizenz erforderlich. Deren Kosten sind vom Verkehrsunternehmen zu übernehmen. Ebenso sind die Kosten für Leitstellenarbeitsplätze und für Projektarbeiten des Systemherstellers sowie die späteren Wartungskosten für die erworbenen Lizenzen durch das Verkehrsunternehmen zu tragen.

• Kosten, die in Zusammenhang mit der Datenpflege im RBL-System entstehen, sind vom Verkehrsunternehmen zu übernehmen.

• Aufwände zur Einrichtung des VPN-Tunnels trägt jede Seite (VU und VVS) selbst.

• Die Einbindung von Mobilfunk-SIM-Karten erfolgt in ein sicheres Netzwerk vom VVS kostenfrei. Die laufenden Mobilfunkkosten (Daten und Sprache) sind vom Verkehrsunternehmen zu tragen.

# **Betrieb eines eigenen ITCS durch das Verkehrsunternehmen**

- Kosten für die Einrichtung und Wartung des ITCS trägt das Verkehrsunternehmen.
- Aufwände zur Einrichtung des VPN-Tunnels trägt jede Seite (VU und VVS) selbst.
- Aufwände, die zur Herstellung der o.g. Anforderungen erbracht werden müssen, trägt

das Verkehrsunternehmen.

• Lizenzkosten sowie spätere Wartungskosten der VDV 453/ VDV 454-Schnittstelle trägt jede Seite selbst.

• Kosten für die Einrichtung des Abos in der Datendrehscheibe trägt jede Seite selbst.

# **Anlage St 8: Ereignismanagementsystem (EMS)**

# **1. Umgang mit Störungen in der Fahrgastinformation des VVS**

Die Entwicklung eines abgestimmten Fahrplans ist eine der Hauptaufgaben von Verkehrsverbünden. Ebenso die Aufgabe den Fahrplan den Fahrgästen bereitzustellen. Neben statischen Auskunftsmedien, z.B. für die Haltestelle ermöglicht der VVS auch eine Elektronische Fahrplanauskunft (EFA). Die EFA kann in diversen Medien von den Fahrgästen verwendet werden z.B. im VVS Internetauftritt oder in der App VVS Mobil. Die Elektronische Fahrplanauskunft wird ergänzt durch:

- Meldungen zu Störungen im Betriebsablauf
- Meldungen zu kurzfristigen Änderungen im Fahrweg (z.B. wegen Bauarbeiten) oder länger andauernde Betriebsstörungen
- Meldungen zu Fahrplanänderungen aufgrund von Sonderverkehren

Diese Meldungen werden dem Fahrgast ergänzend zur Fahrplanauskunft bereitgestellt bzw. können von diesem in verschiedener Form angefordert werden. Die Meldungen werden dem Fahrgast nicht nur als Ergänzung zur Fahrplanauskunft, sondern auch separat (z.B. als Benachrichtigungsservice per E-Mail oder App Push) bereitgestellt. Insbesondere eine unmittelbare Benachrichtigung durch Meldungen zu Störungen im Betriebsablauf hat sich als Mehrwert für den Fahrgast herausgestellt.

Zur Eingabe der Meldungen wird vom VVS das Ereignismanagementsystem (EMS) bereitgestellt. Das EMS ist so ausgelegt, dass die Unternehmen im Verbund nach einer Schulung durch den VVS sich diesem System anschließen können.

# **2. Systemvoraussetzungen**

# • Gerät mit Internetzugang und Webbrowser in aktueller Version

Das EMS ist ein Eingabeportal und ist plattformübergreifend einsetzbar Kurzfristige Änderungen im Fahrweg oder Fahrplan (z.B. wegen Bauarbeiten) oder länger andauernde Betriebsstörungen müssen unverzüglich dem VVS mitgeteilt und so früh wie möglich selbstständig in das EMS eingegeben werden. Unvorhersehbare Störungen im Betriebsablauf müssen unverzüglich dem VVS mitgeteilt werden und montags bis freitags zwischen 06:00 Uhr und 20:00 Uhr selbstständig in das EMS eingegeben werden. Das EMS wird mandantenfähig dem jeweiligen Verkehrsunternehmen bereitgestellt, so dass lediglich die Eingabe für den eigenen Zuständigkeitsbereich (in Bezug auf Verkehrslinien) möglich ist.

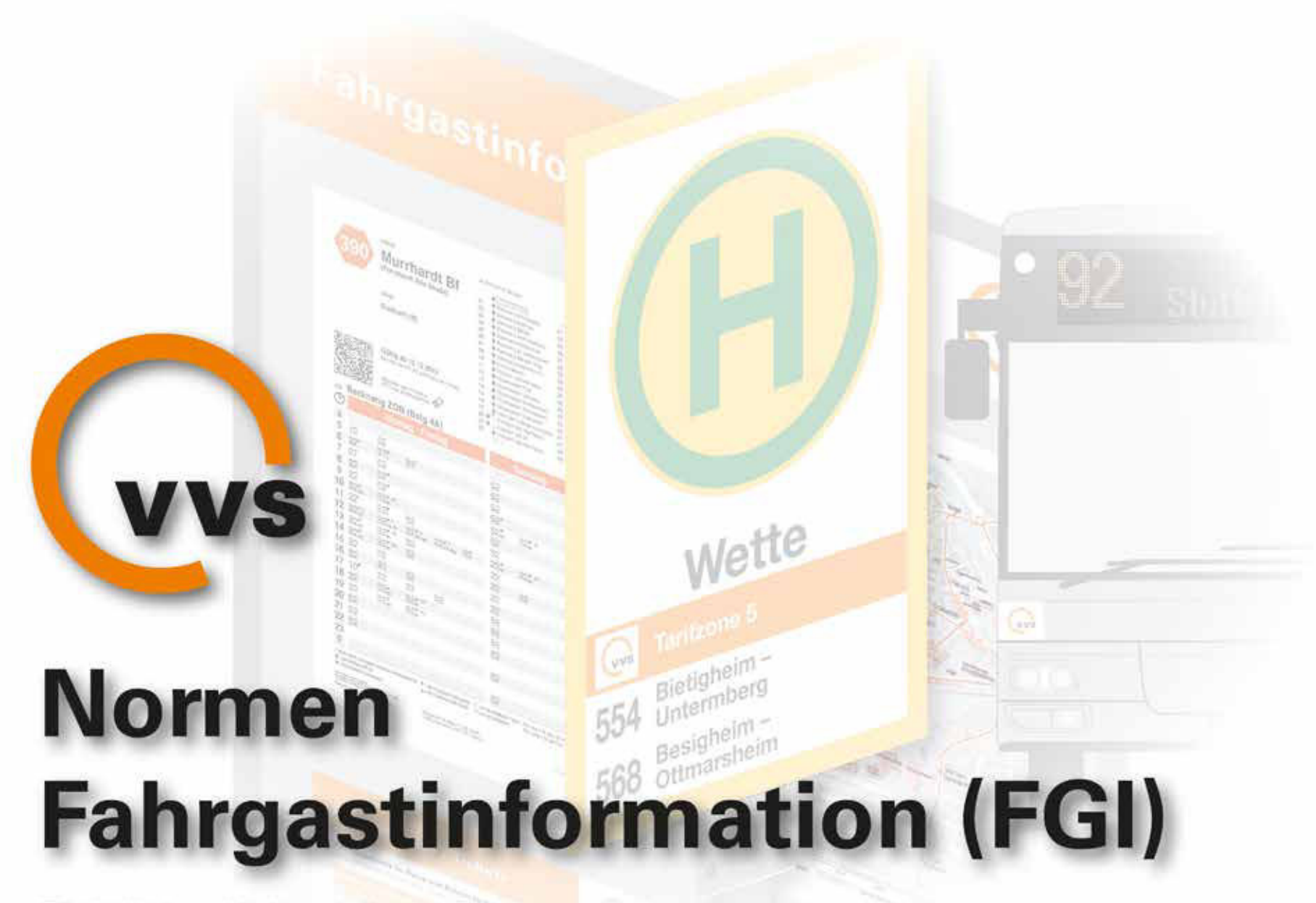

Richtlinien Haltestellen-/Fahrzeugausstattung

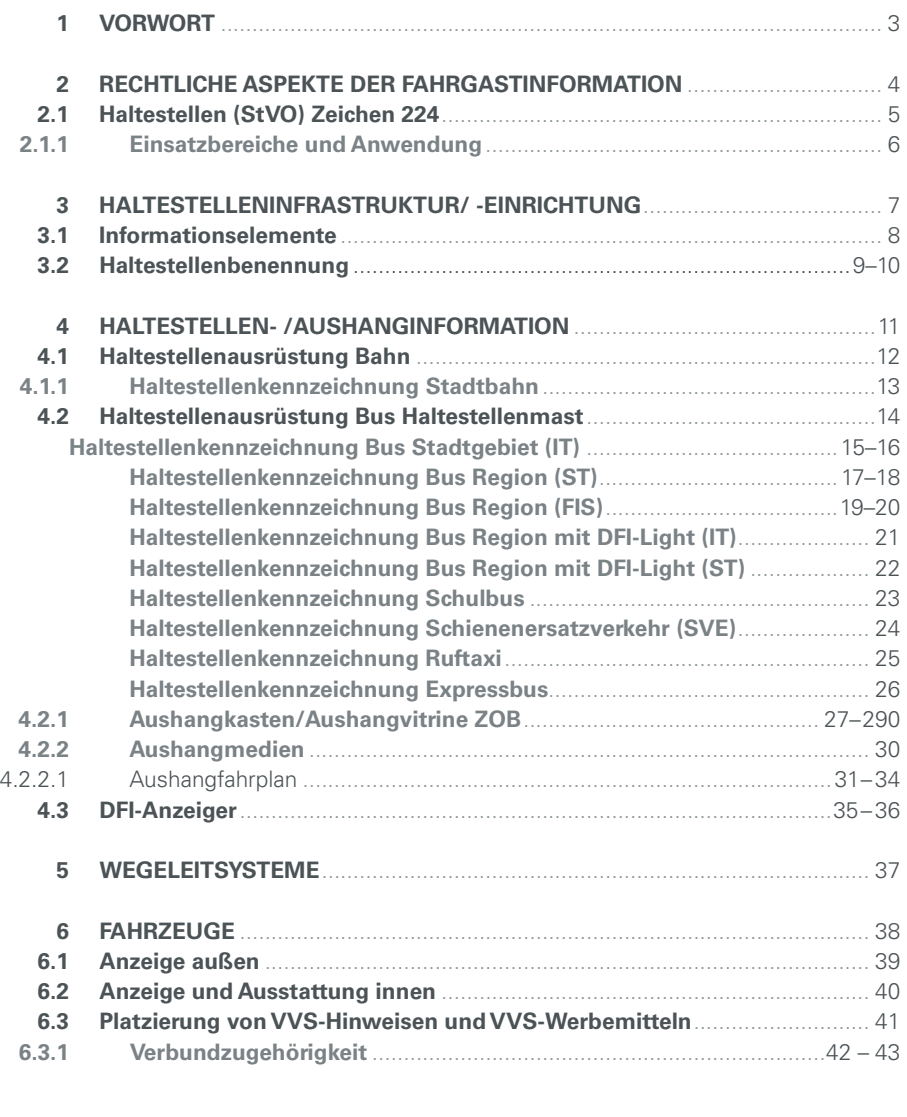

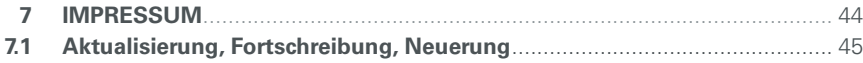

05.2021

#### **1 VORWORT**

In dieser Dokumentation wurden Auszüge aus den "Normen Fahrgastinformation (FGI)" zu Richtlinien zusammengefasst, um Verkehrsunternehmen, Kommunen und Landkreise sowie alle relevanten Planungsinstitutionen bei der Ausstattung von Haltestellen und Fahrzeugen im VVS mit detaillierten Vorgaben bei ihren Aufgaben zu unterstützen.

Die Ziele bei der Haltestellenausstattung im VVS sind ein hoher Qualitätsstandard mit aktueller, überall verfügbarer, Fahrgastinformation und einheitlich angewandtem Konzept.

Um diesen hohen Standard zu erhalten, muss die Zuständigkeit und Finanzierung geregelt werden.

Weiterhin sind in diesen Richtlinien die Grundanforderungen zur Fahrzeugaustattung an und in Bussen bezüglich der Fahrgastinformation und den Marketingmaßnahmen definiert.

05.2021 1

#### **2 RECHTLICHE ASPEKTE DER FAHRGASTINFORMATION**

### NORMEN FAHRGASTINFORMATION FGI Richtlinien Haltestelle- /Fahrzeugausstattung

#### **Grundlagen**

- geltende Vorschriften der Straßen-Verkehrs-Ordnung (StVO)
- Personenbeförderungsgesetz (PBefG)
- Empfehlungen des Verbands Deutscher Verkehrsunternehmen (VDV)
- **Busverkehr:** Verordnung über den Betrieb von Kraftfahrtunternehmen im Personenverkehr (BOKraft)
- **Straßenbahnverkehr:** Verordnung über den Bau und Betrieb der Straßenbahnen (BOStrab)

Rechtlich geregelt sind die Informationspflichten zur Kennzeichnung von Haltestellen und Fahrzeugen.

An der Haltestelle sind die Verkehrszeichen von (S, U, Bus) anzubringen.

An Bushaltestellen sind dies:

- das Verkehrszeichen 224
- die Tarifzonenangabe im VVS
- die Liniennummer
- das Fahrtziel

Ebenso müssen die Fahrzeuge im VVS mit bestimmten Informationselementen gekennzeichnet sein.

05.2021 2

vvš

05.2021

2.1

#### **Rechtliches (§ 20 StVO)**

In Deutschland ist eine Haltestelle eine mit dem Verkehrszeichen 224 der Straßenverkehrsordnung (StVO) markierte Einrichtung im Straßenverkehrsnetz.

#### **Sicherheit für Fahrgäste**

Eine mit dem StVO-Zeichen 224 gekennzeichnete Haltestelle kennzeichnet im öffentlichen Verkehrsraum einen rechtlich verbindlichen Schutzbereich für Fahrgäste.

- An Omnibussen des Linienverkehrs, an Straßenbahnen und an gekennzeichneten Schulbussen, die an Haltestellen (Zeichen 224) halten, darf auch im Gegenverkehr nur vorsichtig vorbeigefahren werden.
- Wenn Fahrgäste ein- oder aussteigen, darf rechts nur mit Schrittgeschwindigkeit und nur in einem solchen Abstand vorbeigefahren werden, dass eine Gefährdung von Fahrgästen ausgeschlossen ist. Sie dürfen auch nicht behindert werden. Wenn nötig, muss wer ein Fahrzeug führt, warten.
- Omnibusse des Linienverkehrs und gekennzeichnete Schulbusse, die sich einer Haltestelle (Zeichen 224) nähern und Warnblinklicht eingeschaltet haben, dürfen nicht überholt werden.
- An Omnibussen des Linienverkehrs und an gekennzeichneten Schulbussen, die an Haltestellen (Zeichen 224) halten und Warnblinklicht eingeschaltet haben, darf nur mit Schrittgeschwindigkeit und nur in einem solchen Abstand vorbeigefahren werden, dass eine Gefährdung von Fahrgästen ausgeschlossen ist. Die Schrittgeschwindigkeit gilt auch für den Gegenverkehr auf derselben Fahrbahn. Die Fahrgäste dürfen auch nicht behindert werden. Wenn nötig, muss wer ein Fahrzeug führt, warten.
- Es muß mit Personen, die öffentliche Verkehrsmittel benutzen wollen, auf den Gehwegen, den Seitenstreifen oder einer Haltestelleninsel sowie am Rand der Fahrbahn gerechnet werden.

#### **Vorfahrtsrecht**

- Omnibussen des Linienverkehrs und Schulbussen ist das Abfahren von gekennzeichneten Haltestellen zu ermöglichen. Wenn nötig, müssen andere Fahrzeuge warten.
- Sein Vorfahrtsrecht darf ein abfahrender Busfahrer an einer Haltestelle nicht erzwingen. Er hat sich vielmehr ausreichend davon zu überzeugen, dass andere Fahrzeugführer sein Blinklicht erkennen und auch darauf reagieren (AG Erfurt 28 C 2263/00).

#### **Parkverbot**

Verkehrstechnisch handelt es sich um einen Verknüpfungspunkt zwischen ÖPNV und Fußverkehr. Jeweils 15 Meter vor und hinter dem Verkehrszeichen besteht Parkverbot.

#### **Eingeschränktes Halteverbot**

Das Halten im Haltestellenbereich (Haltestellenbucht) ist für andere Verkehrsteilnehmer wie Omnibusse nur für drei Minuten zulässig, jedoch darf das Fahrzeug nicht verlassen werden. Das Be- oder Entladen ist daher nur bei Einhaltung dieser beiden Bedingungen möglich.

vvs

#### **• Haltestellen (StVO) Zeichen 224 • Einsatzbereiche und Anwendung**

## NORMEN FAHRGASTINFORMATION FGI Richtlinien Haltestelle- /Fahrzeugausstattung

05.2021

2.1.1

#### **DESIGN**

 $\blacktriangleright$  StVO

#### **Allgemeine Informationen**

Das Verkehrszeichen 224 der Straßenverkehrsordnung ist ein Basiselement für die Haltestellenbeschilderung der Bushaltestellen im VVS.

Das Zeichen kennzeichnet eine Haltestelle des Linienverkehrs und Haltestellen für Schulbusse.

#### **Einsatzbereiche und Anwendung**

**Ortsfest im öffentlichem Straßenraum und in ZOBs:**

- An Haltestellenschildern für Busse in städtischen Gebieten
- An Haltestellenschildern für Busse in der Region
- An Haltestellenschildern für Busse an Schulbushaltestellen

Region

**Verknüpfungshinweis in Elektronischen Medien (Internet<www.vvs.de>):**

- Elektronische Fahrplanauskunft (EFA)
- Fahrplanauskunft mit der VVS-App

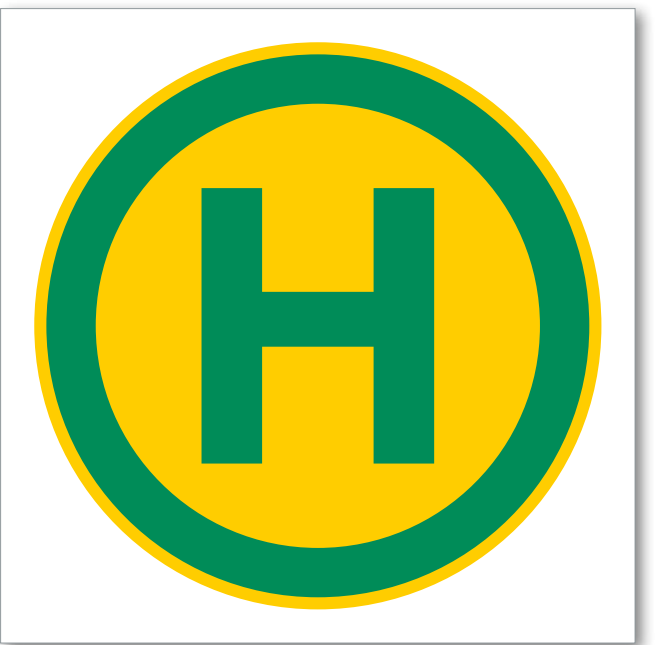

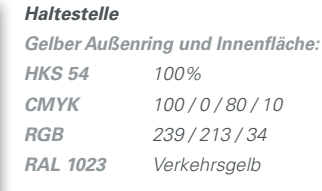

#### **Grüner Ring und H:**

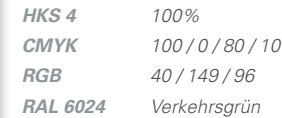

脸 **D** ggs) > Löchgau Wette Haupttehnfollsberg, Stultgar<br>28.02.2019, Antenn 13:06  $\equiv$  0 ab 14:40  $\sqrt{a}$ **Windhalmweg Wette**  $\bullet$ ing Philips Levis  $\Omega$ **Schulbus Tarifzone 4 Hoffeld über Plieningen Garbe – Degerloch**  70  $\bullet$ werktags<br>11-1 **73** Degerloch<br>
T3 über Plieningen Garbe-Steckfeld **554 Bˆnnigheim**  $11 - 13h$ **We distribution**  $\bullet$ > 554 Untermberg Am Türmle **Degerloch über Plieningen Garbe – Asemwald** 74 **568 Freudental** A. Lental Lk, Marti PLI **N57** Bönnigheim –<br>Freudental **Schlossplatz über Birkach – Degerloch** N8 BiBi-Bissingen: Baustellenbedingte Haltestellenverk in & at **Westman Ave of Clarical** ٠ **Haltestellenschild Haltestellenschild Haltestellenschild** 

Schulbus

**Stadtgebiet** 

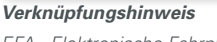

EFA "Elektronische Fahrplanauskunft"

**Verknüpfungshinweis**  VVS-App "VVS Mobil"

 $W$ as muss getan werden

#### $W$ er muss was tun

#### **Neue Haltestellen**

Die Einrichtung neuer Haltestellen bzw. Änderung bestehender Haltestellen- und Linienbezeichnungen geschieht in Abstimmung zwischen den Aufgabenträgern, den Verkehrsunternehmen und dem VVS.

#### **Planung gemäß Nahverkehrsplan**

- Liniengenehmigung
- Festlegung des Haltestellenstandorts
- Beteiligung der Behörden,Verkehrsschau
- Festlegung des Haltestellennamens gemäß "VVS-Normen Fahrgastinformation"

#### **3 HALTESTELLENINFRASTRUKTUR / -EINRICHTUNG**

#### **Grundlagen**

- geltende Vorschriften der Straßen-Verkehrs-Ordnung (StVO)
- Personenbeförderungsgesetz (PBefG)
- Empfehlungen des Verbands Deutscher Verkehrsunternehmen (VDV)

#### **Bauliche Elemente**

Die Zuständigkeit und finanzielle Verantwortung entfallen auf die Kommunen bzw. Straßenbaulastträger

#### **Haltestellenmast**

- Fundamentgründung mit Bodenplatte zum Verschrauben oder Erdanker zur Aufnahme des Haltestellenmastes
- Anschlüsse für dynamische Fahrgastinformation
- Haltestellen-Mast Stadtgebiet: Stahlrohrmast, quadratisch 80mm/80mm, die Mast-Höhe errechnet sich aus der Menge der Einschubelemente und der minimalen Durchgangshöhe = 2300mm (Haltestellenschild wird seitlich am Mast montiert)
- Haltestellen-Mast Region: Stahlrohrmast, rund Ø 60mm, Masthöhe = 2300mm (Haltestellenschilder-Rahmen wird mit Spezial-Halterung auf den Mast aufgesetzt)

**Wartehäuschen (Wetterschutz)**

- Ausreichende Breite der Warteflächen gemäß Empfehlungen für Anlagen des öffentlichen Personennahverkehrs - (EAÖ) Ausgabe 2003
- Sitzmöglichkeiten
- Stromanschluss für Beleuchtung

### NORMEN FAHRGASTINFORMATION FGI Richtlinien Haltestelle- /Fahrzeugausstattung

05.2021

3

### **Barrierefreiheit**

**Grundlagen**

- Vollständige Barrierefreiheit bis 2022 nach Personenbeförderungsgesetz (PBefG), §8, Satz 3
- Im Nahverkehrsplan können begründete Ausnahmen festgelegt werden

#### **Maßnahmen**

- Berücksichtigung der Manövrierfläche für Rollstühle und Kinderwagen
- Hochbord 18cm spezielle Formsteine des Bordsteins (z.B. Kassler Bord)
- Bordsteinabsenkung und gesicherte Überwege im Haltestellenbereich
- taktile Leitinformation (Bodenindikatoren)

#### **optional**

• DFI-Sprachausgabe

**VVS-Empfehlungen barrierefreie Bushaltestellen**

• https://www.vvs.de/download/VVS-Empfehlungen%20barrierefreie%20Bushaltestellen.pdf

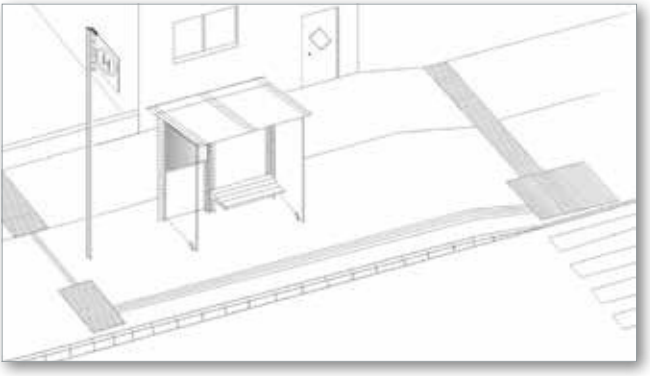

**Beispielhafte Haltestellenanlage**  mit vollständiger Barrierefreiheit

vvs

#### **• Informationselemente**

#### **AUSSTATTUNG MIT INFORMATIONSELEMENTEN**

### **Haltestellenschild mit den Steckelementen**

- "H"-Zeichen 224 nach StVO
- Haltestellenname
- VVS-Logo mit Tarifzone
- Liniennummer und Linienverlaufsbeschreibung mit Endund Zwischenzielen.

### **Haltestellenschild mit den Steckelementen und DFI-Light**

- optionales Solarmodul zur Stromversorgung
- "H"-Zeichen 224 nach StVO
- Haltestellenname
- VVS-Logo mit Tarifzone
- Verkehrsmittelsignet, bedienende Liniennummer
- DFI-Light-Modul
- optional TTS-Taster (Vorlesefunktion für sehbehinderte Fahrgäste)

#### **Aushangkasten**

- **4-er-Modul:** Einsatz für 1-2 Buslinien
- **6-er-Modul:** Einsatz für 3-4 Buslinien

#### **Informationsmedien**

- Tableau 4er-Modul oder 6er-Modul
- Aushang-Fahrpläne DIN A4
- Stadtplanausschnitt DIN A4
- Tarifinformation mit Verkaufsstellen DIN A4
- optional: Werbung DIN A4

### **Informationelement Zuständigkeit:**

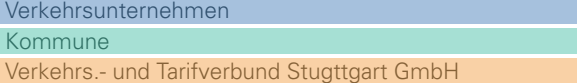

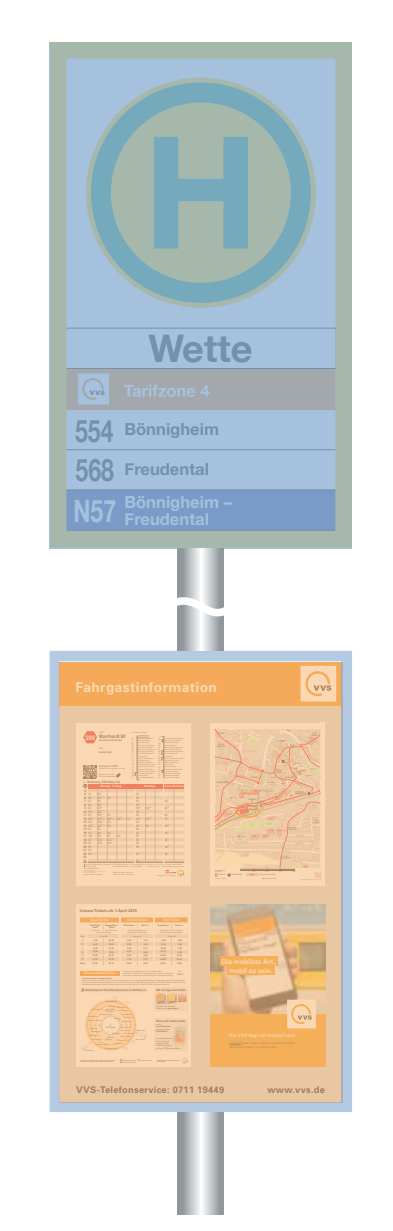

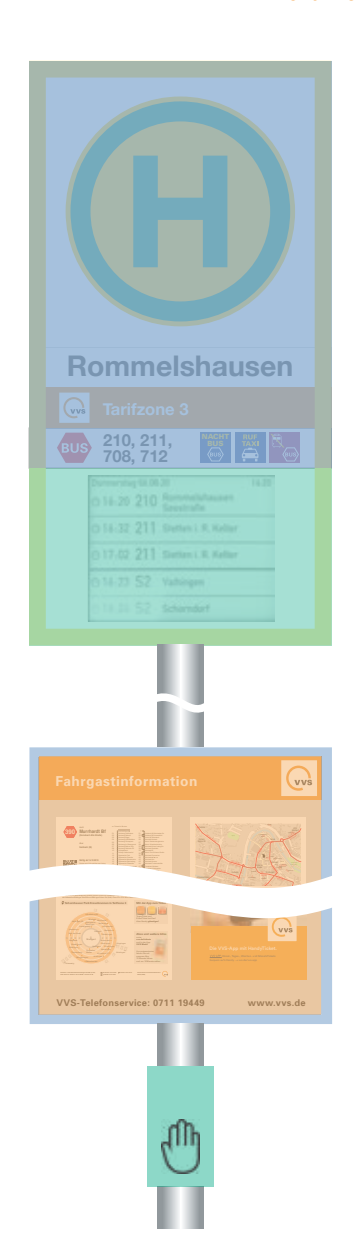

mit optionalem TTS-Taster für Vorlesefunktion (Text to Speech)

**Haltestellenmast mit Haltestellenschild und Aushangkasten Haltestellenmast mit Haltestellenschild und DFI-Light-Modul** 

### NORMEN FAHRGASTINFORMATION FGI Richtlinien Haltestelle- /Fahrzeugausstattung

05.2021 3.1

vvs

#### **RICHTLINIE**

 $\blacktriangleright$  VVS

Haltestellen sind mit eindeutigen und leicht verständlichen Haltestellennamen zu versehen.

Für die einheitliche Benennung von Haltestellen innerhalb des VVS sind Regeln zu beachten. Haltestellennamen sollten möglichst kurz und einprägsam sein. Doppelnamen sollten vermieden werden. Zudem ist darauf zu achten, dass in allen Informationsmedien sowie vor Ort an der Haltestelle selbst identische Haltestellenbezeichnungen verwendet werden.

Darüber hinaus wird die Benennung in landesweiten, bundesweiten und europaweiten Richtlinien und Empfehlungen geregelt. Ein bundesweites Haltestellenkataster befindet sich im Aufbau.

- **Haltestellenbenennung**
- Es sollen möglichst Straßen- und Gewannnamen verwen-Mit Umbenennungen von Haltestellennamen sollte sehr behutdet werden.
- Bei langen Straßenzügen ist die naheliegende nächste Querstraße zu verwenden um eine genauere Lokalisierung der Haltestellenlage zu erzielen.
- Der Haltestellenname soll unverwechselbar mit anderen Haltestellennamen sein und einen geografischen Bezug zur Örtlichkeit aufweisen.
- **Nicht** zu verwenden sind Namen von privaten Einrichtungen, Namen von Firmen und Gaststätten.

In besonderen Einzelfällen kann bei Vorliegen bestimmter Kriterien eine werbliche Namensergänzung in Abstimmung mit dem Aufgabenträger und dem VVS erfolgen:

- es handelt sich um Firmen/Einrichtungen von großer regionaler/überregionaler Bedeutung oder von hohem Bekanntheitsgrad,
- der Antragsteller befindet sich mit seinem Unternehmenssitz in unmittelbarer Nähe einer Haltestelle,
- es handelt sich um Firmen/Einrichtungen mit starkem Publikumsverkehr,
- durch die Namensergänzung ergibt sich eine Verbesserung der Fahrgastinformation (Orientierung),
- die Laufzeit der privatrechtlichen Verträge ist abgestimmt mit der Laufzeit der Linienbündelkonzession.
- Öffentliche Einrichtungen können bei der Namensvergabe eine Hilfe sein. Diese sind dann vor Ort an der Haltestelle mit einem Klammerzusatz zu versehen. Die Wiedergabe in den übrigen Informationsmedien (EFA und Printmedien) ist nicht vorgesehen.
- Der Name der Haltestelle ist an Bushaltestellen mindestens einmal, an Bahnhaltestellen in Abhängigkeit von der Haltestellenlänge mehrmals anzubringen.
- Bei Bushaltestellen ist der Haltestellenname auf dem Haltestellenschild mit dem "Verkehrszeichen 224" zu kombinieren.
- Bei Bus- und Stadtbahnhaltestellen im Straßenniveau bietet sich zusätzlich das Anbringen des Haltestellennamen an den Dachkonstruktionen der Wartehäuschen an.

sam umgegangen werden, da sie eine Reihe von Folgemaßnahmen auslösen und zudem auch sehr kostenintensiv sein können. Bestehende Haltestellennamen sollten daher nur in Abstimmung mit dem VVS geändert werden, wenn dies unbedingt erforderlich ist und dem Fahrgast eine weitaus bessere Information und Orientierung bietet.

05.2021

3.4

05.2021

**Regeln für die Pflege der Haltestellennamen in Haltestellendatei und Verkehrslinienplan**

• Bei allen Haltestellen außerhalb des Zentralortes (z. B. Stuttgart) steht in der Haltestellendatei der Ortsname vor dem Haltestellennamen. Bei Teilorten steht statt des Namens der politischen Gemeinde nur die entsprechende Teilortsbezeichnung, ausgenommen im Verkehrslinienplan und bei S-Bahn-Stationen. Dies gilt in der Regel auch dann, wenn der Teilortsname selbst Haltestellenname ist.

Beispiel: **Leonberg ZOB**

**Ramtel Gewog-Hochhaus**

**Nellingen Hindenburgstr.**

**Zollberg; Hardt**

nicht: **Leinfelden-Echterdingen Echterdingen Hirschstraße**

• Bei Haltestellen innerhalb des Zentralortes erhält der Haltestellenname nur dann den Stadtbezirk bzw. Stadtteil als Zusatz, wenn die gleiche Bezeichnung mehrfach auftritt und somit eine Unterscheidung erforderlich ist. Der Stadtbezirk steht analog zum Verfahren bei Haltestellen außerhalb des Zentralortes vor dem Haltestellennamen, ausgenommen bei Eigennamen wie "Kraftwerk Münster". Dies gilt auch für den Verkehrslinienplan.

Beispiel: **Botnang Freibad Möhringen Freibad**  nicht: **Freibad Möhringen**

• Namenszusätze, die Orientierungshinweise darstellen, sind in Klammern hinter den Haltestellennamen zu setzen (mit Leerzeichen dazwischen), es sei denn, es handelt sich um Eigennamen.

Beispiel: **Berliner Platz (Hohe Straße) Berliner Platz (Liederhalle)**

- Verschiedene Haltestellennamen für ein und dieselbe Haltestelle und angrenzende Straßennamen als Haltestellenbezeichnung werden durch einen Schrägstrich verbunden. Beispiel: **Waiblingen Alter Postplatz/Landratsamt Schwab-/Rotebühlstraße**
- Ein Bindestrich steht nur bei Haltestellennamen, bei denen zwei Ortsbezeichnungen zu einem Doppelnamen zusammengesetzt werden, bei entsprechenden Straßennamen, Platznamen oder Eigennamen als Haltestellenbezeichnung, sowie als Ersatz für ein weggelassenes .....straße".

Beispiel: **Stetten-Beinstein Karl-Kloß-Straße Hans-Rehn-Stift Schwab-/Bebelstraße**

• Ansonsten steht zwischen den einzelnen Teilen einer Haltestellenbezeichnung immer nur jeweils ein Leerzeichen, auch bei Ortsteilen als Haltestellenname in Verbindung mit der politischen Gemeinde.

Beispiel: **Böblingen Rauher Kapf Burgstall Auf den Rüdern Affalterbach Wolfsölden**

• Die Bezeichnung "Abzweig" steht immer hinter dem betreffenden Ortsnamen und wird mit Abzw. - mit Punkt - abgekürzt, auch wenn weitere Bezeichnungen folgen, beim Namen ohne Ort wird sie ausgeschrieben. Beispiel: **Nellmersbach Abzw. Markgröningen Abzw. Bahnhof**

• Bus- und Straßenbahnhaltestellen an Bahnhöfen erhalten ausschließlich den Zusatz Bf - ohne Punkt - hinter dem Bahnhofsnamen. Beispiel: **Asperg Bf**

• Es soll einheitlich nur eine einzige Abkürzung des Ortsnamens verwendet werden. Beispiel: **Ludw. Kreisberufsschule**  nicht auch: **Lbg. Heilbronner Straße**

- Abkürzungen von häufig vorkommenden Bezeichnungen sollen einheitlich - mit abschließendem Punkt - gewählt werden. Beispiel: **Straße = Str. Platz = Pl. Firma = Fa. Gymnasium = Gym**.
- Es soll nur abgekürzt werden, wenn vom Platz her erforderlich; dabei soll eher der Ortsname abgekürzt werden als der Haltestellennamen. Beispiel: **Bonl. Freizeitzentrum** nicht: **Bonlanden Freizeitz.**
- Um Platz zu sparen, werden einstellige Klammerzusätze von abgekürzten Ortsnamen grundsätzlich ohne Leerzeichen hintereinandergeschrieben. Beispiel: **Neuh.(F) Peronnas-Platz**

#### **4 HALTESTELLENINFORMATION**

Die Haltestellen sind das Bindeglied zwischen dem öffentlichen (Verkehrs-) Raum und den ÖPNV-Verkehrsmitteln. Oberirdische Haltestellen sind dazu zum einen ein wichtiger Imagefaktor für den ÖPNV, indem sie den VVS im öffentlichen Raum "präsentieren". Zum anderen übernehmen Haltestellen auch eine städtebauliche Funktion. Dieser Stellenwert sollte sich auch in der Informationsqualität widerspiegeln.

Bereits bei der Planung einer Haltestelle ist die Anordnung und Gestaltung der Fahrgastinformation zu berücksichtigen. Voraussetzung hierfür ist die rechtzeitige Koordination zwischen den planenden, bauenden und betriebsführenden Stellen.

Alle Informationen sind so anzuordnen, dass sie für den Fahrgast dort, wo der Informationsbedarf besteht, abrufbar und zudem leicht auffindbar sind.

Natürlich gibt es je nach Bedeutung einer Haltestelle (einfache Bushaltestelle oder Verknüpfungspunkt) unterschiedliche Anforderungen an die Informationsausstattung.

Informationen über das Angebot des VVS sind:

- Netzplaninformation
- Fahrplaninformation
- Tarifinformation

Diese sind an Bahnhaltestellen in der Regel anders dargestellt als an Bushaltestellen. Während die Informationen an Bushaltestellen in der Regel in einer kompakten standardisierten Aushangvitrine zusammengefasst sind, werden an Bahnhaltestellen die umfangreicheren Informationen in mehreren großen Informationsvitrinen gezeigt.

Informationen in und an Haltestellen, die sich nicht auf die Nutzung des ÖPNV-Systems beziehen, müssen eindeutig von der Fahrgastinformation des VVS getrennt sein.

05.2021 4

vvš

#### **• Haltestellenausrüstung Bahn**

Die Schienenhaltestellen im VVS sind mit den entsprechenden Verkehrsmittel-Piktogrammen der S-Bahn bzw. der Stadtbahn gekennzeichnet.

Oberirdische Stadtbahn-Haltestellen sind mit einem "Haltestellenschild" gekennzeichnet, auf dem folgende Informationen angeordnet sind:

- "U"-Zeichen Stadtbahn
- Haltestellename
- Tarifbezeichnung im VVS
- Liniennummer auf linienfarbigem Feld mit Linienverlaufsbeschreibung und Endziel

Für weitere Informationen an den Schienenhaltestellen im VVS benötigt der Fahrgast gezielte Hilfe:

- Wie erreiche ich mein Fahrtziel?
- Welche Tarifinformationen benötige ich?
- Wo finde ich Aushangfahrpläne und Hinweise bei Störungen und Unregelmäßigkeiten?

Folgende statischen Informationen, welche daher an den Stationen zum Einsatz kommen, beantworten diese Fragen:

- Aushangfahrpläne
- Netzdarstellungen
- Haltestellenkarten
- Tarifinformationen
- Aushänge bei Betriebsabweichungen

Die Aushanginformationen werden dem Fahrgast in Informationsvitrinen zusammengefasst vermittelt. Standorte sind hierfür im Zugangsbereich, möglichst in Verbindungen mit den Fahrausweisautomaten und auf dem Bahnsteig.

### **Netzdarstellungen (Schematische- und Geografische Liniennetzpläne)**

Netzplandarstellungen sind ein grundlegendes Informationsmedium für den Fahrgast. Liniennetzpläne geben einen sehr guten Überblick über das gesamte Verkehrsangebot im VVS und stellen ein sehr gutes Informationsmedium dar für die:

- Planung einer Fahrt
- Zur Orientierung im Netz
- Für die Darstellung der Verknüpfungen von Verkehrssystemen und deren Haltestellen

#### **Haltestellenkarten**

Die Haltestellenkarte soll in etwa den von der Haltestelle zu Fuß erreichbaren Bereich darstellen.

Bei dieser Darstellungsform liegt die Priorität weniger bei der geografischen Genauigkeit sondern bei einer übersichtlichen, ÖPNV-relevanten Darstellung der Zugangsmöglichkeiten und der Umsteigesituation zu den verschiedenen Verkehrsmitteln.

#### **Tarifinformationen**

Die Tarifinformation an S-Bahn- und Stadtbahnhaltestellen ist als Ergänzung zu den überall vorhandenen Fahrausweisautomaten zu sehen und in der kompakten Aushanginformation "Ein Tarif für Stuttgart und die Region" in den Informationsvitrinen zusammengefasst.

#### **Aushänge bei Betriebsabweichungen**

Standardisierte Informationen bei Abweichungen vom Regelbetrieb.

05.2021 4.1

#### **• Haltestellenausrüstung Bahn • Haltestellenkennzeichnung Stadtbahn**

**(System IT)** 

# **DESIGN**

 $\triangleright$  VVS, SSB

#### **Allgemeine Informationen**

Die Haltesstellenkennzeichnung an unter- und oberirdischer Stadtbahnhaltestellen erfolgt durch das Zeichen "U" und durch den entsprechenden Haltestellennamen.

Dieses Haltestellenschild ist auf einem Haltestellenmast oder auf einer Wartehalle angebracht und weist eine Stadtbahnhaltestelle aus.

Zentrales Erkennungsmerkmal für die Zugehörigkeit zum VVS-Gemeinschaftstarif ist das Tarifzonenschild, eine abgewandelte Form des "Orangenen Balkens". Die Position des WS-Logos erfolgt links, zentriert über den Liniennummern.

#### **Informationselemente**

Weitere Informationen auf dem "Haltestellenschild" sind wie folgt angeordnet (von oben nach unten):

- Verkehrsmittel-Piktogramm Stadtbahn 520mm x 700mm
- Haltestellenname ohne Ortsname (ZOB und Bf optional mit davorgestelltem Ortsnamen)
- optional Position/Bussteig

• Tarifzonenschild VVS-Logo h=68mm, Weißraum 140mm x 80mm mit Tarifzonenbezeichnung weiße Schrift auf orangenem Grund (VVS-Hausfarbe HKS 7)

• Liniennummer und Linienverlaufsbeschreibung mit Endziel

#### **Ausführung**

Modularer Aufbau (siebbedruckte Aluminium-Steckschilder 700mm x 89mm) mit Aluminiumrahmen

#### **Typografie**

**Haltestellenname:**

- Agfa Rotis Semi Sans 75, 210pt **Tarifzonenkennzeichnung:**
- Agfa Rotis Semi Sans 65, 100pt **Stadtbahn-Liniennummer:**
- Agfa Rotis Semi Sans 55, 224pt
- **End- und Zwischenziele:**
- Agfa Rotis Semi Sans 65, 100pt

#### **Haltestellenname**

#### **Tarifzonenschild**

- VVS-Logo
- Bezeichnung der Tarifzone

**Verkehrsmittelpiktogramm** Stadtbahn mit Wortmarke

#### **Benennung der abfahrenden Linien**

- Liniennummer
- Linienverlaufsbeschreibung mit End- und Zwischenzielen

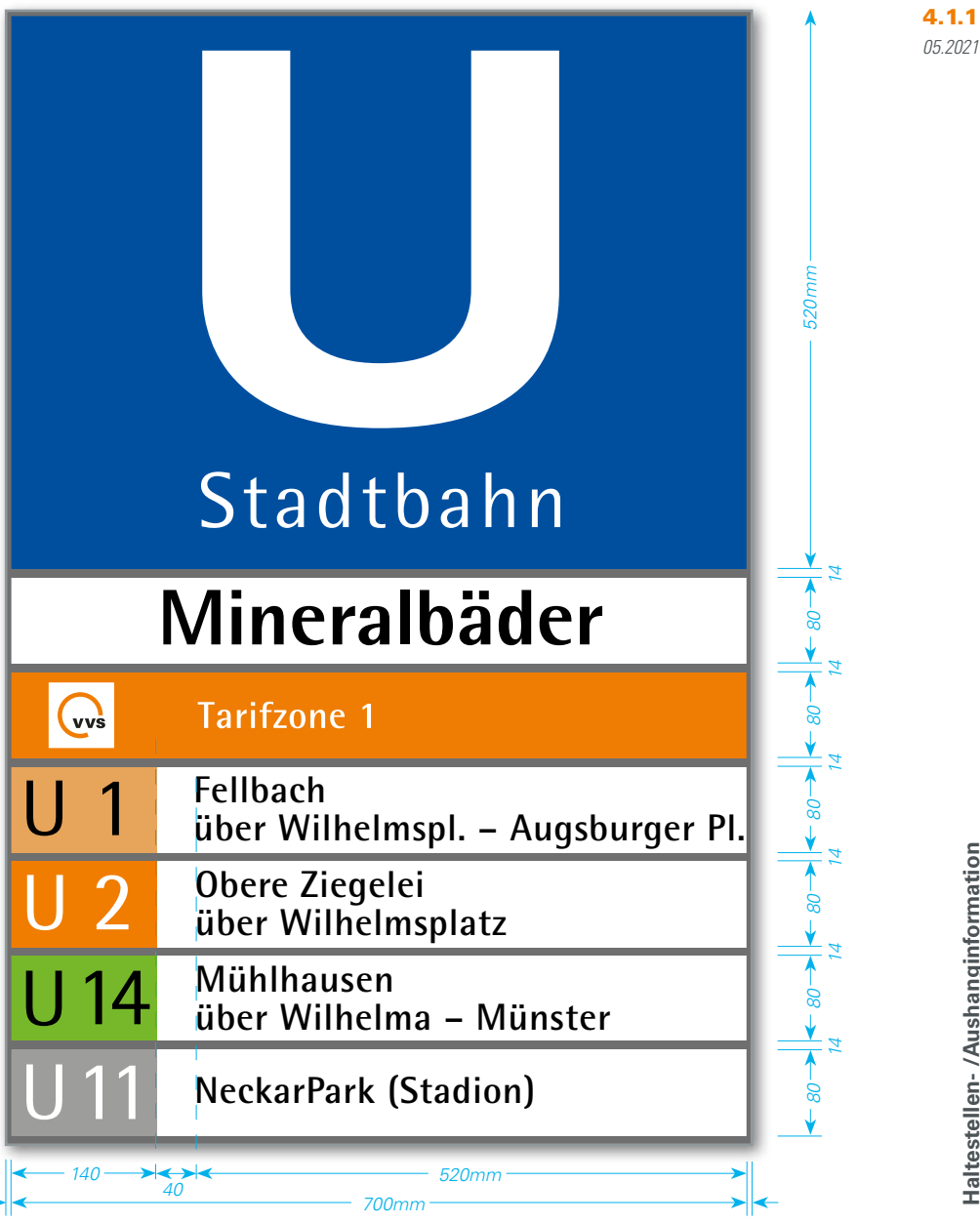

Haltestellen-/Aushanginformation **Haltestellen- /Aushanginformation**

**vvs** 

NORMEN FAHRGASTINFORMATION FGI Richtlinien Haltestelle- /Fahrzeugausstattung

#### **Allgemeine Informationen**

Die Haltestellenausrüstung an Bushaltestellen im VVS ist einheitlich festgelegt.

Zentrales Informationselement an Bushaltestellen im öffentlichem Straßenraum ist der Haltestellenmast mit dem Haltestellenschild und dem Aushangkasten.

#### **Haltestellenschild-Varianten**

Aus wirtschaftlichen- und Aufstellungsgründen gibt es 2 Varianten, die sich in Größe und Ausstattung unterscheiden:

- Variante 1 "Haltestellenschild Stadtgebiet Stuttgart"
- Variante 2 "Haltestellenschild Region"

Abweichend findet an Schulbushaltestellen eine stark reduzierte Variante Anwendung.

#### **Aushangkasten**

Im mittleren Bereich an Haltestellenmasten der Bushaltestellen im VVS befindet sich standardmäßig der Aushangkasten für die Fahrgastinformationen.

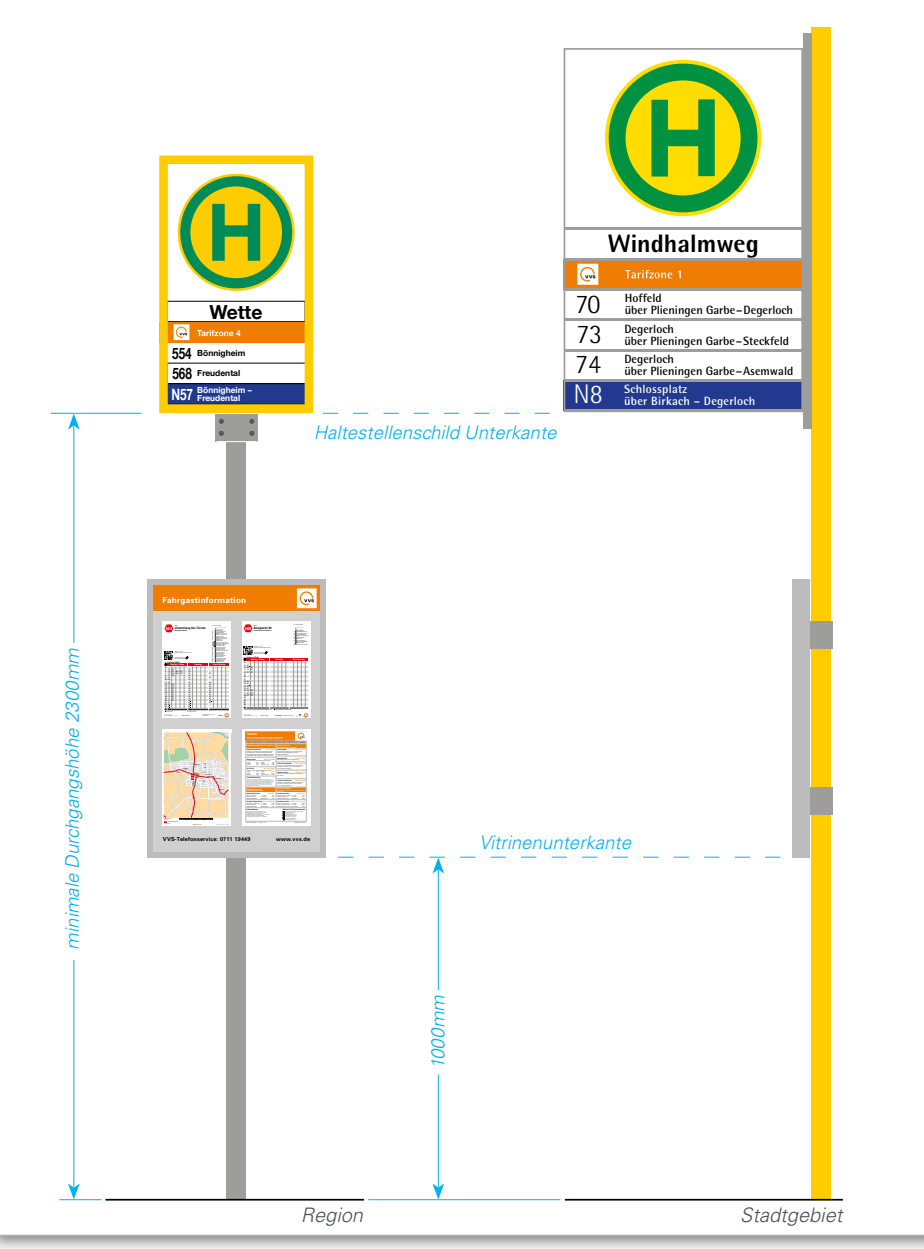

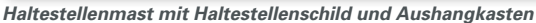

#### **DESIGN**  $\triangleright$  VVS, SSB

**• Haltestellenausrüstung Bus • Haltestellenkennzeichnung Bus Stadtgebiet**

**(System IT)** 

## NORMEN FAHRGASTINFORMATION FGI Richtlinien Haltestelle- /Fahrzeugausstattung

#### **Allgemeine Informationen**

Die Haltestellenkennzeichnung erfolgt beim Bus durch das Haltestellenschild (H) und den entsprechenden Haltestellennamen. Dieses Haltestellenschild ist auf einem Haltestellenmast oder an einer Wartehalle angebracht und weist eine Bushaltestelle aus.

Zentrales Erkennungsmerkmal für die Zugehörigkeit zum VVS-Gemeinschaftstarif ist das Tarifzonenschild mit VVS-Logo, eine abgewandelte Form des "Orangenen Balkens". Die Positionierung des VVS-Logos erfolgt links, zentriert über den Liniennummern.

#### **Informationselemente**

Weitere Informationen auf dem Haltestellenschild" sind wie folgt angeordnet (von oben nach unten):

- $H''$ -Zeichen 224 nach StVO  $(d = 450$ mm)
- Haltestellenname ohne Ortsname (ZOB und Bf optional mit davorgestelltem Ortsnamen)
- optional Position/Bussteig
- Tarifzonenschild

VVS-Logo h=43mm, Weißraum 61,5mm x 61,5mm mit Tarifzonenbezeichnung weiße Schrift auf orangenem Grund (VVS-Hausfarbe HKS 7)

- Liniennummer (**kein Logo des Verkehrsunternehmens**, dies wird auf den AHFs entsprechend größer dargestellt) und Linienverlaufsbeschreibung mit Endziel
- Bei Nachtbussen: Ebenso Liniennummer und Linienverlaufsbeschreibung mit Endziel, jedoch weiße Schrift auf blauem Grund (Systemfarbe Nachtbus HKS 41, RAL 5002)

#### **Ausführung**

Modularer Aufbau (siebbedruckte Aluminium-Steckschilder 700mm x 89mm) mit Aluminiumrahmen

## **Typografie**

**Haltestellenname (Position/Bussteig):**

- Agfa Rotis Semi Sans 75, 210pt; (optional Helvetica) **Tarifzonenkennzeichnung:**
- Agfa Rotis Semi Sans 65, 100pt; (optional Helvetica) **Busliniennummer:**
- Agfa Rotis Semi Sans 45, 224pt; (optional Helvetica) **End- und Zwischenziele:**
- Agfa Rotis Semi Sans 65,100pt; (optional Helvetica) Zeilenabstand 100pt

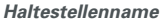

• optional zusätzliches Steckschild für Position/Busteig

#### **Tarifzonenschild**

- $\cdot$  VVS-Logo
- Bezeichnung der Tarifzone

**Verkehrsmittelpiktogramm**

StVO-Zeichen 224

#### **Benennung der abfahrenden Linien**

 $10<sup>10</sup>$ 

- Liniennummer rechtsbündig untereinander angeordnet
- Linienverlaufsbeschreibung mit End- und Zwischenzielen

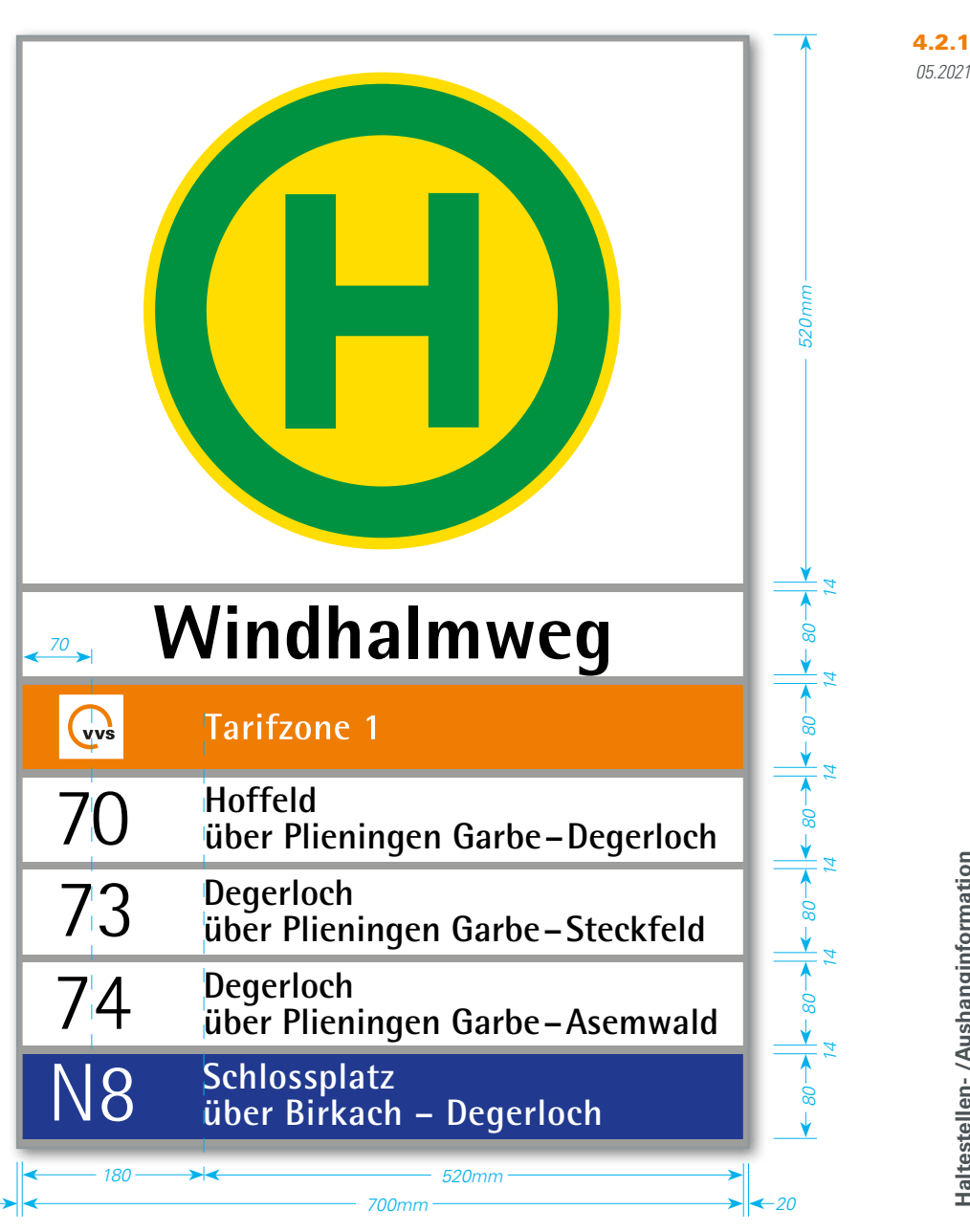

#### **DESIGN**

 $\blacktriangleright$  VVS

## **Steckschild "H"-Zeichen 224 nach StVO**

**Ausführung:**

- Abmessung:  $700$ mm x  $520$ mm (BxH)
- Beidseitig pulverbeschichtet RAL 9016 Verkehrsweiß
- Beschriftung einseitig (paarig für Vorder- und Rückseite), 2-farbig, Folienaufkleber, d=450 mm Folienronde RAL 1023 gelb mit Zeichen RAL 6024 grün
- Druck mittels Schneidplotter auf Hochleistungsplottfolie Oracal Serie 751, oder alternative Folie mit mindestens gleichwertigen Eigenschaften (Nachweis mit Hersteller-Datenblatt) **Ausrichtung:**
- horizontal und vertikal zentriert

### **Steckschild Haltestellenname (+ Position/Bussteig)**

**Regeln für die Haltestellenbenennung:** siehe unter 3.4 Ist neben der Haltestellenbezeichnung eine Positions- oder Bussteigbezeichnung erforderlich, erfolgt dies nach Möglichkeit auf einem zusätzlichem Steckschild. **Ausführung:**

- Abmessung: 700mm x 89mm (BxH)
- Beidseitig pulverbeschichtet RAL 9016 Verkehrsweiß
- Beschriftung einseitig (paarig für Vorder- und Rückseite), einfarbig schwarz
- Siebdruck schwarz, optional Hochleistungsplottfolie (Beschriftung mit Schneidplotter)

#### **Ausrichtung:**

- horizontal zentriert, einzeilig (Versalhöhe)
- vertikal zentriert

 **Typografie Haltestellenname:**

Der Schriftschnitt wird entsprechend der erforderlichen Zeichenanzahl angepasst. Im Stadtgebiet Stuttgart wird die SSB-Hausschrift Agfa Rotis, im Regionalen Bereich Helvetica verwendet.

- Agfa Rotis Semi Sans 75, 210pt, LW 100% max. 20 Zeichen
- Agfa Rotis Semi Sans 75, 210pt, LW 90%,
- Agfa Rotis Semi Sans 75, 210pt, LW 90%, max. 25 Zeichen
- Helvetica 65, 210pt LW 90%, max. 20 Zeichen
- Helvetica 65, 210pt LW 90%, max. 23 Zeichen
- Helvetica 65, 210pt LW 90%, max. 25 Zeichen

**Typografie Position/Bussteig:**

- Agfa Rotis Semi Sans 75, 140pt, LW 100%
- Helvetica 65, 140pt LW 100%

## **Steckschild Tarifzone**

#### **Ausführung:**

- Abmessung: 700mm x 89mm (BxH)
- Beidseitig pulverbeschichtet RAL 9016 Verkehrsweiß
- Beschriftung einseitig (paarig für Vorder- und Rückseite), 2-farbig (RAL 2008 hellrotorange + schwarz) Schrift weiß invers

**• Haltestellenausrüstung Bus • Haltestellenkennzeichnung Bus Region und ZOB** 

**(System IT) Layout-/Beschriftungsregeln** 

- Druck mittels Schneidplotter auf Hochleistungsplottfolie Oracal Serie 751, oder alternative Folie mit mindestens gleichwertigen Eigenschaften (Nachweis mit Hersteller-Datenblatt) **Ausrichtung:**
- tal zentriert, Achse 70mm von links
- Bezeichnung der Tarifzone *Einzug 180mm von links*, einzeilig
- bei mehreren Tarifzonen werden die Tarifzonenzahlen mit (Zahl Leerzeichen Schrägstrich Leerzeichen Zahl) aufgezählt
- **Typografie**
- Regionalen Bereich Helvetica verwendet.
- Agfa Rotis Semi Sans 65, 100pt
- Helvetica 65, 100pt LW 90%

#### **Steckschild Liniennummer/Linienweg**

**Regeln für die Linienwege:**

- Endziele:
	- Innerorts: Nur Haltestellennamen (ohne Ort)
	- Außerorts: Nur Gemeinde oder Teilort (ohne Haltestellennamen – Ausnahme fahrgastrelevante Ziele (z.B. Leonberg Krankenhaus oder Weilimdorf Bf)
- Zwischenziele:
	- Nur Gemeinde oder Teilort (ohne Haltestellennamen)
- Linienwege mit weiteren Zielen:
	- In Klammer mit Bindestrich ohne Leerzeichen z.B. (-Stadtkirche)
- max. 23 Zeichen · Lavout:
	- Endziele, Zwischenziele nicht im Wort trennen (ohne Zeilenumbruch), gegebenenfalls gebräuchliche Abkürzungen benutzen
	- geschützte Leerzeichen (Namenszusätze zusammen lassen), bei Zielen Bindestrich nach Zeilenumbruch
	- Keine Ortszusätze verwenden z.B. Eislingen (F)

**Ausführung Standard:**

- Abmessung: 700mm x 89mm (BxH)
- Beidseitig pulverbeschichtet RAL 9016 Verkehrsweiß
- Beschriftung einseitig (paarig für Vorder- und Rückseite), einfarbig schwarz
- Siebdruck schwarz, optional Hochleistungsplottfolie (Beschriftung mit Schneidplotter)

**Ausführung Nachtbus:**

- Beschriftung beidseitig, (HKS 41 Blau) Schrift weiß invers
- VVS-Logo h=43mm, Weißraum 61,5mm x 61,5mm, horizon-• Druck mittels Schneidplotter auf Hochleistungsplottfolie Oracal Serie 751, oder alternative Folie mit mindestens gleichwertigen Eigenschaften (Nachweis mit Hersteller-Datenblatt) **Ausrichtung**
	- Liniennummer horizontal zentriert, axial untereinander angeordnet Achse 65mm von links
- lm Stadtgebiet Stuttgart wird die SSB-Hausschrift Agfa Rotis, im End- und Zwischenziele ein- oder zweizeilig *Einzug 135mm* von links, horizontal zentriert (Versalhöhe), einzeilige Linienwege mittig zwischen 2 Zeilen

**Typografie Liniennummer**

Im Stadtgebiet Stuttgart wird die SSB-Hausschrift Agfa Rotis, im Regionalen Bereich Helvetica verwendet.

- Agfa Rotis Semi Sans 45, 224pt
- Helvetica 65, 224pt LW 75%

**Typografie End- und Zwischenziele:**

- Agfa Rotis Semi Sans 65,100pt max. 31 Zeichen
- Helvetica 65, 100pt LW 90%, 1-zeilig max. 31 Zeichen
- 2-zeilig, Zeilenabstand 100pt, max. 2 x 31 Zeichen

Haltestellen-/Aushanginformation **Haltestellen- /Aushanginformation**

vvs

05.2021

4.2.1

#### **DESIGN**

 $\blacktriangleright$  VVS

#### **• Haltestellenausrüstung Bus • Haltestellenkennzeichnung Bus Region**

**(System ST)** 

### NORMEN FAHRGASTINFORMATION FGI Richtlinien Haltestelle- /Fahrzeugausstattung

#### **Allgemeine Informationen**

Die Haltestellenkennzeichnung erfolgt beim Bus durch das Haltestellenschild (H) und den entsprechenden Haltestellenamen. Dieses Haltestellenschild ist auf einem Haltestellenmast oder an einer Wartehalle angebracht und weist eine Bushaltestelle aus.

Zentrales Erkennungsmerkmal für die Zugehörigkeit zum VVS-Gemeinschaftstarif ist das Tarifzonenschild mit VVS-Logo, eine abgewandelte Form des "Orangenen Balkens". Die Positionierung des VVS-Logos erfolgt links, zentriert über den Liniennummern.

#### **Informationselemente**

Weitere Informationen auf dem Haltestellenschild" sind wie folgt angeordnet (von oben nach unten):

- $H''$ -Zeichen 224 nach StVO  $(d = 350$ mm)
- Haltestellenname ohne Ortsname (ZOB und Bf optional mit davorgestelltem Ortsnamen)
- optional Position/Bussteig
- Tarifzonenschild

VVS-Logo h=31mm, Weißraum 45mm x 45mm mit Tarifzonenbezeichnung weiße Schrift auf orangenem Grund (VVS-Hausfarbe HKS 7)

- Liniennummer (**kein Logo des Verkehrsunternehmens**, dieses wird auf den AHFs entsprechend größer dargestellt) und Linienverlaufsbeschreibung mit Endziel
- Bei Nachtbussen: Ebenso Liniennummer und Linienverlaufsbeschreibung mit Endziel, jedoch weiße Schrift auf blauem Grund (Systemfarbe Nachtbus HKS 41, RAL 5002)

#### **Ausführung**

Modularer Aufbau

- Aluminium-Steckschilder
- Aluminium-Profilrahmen
- für Mast-Kopfmontage mittig oder an Armausleger seitlich versetzt

#### **Haltestellenname**

• optional zusätzliches Steckschild für Position/Busteig

**Verkehrsmittelpiktogramm** StVO-Zeichen 224

#### **Tarifzonenschild**

- VVS-Logo
- Bezeichnung der Tarifzone

#### **Benennung der abfahrenden Linien**

- Liniennummer axial untereinander angeordnet
- Linienverlaufsbeschreibung mit End- und Zwischenzielen

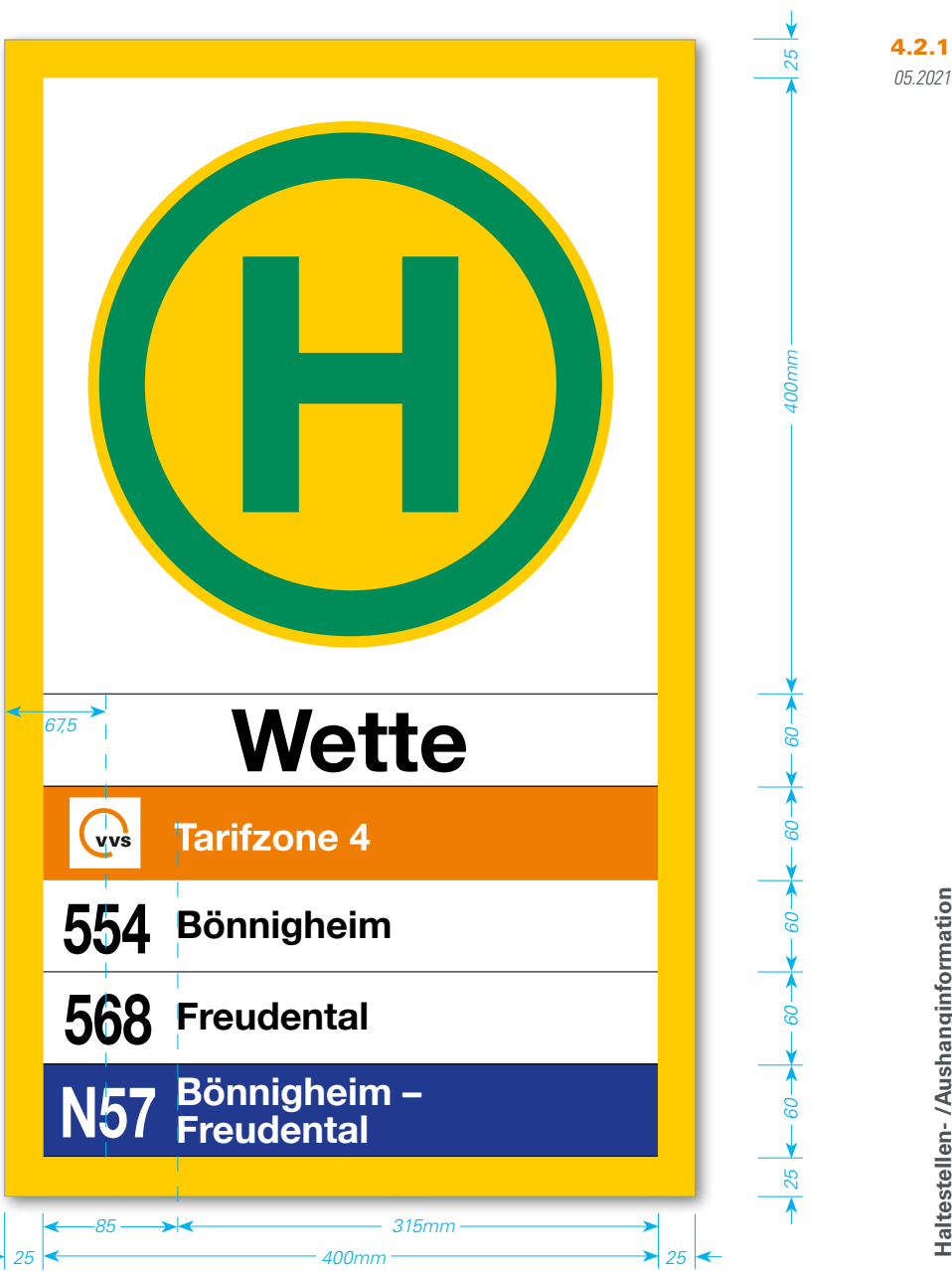

vvš

#### **DESIGN**

 $\blacktriangleright$  VVS

## **Steckschild "H"-Zeichen 224 nach StVO**

**Ausführung:**

- Abmessung:  $450$ mm x  $400$ mm (BxH)
- Beidseitig pulverbeschichtet RAL 9016 Verkehrsweiß
- Beschriftung beidseitig, 2-farbig, Folienaufkleber, d=350 mm Beschriftung beidseitig, 2-farbig (RAL 2008 hellrotorange + Folienronde RAL 1023 gelb mit Zeichen RAL 6024 grün
- Druck mittels Schneidplotter auf Hochleistungsplottfolie Oracal Serie 751, oder alternative Folie mit mindestens gleichwertigen Eigenschaften (Nachweis mit Hersteller-Datenblatt) **Ausrichtung:**
- horizontal und vertikal zentriert

### **Steckschild Haltestellenname (+ Position/Bussteig)**

**Regeln für die Haltestellenbenennung:** siehe unter 3.4 Ist neben der Haltestellenbezeichnung eine Positions- oder Bussteigbezeichnung erforderlich, erfolgt dies nach Möglichkeit auf einem zusätzlichem Steckschild. **Ausführung:**

- Abmessung:  $450$ mm x  $60$ mm (BxH)
- Beidseitig pulverbeschichtet RAL 9016 Verkehrsweiß
- Beschriftung beidseitig, einfarbig schwarz
- Siebdruck schwarz, optional Hochleistungsplottfolie (Beschriftung mit Schneidplotter)

**Ausrichtung:**

- horizontal zentriert, einzeilig (Versalhöhe)
- vertikal zentriert

 **Typografie Haltestellenname:**

Der Schriftschnitt wird entsprechend der erforderlichen Zeichenanzahl angepasst

- Helvetica 65, 160pt LW 100%, maximal 13 Zeichen
- Helvetica 65, 160pt LW 90%, maximal 15 Zeichen
- Helvetica 65, 160pt LW 80%, maximal 17 Zeichen
- Helvetica 65, 160pt LW 70%, maximal 19 Zeichen
- Helvetica 65, 120pt LW 100%, maximal 18 Zeichen
- Helvetica 65, 120pt LW 90%, maximal 20 Zeichen
- Helvetica 65, 120pt LW 80%, maximal 23 Zeichen
- Helvetica 65, 120pt LW 70%, maximal 25 Zeichen

**Typografie (Pos, Steig) im zusätzlichem Steckschild**

• Helvetica 65, 120pt LW dem Hst.-Namen angleichen,

**• Haltestellenausrüstung Bus • Haltestellenkennzeichnung Bus Region (System ST) Layout-/Beschriftungsregeln** 

### **Steckschild Tarifzone**

#### **Ausführung:**

- Abmessung:  $450$ mm x  $60$ mm (BxH)
- Beidseitig pulverbeschichtet RAL 9016 Verkehrsweiß
- schwarz) Schrift weiß invers
- Druck mittels Schneidplotter auf Hochleistungsplottfolie Oracal Serie 751, oder alternative Folie mit mindestens gleichwertigen Eigenschaften (Nachweis mit Hersteller-Datenblatt) **Ausrichtung:**
- VVS-Logo h=31mm, Weißraum 45mm x 45mm, horizontal zentriert, Achse 67,5mm von links
- Bezeichnung der Tarifzone *Einzug 110mm von links,* einzeilig
- bei mehreren Tarifzonen werden die Tarifzonenzahlen mit (Zahl Leerzeichen Schrägstrich Leerzeichen Zahl) aufgezählt  **Typografie**
- Helvetica 65, 70pt LW 100%

# **Steckschild Liniennummer/Linienweg**

**Regeln für die Linienwege:**

- Endziele:
	- ► Innerorts: Nur Haltestellennamen (ohne Ort)
	- Außerorts: Nur Gemeinde oder Teilort (ohne Haltestellennamen – Ausnahme fahrgastrelevante Ziele (z.B. Leonberg Krankenhaus oder Weilimdorf Bf)
- Zwischenziele:
	- Nur Gemeinde oder Teilort (ohne Haltestellennamen)
	- Linienwege mit weiteren Zielen:
	- In Klammer mit Bindestrich ohne Leerzeichen z.B. (-Stadtkirche)
- Layout:
	- Endziele, Zwischenziele nicht im Wort trennen (ohne Zeilenumbruch), gegebenenfalls gebräuchliche Abkürzungen benutzen
	- geschützte Leerzeichen (Namenszusätze zusammen lassen), bei Zielen Bindestrich nach Zeilenumbruch
	- $\blacktriangleright$  Keine Ortszusätze verwenden z.B. Eislingen (F)

# **Ausführung Standard:**

- Abmessung:  $450$ mm x  $60$ mm (BxH)
- Beidseitig pulverbeschichtet RAL 9016 Verkehrsweiß
- Beschriftung beidseitig, einfarbig schwarz
- Siebdruck schwarz, optional Hochleistungsplottfolie (Beschriftung mit Schneidplotter)

#### **Ausführung Nachtbus:**

- Beschriftung beidseitig, (HKS 41 Blau) Schrift weiß invers
- Druck mittels Schneidplotter auf Hochleistungsplottfolie Oracal Serie 751, oder alternative Folie mit mindestens gleichwertigen Eigenschaften (Nachweis mit Hersteller-Datenblatt) **Ausrichtung**
- Liniennummer horizontal zentriert, axial untereinander angeordnet Achse 64mm von links
- End- und Zwischenziele ein- oder zweizeilig Einzug 110mm von links, horizontal zentriert (Versalhöhe), einzeilige Linienwege mittig zwischen 2 Zeilen

**Typografie Liniennummer**

• Helvetica 65,140pt LW 75%

**Typografie End- und Zwischenziele:**

- Helvetica 65, 70pt LW 100%, einzeilig maximal 22 Zeichen
- zweizeilig Zeilenabstand 70pt maximal 2 x 22 Zeichen

## NORMEN FAHRGASTINFORMATION FGI Richtlinien Haltestelle- /Fahrzeugausstattung

05.2021

4.2.1
$\blacktriangleright$  VVS

#### **• Haltestellenausrüstung Bus • Haltestellenkennzeichnung Bus Region und ZOB**

**(System FIS)** 

#### NORMEN FAHRGASTINFORMATION FGI Richtlinien Haltestelle- /Fahrzeugausstattung

#### **Allgemeine Informationen**

Die Haltestellenkennzeichnung erfolgt beim Bus durch das Haltestellenschild (H) und den entsprechenden Haltestellenamen. Dieses Haltestellenschild ist auf einem Haltestellenmast oder an einer Wartehalle angebracht und weist eine Bushaltestelle aus.

Zentrales Erkennungsmerkmal für die Zugehörigkeit zum VVS-Gemeinschaftstarif ist das Tarifzonenschild mit VVS-Logo, eine abgewandelte Form des "Orangenen Balkens". Die Positionierung des VVS-Logos erfolgt links, zentriert über den Liniennummern.

#### **Informationselemente**

Weitere Informationen auf dem Haltestellenschild" sind wie folgt angeordnet (von oben nach unten):

- $H''$ -Zeichen 224 nach StVO  $(d = 350$ mm)
- Haltestellenname ohne Ortsname (ZOB und Bf optional mit davorgestelltem Ortsnamen)
- optional Position/Bussteig
- Tarifzonenschild

VVS-Logo h=48mm, Weißraum 65mm x 65mm mit Tarifzonenbezeichnung weiße Schrift auf orangenem Grund (VVS-Hausfarbe HKS 7)

- Liniennummer (**kein Logo des Verkehrsunternehmens**, dieses wird auf den AHFs entsprechend größer dargestellt) und Linienverlaufsbeschreibung mit Endziel
- Bei Nachtbussen: Ebenso Liniennummer und Linienverlaufsbeschreibung mit Endziel, jedoch weiße Schrift auf blauem Grund (Systemfarbe Nachtbus HKS 41, RAL 5002)

#### **Ausführung**

Modularer Aufbau, pulverlackierte Aluminiumschilder 2,5mm x 470mm x 100mm, beidseitig an den schmalen Seiten 2-fach abgekantet zur Klemmbefestigung zwischen Rohrrahmen und U-Halteprofil

Mast Stahlrohrrahmen ø 51mm, lichter Abstand zwischen den Rohren=453mm

#### **Mastkopf** Rund (FIS 2/3)

Eckig (FIS 7/8)

**Verkehrsmittelpiktogramm** StVO-Zeichen 224

#### **Haltestellenname**

• optional zusätzlich Position/Busteig zentriert angeordnet

#### **Tarifzonenschild**

- VVS-Logo
- Bezeichnung der Tarifzone

#### **Benennung der abfahrenden Linien**

- Liniennummer axial untereinander angeordnet
- Linienverlaufsbeschreibung mit Zwischen- und Endziel

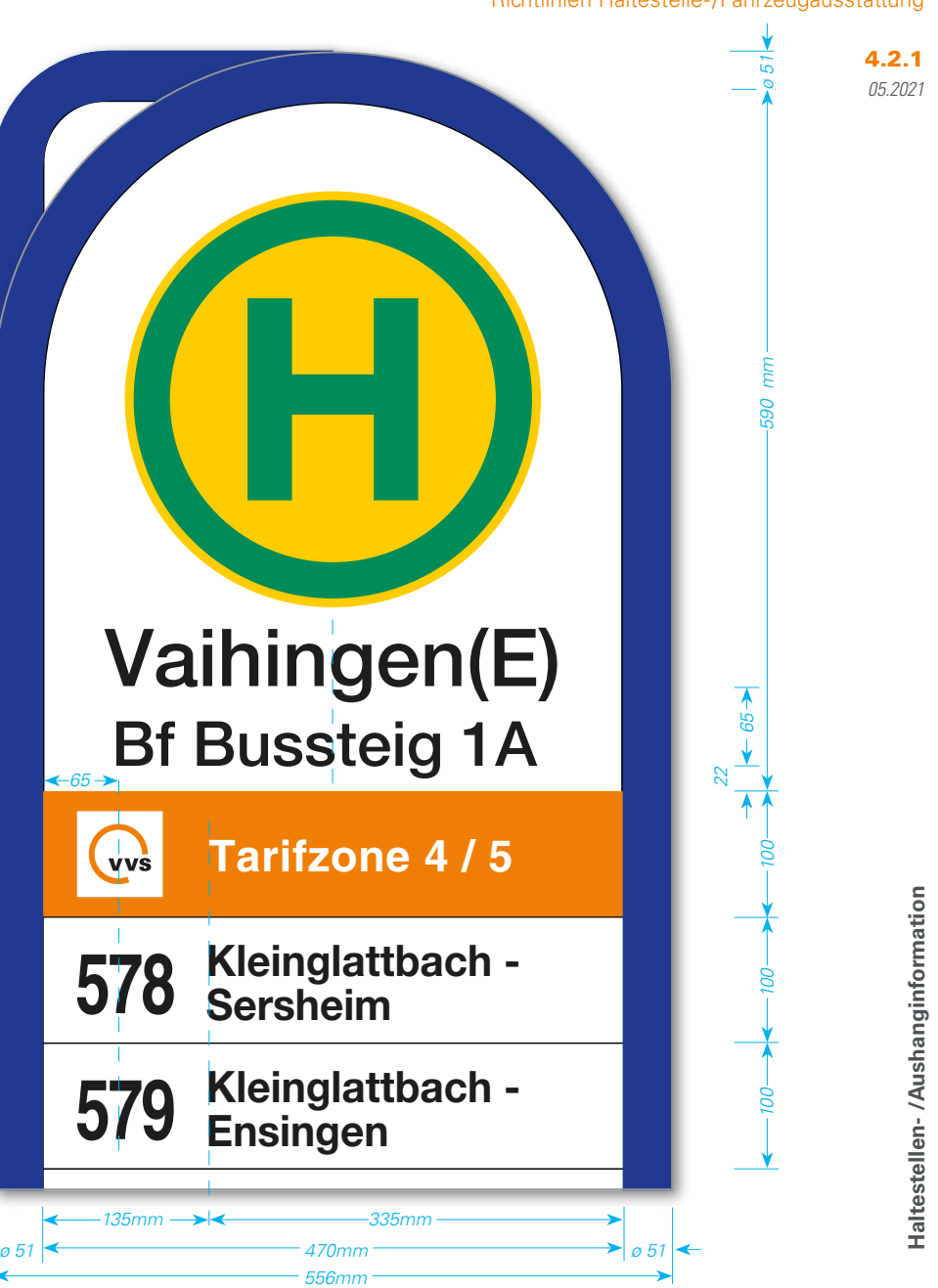

**vvs** 

19

 $\blacktriangleright$  VVS

#### **Steckschild "H"-Zeichen 224 nach StVO**

**Ausführung:**

- Abmessung FIS 2:  $470$ mm x  $590$ mm (BxH)
- Abmessung FIS 7:  $470mm \times 470mm$  (BxH)
- Beidseitig pulverbeschichtet RAL 9016 Verkehrsweiß
- Beschriftung einseitig (paarig für Vorder- und Rückseite), 2-farmit Zeichen RAL 6024 grün
- Druck mittels Schneidplotter auf Hochleistungsplottfolie Oracal Serie 751, oder alternative Folie mit mindestens gleichwertigen Eigenschaften (Nachweis mit Hersteller-Datenblatt) **Ausrichtung:**
- horizontal und vertikal zentriert

#### **Steckschild Haltestellenname (+ Position/Bussteig)**

**Regeln für die Haltestellenbenennung:** siehe unter 3.4 Ist neben der Haltestellenbezeichnung eine Positions- oder Bussteigbezeichnung erforderlich, erfolgt dies nach Möglichkeit auf einem zusätzlichem Steckschild. **Ausführung:**

- Abmessung:  $470$ mm x  $100$ mm (BxH)
- Beidseitig pulverbeschichtet RAL 9016 Verkehrsweiß
- Beschriftung einseitig (paarig für Vorder- und Rückseite), einfarbig schwarz
- Siebdruck schwarz, optional Hochleistungsplottfolie (Beschriftung mit Schneidplotter)

**Ausrichtung:**

- horizontal zentriert, einzeilig (Versalhöhe)
- vertikal zentriert
- **Typografie Haltestellenname:**

Der Schriftschnitt wird entsprechend der erforderlichen Zeichenanzahl angepasst

- Helvetica 65, 180pt LW 100%, maximal 12 Zeichen
- Helvetica 65, 180pt LW 90%, maximal 14 Zeichen
- Helvetica 65, 180pt LW 80%, maximal 16 Zeichen
- Helvetica 65, 180pt LW 70%, maximal 18 Zeichen
- Helvetica 65, 140pt LW 90%, maximal 20 Zeichen
- Helvetica 65, 140pt LW 80%, maximal 22 Zeichen

• Helvetica 65, 140pt LW 70%, maximal 24 Zeichen **Typografie Position/Bussteig:**

• Helvetica 65, 140pt LW 100%

**• Haltestellenausrüstung Bus • Haltestellenkennzeichnung Bus Region und ZOB (System FIS) Layout-/Beschriftungsregeln** 

#### **Steckschild Tarifzone**

#### **Ausführung:**

- Abmessung:  $470$ mm x  $100$ mm (BxH)
- Beidseitig pulverbeschichtet RAL 9016 Verkehrsweiß
- Beschriftung einseitig (paarig für Vorder- und Rückseite), 2-farbig (RAL 2008 hellrotorange + schwarz) Schrift weiß invers
- big, Folienaufkleber, *d=350 mm* Folienronde RAL 1023 gelb Druck mittels Schneidplotter auf Hochleistungsplottfolie Oracal Serie 751, oder alternative Folie mit mindestens gleichwertigen Eigenschaften (Nachweis mit Hersteller-Datenblatt) **Ausrichtung:**
	- VVS-Logo h=48mm, Weißraum 65mm x 65mm, horizontal zentriert, Achse 65mm von links
	- Bezeichnung der Tarifzone *Einzug 135mm von links*, einzeilig
	- bei mehreren Tarifzonen werden die Tarifzonenzahlen mit (Zahl Leerzeichen Schrägstrich Leerzeichen Zahl) aufgezählt  **Typografie**
	- Helvetica 65, 100pt LW 100%

#### NORMEN FAHRGASTINFORMATION FGI Richtlinien Haltestelle- /Fahrzeugausstattung

#### **Steckschild Liniennummer/Linienweg Regeln für die Linienwege:**

05.2021 4.2.1

- Endziele:
	- ► Innerorts: Nur Haltestellennamen (ohne Ort)
	- Außerorts: Nur Gemeinde oder Teilort (ohne Haltestellennamen – Ausnahme fahrgastrelevante Ziele (z.B. Leonberg Krankenhaus oder Weilimdorf Bf)
- Zwischenziele:
	- Nur Gemeinde oder Teilort (ohne Haltestellennamen)
	- Linienwege mit weiteren Zielen:
	- In Klammer mit Bindestrich ohne Leerzeichen z.B. (-Stadtkirche)
- Layout:
	- Endziele, Zwischenziele nicht im Wort trennen (ohne Zeilenumbruch), gegebenenfalls gebräuchliche Abkürzungen benutzen
	- geschützte Leerzeichen (Namenszusätze zusammen lassen), bei Zielen Bindestrich nach Zeilenumbruch
	- $\blacktriangleright$  Keine Ortszusätze verwenden z.B. Eislingen (F)

#### **Ausführung Standard:**

- Abmessung:  $470$ mm x  $100$ mm (BxH)
- Beidseitig pulverbeschichtet RAL 9016 Verkehrsweiß
- Beschriftung einseitig (paarig für Vorder- und Rückseite), einfarbig schwarz
- Siebdruck schwarz, optional Hochleistungsplottfolie (Beschriftung mit Schneidplotter)

**Ausführung Nachtbus:**

- Beschriftung beidseitig, (HKS 41 Blau) Schrift weiß invers
- Druck mittels Schneidplotter auf Hochleistungsplottfolie Oracal Serie 751, oder alternative Folie mit mindestens gleichwertigen Eigenschaften (Nachweis mit Hersteller-Datenblatt) **Ausrichtung**
- Liniennummer horizontal zentriert, axial untereinander angeordnet Achse 65mm von links
- End- und Zwischenziele ein- oder zweizeilig Einzug 135mm von links, horizontal zentriert (Versalhöhe), einzeilige Linienwege mittig zwischen 2 Zeilen

**Typografie Liniennummer**

- Helvetica 65,180pt LW 75%
- **Typografie End- und Zwischenziele:**
- Helvetica 65, 100pt LW 90%, 1-zeilig max. 19-20 Zeichen
- Helvetica 65, 100pt LW 80%, 1-zeilig max. 22 Zeichen
- 2-zeilig, Zeilenabst. 100pt, LW 80/90% max. 2 x 22 Zeichen

**vvs** 

20

# Haltestellen-/Aushanginformation **Haltestellen- /Aushanginformation**

- 
- 

 $\triangleright$  VVS

### • Haltestellenausrüstung Bus • Haltestellenkennzeichnung Bus Stadt/Region mit DFI-Light NORMEN FAHRGASTINFORMATION FGI

**(System IT)** 

#### **Allgemeine Informationen**

Die Haltestellenkennzeichnung erfolgt beim Bus durch das Haltestellenschild (H) und den entsprechendem Haltestellenamen. Dieses Haltestellenschild ist auf einem Haltestellenmast oder an einer Wartehalle angebracht und weist eine Bushaltestelle aus.

Zentrales Erkennungsmerkmal für die Zugehörigkeit zum VVS-Gemeinschaftstarif ist das Tarifzonenschild mit VVS-Logo, eine abgewandelte Form des "Orangenen Balkens". Die Positionierung des VVS-Logos erfolgt links, zentriert über den Liniennummern.

An mittelstark frequentierte Haltestellen kann das Haltestellenschild optional mit einem ein- oder doppelseitigem DFI-Light-Modul (271mm x 203mm) ausgestattet werden.

#### **Informationselemente**

Weitere Informationen auf dem "Haltestellenschild" sind wie folgt angeordnet (von oben nach unten):

- $H''$ -Zeichen 224 nach StVO  $(d = 450$ mm)
- Haltestellenname ohne Ortsname (ZOB und Bf optional mit davorgestelltem Ortsnamen)
- optional Position/Bussteig
- Tarifzonenschild

VVS-Logo h=43mm, Weißraum 61,5mm x 61,5mm mit Tarifzonenbezeichnung weiße Schrift auf orangenem Grund (VVS-Hausfarbe HKS 7)

- Bus-Signet  $h=45$ mm,  $+$  Liniennummer (ein-/zweizeilig) optional (in Reihenfolge): Nachtbus- Ruftaxi- und SEV-Signet 45mm x 45mm
- DFI-Modul 13,3" Anzeige mit Echtzeit- und Störungsinformationen Ein- oder doppelseitige Anzeige

#### **Ausführung**

Beschriftung erfolgt mit Hochleistungsplottfolie im Schneidplottverfahren.

#### **Typografie**

**Haltestellenname (Position/Bussteig):**

- Agfa Rotis Semi Sans 75, 210pt; (optional Helvetica) **Tarifzonenkennzeichnung:**
- Agfa Rotis Semi Sans 65, 100pt; (optional Helvetica) **Busliniennummer:**
- Agfa Rotis Semi Sans 65, 100pt; (optional Helvetica)

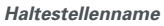

• Hz Mittig zentriert

**Verkehrsmittelpiktogramm** StVO-Zeichen 224

#### **Tarifzonenschild**

• VVS-Logo, Tarifzone

#### **Benennung der abfahrenden Linien**

• Verkehrsmittelsignet, alle bedienenden Liniennummer, optional (in Reihenfolge): Nachtbus- Ruftaxi- und SEV-Signet

#### **DFI-Modul**

- Anzeige: Uhrzeit, Liniennummer, Richtungstext, Echtzeituhr, Echtzeitabfahrtszeit
- beim einseitigem und doppelseiteigem DFI-Modul werden Vorderund Rückseite mit allen Steckschildern gleich ausgestattet.

 $10$ 

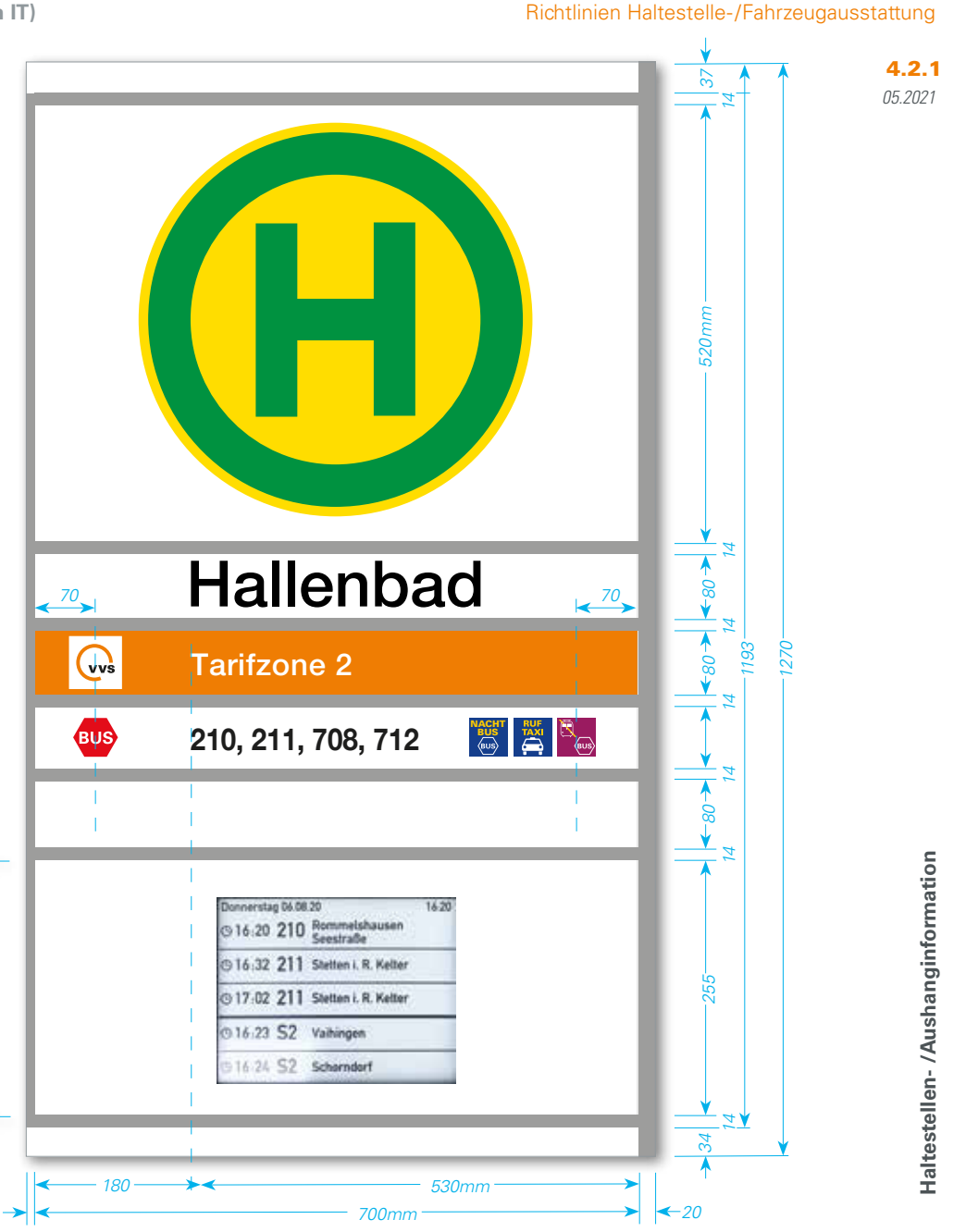

vvš

 $\blacktriangleright$  VVS

#### **• Haltestellenausrüstung Bus • Haltestellenkennzeichnung Bus Region mit DFI-Light**

**(System ST)** 

**Verkehrsmittelpiktogramm** StVO-Zeichen 224

**Tarifzonenschild** • VVS-Logo, Tarifzone

**Haltestellenname** • Hz Mittig zentriert

**DFI-Modul**

zeitabfahrtszeit

**Benennung der abfahrenden Linien** • Verkehrsmittelsignet, alle bedienenden Liniennummer, optional (in Reihenfolge): Nachtbus- Ruftaxi- und SEV-Signet • bei einseitigem DFI-Modul: Rückseite wie Linien- /Zielbeschriftung ST-Standart-Hst.-Schild

• Anzeige: Uhrzeit, Liniennummer, Richtungstext, Echtzeituhr, Echt-

#### NORMEN FAHRGASTINFORMATION FGI Richtlinien Haltestelle- /Fahrzeugausstattung

05.2021

4.2.1

#### **Allgemeine Informationen**

Die Haltestellenkennzeichnung erfolgt beim Bus durch das Haltestellenschild (H) und den entsprechendem Haltestellenamen. Dieses Haltestellenschild ist auf einem Haltestellenmast oder an einer Wartehalle angebracht und weist eine Bushaltestelle aus.

Zentrales Erkennungsmerkmal für die Zugehörigkeit zum VVS-Gemeinschaftstarif ist das Tarifzonenschild mit VVS-Logo, eine abgewandelte Form des "Orangenen Balkens". Die Positionierung des VVS-Logos erfolgt links, zentriert über den Liniennummern.

An mittelstark frequentierte Haltestellen kann das Haltestellenschild optional mit einem ein- oder doppelseitigem DFI-Light-Modul (271mm x 203mm) ausgestattet werden.

#### **Informationselemente**

Weitere Informationen auf dem "Haltestellenschild" sind wie folgt angeordnet (von oben nach unten):

- $H''$ -Zeichen 224 nach StVO  $(d = 340$ mm)
- Haltestellenname ohne Ortsname (ZOB und Bf optional mit davorgestelltem Ortsnamen)
- optional Position/Bussteig
- Tarifzonenschild VVS-Logo h=31mm, Weißraum 45mm x 45mm mit Tarifzonenbezeichnung weiße Schrift auf orangenem Grund (VVS-Hausfarbe HKS 7)
- Bus-Signet  $h=45$ mm, + Liniennummer (ein-/zweizeilig) optional (in Reihenfolge): Nachtbus- Ruftaxi- und SEV-Signet 45mm x 45mm
- DFI-Modul 13,3" Anzeige mit Echtzeit- und Störungsinformationen Ein- oder doppelseitige Anzeige

#### **Ausführung**

Beschriftung erfolgt mit Hochleistungsplottfolie im Schneidplottverfahren.

#### **Typografie**

**Haltestellenname (Position/Bussteig):**

- Helvetica, 160pt
- **Tarifzonenkennzeichnung:**
- Helvetica, 70pt
- **Busliniennummer:**
- Helvetica, 70pt

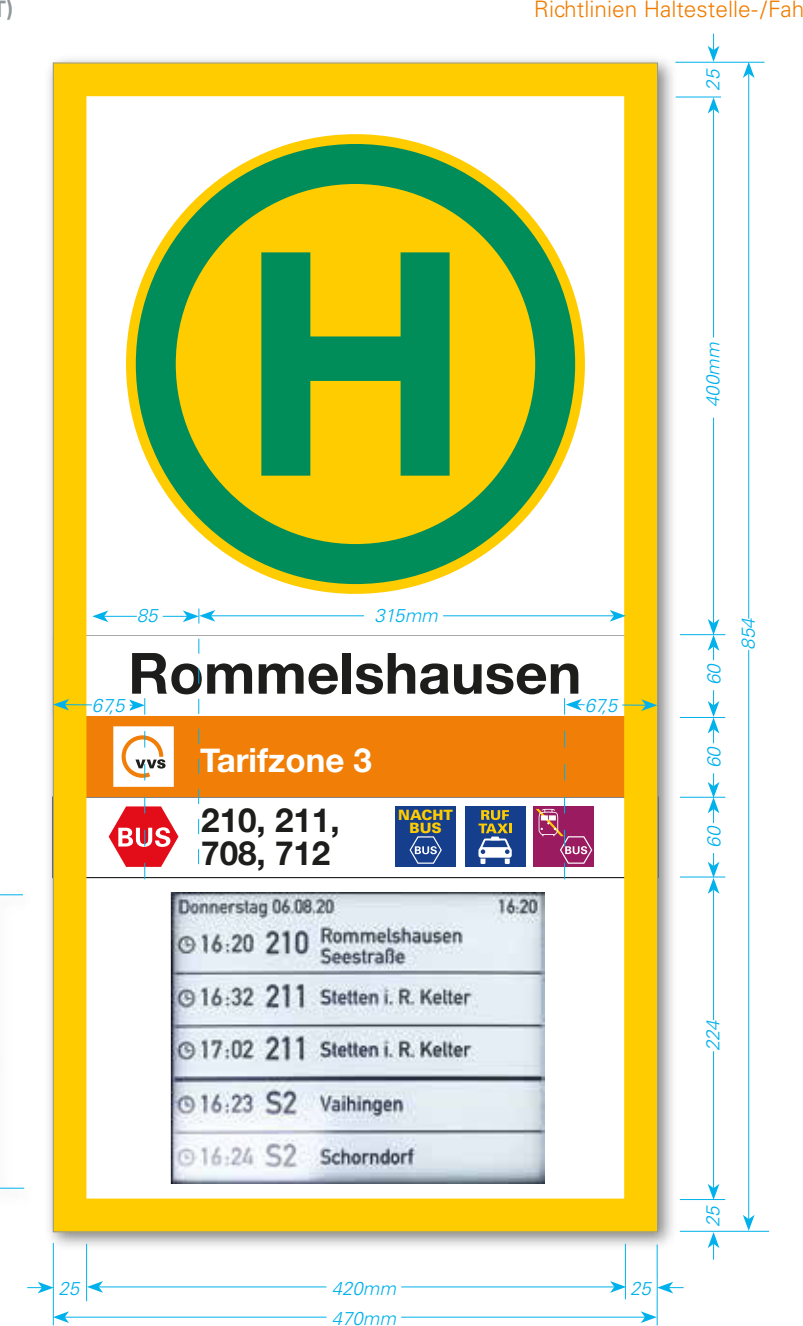

 $\triangleright$  VVS, SSB

#### NORMEN FAHRGASTINFORMATION FGI Richtlinien Haltestelle- /Fahrzeugausstattung

05.2021

4.2.1

#### **Allgemeine Informationen**

Dieses Zeichen (Zeichen 224 nach StVO) unter Einbeziehung des Zusatzschildes "Schulbus" (Zeichen 861 nach StVO) weist auf eine Schulbushaltestelle und deren tageszeitliche begrenzter Benutzung hin.

#### **Ausführung**

Siebbedruckte Aluminium-Schilder mit rückseitigen Laschen zur Befestigung an runden Masten.

#### **Typografie**

**Zusatzschild:**

• DIN 1451 Mittelschrift 420pt + 220pt

**Zeichen 224 nach StVO Gelber Aussenring und Innenfläche: HKS 54** 100% **CMYK** 0 / 20 / 100 / 0 **RGB** 239 / 213 / 34 **RAL 1023** verkehrsgelb

#### **Grüner Ring und H**

**HKS 4** 100% **CMYK** 100 / 0 / 80 / 10 **RGB** 40 / 149 / 96 **RAL 6024** verkehrsgrün

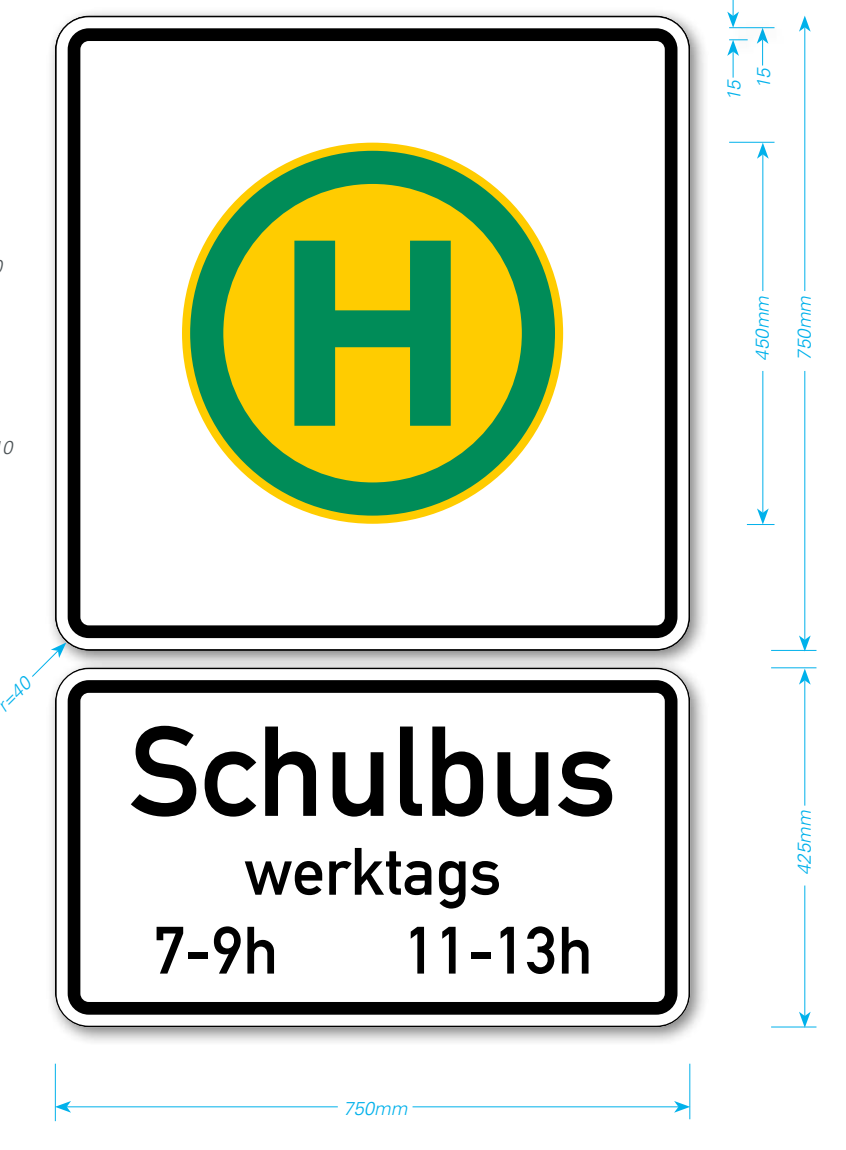

VVS, VDV-Empfehlung, Konzernrichtlinien DB

#### **Allgemeine Informationen**

Die Kennzeichnung von Ersatzhaltestellen bei Abweichungen vom Regelbetrieb im Regionalbahnverkehr, S-Bahnverkehr und Stadtbahnverkehr erfolgt mit dem SEV-Logo und ist Bestandteil der SEV-Wegeleitung.

Die Positionen für die SEV-Ersatzhaltestellen werden mit den Verkehrsunternehmen und den Kommunen abgestimmt.

#### **SEV-Piktogramme des VVS**

für: Zug, Stadtbahn, Zahnradbahn, Seilbahn

#### NORMEN FAHRGASTINFORMATION FGI Richtlinien Haltestelle- /Fahrzeugausstattung

05.2021

4.2.1

Nach den örtlichen Voraussetzungen sind verschiedene Lösungen zur Kennzeichnung der SEV-Abfahrtsposition abzuwägen.

#### **SEV-Steckschildeinschub**

Bus für Regionalbahn/Stadtbahn: Für die Steckschildeinschübe in der Proportion optimierte Varianten.

**Region** 78x60mm **Stadtgebiet** 140x80mm

#### **SEV-Aufkleber**

Sind alle Steckschild-Einschübe vom regulärem Linienverkehr vorbelegt, wird aus wirtschaftlicher Erwägung das SEV-Logo links unten auf das H-Schild-Element (StVO Zeichen 224) aufgeklebt.

#### **Region** 78x78mm

'RUS **RUS** 

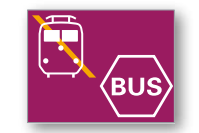

**SEV-Logo**

im Hst-Schild auf freiem Steckschildeinschub

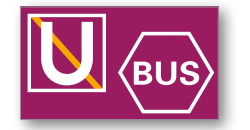

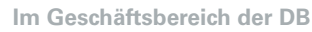

Dieses Piktogramm wird bundesweit an den Stationen der DB in der Wegweisung und in allen Medien verwendet. Grundlage hierfür sind die Konzernrichtlinien und der Rahmenvertrag der DB.

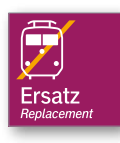

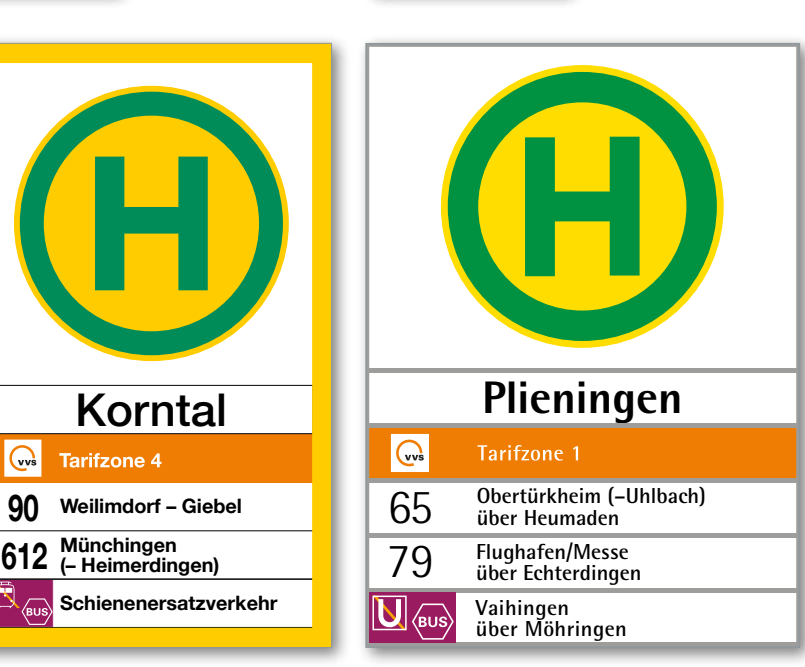

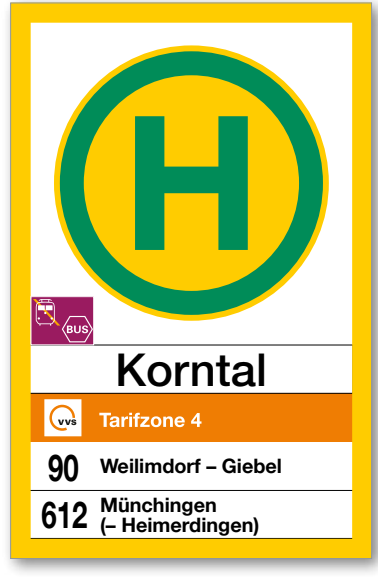

**SEV-Logo**  auf dem H-Schild-Element

 $\triangleright$  VVS

05.2021

4.2.1

#### **Allgemeine Informationen**

Für die Steckschildeinschübe der Haltestellenschilder in der Proportion optimierte Varianten für die Region.

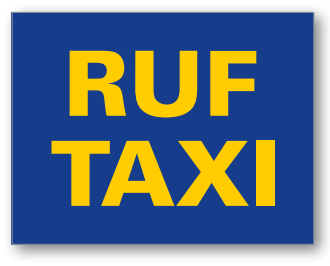

**Ruftaxi**

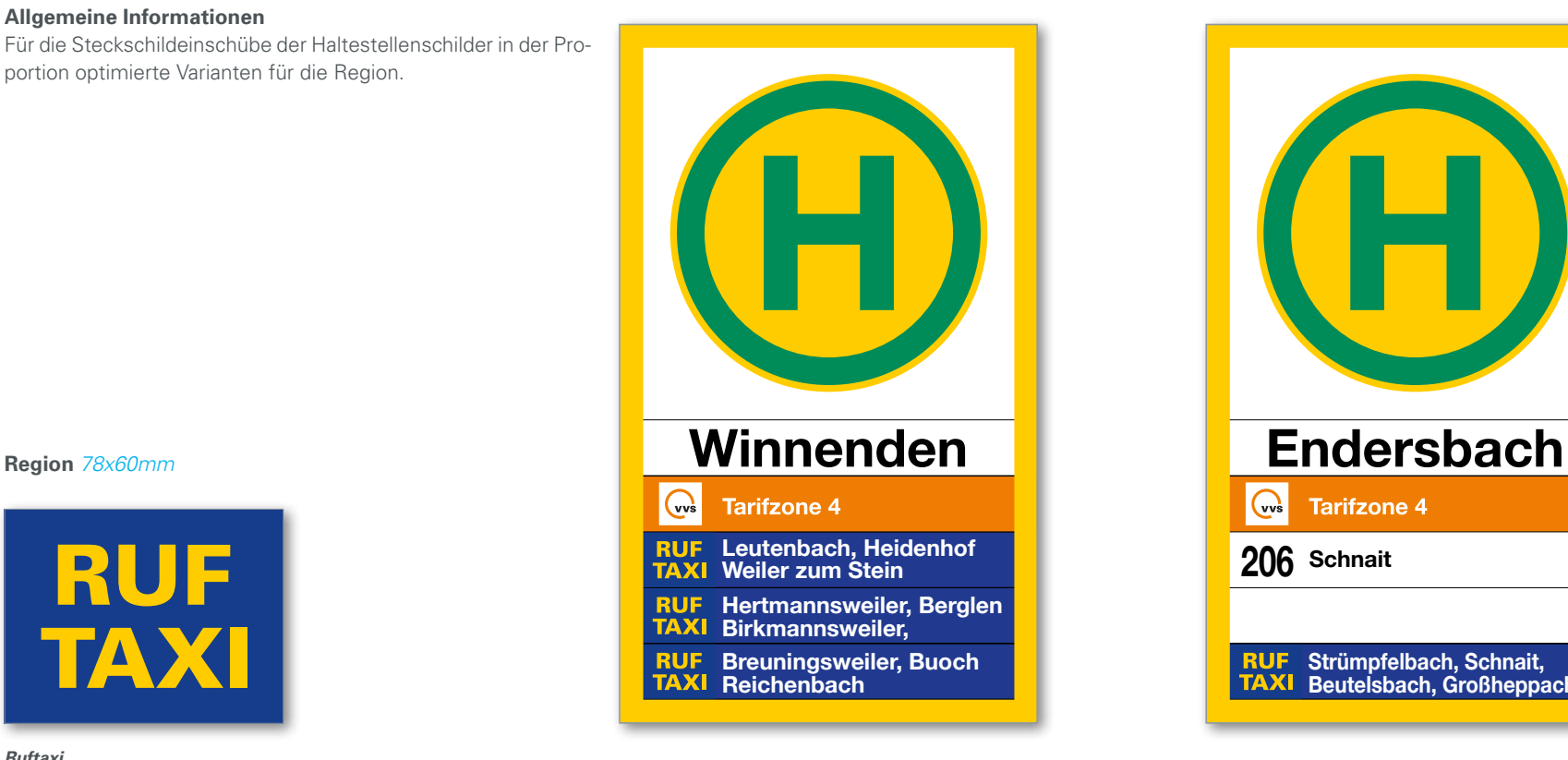

#### **Haltestellenschild**

Abfahrt "Ruftaxi" an seperatem Steig

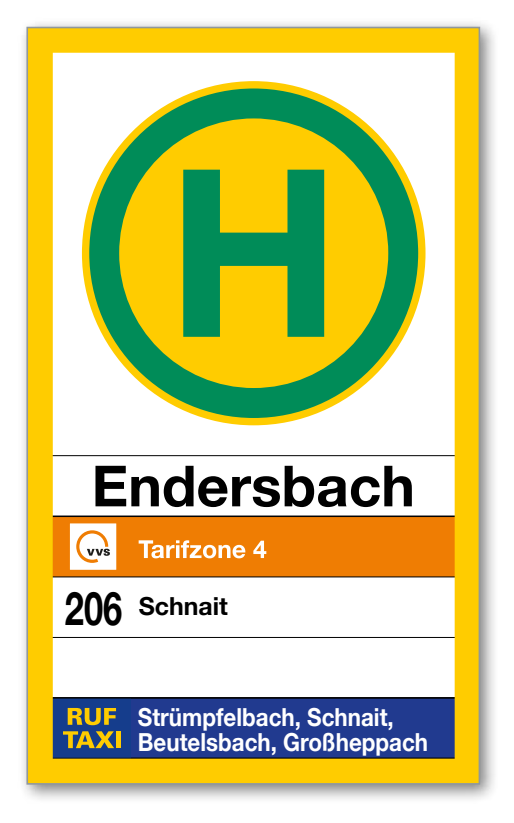

#### **Haltestellenschild**

Abfahrt "Ruftaxi" an einem Steig gemeinsam mit regulärem Linienverkehr

 $\triangleright$  VVS

#### 05.2021 4.2.1

#### **Allgemeine Informationen**

Zum Fahrplanwechsel 2016/2017 wird das neue Schnellbus-Angebot "Relex" eingeführt.

#### **Steckschildeinschub**

Zur Unterscheidung vom regulären Busverkehr werden auf den Steckschildeinschübe die Liniennummern im Design abweichend dargestellt:

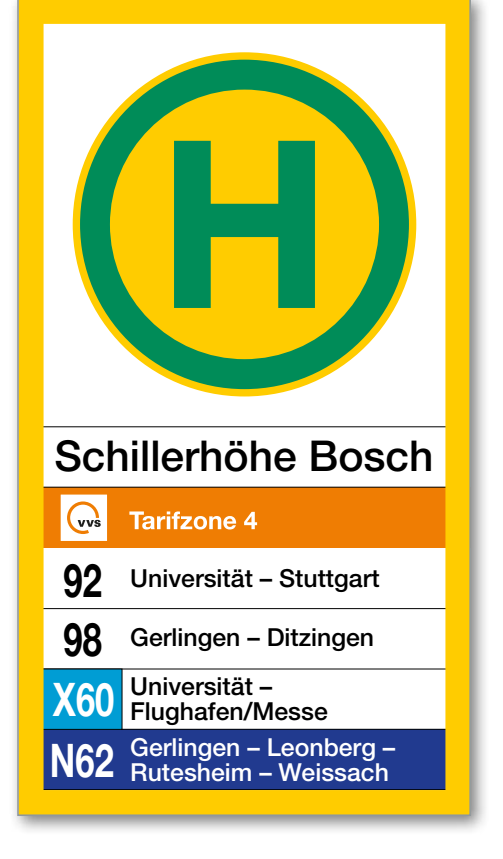

**Haltestellenschild Region**

Steckschildeinschub für Expressbus **Liniennummer**

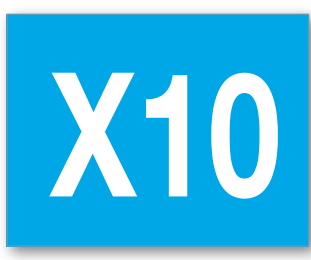

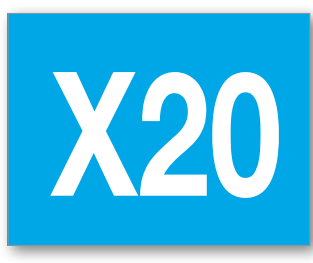

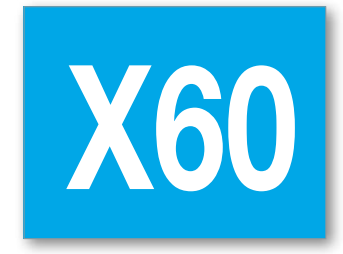

Region78x60mm Stadtgebiet140x80mm

#### **Grundfläche:**

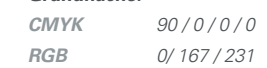

 $\triangleright$  VVS, SSB

#### **Allgemeine Informationen**

Im mittleren Bereich an Haltestellenmasten der Bushaltestellen im VVS befindet sich standardmäßig der Aushangkasten für die Fahrgastinformationen.

Die Größe der Aushangkästen an der Bushaltestelle richtet sich nach der Anzahl der verkehrenden Buslinien. Es gibt einheitliche im ganzen VVS-Gebiet eingeführte, modulartig aufgebaute, "4er" und "6er" Aushangkästen.

#### **Basiselemente** DIN A4

- Fahrplan
- Stadtplanausschnitt
- Tarif
- optional Werbung

#### **Einsatzbereich**

**4er-Modul:**

Einsatz für 1-2 Buslinien

- Vitrinengröße B x H: 525mm x 833mm
- Tableaugröße B x H: 515mm x 825mm
- **6er-Modul**

Einsatz für 3-4 Buslinien**:** 

- Vitrinengröße B x H: 752mm x 833mm
- Tableaugröße B x H: 742mm x 825mm

#### **Ausführung**

- Rahmen aus Aluminum-Strangprofil, 3 Seiten fest mit der Rückwand verbunden, 1 Seite mit Scharnieröffnung und Einschub für Glasscheibe und Tableau
- Plexi-Glasscheibe 2mm
- siebbedrucktes Vitrinen-Tableau aus 2mm PVC
- Rückwand Aluminiumblech 3mm mit je 2 Bohrungen 120mm vom oberen und unteren Rand, Ø 9mm, Lochabstand 50mm, zur direkten Verschraubung an einem Stahlrohr-Mast, quadratisch 80/80mm oder mit Mast-Befestigungsschellen am einem Stahlrohr-Mast, rund Ø 60mm

#### **Alternative Montage**

- am / im Fahrgastunterstand
- an benachbarten Bauwerken

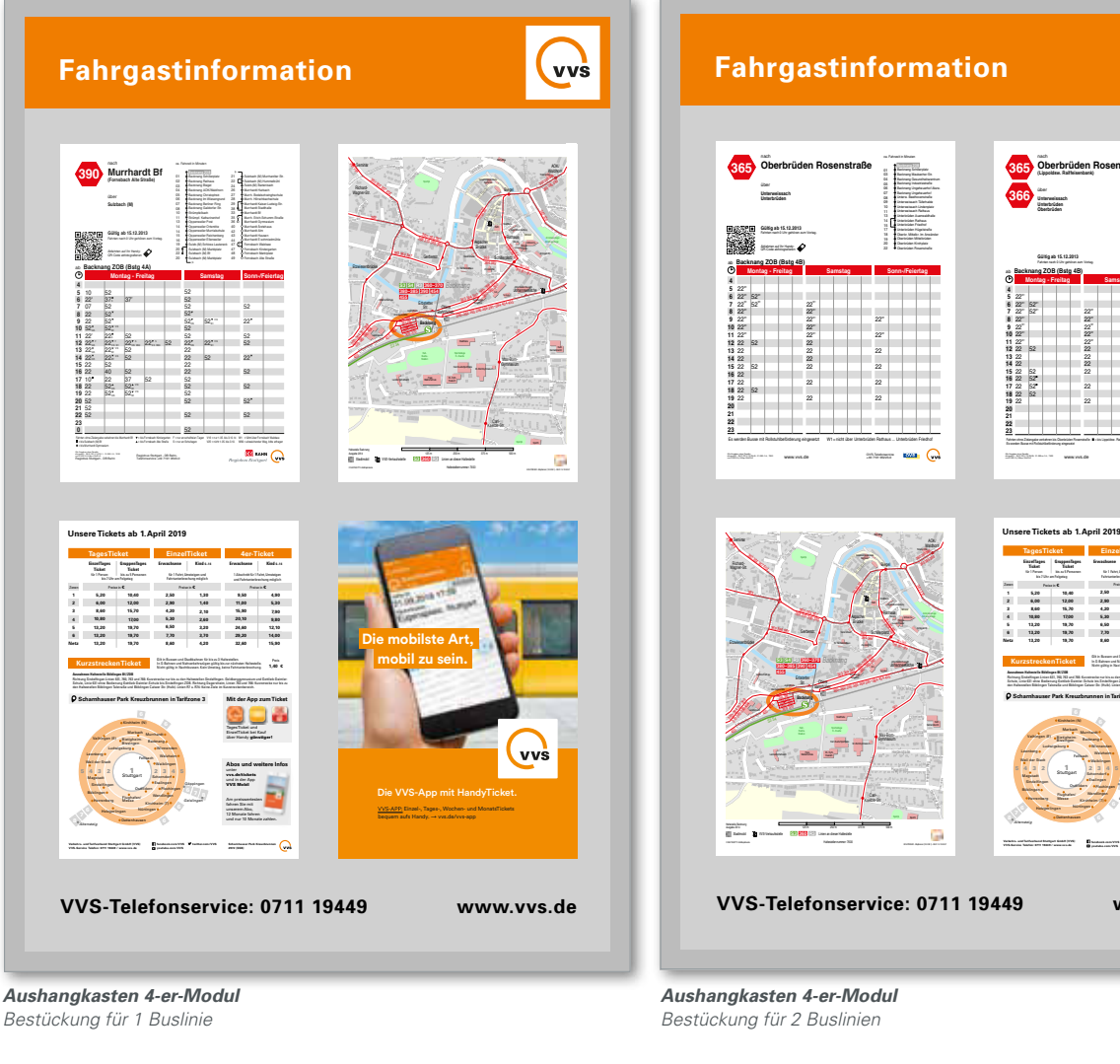

**• Haltestellenausrüstung Bus • Aushangkasten**

**ACHTUNG: Die Aushangfahrpläne, Stadtplanausschnitte und Tarifblätter sind immer haltestellenbezogen entsprechend der Kopf-/Fußzeile zu montieren.**

#### NORMEN FAHRGASTINFORMATION FGI Richtlinien Haltestelle- /Fahrzeugausstattung

4.2.2

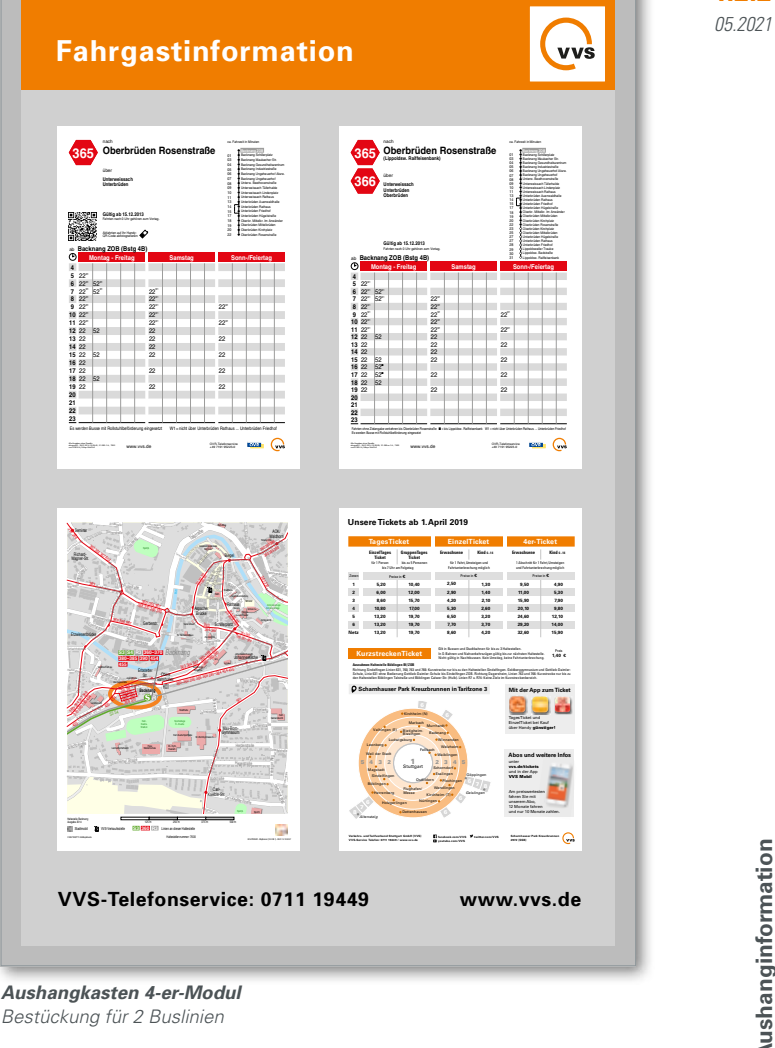

# Haltestellen-/Aushanginformation **Haltestellen- /Aushanginformation**

 $\triangleright$  VVS, SSB

#### NORMEN FAHRGASTINFORMATION FGI Richtlinien Haltestelle- /Fahrzeugausstattung

05.2021

4.2.2

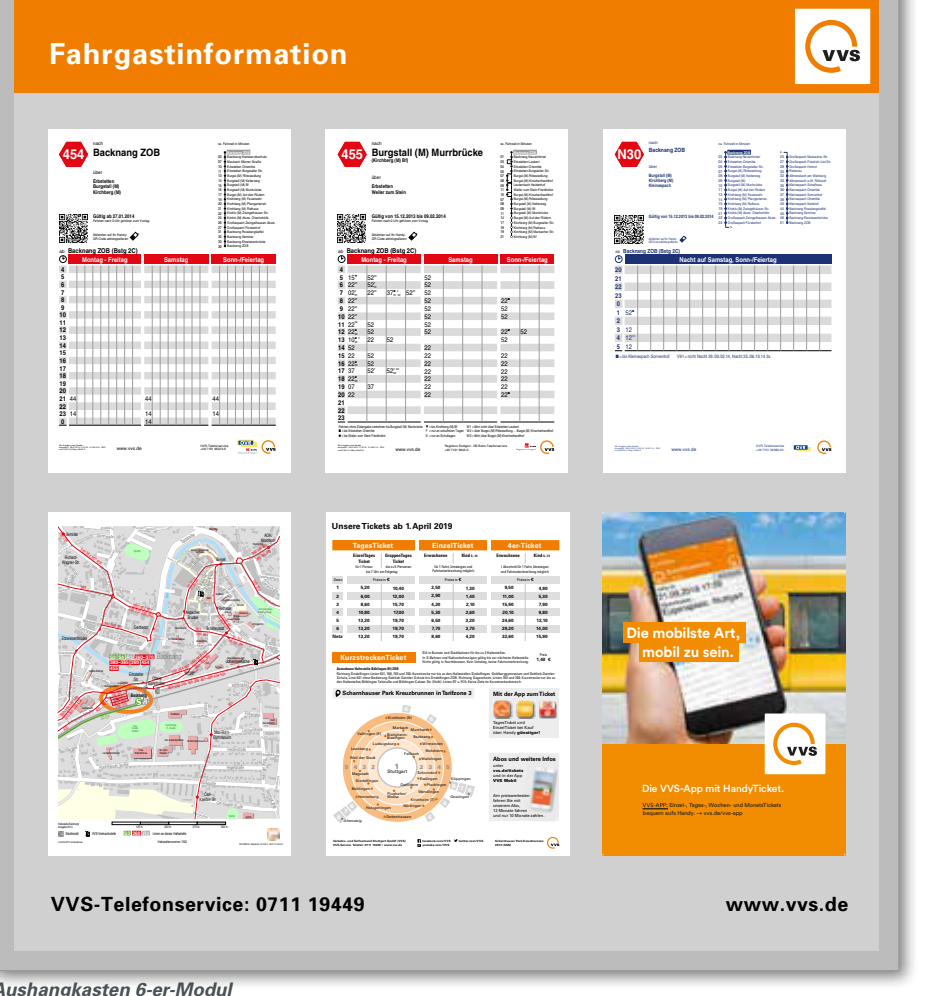

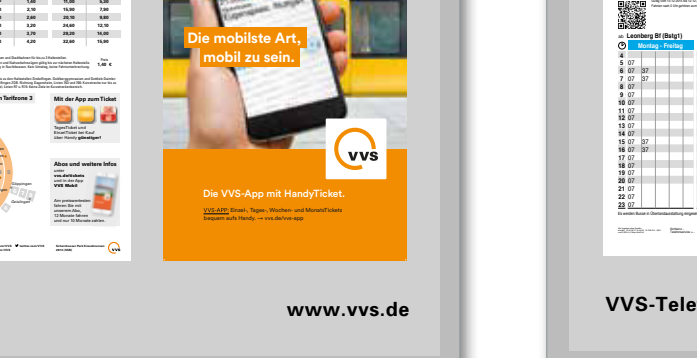

**Aushangkasten 6-er-Modul** Bestückung für 3 Buslinien

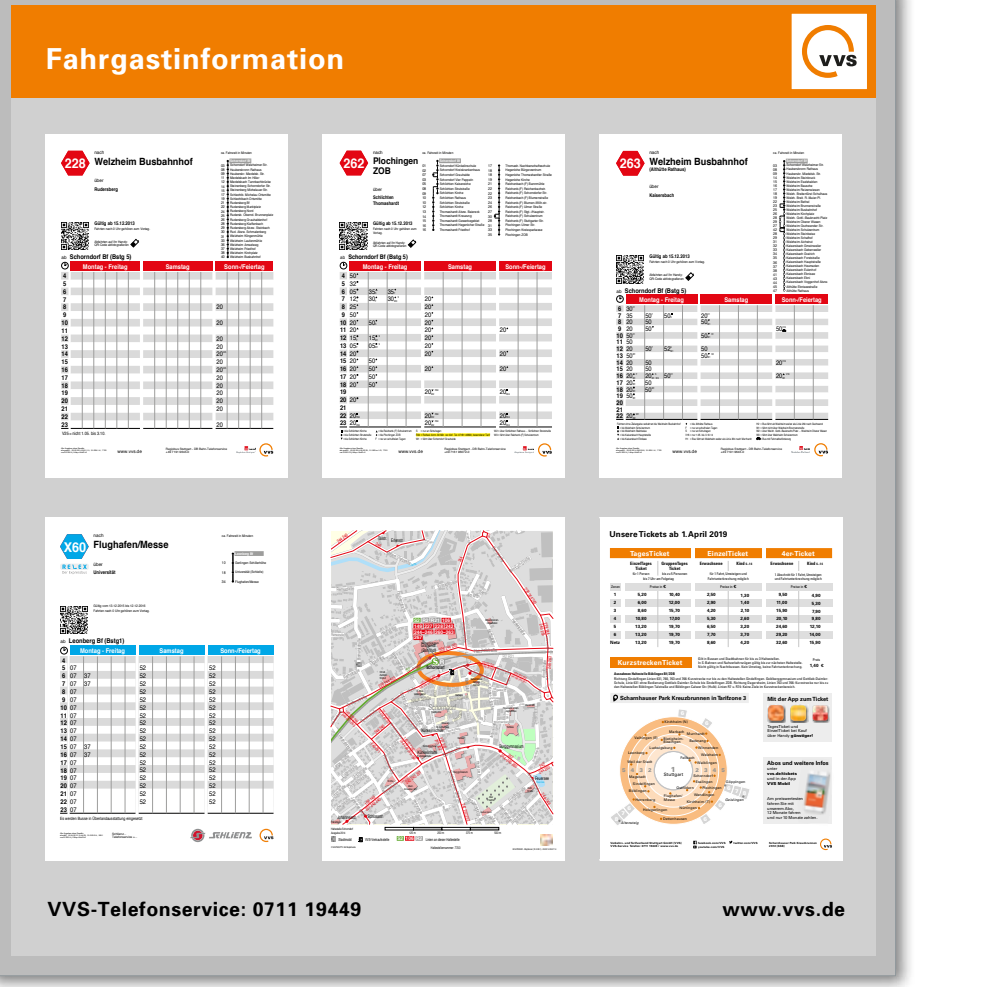

**Aushangkasten 6-er-Modul** Bestückung für 4 Buslinien

 $\triangleright$  VVS, SSB

#### **Allgemeine Informationen**

An "Zentralen Omnibusbahnhöfen" (ZOB) kommen ergänzend zu den Aushangkästen an den Bussteigen Aushangvitrinen zum Einsatz.

#### **Basiselemente** (Bestückungsbeispiel)

- Chronologischer Aushangfahrplan DIN A1
- Haltestellenkarte DIN A2
- Tarif DIN A2

#### **Einsatzbereich**

Die Aushangvitrinen werden an zentraler Position aufgestellt. Je nach Größe des ZOB oder des Verknüpfungspunktes können eine oder mehrere Vitrinen in den Größen DIN A0 oder DIN A1 zum Einsatz kommen.

#### NORMEN FAHRGASTINFORMATION FGI Richtlinien Haltestelle- /Fahrzeugausstattung

05.2021

4.2.2

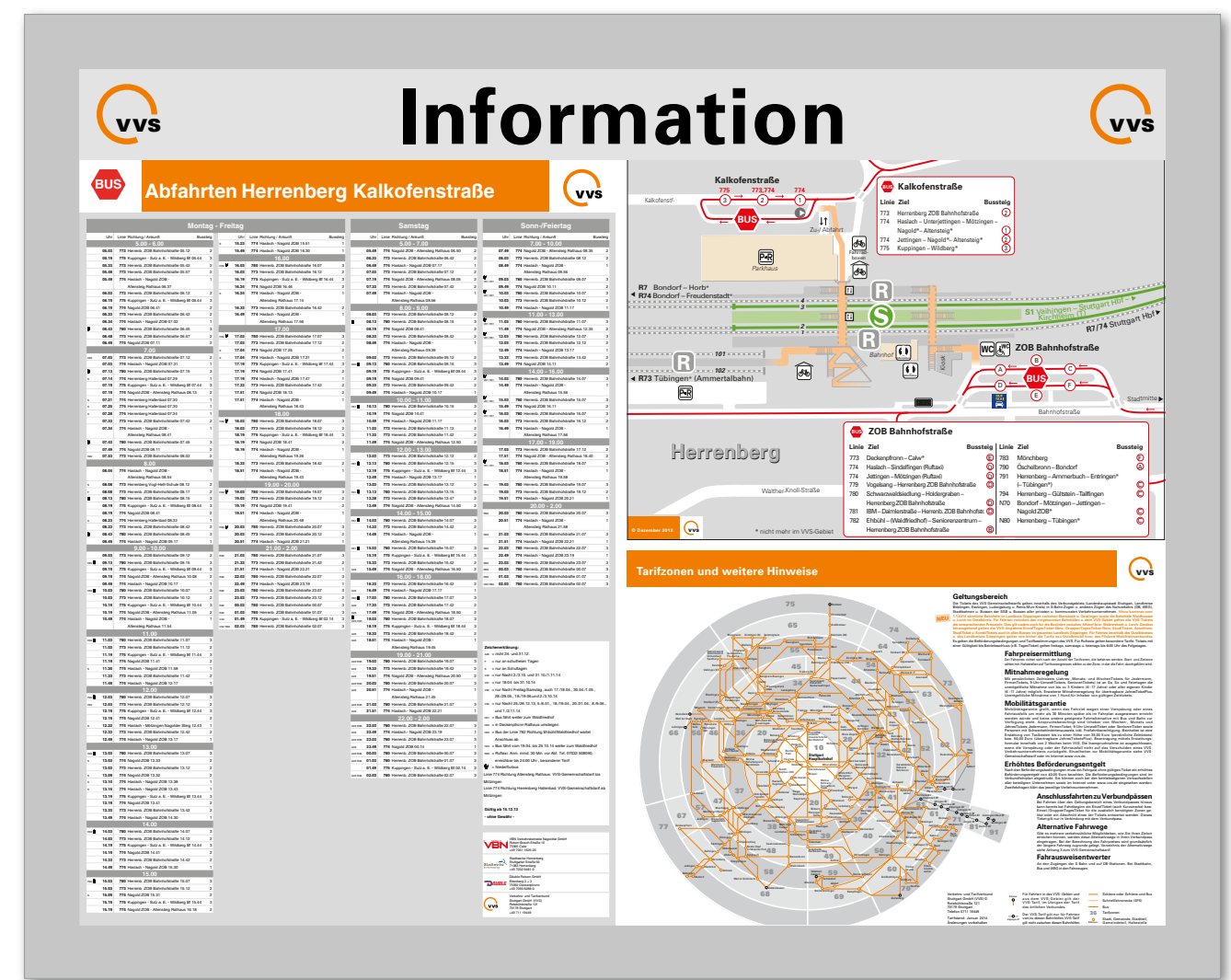

**Aushangvitrine A0**

 $\triangleright$  VVS

**Montage-Informationen**

über

den Aushangkasten montiert.

ca. Fahrzeit in Minuten **Killesberg Schwabstraße**<br>
01 Seyfferstraße<br>
02 Ceipziger Platz

• Standortinformation im Tabellenkopf  $\bullet$   $\bullet$ 

### **44** nach **Westbahnhof (Schleife)** ab **Schwabstraße (Pos 4) Montag - Freitag**

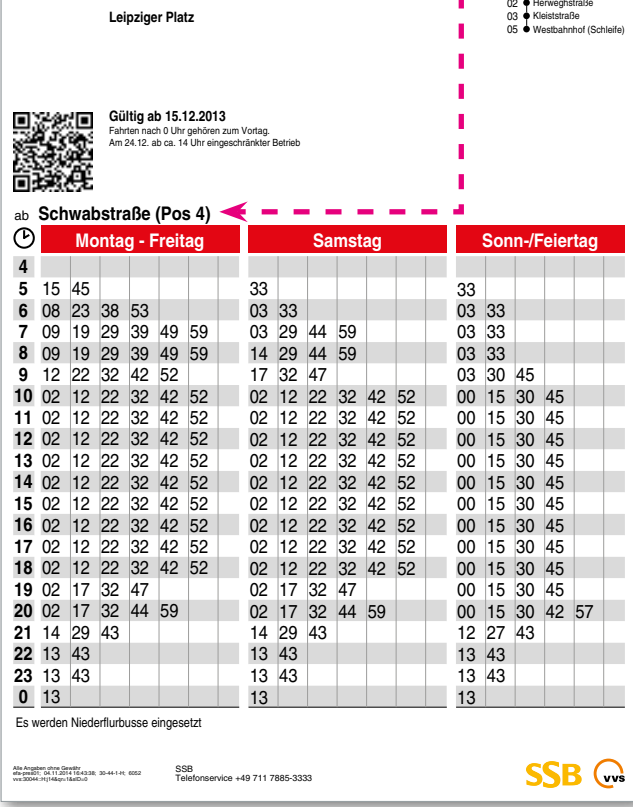

• Die Aushangfahrpläne werden haltestellensteigbezogen in • Der Stadtplanausschnitt wird haltestellenbezogen in den Aus- • Das Tarifblatt wird haltestellenbezogen in den Aushangkashangkasten montiert.

**• Aushangkasten • Haltestellenbezogene Aushangmedien**

• Standortinformation in der Fußzeile  $\bullet$   $\bullet$ 

Haltestelle Schwabstraße

Richtlinien Haltestelle- /Fahrzeugausstattung

NORMEN FAHRGASTINFORMATION FGI

- 05.2021 4.2.3
- ten montiert.

**vvs** 

- Standortinformation in der Fußzeile
- standortabhängige Informationen

**Unsere Tickets ab 1.April 2019**

**Scharnhauser Park Kreuzbrunnen** 

**2972 (SSB)**

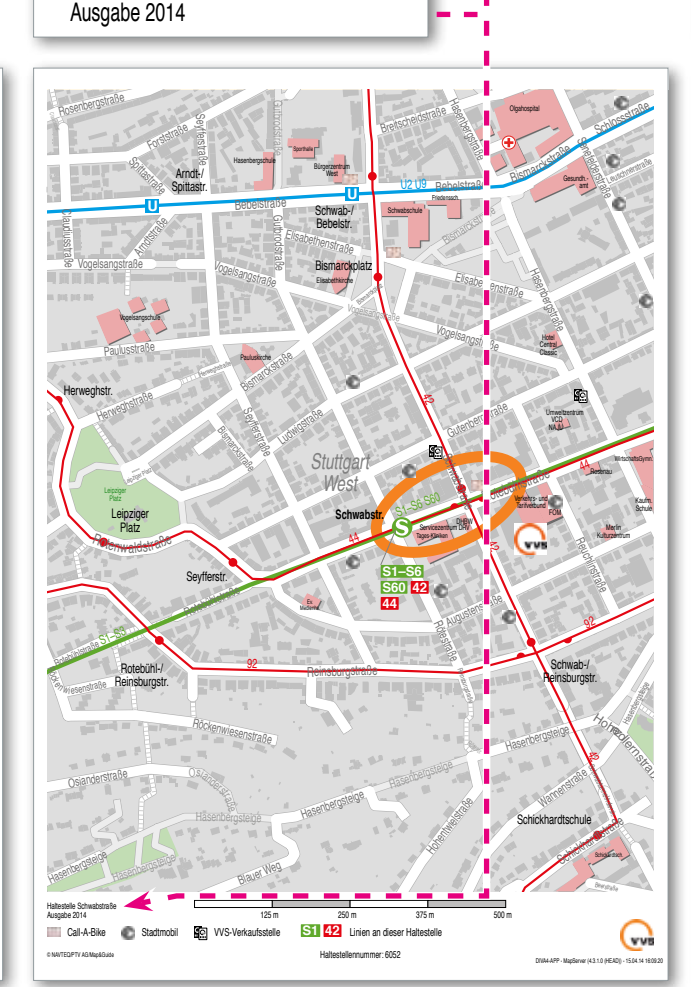

#### **EinzelTages Eg** vachsene **Kind 6-14 Kind 6-14 GruppenTages Ticket Ticket**<br>**Ticket**<br>für 1 Person für 1 Fahrt, Umsteigen und für 1 Person bis zu 5 Personen bis 7 Uhr am Folgetag 1 Abschnitt für 1 Fahrt, Imsteigen<br>I und Fahrtunterbrechung möglich Fahrtunterbrechung möglich Zonen Preise in **€** Preise in **€** Preise in **€ 5,20 10,40 2,50 1,30 9,50 4,90 1 2 5,30 6,00 12,00 2,90 1,40 11,00 15,90 3 8,60 15,70 4,20 2,10 7,90 20,10 4 10,80 17,00 5,30 2,60 9,80 5 13,20 19,70 6,50 3,20 24,60 12,10 6 13,20 19,70 7,70 3,70 29,20 14,00 Netz 13,20 19,70 8,60 4,20 32,60 15,90 KurzstreckenTicket** Gilt in Bussen und Stadtbahnen für bis zu 3 Halteste<mark>ll</mark>en.<br>In S-Bahnen und Nahverkehrszügen gültig bis zur nächsten Haltestelle. 140 **1,40 €** Nicht gültig in Nachtbussen. Kein Umstieg, keine **Ausnahmen Haltestelle Böblingen Bf/ZOB** ichtung Sindelfingen Linien 631, 760, 763 und 766: Kurzstrecke nur bis zu den Haltestellen Sindelfingen. Goldberggymnasium und Gottlieb-Daimler<br>Ichule. Linie 631 ohne Bedienung Gottlieb-Daimler-Schule bis Sindelfingen ZOB. Schule, Linie 631 ohne Bedienung Gottlieb-Daimler-Schule bis Sindelfingen ZOB. Richtung Dagersheim, Linien 763 und 766: Kurzstre**ll**ke nur bis zu<br>den Haltestellen Böblingen Talstraße und Böblingen Calwer Str. (Hulb). Linie **Mit der App zum Ticket Scharnhauser Park Kreuzbrunnen in Tarifzone 3** ∙ Kirchheim (N) TagesTicket und EinzelTicket bei Kauf Marbach Murrhardt über Handy günstiger al Vaihingen (E) Bietigheim-Bissingen Backnang Ludwigsburg Winnenden Leonberg Welzheim Fellbach Weil der Stad **Waiblingen Abos und weitere Infos**  $234$ unter 5 vvs.de/tickets Stuttgart **Schorndorf** Magstad und in der App<br>**VVS Mobil Esslingen** Göppingen Sindelfingen **•** Plochin Ostfildern Böblingen Wendlingen 8 Flughafen/ Am preiswerte Herrenberg Messe Kirchheim (T) Geislingen fahren Sie mit unserem Abo, Nürtingen Holzgerlingen 12 Monate fahren und nur 10 Monate zahlen. Dettenhausen Altensteig

**TagesTicket EinzelTicket 4er-Ticket** 

**facebook.com/VVS twitter.com/VVS youtube.com/VVS**

#### **Aushangfahrplan Bus**

mit Kennzeichnung des Haltestellensteigs und QR-Code für Abfahrten auf dem Smartphone

#### **Stadtplanausschnitt**

mit Kennzeichnung des Haltestellenbereichs

#### **Tarifblatt** mit Kurzstreckeninformation und Verkaufsstellen

**Verkehrs- und Tarifverbund Stuttgart GmbH (VVS) VVS-Service Telefon: 0711 19449 / www.vvs.de**

Haltestelleninferestatinginformationalenausrüstung Bushaltestellen **Haltestellen<del>i</del>nformation •** *Haltestellenausr***üstung Bushaltestellen</u> Haltestellen- /Aushanginformation**

**vvs** 

30

**Scharnhauser Park Kreuzbrunnen 2972 (SSB)**

#### **• Haltestellenausrüstung Bus • Aushangmedien • Aushangfahrplan**

#### NORMEN FAHRGASTINFORMATION FGI Richtlinien Haltestelle- /Fahrzeugausstattung

#### **Allgemeine Informationen**

Statische Fahrpläne sind Printmedien, die überwiegend als Aushangfahrpläne in Haltestellenvitrinen sowie im Fahrplanbuch zum Einsatz kommen.

Bei den Aushangfahrplänen muss die Lesbarkeit der oberen Zeilen für Kleinwüchsige ebenso gegeben sein wie die Lesbarkeit der unteren Zeilen für große Menschen.

Haltestellenbezogene Aushangfahrpläne gliedern sich in: **Linienbezogene Fahrpläne**

- Aushangfahrpläne an S-Bahn,- Stadtbahn,- und Bushaltestellen
- Fahrplanbuchseiten

**Chronologische Fahrpläne**

- Aushangfahrpläne, richtungsbezogener Gesamtverkehr an S-Bahnhaltestellen
- Aushangfahrpläne ZOB
- Abfahrtspläne Regionalzüge und S-Bahnen an Bahnhöfen
- Ankunftspläne Regionalzüge und S-Bahnen an Bahnhöfen

Darüber hinaus gibt es neben den haltestellenbezogenen Fahrplänen noch individuell erstellte Fahrpläne. Diese können im Internet unter der Rubrik "Fahrplanauskunft" als Verbindungsauskunft abgerufen werden oder sind in den VVS-Kundenzentren erhältlich:

- Fahrtempfehlung
- Persönliche Fahrpläne

05.2021 4.2.3.1

 $\triangleright$  VVS

#### **Ausführung, Druck**

• DIN A4 Farblaserdruck, laminiert.

#### **Typografie**

Die Schriftgröße der Abfahrtszeiten steht in Abhängkeit der Takt-• Grafische Linienverlaufsauflistung mit Angabe der Fahrzeit dichte, sollte jedoch um eine Lesbarkeit auch bei schlechten Lichtverhältnissen zu gewährleisten,10pt nicht unterschreiten.

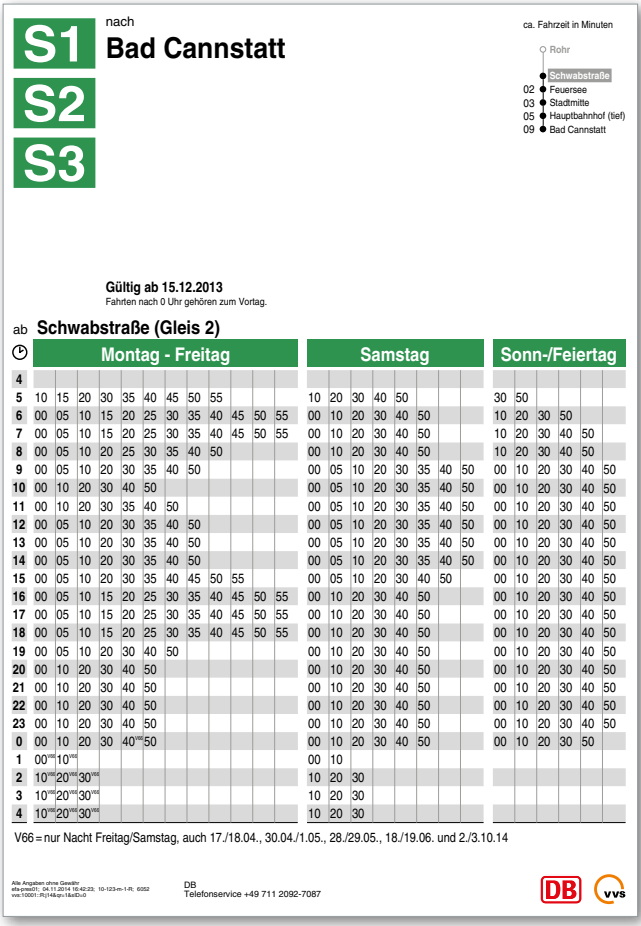

#### **Inhalt**

**U14** 

über

ab **Rotebühlplatz**

्यमान 回送

ini K

 $\odot$ 

**Hauptbf (A.-Klett-Pl.) Wilhelma Mühlhausen**

**Gültig ab 15.12.2013** Fahrten nach 0 Uhr gehören zum Vortag.

• Der Aushangfahrplan muss leicht lesbar sein und folgende Informationen enthalten: Verkehrsmittellogo und Liniennummer in der jeweiligen Systemfarbe

**• Haltestellenausrüstung Bus • Aushangmedien • Aushangfahrplan**

- in Minuten
- Fahrtziel (Angabe muss mit der am Fahrzeug übereinstimmen)mit Zwischenzielen

**Montag - Freitag Communist Communist Sonn-/Feiertag** 

01 11 22 36 51 06 21 36 51 06 21 36 51 06 21 36 51 06 21 36 51 06 21 36

01 11 21 31 41 51 01 11 21 31 41 51 01 11 21 31 41 51 01 11 21 31 41 51 01 11 21 31 41 51 01 11 21 31 41 51 01 11 21 31 41 51 01 11 21 31 41 51 01 11 21 31 41 51 01 11 21 31 41 51 01 11 21 31 41 51 01 11 21 31 41 51 01 11 21 31 41 51 01 11 21 31 41 51 01 11 21 31 41 51 01 11 21 31 41 51

38 53 23 53 23 53 23 51 06 21 36 51 06 21 36 51 06 21 31 41 51

06 21 36 51 06 21 36 51 06 21 36 51 06 21 36 51 06 21 36 51 06 21 36

 $SSB$   $\bigcap$ 

38 53 23 53 23 53 06 21 36 51 06 21 36 51 06 21 36 51 06 21 31 41 51 ca. Fahrzeit in Minuten **Heslach Vogelrain** ● Rotebuhlplatz<br>00 ● Berliner Platz (Hohe Straße)<br>02 ● Berliner Platz (Liederhalle) 03 Friedrichsbau 05 Hauptbf (A.-Klett-Pl.) 07 Staatsgalerie<br>
08 Meckartor<br>
09 Stöckach<br>
11 Metzstraße

12 ♥ Mineralbäder<br>15 ♥ Wilhelma<br>18 ♥ Rosensteinbrücke<br>20 ♥ Kraftwerk Münster<br>21 ♥ Münster Viadukt 22 ● Munster Hathaus<br>23 ● Freibergstraße<br>24 ● Elbestraße 25 Wagrainäcker 26 Max-Eyth-See 27 Hofen 29 Auwiesen 30 Mühlhausen 32 Aldingen Hornbach<br>33 Aldingen Mühle .<br>• Aldingen Mühle<br>• Aldingen Brückenstraße 34 Aldingen Brückenstraße 37 Neckargröningen Remseck

**Neckargröningen Remseck**

- Kennzeichnung und Name der Ausgangshaltestelle
	- QR-Code Angabe für Handyabruf
- Gültigkeitshinweis von/bis
- Abfahrtszeiten und Spalten für die unterschiedlichen Betriebstage (Montag-Freitag, Samstag, Sonn-/Feiertag)
- Eventuelle Fußnoten
- Haltestellenzuständiges Verkehrsunternehmen
- Name/Logo/Serviceanschrift des Verkehrsunternehmens

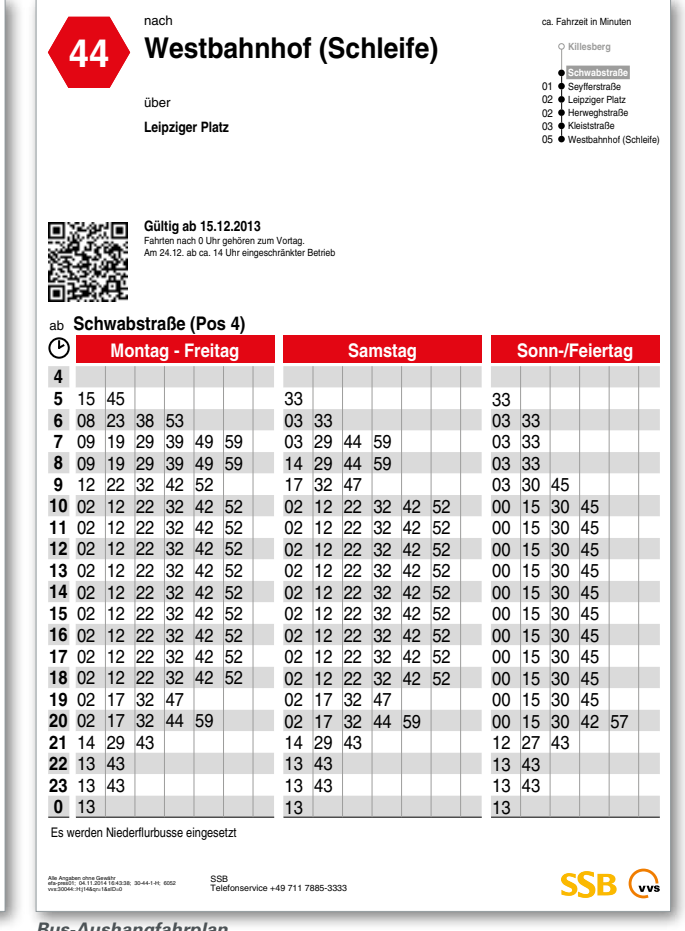

vvš

**S-Bahn-Aushangfahrplan Stadtbahn-Aushangfahrplan Bus-Aushangfahrplan** 

SSB<br>Toleta

Telefonservice +49 711 7885-3333

■ = bis Mühlhausen Alle Angaben ohne Gewähr efa-pres01; 04.11.2014 16:46:56; 20-14-1-R; 6056 vvs:20014::R:j14&qr=1&sID=0

32

# NORMEN FAHRGASTINFORMATION FGI Richtlinien Haltestelle- /Fahrzeugausstattung

05.2021

4.2.3.1

05.2021 4.2.3.1

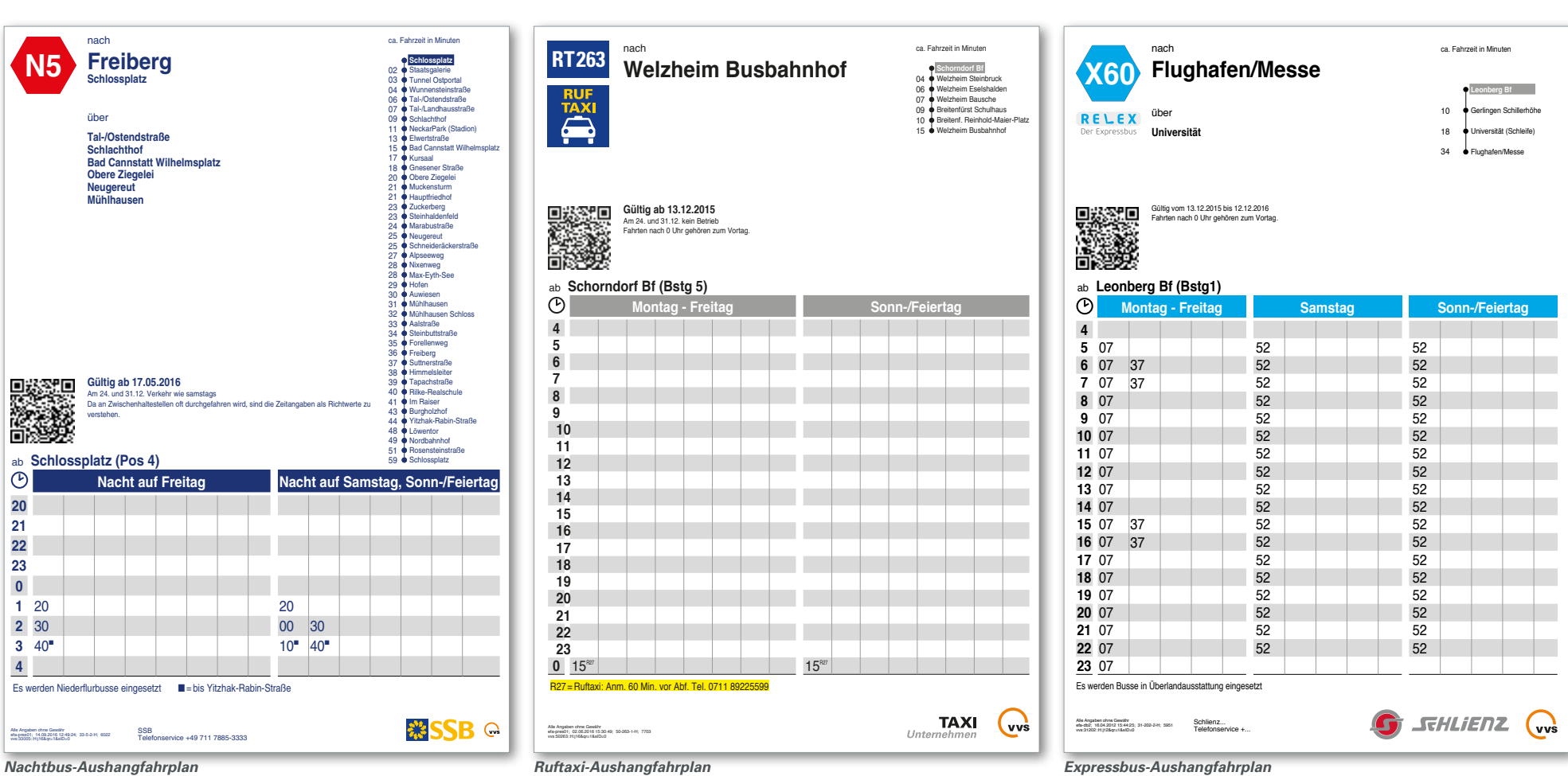

 $\triangleright$  VVS

#### NORMEN FAHRGASTINFORMATION FGI Richtlinien Haltestelle- /Fahrzeugausstattung

05.2021

4.2.3.1

#### **Allgemeine Informationen**

Ergänzend zu dynamischen Abfahrtsanzeigern und den Aushangfahrplänen an den Busteigen werden an "Zentralen Omnibusbahnhöfen" Aushangfahrpläne ausgehängt, in denen alle Busabfahrten chronologisch geordnet dargestellt sind.

#### **Typografie**

Die Schriftgröße der Abfahrtszeiten steht in Abhängkeit der Taktdichte und Anzahl der Linien, sollte jedoch um eine Lesbarkeit auch bei schlechten Lichtverhältnissen zu gewährleisten,10pt nicht unterschreiten.

#### **Einsatzbereich**

- in Vitrinen, an "Zentralen Omnibusbahnhöfen"
- an großen Verknüpfungspunkten

#### **Ausführung, Druck**

- DIN A0 quer, DIN A1 hoch (inhaltsabhängige Größe, gegebenenfalls auch mehrseitig)
- Plotter-Digitalausdruck beim VVS

#### **Inhalt**

Bei den Aushangfahrplänen muss die Lesbarkeit der oberen Zeilen für Kleinwüchsige ebenso gegeben sein wie die Lesbarkeit der unteren Zeilen für große Menschen.

Der Aushangfahrplan muss folgende Informationen enthalten:

- Kennzeichnung und Name der Ausgangshaltestelle in der Kopfzeile, bei mehrseitiger Ausführung Subheadline mit enthaltenen Betriebstagen
- Grobgliederung mit Spalten für die unterschiedlichen Betriebstage (Montag-Freitag, Samstag, Sonn-/Feiertag)
- Feingliederung mit Zwischenheadlines, negative Schrift der **Stundenabschnitte**
- Verkehrsbeschränkungen, Abfahrtszeiten, Liniennummer, Fahrtziel (Angabe muss mit der am Fahrzeug übereinstimmen) mit Zwischenzielen, Ankunftszeit an der Endhaltestelle, Bussteig
- Zeichenerklärung, Gültigkeitshinweis
- Unternehmerlogo, Name, Anschrift des Verkehrsunternehmens bzw. des VVS

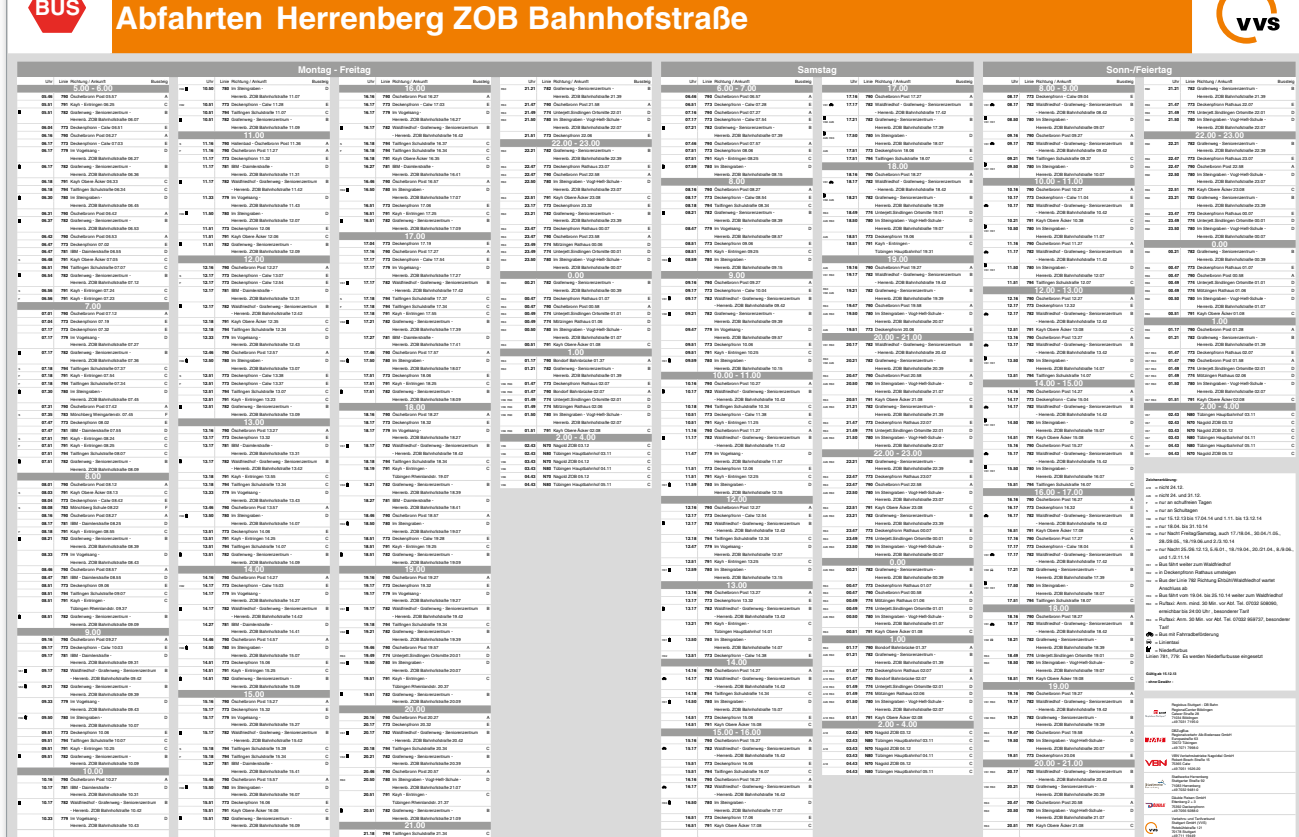

Haltestellen-/Aushanginformation **Haltestellen- /Aushanginformation**

vvs

34

#### **• DFI-Anzeiger**

Dynamische Fahrgastinformations-Anzeiger (DFI) unterrichten Fahrgäste im öffentlichen Personenverkehr über die aktuellen Abfahrtszeiten der Haltestelle. Dafür werden die Soll-Fahrpläne mit fortlaufend dynamisch festgestellten Fahrplanabweichungen ergänzt. Der DFI-Anzeiger stellt somit eine Erweiterung der herkömmlichen (statischen) Fahrgastinformation dar.

Bei Abweichungen vom Regelbetrieb bei Bus und Bahn sind die Fahrgäste auf aktuelle und weiterführende Informationen angewiesen. Hinweise auf planbare und kurzfristige Unterbrechungen oder Umleitungen, Ausfall von Fahrten oder Verspätungen werden über eine zentrale Plattform mit einem Höchstmaß an Aktualität bereitgestellt.

Da sich Fahrgäste oftmals an "ihrer" geplanten Fahrt orientieren, hat sich der VVS entschlossen, die dem Fahrgast bekannte Sollzeit beizubehalten und die tatsächliche Abfahrts- bzw. Ankunftszeit daneben einzublenden. Dieser Grundsatz wird in allen Medien des VVS angewandt und auch auf die DFI übertragen. Bei Countdown-Anzeigen entfällt der Bezug zur geplanten Fahrt, daher wird auf diese verzichtet.

#### NORMEN FAHRGASTINFORMATION FGI Richtlinien Haltestelle- /Fahrzeugausstattung

05.2021 4.3

05.2021

4.3

#### **Layout-Vorgaben**

Bei echtzeitüberwachten Fahrten wird vor der Abfahrts- bzw. Ankunftszeit ein Uhrensymbol angezeigt. Die beschriebene Darstellungsform bedingt, dass Fahrtgäste die aktuelle Uhrzeit wissen. Daher befindet sich in direkter Nähe jedes Anzeigers eine Uhr. Auf Wunsch kann diese in analoger oder digitaler Form in die Fläche des Anzeigers integriert werden, wobei beim Einsatz einer analogen Uhr die Fläche des Anzeigers größer wird. Die Uhr sollte über einen geeigneten Zeitserver synchronisiert werden.

#### **LED-, LCD- und TFT-Anzeiger**

Der VVS hat ein Layout entwickelt, welches einheitlich bei Neuinstallationen umgesetzt werden soll. Je nach Örtlichkeit sind kleine Anpassungen möglich, z.B. kann auf die Anzeige der Abfahrtssteige verzichtet werden.

Auf Laufschrift wird nach Möglichkeit verzichtet, da die Informationsvermittlung sehr lang dauert und unter Umständen sogar vorzeitig abbrechen kann. Zudem wird Laufschrift von Menschen mit Sehbeeinträchtigungen oftmals nur verschwommen - und somit nicht lesbar - wahrgenommen.

Je nach Standort und Informationsbedürfnis können Abfahrtszeiten oder Ankunftszeiten dargestellt werden. Auch eine Trennung nach verschiedenen Verkehrsmitteln ist möglich. Soll so eine Anzeige realisiert werden, ist immer auf die Übersichtlichkeit zu achten, sodass auch bei komplexeren Systemen der Fahrgast schnell und umfassend informiert wird.

Eine Anzeige von Sondertexten, z.B. bei Verkehrsstörungen oder Fahrplanänderungen ist in allen Layouts möglich. Dabei wird die Anzeige der Abfahrten für ca. 20-30 Sekunden ausgeblendet und durch den Störungstext ersetzt.

Die Darstellung kommerzieller Texte ist grundsätzlich nicht vorgesehen, da die Anzeiger allein der Fahrgastinformation dienen sollen. Im Folgenden werden die anzeigerspezifischen Besonderheiten des Layouts erläutert.

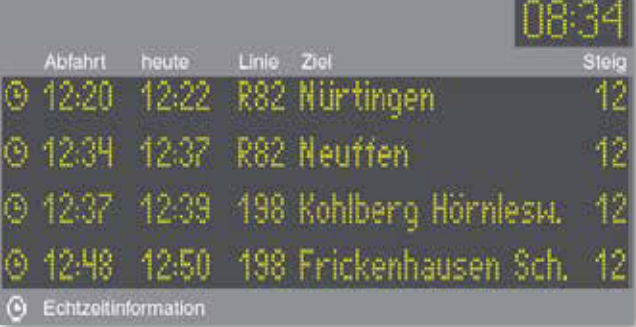

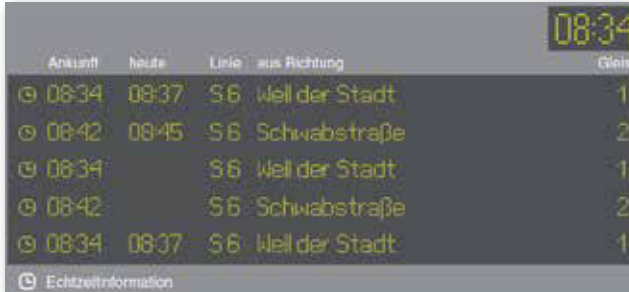

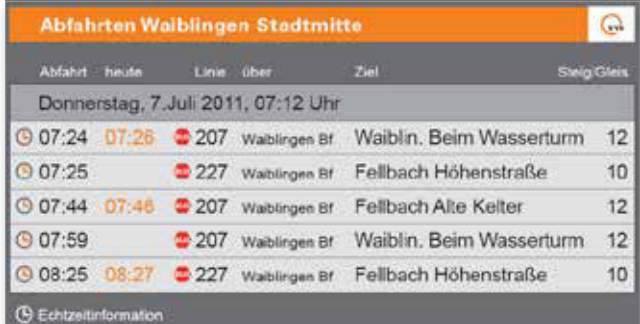

#### **LED-Anzeiger**

Die Zeichenanzahl und Schrifthöhe ist durch die Anzahl der Pixel bestimmt. Soll die Schrift größer werden, so wird diese auch breiter und die Größe der Matrixfläche ist entsprechend anzupassen. Für die Uhr kann ein zusätzliches kleines LED-Modul in den Rahmen eingelassen werden, sodass diese in digitaler Form dargestellt wird. Die Überschrift und der Hinweis zur Echtzeitinformation werden auf das Gehäuse aufgeklebt, sodass die vorhandene Matrixfläche vollumfänglich für die Fahrgastinformation genutzt werden kann.

#### **LCD-Anzeiger**

Grundsätzlich sind die Layouts von LED- und LCD-Anzeiger identisch. Aufgrund der technisch möglichen höheren Auflösung, ist das Schriftbild filigraner und die Breite der einzelnen Zeichen etwas schmaler, sodass auch mehr Zeichen dargestellt werden können.

#### **TFT-Anzeiger**

Aufgrund der sehr hohen Auflösung sind die Gestaltungsmöglichkeiten weitaus vielfältiger als bei LED- oder LCD-Anzeigern. Die tatsächliche Abfahrtszeit wird in oranger Schrift dargestellt und für das Verkehrsmittel wird das jeweilige farbige Signet verwendet. An großen Haltestellen mit vielen Abfahrten in unterschiedlichste Richtungen ist die Anzeige eines Zwischenziels sinnvoll. Dies kann mit TFT-Anzeigen realisiert werden. Das Via-Ziel wird dabei zur besseren Unterscheidung mit dem eigentlichen Fahrtziel in etwas kleinerer Schrift dargestellt. Auf die Via-Anzeige kann verzichtet werden, sofern diese nicht erforderlich ist. Wie auch bei den LED- und LCD-Anzeigern werden Überschrift und der Hinweis zur Echtzeitinformation auf das Gehäuse aufgebracht. Auf Wunsch kann im oberen Bereich des Anzeigers der Haltestellennamen in weißer Schrift auf orangem Grund und das VVS-Logo auf das Gehäuse befestigt werden. Aktuelles Datum und Uhrzeit sind Bestandteil des Monitors und werden in digitaler Form dargestellt.

vvs

36

#### 5 **WEGELEITSYSTEME**

#### NORMEN FAHRGASTINFORMATION FGI Richtlinien Haltestelle- /Fahrzeugausstattung

05.2021

5

Wegeleitsysteme spielen im ÖPNV eine besondere Rolle. Insbesondere in komplexen Fahrtsituationen wie beispielsweise zu und in großen Haltestellen. Vor allem bei mehreren Ebenen brauchen die Fahrgäste eine sichere und schnelle Orientierung bezüglich der Ausgänge und der Umsteigemöglichkeiten. Außerdem werden Hinweise auf nahe gelegene Straßen und relevante Points of Interest (POI) benötigt.

Um aber überhaupt die entsprechende Haltestelle im Straßenraum zu finden, erleichtern "Fernhinweise" und "Wegweiser im öffentlichen Straßenraum" das Auffinden der gesuchten Haltestelle.

Der Fernhinweis und der Wegweiser geben dem Fahrgast bei unübersichtlich gelegenen Haltestellen aus größerer Entfernung den günstigsten Weg an. Wegweiser dazu sollen dem Fahrgast auf besonderen Schildern, z.B. unter Straßennamensschildern, ergänzend behilflich sein.

Am Haltestellenzugang selber stehen "Informationssäulen". Auf dieser Informationssäule ist das Symbol des jeweiligen Schnellbahnsystems (S oder U bzw. S und U) und der Haltestellenname angebracht.

Je nach Bedarf und Anordnung sind weiter vorhanden:

- eine Uhr
- das Symbol für Fussgängerunter- oder –überführung (Zeichen 355 StVO)
- Hinweise zu anderen Verkehrsmitteln
- gegebenenfalls ein Umgebungsplan

Ebenfalls ist an den Zugängen von unterirdischen Haltestellen mit weitläufigen Fussgängerbereichen (am Treppensturz) ein schematischer "Zugangsplan"anzubringen. Er muss den Weg vom Eingang (Standort) zum gewünschten Verkehrsmittel am entsprechenden Bahnsteig erkennen lassen.

Die Hinweise werden am besten durch Symbole, ergänzt durch Linienkennzeichen und Fahrtrichtung angegeben. Sie sind durch Richtungspfeile so zu vervollständigen, dass sie den Fahrgast auf dem günstigsten Weg zu seinem Ziel führen.

Innerhalb der Haltestelle sind die Fahrgäste auf ihren Wegen durch ein verständliches Leitsystem zu informieren. Es ist auf ein geschlossenes Leit- und Orientierungssystem unter Einbeziehung barrierefreier Zugänge, z.B. über Aufzüge, zu achten.

vvš

#### 6 **FAHRZEUGE**

#### **Qualitätskriterien der Fahrzeugausstattung**

Der Verkehrsverbund verbindet und integriert das Angebot aller Verkehrsunternehmen im Verbundraum. Wichtigstes Element um dieses integrierte Angebot gegenüber dem Kunden darzustellen ist ein einheitliches Erscheinungsbild, das sich auf ein einheitliches Tarif- und Ticket-Angebot und auf eine einheitliche Fahrgastinformation erstreckt.

Gleichzeitig steht der Verbund gegenüber den Kunden für eine einheitliche übergreifende Qualität der angebotenen Verkehrsleistungen und ist damit als Qualitätsmarke wichtiger Werbebotschafter auch für die Verkehrsunternehmen.

Für die Qualität der Fahrgastinformation ist neben der Ausstattung der Haltestellen auch die Fahrzeugausstattung von großer Relevanz. Der VVS hat die wesentlichen Qualitätskriterien der Fahrzeugausstattung zur Fahrgastinformation definiert.

#### NORMEN FAHRGASTINFORMATION FGI Richtlinien Haltestelle- /Fahrzeugausstattung

05.2021

6.1

#### **Fahrtziel und Liniennummer**

Damit wartende Fahrgäste ankommende Fahrzeuge schnell identifizieren können, wird die Liniennummer vorn, hinten und an der rechten Fahrzeugseite beschildert. Zusätzlich wird das **Fahrtziel statisch (ohne Wechsel)**, **der Linienverlauf mit Zwischenzielen nur im Ausnahmefall, wo es für die Fahrgastinformation Sinn macht** vorne und an der rechten Fahrzeugseite angezeigt.

Bei Ruf- oder Linientaxis reicht die Anzeige der Liniennummer in einer Größe von mindestens 10 Zentimeter an der Vorderseite aus.

#### **Technik**

Frei programmierbar und alphanumerisch als LED- oder elektronische Vollmatrixanzeige, bei Dunkelheit beleuchtet. Ansteuerung über den Bordrechner.

#### **Layout**

Die Schrift ist in ihrer Farbigkeit kontrastreich und entsprechend groß zu gestalten. (wird noch genauer definiert)

#### **Beschriftungsinhalt**

Die Liniennummer und das Fahrtziel müssen mit den Fahrplanangaben übereinstimmen. Der Linienverlauf mit Zwischenziele wird über Lauftextanzeige nach Vorgabe des VVS angegeben.

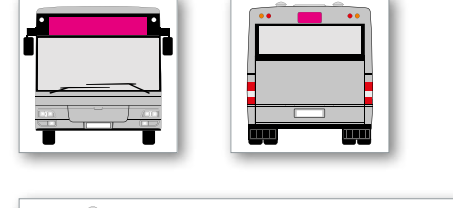

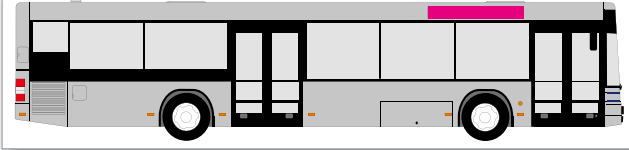

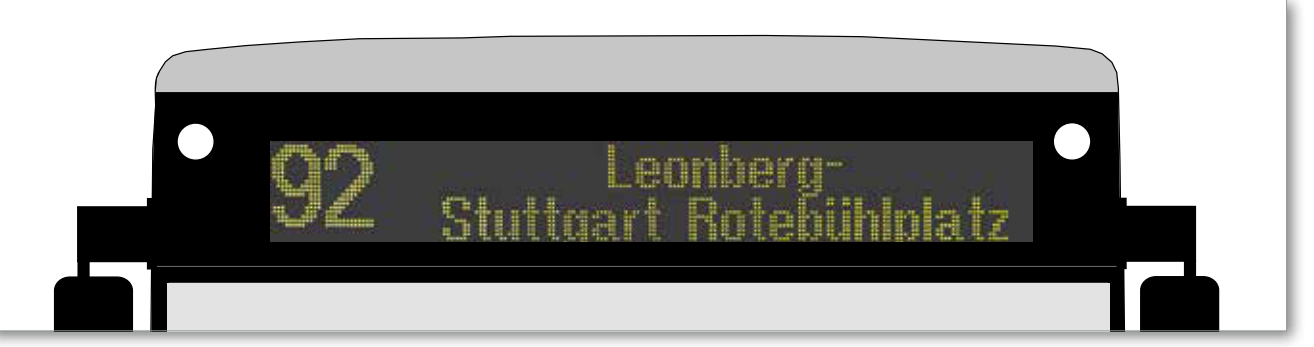

#### **Fahrtzielanzeiger vorne**

Liniennummer, Linienverlauf, Fahrtziel

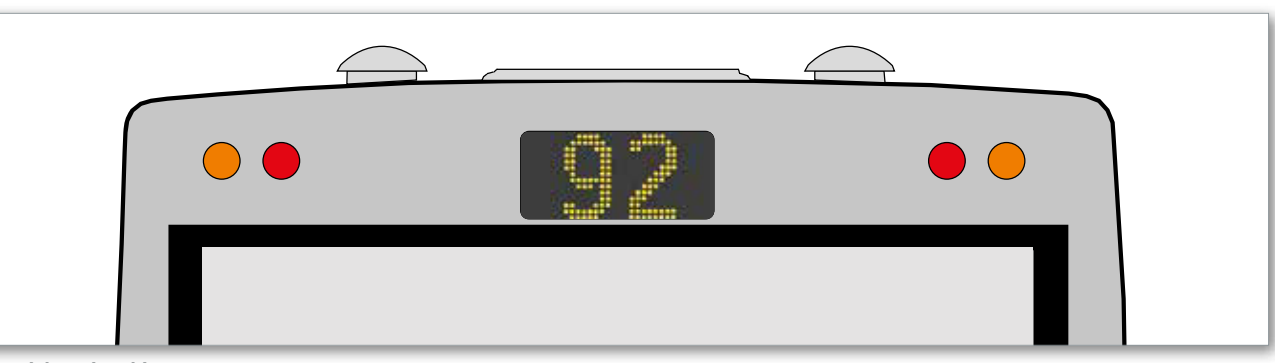

#### **Fahrtzielanzeiger hinten**

Liniennummer

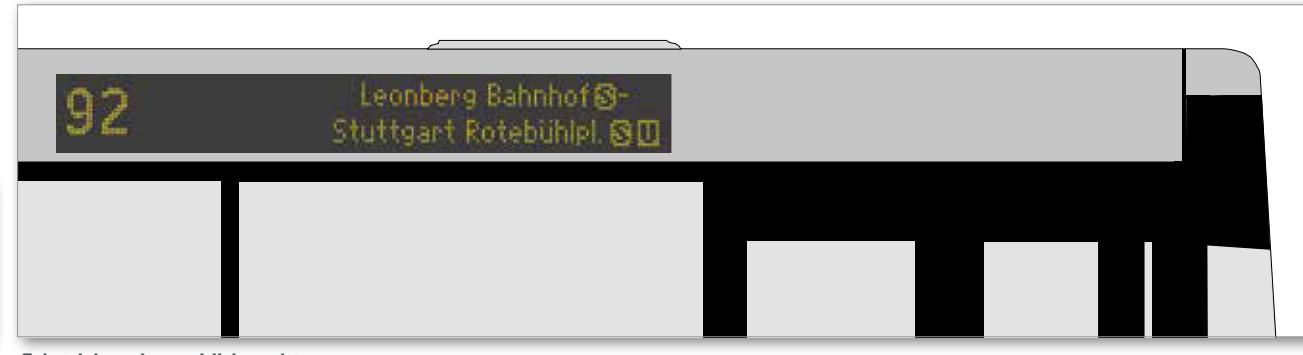

**Fahrtzielanzeiger seitlich, rechts** Liniennummer, Linienverlauf, Fahrtziel

#### **• Anzeige und Ausstattung innen**

05.2021

6.2

#### **Ankündigung der Haltestellen**

Haltestellen werden rechtzeitig vor dem Halt optisch und akustisch angekündigt. Zur besseren Verständlichkeit werden für die akustische Ankündigung der Haltestellen automatische Ansagen verwendet. Die optische Anzeige besteht mindestens aus dem Namen der nächsten Haltestelle.

Bei Störung der Ansagegeräte erfolgt der Haltestellenausruf über Mikrofon durch den Fahrzeugführer.

#### **Fahrgast-Haltewunsch**

Im Fahrgastraum sind an Haltestangen funktionsfähige, gut erreichbare Haltewunschtasten anzubringen (von jeder 2. Sitzreihe aus erreichbar). Die Farbgestaltung der Haltewunschtasten muss kontrastreich ausgeführt sein, damit diese für sehbehinderte Fahrgäste erkennbar sind. Eine optische, im gesamten Fahrgastraum einsehbare Anzeige informiert die Fahrgäste darüber, dass der Bus an der folgenden Haltestelle anhält.

#### **Ausweisung bestimmter Funktionsbereiche**

Über die vorranginge Nutzung bestimmter Bereiche des Fahrzeuginnenraums informieren Piktogramme. Sitzplätze in direkter Nähe zum Fahrer und im Bereich der Türen werden als Sitzplätze für Schwerbehinderte ausgewiesen.

Sondernutzungsflächen werden als Stellplätze für Kinderwagen, Rollstühle und Fahrräder gekennzeichnet.

#### **Multifunktionsanzeiger (MFA)**

Auf Multifunktionsanzeiger (TFT-Bildschirm) wird der Fahrtverlauf, die nächsten Ausstiegshaltestelle, einschließlich der nächsten zwei Haltestellen sowie die Anschlusssituation an Knotenpunkten angezeigt. Darüber hinaus werden die Monitore für weitergehende Informationen genutzt:

- Darstellung von Fahrplandaten
- Darstellung von Anschlusshinweisen
- Darstellung von Echtzeit-Anschlussinformationen
- Haltewunschanzeige

#### **Nutzungsbestimmungen**

Der Aufgabenträger kann vorgeben, dass weitere Informationsangebote über die Bildschirme wiederzugeben sind oder kann die Wiedergabe dieser freigeben.

Die Nutzung der Multifunktionsanzeige zu anderen Zwecken (z. B. Werbeeinblendungen) ist grundsätzlich nicht gestattet.

#### **Montage**

Die Multifunktionsanzeige ist im vorderen Bereich des Fahrzeuges, möglichst mittig im Dachquerkanal, für die Fahrgäste gut einsehbar, zu installieren. In einem Solofahrzeug ist mindestens eine Anzeige enthalten, die ausschließlich der Fahrgastinformation dient. In Gelenkbussen werden 2 Anzeigen, davon eine im Bereich des Nachläufers, benötigt.

**Technische Anforderungen, Datenversorgung und Layout** Die Layoutvorgaben des VVS sind zu berücksichtigen. Die MFA sind über den Bordrechner im Fahrzeug anzusteuern und über die VDV Schnittstelle 301 anzubinden.

Das Grundlayout soll an einer zentralen Stelle erstellt bzw. verändert werden können und dann softwaregestützt an alle Monitore (über die Master-Monitore) verteilt werden können. Weitere Informationen zu technischen Anforderungen und zum Layout können bei Bedarf beim VVS angefordert werden.

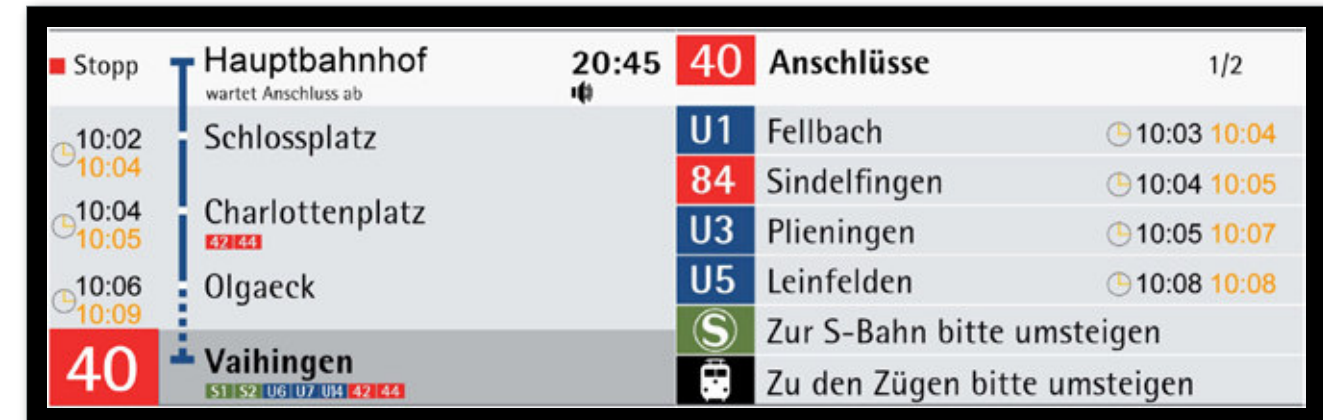

**Multifunktionsanzeiger (MFA)**

Grundlayout, zweigeteilte Darstellung mit weitergehenden Anschlußinformationen

05.2021

6.3

#### **VVS-Werbemittel**

Den Fahrgästen wird auf den Fahrzeugen die Zugehörigkeit zum VVS signalisiert. Dies wird in der Minimallösung durch Aufkleber (vvs.de und VVS-Logo) auf beiden Seiten oben im vorderen Bereich und auf der Front des Fahrzeugs (VVS Logo) gewährleistet. Die Aufkleber sind beim VVS oder einem vom VVS beauftragten Dienstleister auf Kosten des Verkehrsunternehmens abzurufen und an den Fahrzeugen anzubringen.

Aushänge und Anbringungen des Aufgabenträgers und/oder des VVS müssen unbeschädigt sein. Bei Beschädigungen oder Beschmierung der Aushänge und Anbringungen sind diese unverzüglich zu erneuern.

#### **Fahrzeug-Außenwerbung**

Die Werbung darf nicht gegen Gesetze, behördliche Vorschriften und die guten Sitten verstoßen, oder den Interessen des VVS zuwiederlaufen.

Werbeflächen dürfen die freie Sicht des Fahrers nicht beeinträchtigen. Dementsprechend sind die Scheiben der Türen und die Front frei von Werbung zu halten.

Der Umfang wie auch die Positionierung der Beschriftung der seitlichen Scheiben ist so zu wählen, dass der übliche Sichtbereich der Fahrgäste im Wesentlichen frei bleibt. Die Überklebung der Fenster muss mit zugelassener Lochfolie unter 25 % der Fensterfläche liegen. Die genaue Positionierung ist auf das einzelne Fahrzeug anzupassen. Außenwerbung ist so zu gestalten, dass die Erkennbarkeit der Zugänge sowie die Bedienelemente (Türöffner) auch für sehbehinderte Personen gewährleistet sind. Für Außenwerbung auf dem Heckfenster bestehen keine Einschränkungen.

#### **VVS-Hinweise**

Die hintere bzw. bei Gelenkbusse die mittlere und hintere Tür erhält (jeweils) den Aufkleber "Einstieg nur vorne". Ein Hinweis über das erhöhte Beförderungsentgelt ist anzubringen. Beide Aufkleber sind über den VVS zu beziehen.

vvš

**• Platzierung von VVS-Hinweisen und VVS-Werbemitteln • Verbundzugehörigkeit**

#### NORMEN FAHRGASTINFORMATION FGI Richtlinien Haltestelle- /Fahrzeugausstattung

LANDKREIS

GÖPPINGEN

#### **Verbundzugehörigkeit**

Den Fahrgästen wird auf den Fahrzeugen die Zugehörigkeit zum VVS signalisiert. Die Vorgaben eines einheitlichen Corporate Design sollen den Wiedererkennungswert für die Fahrgäste erhöhen. Dabei kommt das bekannte VVS-Design zum Einsatz, das als bestehende Marke bereits im Bewusstsein der Fahrgäste verankert ist.

Neben der VVS-Marke soll auch die Rolle der Aufgabenträger und Finanzierer des Busverkehrs in den Fokus der Fahrgäste rücken. Aus diesem Grund müssen die Logos des/der Aufgabenträger auf den Fahrzeugen dargestellt werden.

#### **Corporate Design**

Das Corporate Design setzt sich konkret aus folgenden VVS-Designelementen zusammen:

- VVS-Logovv
- Logos der Aufgabenträger

Alle Fahrzeuge der im VVS kooperierenden Verkehrsunternehmen einschließlich der von ihnen beauftragten Subunternehmen sind einheitlich mit den Aufklebern zu kennzeichnen. Die Druckvorlagen für die Aufkleber sind beim VVS unter Angabe der Fahrzeugspezifischen Maße für die vorgesehenen Flächen erhältlich. Die Herstellung wird von den Verkehrsunternehmen bei einem Druckdienstleister auf eigene Kosten beauftragt und an den Fahrzeugen angebracht.

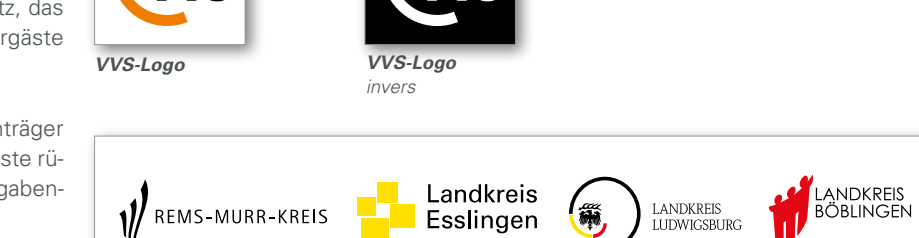

**Beispiel mit Logos der Aufgabenträger**

vvs

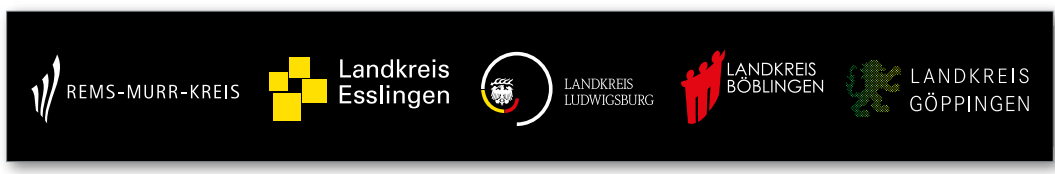

**Beispiel mit Logos der Aufgabenträger - invers**

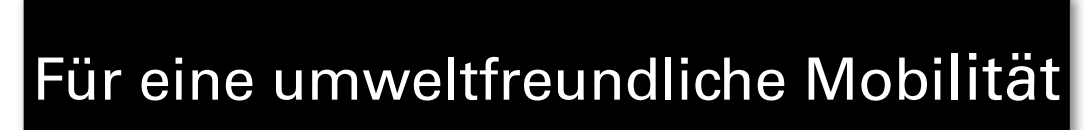

**Claim**

# Ich bin ein Hybridbus Für eine umweltfreundliche Mobilität

**Claim** optional für Hybridbusse **Fahrzeuge** vvs

42

**• Platzierung von VVS-Hinweisen und VVS-Werbemitteln • Verbundzugehörigkeit**

#### NORMEN FAHRGASTINFORMATION FGI Richtlinien Haltestelle- /Fahrzeugausstattung

#### **Minimallösung**

**VVS-Logo:** Auf beiden Seiten im vorderen Bereich der Dachseitenfläche und an der Front links unter Windschutzscheibe

**Logos des/der Aufgabenträger:**

Auf beiden Seiten im hinteren Bereich der Dachseitenfläche

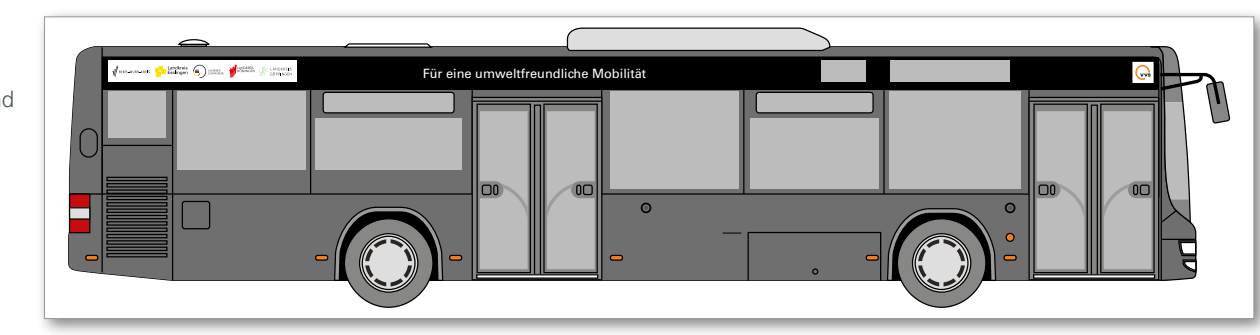

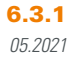

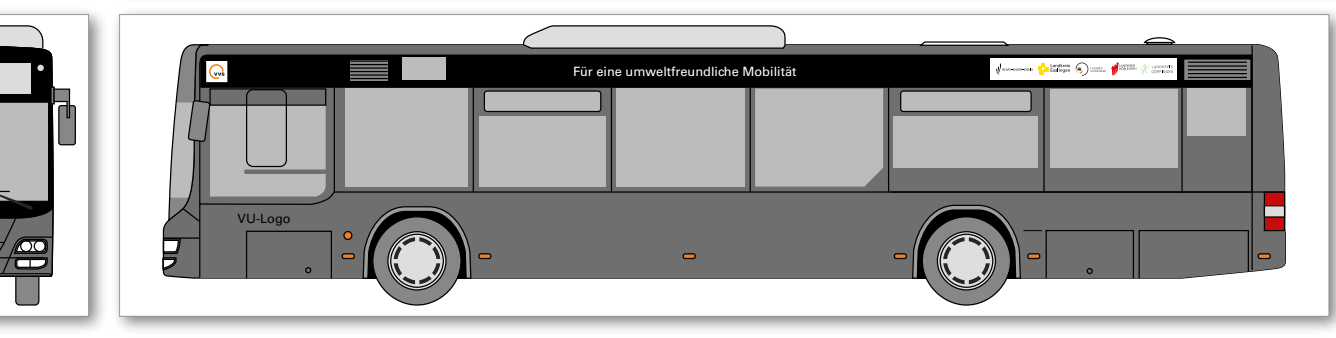

#### **Optionale Lösung - invers**

Harmonisierte Variante für Fahrzeuge mit dunklen Dachkranz

VU-Logo

#### **VVS-Logo invers:**

Auf beiden Seiten im vorderen Bereich der Dachseitenfläche und an der Front links unter Windschutzscheibe

**Logos des/der Aufgabenträger invers:** Auf beiden Seiten im hinteren Bereich der Dachseitenfläche

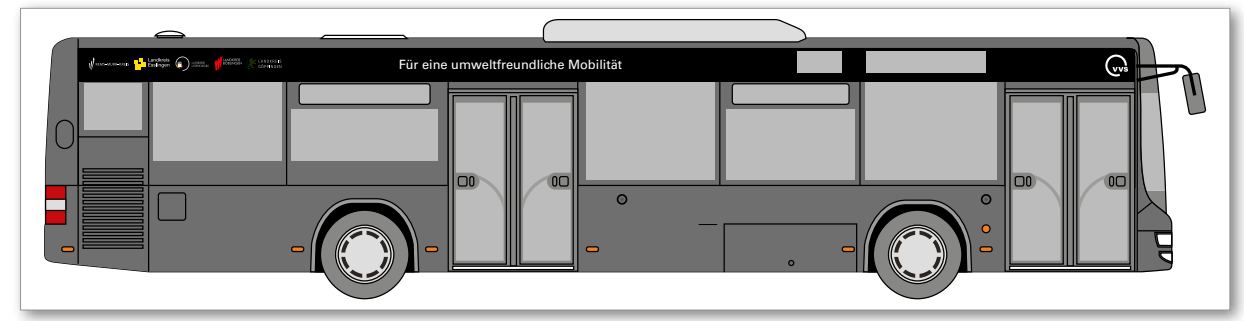

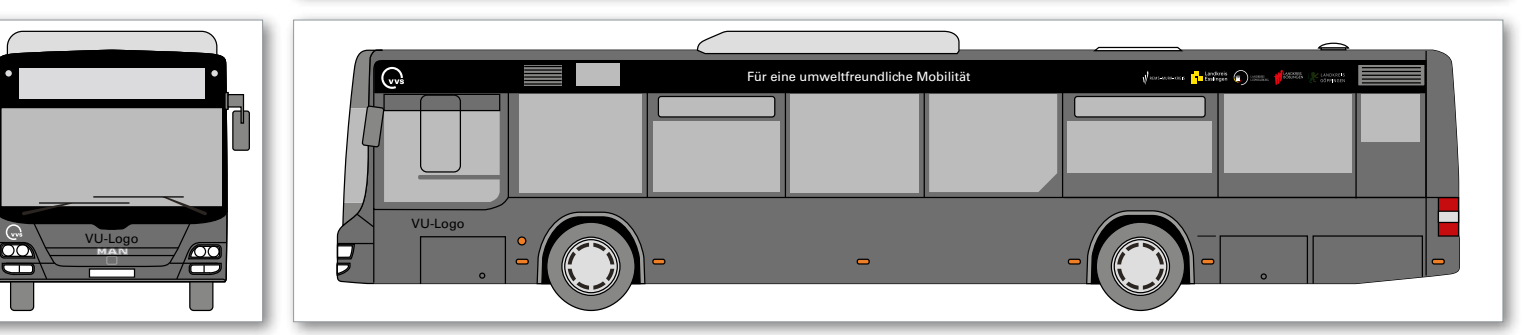

#### **HERAUSGEBER:**

Verkehrs-und Tarifverbund Stuttgart GmbH Rotebühlstraße 121 70 178 Stuttgart www.vvs.de

Sitz der Gesellschaft: Stuttgart Amtsgericht Stuttgart HRB 7357 Geschäftsführer: Thomas Hachenberger, Horst Stammler Vorsitzender des Aufsichtsrates: Oberbürgermeister Fritz Kuhn

Ansprechpartner: Dietmar Tatzel Abteilung Fahrgastinformation Telefon 0711 6606-2123, Fax 0711 6606-2100 tatzel@vvs.de

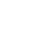

#### **• Aktualisierung, Fortschreibung, Neuerung Northern American State Communist Communist Particle Properties and American FGI American State Properties and American FGI American State Properties and American FGI American FG**

# Richtlinien Haltestelle- /Fahrzeugausstattung

#### **Aktualisierung:**

#### **03.2016**

- 3.4 Haltestellenbenennung
- Gesonderte Regelung für werbliche Namensergänzungen.
- Entnahme des Kapitels 3.4.1 "Werbliche Namensergänzungen im Bereich der SSB (Stadtgebiet Stuttgart).

#### **07.2017**

- 3.2 Zuständigkeit (bei Betreiberwechsel)
- Übertragung von Zuständigkeiten.
- Informationsmedien.

#### **05.2019**

- (im gesamten Dokument) neues VVS-CI , Tarifzonenreform
- 3.2 Zuständigkeit bei Ausstattung mit DFI-Light
- Steckschilder
- Aushangmedien
- Busaußenbeschriftung

#### **08.2019**

- 6.3.1 Platzierung von VVS-Hinweisen und VVS-Werbemitteln
- Busaußenbeschriftung optionale Lösung invers

**06.2021**

3.2 Kapitel Zuständigkeit entnommen, wird nun in der Anlage 9

der Standarts definiert

- 6.1 Anzeige Außen
- Fahrtziel statisch (ohne Wechsel)

#### **Fortschreibung:**

#### **09.2016**

- 4.2.3.1 Aushangfahrplan
- Nachbus
- Ruftaxi
- Expressbus

#### **Neuerung:**

#### 05.2021 7.1

#### **03.2016**

**09.2016**

7.1 Neues Kapitel: Aktualisierung, Fortschreibung, Neuerung

#### 4.2.1 Haltestellenkennzeichnung Expressbus

#### **05.2019**

4.2.1 Haltestellenkennzeichnung

- Bus Region mit DFI-Light (ST)
- 4.3.1 DFI-Anzeiger, DFI-Light

#### **06.2021**

- 4.2.1 Haltestellenkennzeichnung
- Bus Region mit DFI-Light (IT)
- Genaue Layout-Vorgaben für alle Steckschilder

vvš

# **Anlage St 10: Fahrscheine**

Neben dem Verkauf über die Fahrscheindrucker besteht grundsätzlich die Anforderung auch einen ausreichenden Vertrieb über personenbediente Verkaufsstellen sicherzustellen. Näheres hierzu ist der Liste "personenbediente Verkaufsstellen" zu entnehmen. Elektronische Fahrausweise sind entsprechend dem durch den VVS vorgegebenen TLV EFS (gilt auch für BarcodeTickets) auszugeben. Bezüglich der Papierfahrausweise erfolgt eine Sammelbestellung durch den VVS und Weiterberechnung an die Verkehrsunternehmen. Soweit Verkehrsunternehmen nicht am Sammelbestellverfahren des VVS teilnehmen möchten, ist dies möglich, sofern die Anforderungen gemäß der Anlage Fahrausweise erfüllt werden. Die Verantwortlichkeit für die ordnungsgemäße Aufbewahrung der Fahrausweise und Wertmarken liegt beim Verkehrsunternehmen. Über den Verlust sowie über gefälschte oder unrechtmäßig erworbene Fahrausweise und Wertmarken hat es den VVS unverzüglich zu informieren. Das Verkehrsunternehmen haftet für Verlust der Fahrausweise und Wertmarken. Spätestens 2 Monate nach Tarifänderung muss das Verkehrsunternehmen nicht verkaufte Wertmarken und den Fahrausweisbestand an den VVS zurück liefern sofern sich Struktur oder Preis der Tickets infolge der Tarifmaßnahme geändert haben. Der VVS ist berechtigt dem Verkehrsunternehmen den vollen Fahrausweiswert der nicht zurück gelieferten Fahrausweise in Rechnung zu stellen.

Das Verkehrsunternehmen hat geeignete Maßnahmen zu ergreifen um die missbräuchliche Verwendung des Fahrausweispapieres auszuschlieflen. Diese Maflnahmen sind zu dokumentieren. Auf Verlangen legt das Verkehrsunternehmen gegenüber dem VVS und/oder dem Aufgabenträger die getroffenen Maßnahmen dar und gewährt Einsicht in die Dokumentationen.

### 1. Spezifikation Rollenpapier mobile und stationäre Ticketautomaten sowie Fahrscheindrucker **Papiereigenschaften:**

Sicherheits-Thermo-Rollenpapier mit folgenden Merkmalen:

- Papierstärke min. 110 g/qm für Papier Fahrscheinautomaten bzw. 100g/qm für Papier Busdrucker
- Keine Laminierung o.ä.
- Thermosensitiv ab 105° C
- Keine selbständigen Reaktionen unter 80°C
- Lagerfähigkeit bei 30° C und
- 60 % Luftfeuchtigkeit mindestens 5 Jahre
- Hitzebeständigkeit der Farbaufdrucke bis 180°C
- Papierrückseite ohne Thermoschicht

- Die Farbe muss so beschaffen sein, dass sie vom Thermodruckwerk überschrieben werden kann, ohne dass sie abblättert oder der Druckkopf verschmutzt wird.

- Papierbreite bei zu entwertenden Tickets (4er-Ticket, KombiTickets): 59,5 mrn +/- 0,3 mm. Bei 4er-Tickets mit Entwertungsfeldern ggf. Längsdruck erforderlich. Höhe Entwertungsfeld 10 mm mit 19 mm Abstand vom Blattrand (Vorschubfeld)

- Rückseite: Hinweis auf Geltung VVS-Gemeinschaftstarif oder bei überregionalen VU zumindest den jeweils geltenden Verbundtarif

#### **Sicherheitsmerkmale:**

- Hologrammstreifen links
- Fluoreszierende Kopierschutzfarbe
- Grafische Sicherheitsmerkmale (Guillochen o.ä.)
- Planchetten im Papier als Schutz vor chemischen Manipulationen
- Fortlaufende Nummerierung zumindest der Rolle auf Rückseite

- Für Druckerpapier: Unterdruck mit VVS-Logo in orange (HKS 7), flächendeckend (ausgenommen unter der Randbeschriftung) in fortlaufender Schattenschrift "VVS STUTTGART" und VVS-Signet

- Für Druckerpapier: Abweichendes Papierlayout ohne VVS-Logo nach Absprache, sofern gleichwertiger Sicherheitsstandard gegeben.

- Für Druckerpapier: Am rechten Rand mit 2mm Abstand Schriftzug "VVS STUTTGART" abwechselnd in fluoreszierender Kopierschutzfarbe und Sonderfarbe braun oder beidseits, sofern links kein Hologrammstreifen.

- Für Druckerpapier: Am rechten Rand zwischen Untergrund und Randbeschriftung) Mikrozeile mit fortlaufender Schrift "VVS STUTTGART"

#### **2. Ticketdruck:**

- Druckfarbe schwarz
- Positivdruck
- Grafikfähigkeit des Druckwerks
- Aufdruck des VVS-Logos oben links und des VU-Signets oben rechts auf dem Ticket
- Layoutbeispiele siehe Anlage

- Tickets des Bartarifs werden grundsätzlich entwertet (zum sofortigen Fahrtantritt mit Tagesdatum und Uhrzeit) ausgegeben (Ausnahme: 4er-Ticket mit Entwertungsfeldern) - Mindestangaben der Tickets (Reihenfolge von oben nach unten):

- Ticketbezeichnung
- Tarifcode und Name der Starthaltestelle
- Ggf. Tarifcode und Name Zielhaltestelle
- Tarifart (Erw./Kind/Kurzstrecke), Anzahl der Zonen bzw. Netz, Preis mit €-Zeichen
- Datum, Uhrzeit, Lfd. Ticket-ID
- Ticketsortiment und die jeweiligen Ticketlayouts (s.u.) sind vorab mit dem VVS abzustimmen

#### **3. Grunds‰tze zur Layoutgestaltung der VVS-Tickets aus elektronischen Fahrscheindruckern:**

Signet VVS Signet VVS Signet Betriebsführer

Bezeichnung des Tickets (z.B. EinzelTicket)

Start-Tarifzone (3-stellig) und Start-Haltestelle

Erw. o. Kind o. Kurzstrecke<sup>1)</sup> Anzahl der Zonen o. Netz<sup>2)</sup> Preis (€-Zeichen hinten) Verkaufsdatum Uhrzeit Linien-Nummer Unternehmer-/Drucker-Nummer ggf. Modul-Nummer lfd. Ticket-Nummer

**Muster EinzelTicket:** 

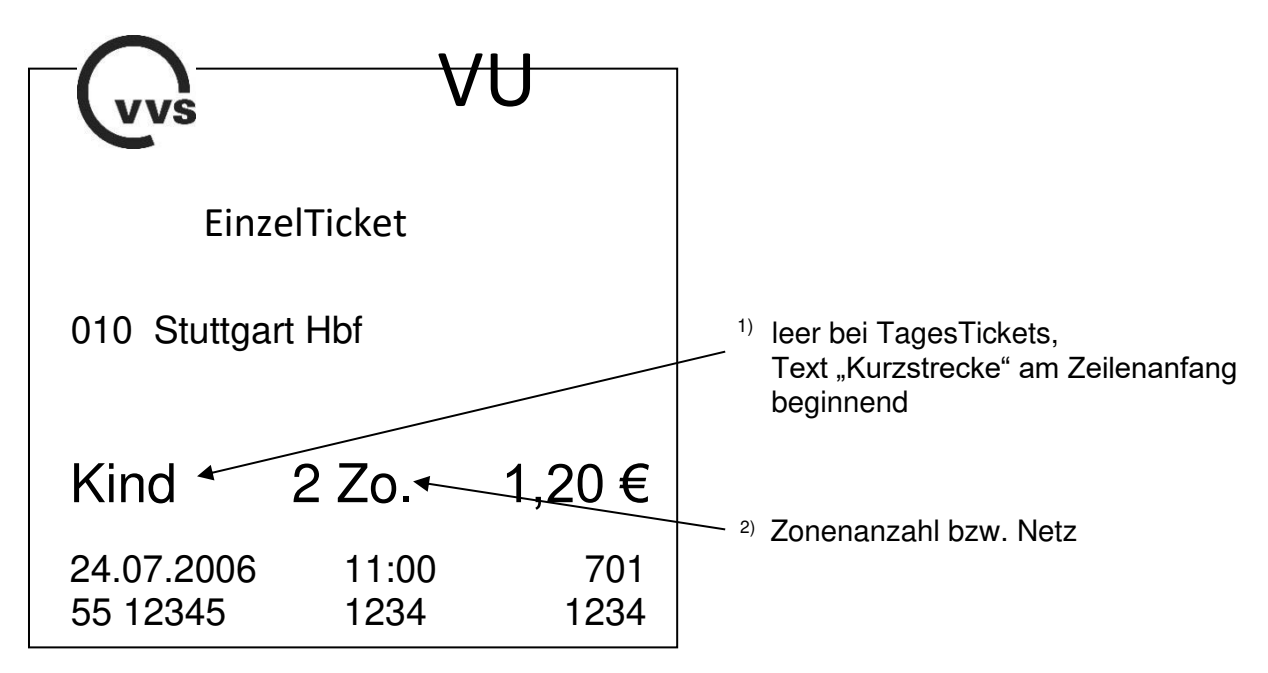

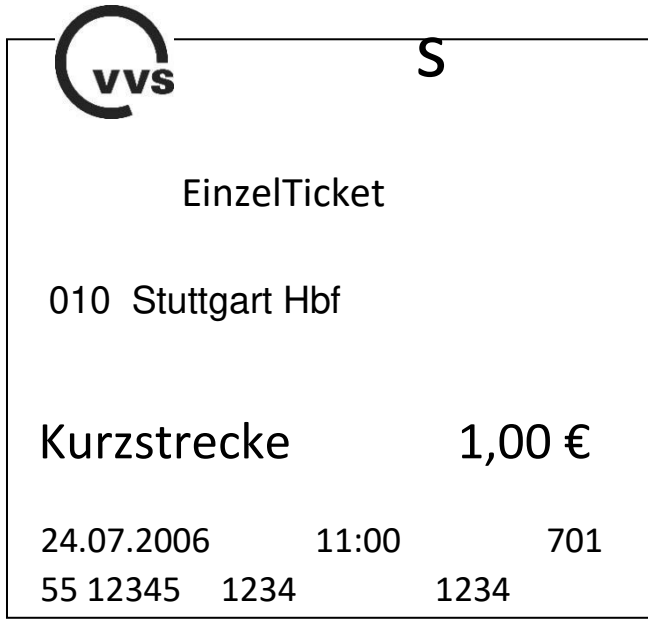

**Muster EinzelTagesTicket:** 

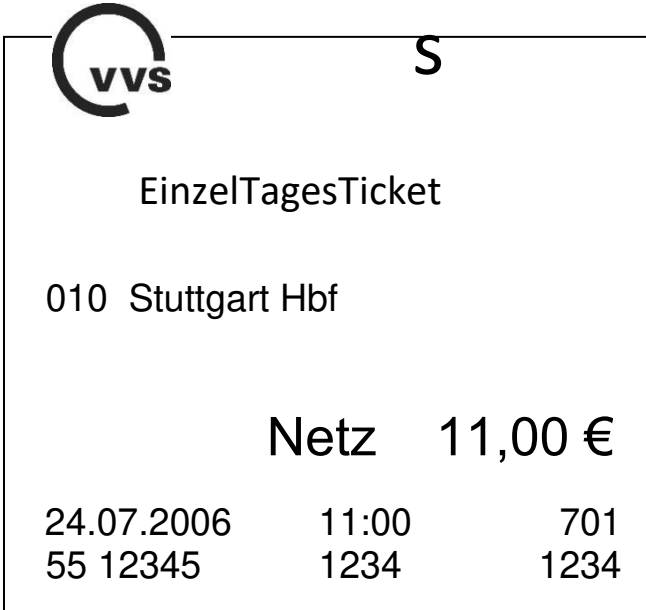

**Layoutmuster bei VVS-Tickets aus Ticketdrucker und FAA** 

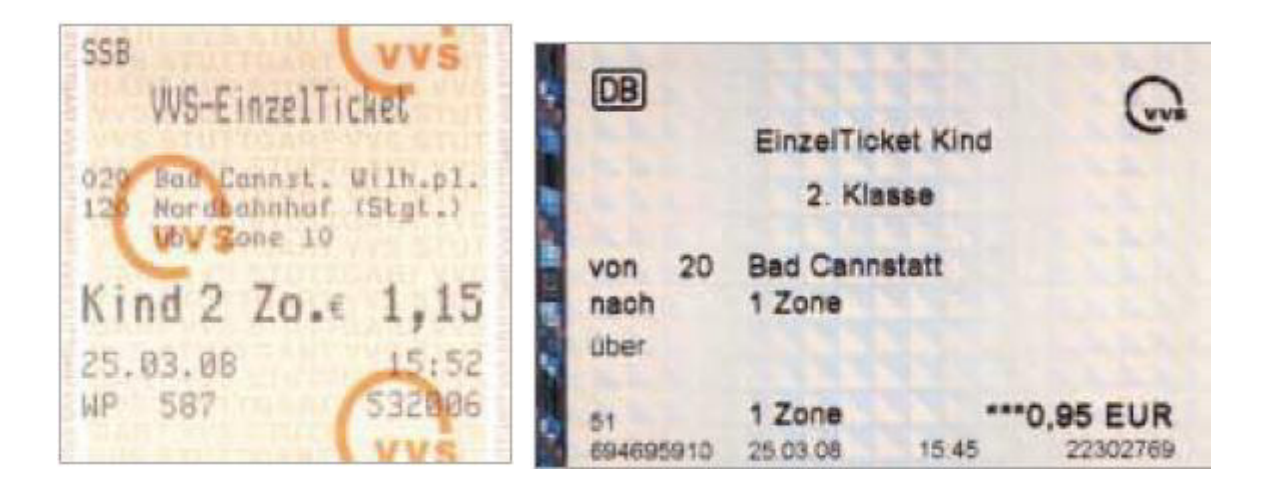

#### **Layoutmuster bwTarif aus Automaten**

**Automaten DB Automaten WEG**

#### Aztec-Barcode optional

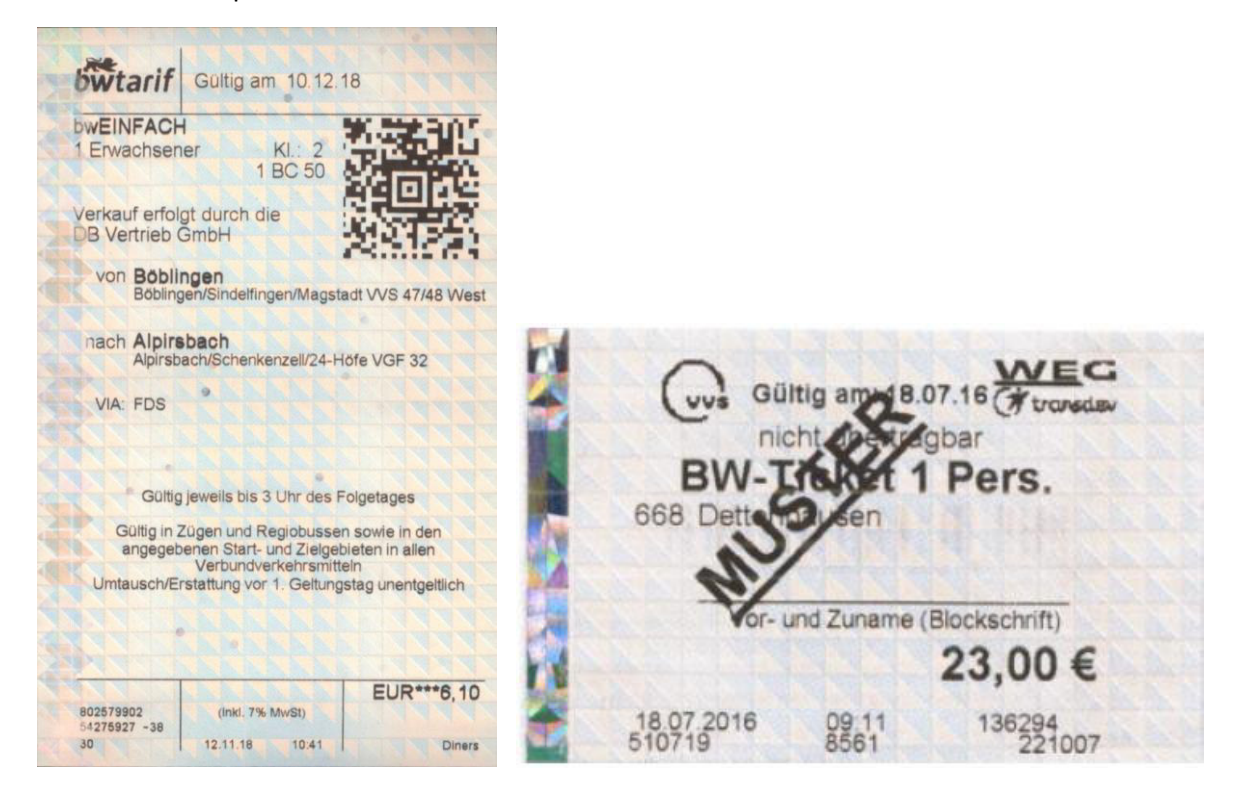

**Layout bei festaufliegenden Blockfahrscheinen und Tickets mit Entwertungsfeld:** 

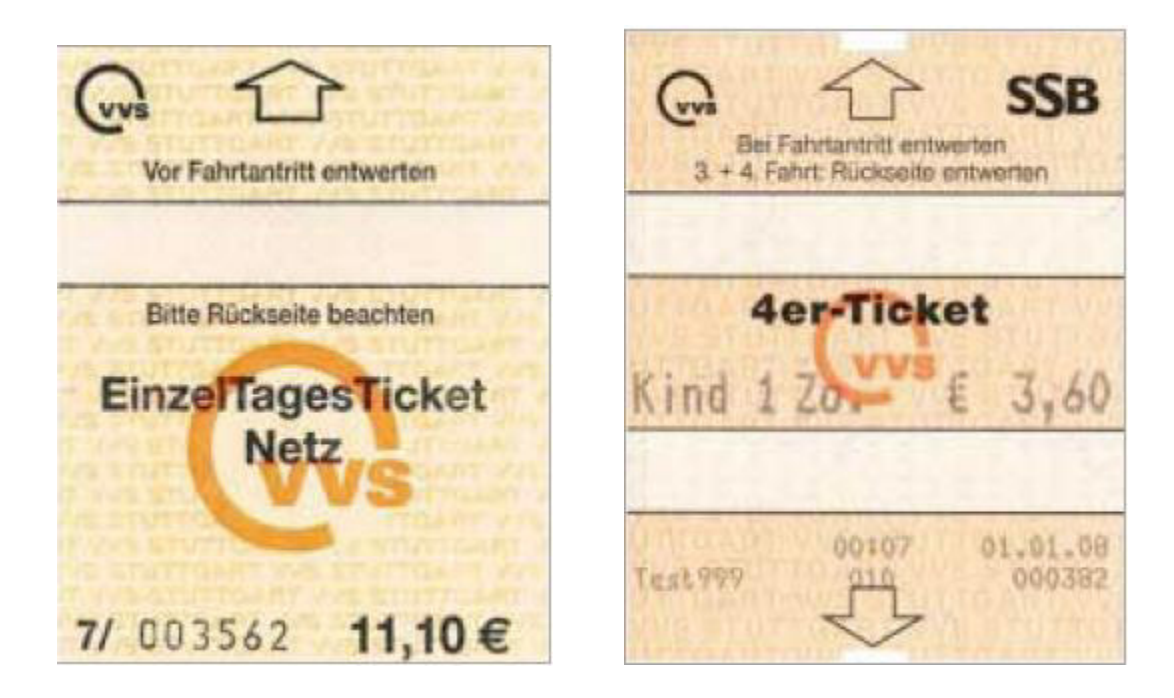

Weitere Beispiele können der Fahrausweismustersammlung entnommen werden.

#### **4. Blockfahrscheine**

Sofern erforderlich werden für den personenbedienten Verkauf Papierfahrscheine als festaufliegende Fahrscheinblocks (z.B.Notfahrscheine) als Sammelbestellung durch den VVS beschafft und mit einer Weiterberechnung der Kosten den Verkehrsunternehmen zur Verfügung gestellt. Hierbei wird eine notwendige Reservehaltung beim VVS berücksichtigt. Eine Fahrausweismustersammlung wird bei Bedarf dem Verkehrsunternehmen durch den VVS zur Verfügung gestellt.

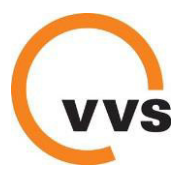

# **Anlage St 11**

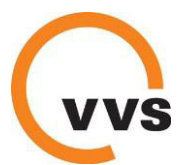

**Vereinbarung zu den Leistungs- und Vergütungsbeziehungen (Vergütungsvereinbarung)** 

**Für die Busverkehre in den Linienbündeln XX und XX** 

zwischen der Verkehrs- und Tarifverbund Stuttgart GmbH (VVS) - nachstehend VVS GmbH genannt und der XX Busverkehr GmbH

- nachstehend reg. VU genannt -

### **Präambel**

Die VVS GmbH koordiniert und integriert die Angebote des öffentlichen Personennahverkehrs im Verbundgebiet des VVS. Sie übernimmt dabei für die Verkehrsunternehmen Tätigkeiten insbesondere auf dem Gebiet der konzeptionellen Planung, der Abstimmung des betrieblichen Leistungsangebots und der Vermarktung. Sie sichert zudem die tarifliche Integration des Verkehrs durch einen Gemeinschaftstarif, erfasst die im Rahmen des Verbundverkehrs erzielten Einnahmen und teilt diese zwischen den Verkehrsunternehmen auf. Aufgrund der Konstruktion des VVS als Mischverbund wird der Aufwand der VVS GmbH von Aufgabenträgern und Verkehrsunternehmen gemeinschaftlich getragen. Mit den Aufgabenträgern ist dies über Zuschussvereinbarungen, mit den Verkehrsunternehmen über Vergütungsvereinbarungen geregelt.

In der Gesellschafterversammlung vom 7. Oktober 2014 wurde die Geschäftsführung der VVS GmbH beauftragt, mit den regionalen Verkehrsunternehmen im Zuge der wettbewerblichen Vergabeverfahren eine neue Vergütungsvereinbarung abzuschließen. Zudem wurde eine Arbeitsgruppe eingerichtet, deren Aufgabe es war, eine Lösung für eine gleichwertige Vergütungsvereinbarung vorzuschlagen.

Für den Übergangszeitraum bis zum Abschluss der ersten Vergabeverfahrensrunde zum Jahresende 2019 wurde grundsätzlich so verfahren, dass die neuen Betreiber von Linien die den Altbetreibern für diese Linien zuzurechnende Leistungsvergütung übernehmen. Die Zurechnung der Leistungsvergütung der Altbetreiber auf die einzelnen Linien erfolgt auf Basis von Sollkostenanteilen, zudem wurden die Leistungsvergütungssätze mit jährlich 1,5% fortgeschrieben.

Für den Zeitraum nach Abschluss der Vergabeverfahren, d.h. ab dem 1. Januar 2020, ist auch für die regionalen VU eine Vergütungsvereinbarung auf Basis der zugeteilten Fahrgelderlöse und Ausgleichsmittel abzuschließen. Die Standards im Busverkehr der Verbundland-

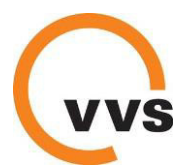

kreise, die Teil der jeweiligen Vergabeunterlagen waren, sehen den Abschluss einer Vergütungsvereinbarung mit der VVS GmbH vor und begrenzen die Vergütungshöhe auf 1,38% der gemäß der Allgemeinen Vorschrift des Verbands Region Stuttgart (VRS) zustehenden Bruttofahrgeldeinnahmen (Anlage 5, S. 2f.). In der Allgemeinen Vorschrift des Verbands Region Stuttgart werden die berechtigten Verkehrsunternehmen in Anlage 1, Punkt 6 aufgefordert, eine vertragliche Grundlage mit dem VVS über eine anteilige Kostenübernahme zu schließen. Zur Umsetzung dieser Vorgaben wird die folgende Vergütungsvereinbarung geschlossen:

## **§ 1 Leistungen der VVS GmbH**

- 1. Die VVS GmbH übernimmt als Dienstleister für die Verkehrsunternehmen die in seinem Gesellschaftsvertrag (§ 8-12) festgelegten Aufgaben und Pflichten. Diese liegen als Anlage dem Vertrag bei.
- 2. Zur Erfüllung der Vergütungsvereinbarung werden die partnerschaftliche gegenseitige Information, die intensive Kommunikation und der regelmäßige Erfahrungsaustausch zwischen dem reg. VU und der VVS GmbH als Basis der Zusammenarbeit verbindlich festgelegt. Das reg. VU unterstützt die VVS GmbH bei der Erfüllung der Aufgaben, insbesondere indem es dafür notwendige Informationen bereitstellt.

## **§ 2 Vergütung an die VVS GmbH**

- 1. Reg. VU bedient den Verkehr in den Linienbündeln XX und XX. Reg. VU zahlt der VVS GmbH für die in § 1 aufgeführten Leistungen eine jährliche Leistungsvergütung.
- 2. Die Bemessungsgrundlage der Leistungsvergütung ergibt sich aus
	- a. den gemäß Abrechnung der Allgemeinen Vorschrift des VRS (AV) ermittelten Bruttofahrgeldeinnahmen
	- b. zuzüglich der Ausgleichsmittel für die im am 1. April 2019 in Kraft getretene VVS **Tarifreform**
	- c. und ggf. weiterer Ausgleichsmittel von Dritter Seite für Tarifzuschüsse jeweils im Vorjahr.

Sofern nicht auf die Abrechnung der AV zurückgegriffen kann, z.B. weil ein Linienbündel nicht das vollständige vorherige Jahr bedient wurde, wird stattdessen auf das Ergebnis vom VVS durchgeführter Simulationsrechnungen zur Ermittlung der für die Berechnung der Leistungsvergütung zugrunde liegenden Bruttofahrgeldeinnahmen und Ausgleichsmittel als Bemessungsgrundlage zurückgegriffen.

- 3. Von der in 2. definierten Bemessungsgrundlage beträgt der Satz für die Leistungsvergütung in 2020 1,32%, in 2021 1,33%, in 2022 1,34%, in 2023 1,35% und ab 2024 1,36%.
- 4. Die Leistungsvergütung ist mehrwertsteuerpflichtig.

## **§ 3 Abrechnung durch die VVS GmbH**

1. Die Abrechnung bzw. Rechnungsstellung durch die VVS GmbH erfolgt jährlich zeitnah nach Abrechnung der Allgemeinen Vorschrift des VRS, die aktuell zum 31. Oktober stattfindet.
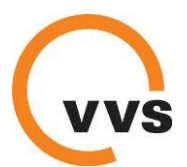

2. Sofern die Leistungsvergütung des reg. VU im Vorjahr über 50.000 € betrug, kann der VVS frühestens zum 1. Mai eines Jahres eine Abschlagszahlung über die Hälfte der im Vorjahr berechneten Leistungsvergütung anfordern.

## **§ 4 Laufzeit der Vereinbarung**

Diese Vereinbarung gilt bis auf Weiteres. Eine vorzeitige Kündigung ist nur bei Wegfall der Geschäftsgrundlage möglich.

## **§ 5 Schlussbestimmungen**

- 1. Nebenabreden zu dieser Vereinbarung bestehen nicht. Änderungen oder Ergänzungen der Vereinbarung - einschließlich dieser Klausel - sind schriftlich zu vereinbaren.
- 2. Sollten einzelne Bestimmungen dieser Vereinbarung unwirksam sein oder werden, bleibt die Vereinbarung im Übrigen davon unberührt. An die Stelle der unwirksamen Bestimmungen tritt die Bestimmung, die dem wirtschaftlich Gewollten in rechtlich zulässiger Weise am nächsten kommt.

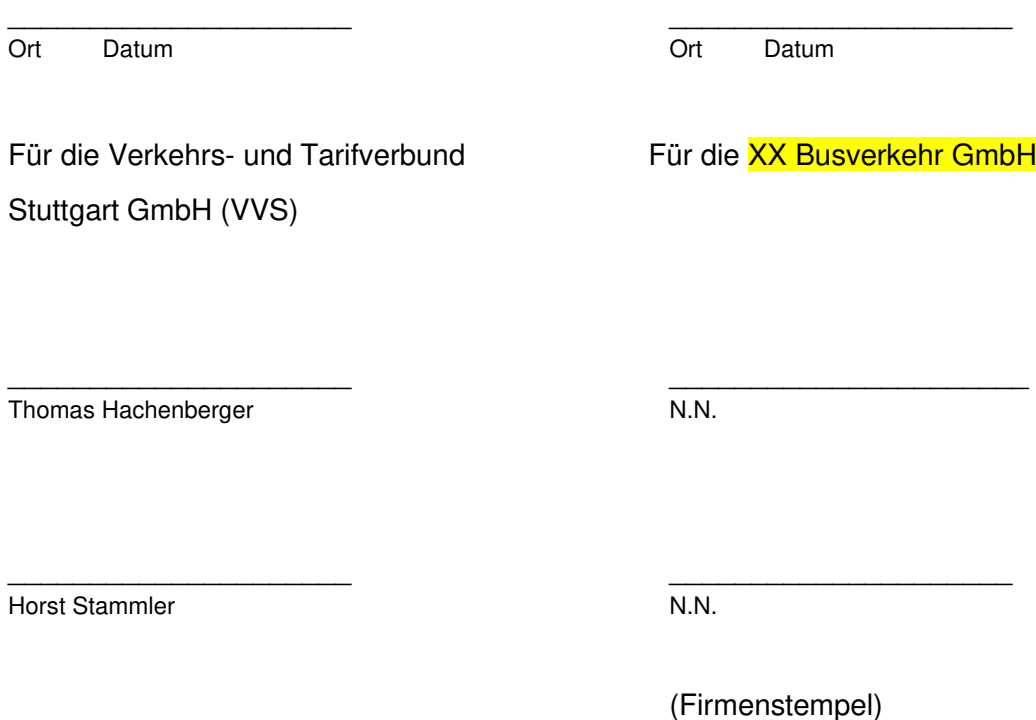

# **Anlage St 12: Einnahmenmeldung und -abrechnung**

Die Einnahmenansprüche der regionalen Busunternehmen speisen sich aus dem Einnahmenanteil des Verband Region Stuttgart (VRS). Sie errechnen sich gemäß den Regelungen der Allgemeinen Vorschrift des VRS.

### **Monatliche Einnahmenmeldung**

Jedes Verkehrsunternehmen meldet dem VVS monatlich seine vollständigen erzielten VVS Tarifeinnahmen. Die Erfassung der Fahrgeldeinnahmen erfolgt für jeden Tarif gesondert. Hierfür werden die Ticketschlüssel des VVS verwendet. Die Meldung muss spätestens am 20. Tag des jeweiligen Folgemonats beim VVS eingegangen sein. Sollte eine Meldung über den exakten Einnahmenbetrag nicht möglich sein, stellt der VVS eine Einnahmenschätzung in die Monatsabrechnung ein. Sobald der korrekte Betrag nachgemeldet wurde, wird die Schätzung aus der Einnahmenmeldung abgesetzt und durch den korrekten Betrag ersetzt. Unbrauchbare Tickets, die in der elektronischen Monatsmeldung nicht abgesetzt werden konnten (z.B. verstempelte Tickets, per EFD ausgegebene fehlerhafte Tickets, Druckfehler, etc.), werden dem VVS im Original zugesandt. Die Absetzung erfolgt nach Prüfung durch den VVS in der darauffolgenden Monatsabrechnung.

Das Verkehrsunternehmen stellt sicher, dass während der Melde- und Abrechnungsphase ein kompetenter Mitarbeiter für Rückfragen des VVS zur Verfügung steht. Die EFD einschließlich der notwendigen Hintergrundsysteme sind so auszugestalten, dass eine vollständige und durchnummerierte Schichtzählung erfolgt. Diese ist manipulationssicher zu gestalten. Die Schichten sind gemeinsam mit der Einnahmenmeldung in einem Dokument monatlich an den VVS zu melden. Werden in einer Schicht ausschliefllich VVS-fremde Tarife verkauft, hat in Bezug auf den VVS-Tarif eine Nullmeldung zu erfolgen. Ergeben sich innerhalb einer Meldung Implausibilitäten, so unterstützt das Verkehrsunternehmen den VVS aktiv bei der Fehlersuche. Der VVS hat das Recht, vor Ort Einsicht in die Systeme zu nehmen. Das Verkehrsunternehmen bewahrt die entsprechenden Daten mindestens 10 Jahre auf.

Das Unternehmen haftet für sämtliche Zahlungsausfälle (für verloren gegangene oder gestohlene Tickets, für Zahlungsausfälle, die sich bei Aboverträgen ergeben, etc.). Das Verkehrsunternehmen meldet daher an den VVS auch die Einnahmen, die aufgrund von Zahlungsausfällen nicht realisiert werden konnten. Es wird in Bezug auf die Einnahmenzuscheidung so gestellt, als habe es dennoch diese Einnahmen erzielt.

Das Verkehrsunternehmen legt dem VVS bis zum 30.06. des jeweiligen Folgejahres ein Wirtschaftsprüfertestat über die jährlich erzielten VVS-Tarifeinnahmen vor. Sofern der Einnahmenanspruch des Verkehrsunternehmens aus VVS-Tarifeinnahmen einen Betrag in Höhe von 50.000 Euro pro Jahr nicht übersteigt, genügt zum Nachweis der erzielten Einnahmen auch eine Bestätigung durch einen Steuerberater. Die Kosten für die Erstellung des Einnahmennachweises trägt das Verkehrsunternehmen.

### **Formate für Einnahmenmeldung**

Die Meldung erfolgt auf elektronischem Weg. Die Meldeformate (Excel-Datei, Formate von Elektronischen Fahrscheindruckern (EFD)) werden vom VVS vorgegeben. Vorlagen zur

Einnahmenmeldung und Hinweise zur Füllung von Datenfeldern können jeweils auf dem aktuellen Stand als elektronische Dateien (im Excel-Format) beim VVS angefordert werden.

Einnahmen, die vom Verkehrsunternehmen über Elektronische Fahrscheindrucker (EFD) realisiert wurden, werden dem VVS im sogenannten "Abrechnungsformat 5" zur Verfügung gestellt. Dessen Spezifikationen bzw. Datensatztypen werden weiter unten dargestellt. Werden während der Laufzeit der Konzession bzw. des Verkehrsvertrags neue EFD angeschafft, so ist das dann jeweils aktuellste Format des VVS anzuwenden.

### **Monatliche Vorauszahlung und Kassenausgleich**

Details zur monatlichen Vorauszahlung und zum Kassenausgleich sind in der Allgemeinen Vorschrift

geregelt.

### **Jahresabrechnung**

Details zur Abrechnung des Jahresanspruchs sind in der Allgemeinen Vorschrift geregelt.

### **Aufteilung auf die Vertr‰ge**

Hat das Unternehmen neben der AV-VRS für Teile seiner Leistung (Linienbündel, bündelfreie Linien etc.) noch weitere Brutto- oder Netto-Verträge abgeschlossen, ist eine Aufteilung seiner gemeldeten Einnahmen auf diese Verträge erforderlich. Bei grenzüberschreitenden Bündelverträgen ist eine Meldung der im Nachbarverbund oder im ein- und ausbrechenden Verkehr erzielten Nicht-VVS-Einnahmen zwecks Verrechnung mit den Brutto-Ansprüchen erforderlich.

### **Jahresabrechnung**

Details zur Abrechnung des Jahresanspruchs sind in der Allgemeinen Vorschrift geregelt.

Übersicht: Formate für die Einnahmenmeldung

Verkaufsnachweis für den personenbedienten Verkauf

Verkaufsnachweis Ticket für den Notverkauf • Excel-Format für die Meldung der Daten aus den Verkaufssystemen

## **Anlage St 13: Einnahmensicherung**

## **1. Kontrollierter Vordereinstieg**

Die Fahrgäste müssen grundsätzlich an der vorderen Tür einsteigen. Das Fahrpersonal hat die Fahrausweise im Rahmen einer Sichtprüfung (Papierfahrscheine) zu prüfen. Bei elektronischen Fahrscheinen (Barcodetickets mit UIC- oder VDV-Barcode sowie polygoCards erfolgt die Fahrausweisprüfung über ein elektronisches Kontrollgerät.

### **2. Fahrausweisprüfungen**

Zur Sicherung der Fahrgeldeinnahmen hat das Verkehrsunternehmen regelmäßig und auf eigene Kosten Fahrausweisprüfungen mit speziell hierzu geschultem Prüfpersonal vorzunehmen. Diese Fahrausweisprüfungen erfolgen zusätzlich zum kontrollierten Vordereinstieg.

## **3. Kontrollgrad**

Durch den Einsatz von Fahrausweisprüfern sind mindestens 1 % der vom Verkehrsunternehmen beförderten Fahrgäste (Prüfquote) zu prüfen. Im Laufe eines Quartals hat das Verkehrsunternehmen die Fahrausweisprüfungen gleichmäßig über alle Linien und über alle Betriebszeiten und Wochentage zu verteilen. Die gemäß Punkt 5 durchgeführten Fahrausweisprüfungen können auf den Kontrollgrad nicht angerechnet werden.

## **4. Einsatz mobiler Kontrollgeräte**

Die Prüfungen erfolgen mittels mobiler Kontrollgeräte. Diese sind an ein zentrales Hintergrundsystem des VVS bzw. an ein Hintergrundsystem eines vom VVS beauftragten Dritten anzubinden.

## **5. Fahrausweisprüfungen Dritter**

Zusätzlich können auch der Aufgabenträger, der Verband Region Stuttgartoder der VVS Fahrausweisprüfungen selbst durchführen bzw. Dritte mit der Durchführung von Fahrausweisprüfungen beauftragen. Das Verkehrsunternehmen gewährt hierzu uneingeschränkten Zutritt zu seinen Fahrzeugen und unterstützt das eingesetzte Prüfpersonal bei dessen Arbeit.

## **6. Erhöhtes Beförderungsentgelt**

Fahrgäste, die ohne bzw. ohne gültigen Fahrausweis angetroffen werden, sind zur Zahlung eines "erhöhten Beförderungsentgeltes" (EBE) aufzufordern. Die Höhe des EBE richtet sich nach den jeweils gültigen Gemeinsamen Beförderungsbedingungen des VVS. Dem Fahrgast ist eine Zahlungsaufforderung/Quittung auszuhändigen. Die Zahlungsaufforderung bzw. Quittung über die Zahlung des erhöhten Beförderungsentgeltes gilt zur Weiterfahrt (ohne Rund- und Rückfahrten) als EinzelTicket (Preisstufe 1) - siehe 4.1.1 der Tarifbestimmungen innerhalb der Zone, in der der Fahrgast beanstandet wurde. Darüber hinaus gilt die

Zahlungsaufforderung bzw. Quittung auch in dem während der Fahrscheinprüfung genutzten Fahrzeug bis zum erstmaligen Ausstieg als Fahrausweis, nicht aber für weitere Umstiege.

## **7. Einnahmen aus EBE**

Die durch Fahrausweisprüfungen des Verkehrsunternehmens erzielten Einnahmen aus dem EBE verbleiben beim Verkehrsunternehmen. Zahlungen des nicht ermäßigten Erhöhten Beförderungsentgeltes sind nur bei dem Unternehmen möglich, das die Prüfung durchgeführt hat (möglichst unbar). Die Kontaktdaten und die Bankverbindung ist daher auf dem EBE-Beleg anzugeben.

Kann ein Fahrgast bei der Fahrausweisprüfung kein gültiges Ticket vorweisen, hat er nach den Beförderungsbedingungen die Möglichkeit, sein zum Prüfzeitpunkt gültiges persönliches Zeitticket nachträglich vorzulegen. In diesem Fall hat der Fahrgast das ermäßigte Erhöhte Beförderungsentgelt entsprechend den VVS-Beförderungsbedingungen zu zahlen (zur Zeit 7 Euro) . Den Nachweis kann der Fahrgast an allen betriebseigenen Verkaufsstellen und bei den Verwaltungen aller Verkehrsunternehmen erbringen.

Die Einnahmen aus dem ermäßigten erhöhten Beförderungsentgelt verbleiben in diesem Fall als Aufwandsentschädigung bei dem Unternehmen, bei dem der Fahrgast den Nachweis erbracht hat. Der Zahlungseingang ist mittels Meldeliste tagesaktuell an das prüfende Verkehrsunternehmen zu melden. Dieses ist verpflichtet, den Zahlungseingang zu vermerken, so dass dem Fahrgast nach Fristablauf zur Zahlung keine Mahnung gesandt wird.

### **8. Verfolgung der EBE-Fälle**

Das Verkehrsunternehmen hat das erhöhte Beförderungsentgelt zu erheben und, soweit es nicht aussichtslos erscheint, erforderlichenfalls auch gerichtlich geltend zu machen.

### **9. Bearbeitung von Einsprüchen**

Die Bearbeitung der EBE-Fälle ist kundenorientiert durchzuführen. Bei Fällen, in denen sich beanstandete Fahrgäste ungerecht behandelt fühlen, sind deren Einsprüche zu überprüfen. Der Sachverhalt ist gegebenenfalls unter Hinzuziehung der beteiligten Prüfer zu klären. Soweit sich im Rahmen der eingehenderen Sachverhaltsprüfung begründete Anhaltspunkte dafür ergeben, dass der Beschwerdeführer unabsichtlich ohne gültiges Ticket unterwegs war, ist im Sinne des Kunden in der Weise zu entscheiden, dass ein EBE nicht oder nicht in voller Höhe erhoben wird. Die Erhebung des sogenannten ermäßigten EBE, in Fällen, in denen das Ticket vergessen wurde, bleibt hiervon unberührt. Unberechtigte Einsprüche sind abzuweisen.

### **10. Dokumentation und Statistik**

Die durchgeführten Fahrausweisprüfungen und die erfassten EBE-Fälle sind zu dokumentieren. Dabei sind mindestens zu erfassen:

- die jeweilige Fahrt (Datum, Zeit, Linie, Richtung)
- der/die Name/n des Prüfers/der Prüfer
- die Anzahl der geprüften Personen
- die Anzahl der beanstandeten Personen sowie deren Namen

- der Grund der Beanstandung mit Unterscheidung zwischen "echten" EBE-Fällen und solchen, bei denen nachträglich ein gültiges Zeitticket vorgelegt werden kann

- Anzahl der eingetriebenen EBE und deren jeweiliger Wert sowie Anzahl der nicht eingetriebenen EBE und deren jeweiliger Wert

Die entsprechende Statistik ist monatsweise zu führen und an den VVS in elektronischer Form und in Bezug auf die eingesetzten Prüfer sowie die beanstandeten Personen anonymisiert bis zum 15. des jeweiligen Folgemonats zu übermitteln. Die Prüfergebnisse sind einmal jährlich durch einen Wirtschaftsprüfer zu testieren. Das Testat muss bis zum 15. Juni eines jeden Jahres für das jeweilige Vorjahr erbracht werden. Die Pflicht zur Einreichung eines entsprechenden Wirtschaftsprüfertestates reicht bei einem Bertreiberwechsel auf das Folgejahr des Betreiberwechsels hinaus. Der VVS wird die Aufgabenträger über die durchgeführten Fahrausweisprüfungen und die erfassten EBE-Fälle informieren.

## **11. Fahrscheinrollennachverfolgung**

Das Verkehrsunternehmen hat eine vollständige Fahrscheinrollennachverfolgung sicherzustellen, zu dokumentieren und auf Anforderung dem VVS und/oder dem Aufgabenträger Einsicht in die Dokumentationen zu gewähren.

## **12. Stornierung von Fahrscheinverkäufen**

Die Busdrucker und die Hintergrundsysteme sind so auszugestalten, dass Fahrscheinstornierungen lückenlos erfasst werden. Die Stornierung von Fahrscheinverkäufen muss spätestes 5 Minuten nach erfolgter, falscher Verkaufseingabe abgeschlossen sein. Die Systeme sind so auszugestalten, dass danach keine Stornierung mehr erfolgen kann. Soweit bei einzelnen Fahrern Anhaltspunkte dafür bestehen, dass Fahrgelder unterschlagen werden, wird das Verkehrsunternehmen geeignete Maßnahmen zur Aufklärung des Sachverhaltes ergreifen.

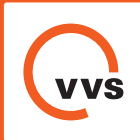

# **Anlage St15 Fahrzeugdesign und Ausstattung im VVS**

Lackierung, Folierung und Beklebung Grundfarbe weiß, VVS-Sonderfarbe

## Orange

Grundsätzliche Gestaltung am Beispiel eines Citaro

Front

Heck

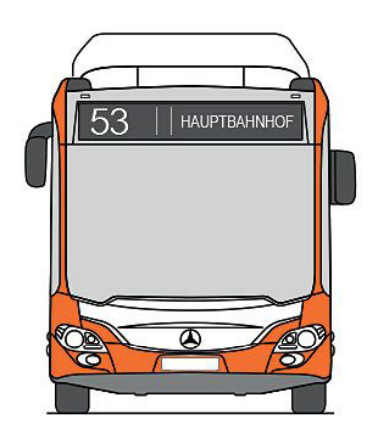

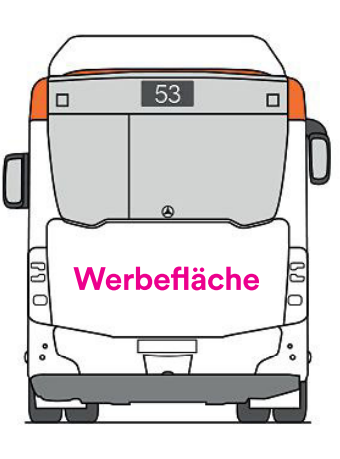

**Orange (Farbwerte) PANTONE Pantone 021 C** 252.102.33 **RGB HEX** #fc6621 2008 Hellrotorange **RAL HKS** HKS7 0.70.90.0 **CMYK** 

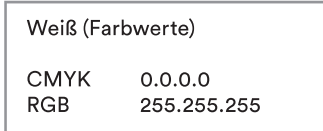

Seitenansicht

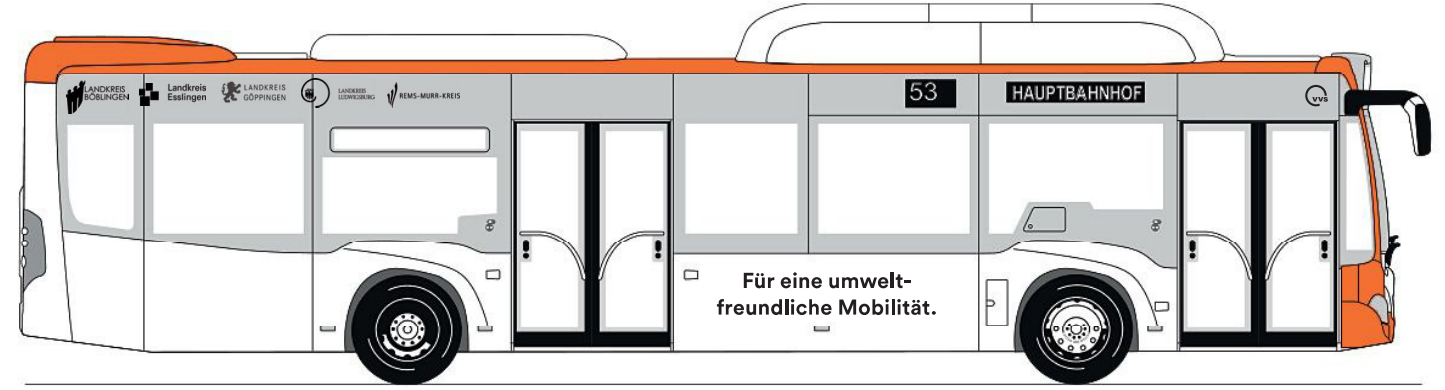

Ansichtsalternative bei schwarzen Seitenelementen

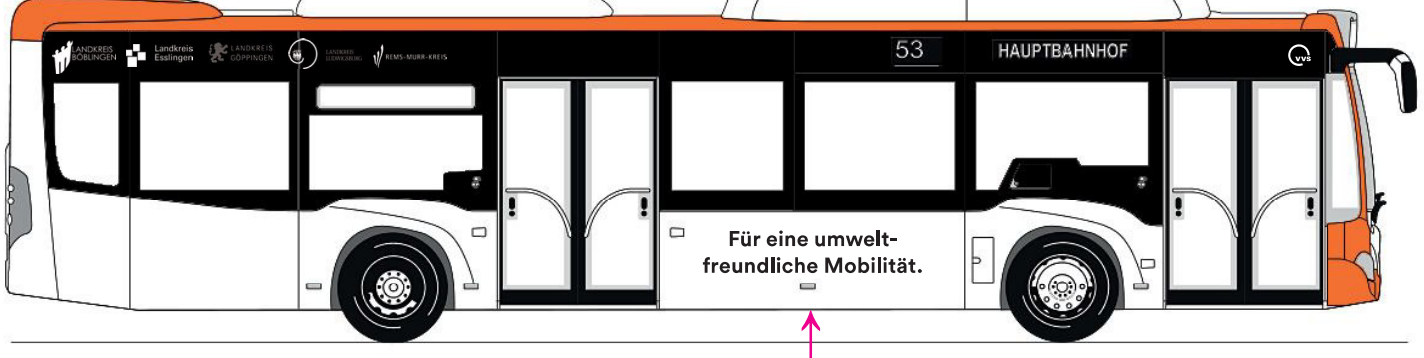

Andere Slogan-Varianten möglich! (Auswahl s. Seite 6)

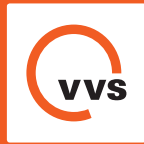

## Grundsätzliche Gestaltung am Beispiel eines Citaro

## Seitenansicht, 3 Türen

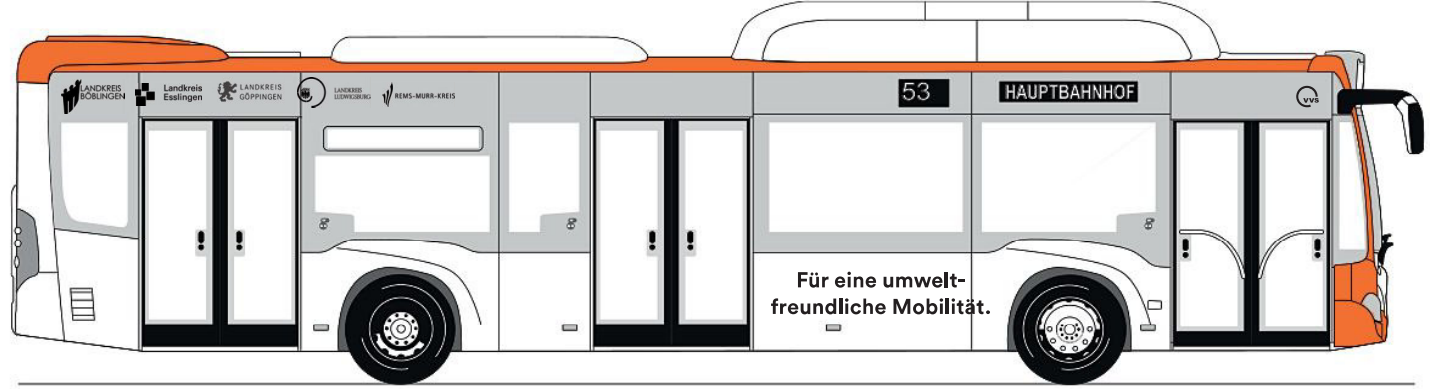

## Seitenansicht, links

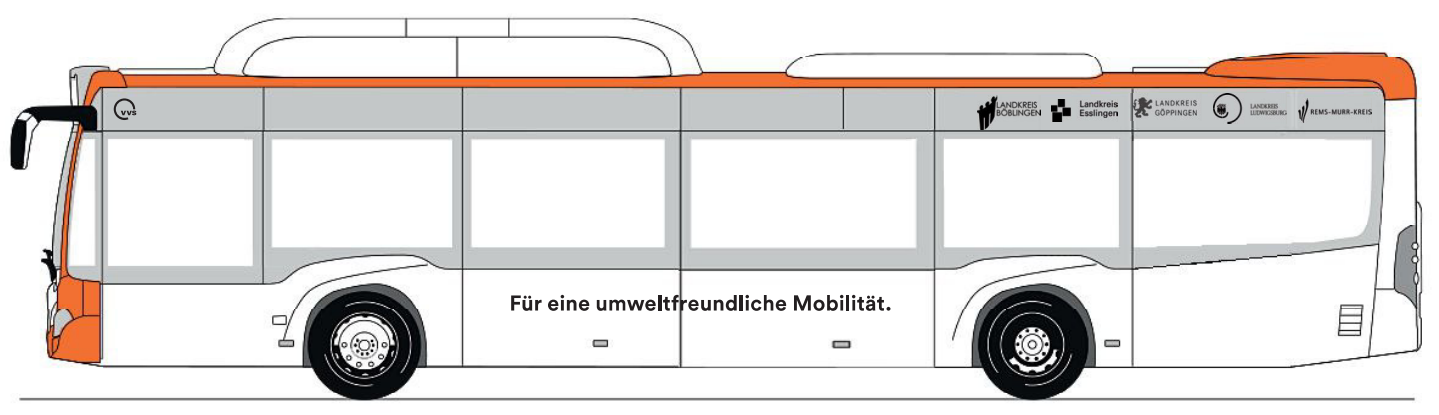

## Seitenansicht

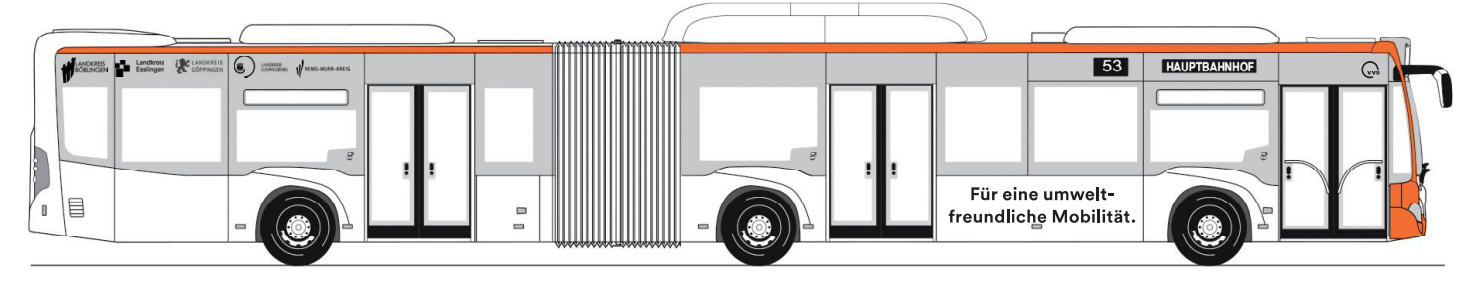

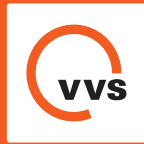

Grundsätzliche Gestaltung am Beispiel eines Setra

# Seitenansichten

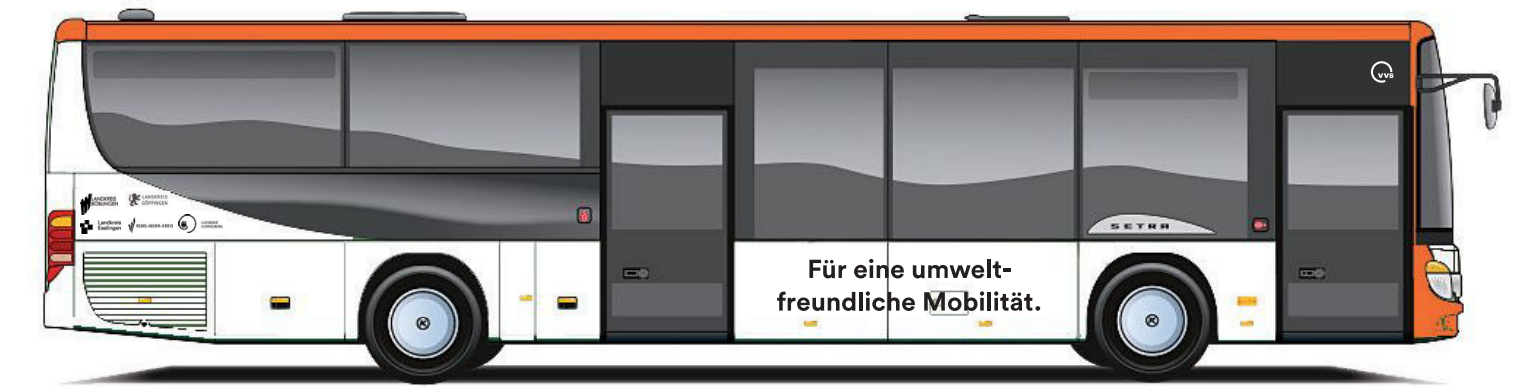

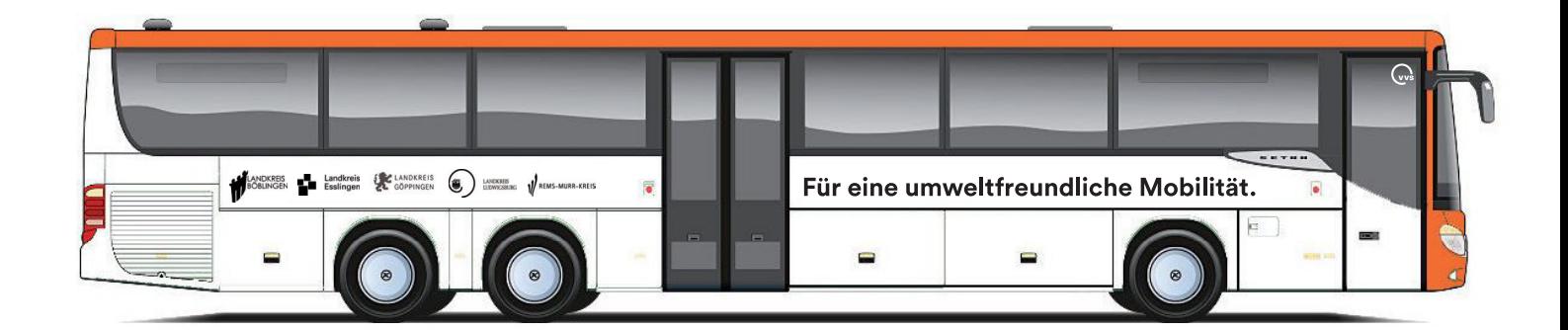

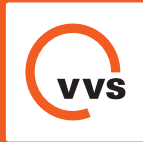

Grundsätzliche Gestaltung am Beispiel eines MAN Lions City

# Seitenansichten

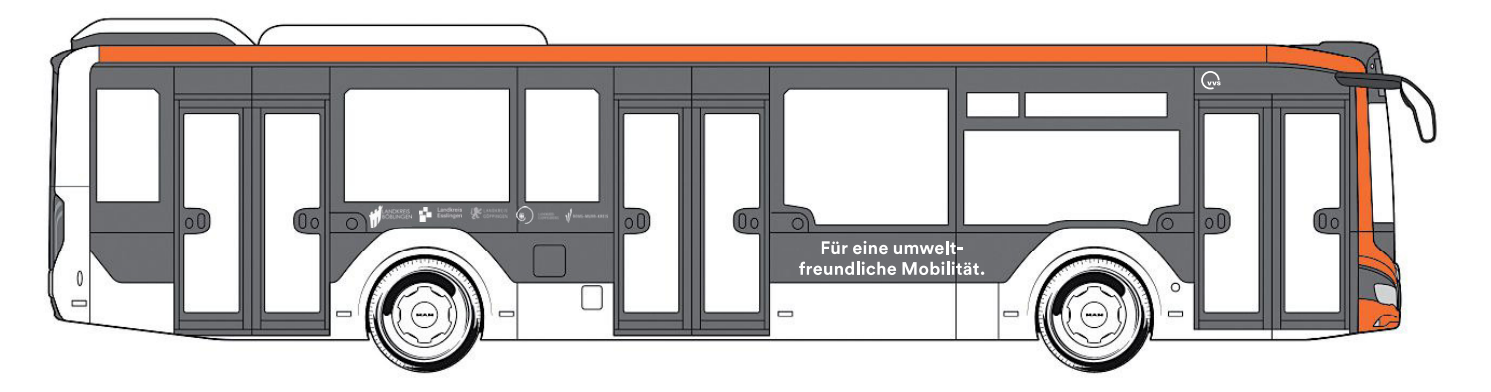

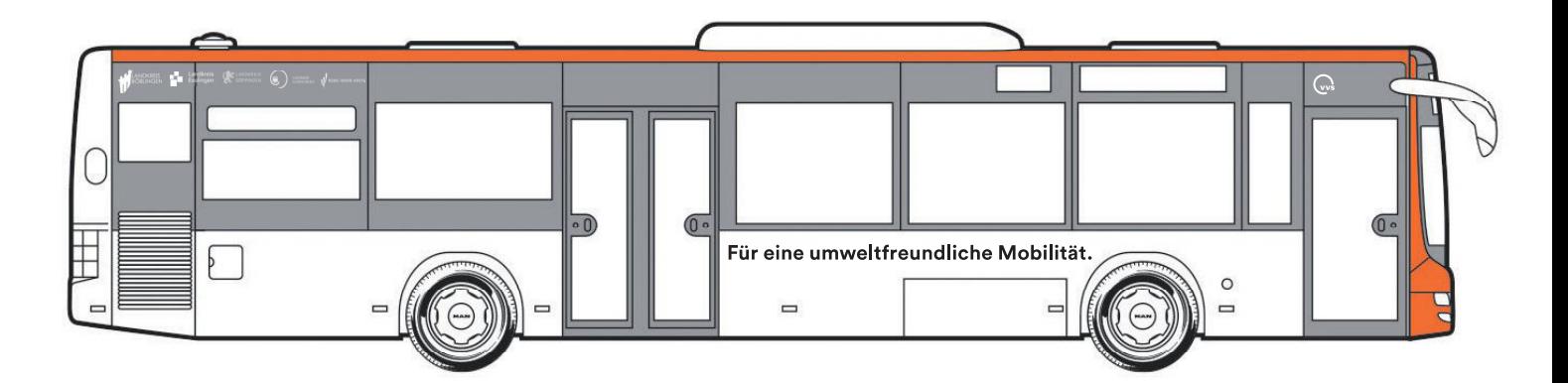

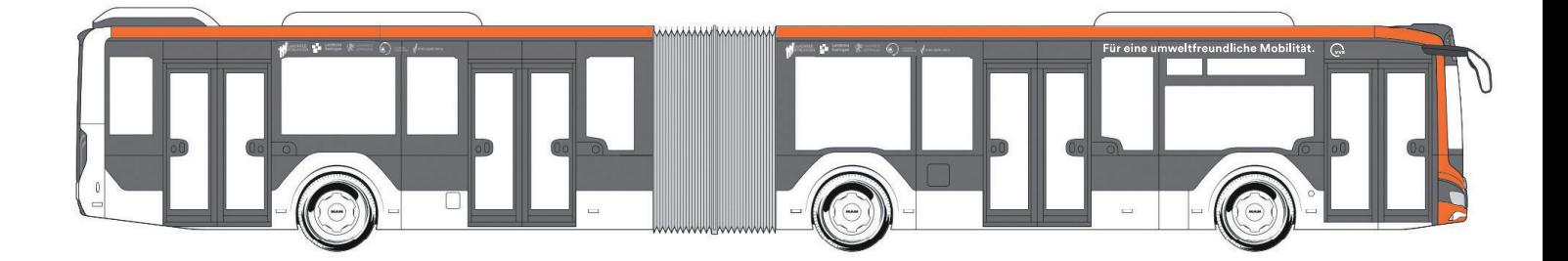

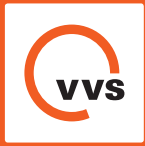

# **Fahrzeugdesign und Ausstattung im VVS**

**Slogan-Varianten und Optionen** 

Folgende Slogans können auf den Bussen zum Einsatz kommen. In den Darstellungen der vorigen Seiten wurde jeweils der erste Slogan verwendet.

→ Für eine umweltfreundliche Mobilität.

- → Klimafreundliche Mobilität im VVS.
- $\rightarrow$  Hier fahren Klimahelden.
- $\rightarrow$  Ins Herz der Stadt und bis in den letzten Winkel.

Im Bereich der S-Bahn: → Dein verlässlicher S-Bahn-Zubringer!

Für E-Busse:  $\rightarrow$  Ich fahre klimafreundlich mit Strom.

Für Hybrid-Busse:  $\rightarrow$  Ich bin ein Hybrid.

Für Wasserstoff-Busse:  $\rightarrow$  Ich fahre klimafreundlich mit Wasserstoff.

Für Erdaas-Busse:  $\rightarrow$  Ich fahre mit Erdgas.

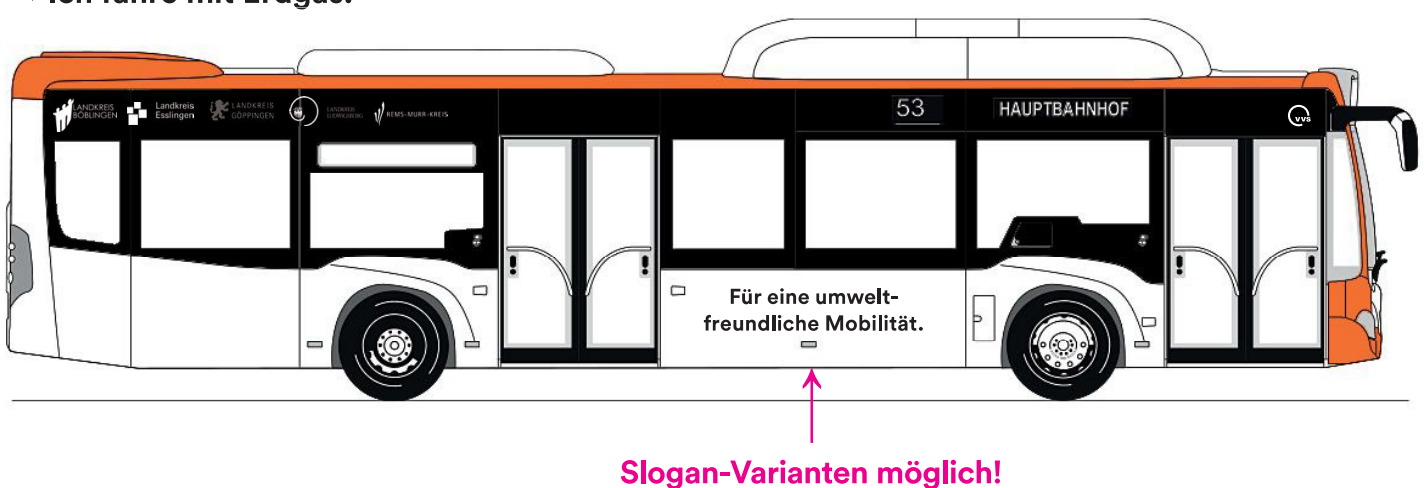

# Innenausstattung

→ Haltestangen in einer kontrastreichen Farbe entsprechend den gesetzlichen Bestimmungen.

 $\rightarrow$  Sitzbezüge in grauem oder blauem Grundton.

## **Förderrichtlinie für die Bezuschussung von automatischen Fahrgastzählsystemen in den Busverkehren der Verbundstufe II des Verkehrs- und Tarifverbunds Stuttgart (VVS)**

Der Verband Region Stuttgart (fortan "Region" genannt) gewährt in seiner Zuständigkeit für die Allgemeine Vorschrift über die Finanzierung gemeinwirtschaftlicher Verpflichtungen in der Verbundstufe II des Verkehrs- und Tarifverbunds Stuttgart (fortan "Allgemeine Vorschrift" genannt) nach Maßgabe der folgenden Förderrichtlinie Zuschüsse für die Einführung von Automatischen Fahrgastzählsystemen an die Verkehrsunternehmen im Zusammenhang mit der Einnahmenverteilung gemäß Allgemeiner Vorschrift.

Mit dieser Förderrichtlinie soll gegenüber den Verkehrsunternehmen der Verbundstufe II eine transparente Finanzierungsregelung im Zusammenhang mit der Einführung der Automatischen Fahrgastzählsysteme getroffen werden.

### **§ 1 Anwendungsbereich**

Die Förderrichtlinie findet auf alle berechtigten Verkehrsunternehmen im Sinne der Allgemeinen Vorschrift Anwendung.

### **§ 2 Gegenstand**

- (1) Zur statistisch validen Erfassung der Unternehmensbeförderungsfälle eines jeden berechtigten Verkehrsunternehmens haben die zuständigen Behörden für den ÖPNV in der Verbundstufe II den Grundsatzbeschluss zur Ausrüstung aller berechtigten Verkehrsunternehmen mit automatischen Fahrgastzählsystemen (fortan "AFZS" genannt) gefasst. Die Erfüllung dieses Verbundstandards ist für alle berechtigten Verkehrsunternehmen verpflichtend. Die Beschaffung und der Betrieb der AFZS werden durch die Region gemäß den nachfolgenden Bestimmungen gefördert.
- (2) Die Regelungen dieser Förderrichtlinie gelten als Ausgleich einer sonstigen verbundbedingten Belastung gemäß § 8 Absatz 1 der Allgemeinen Vorschrift.

#### **§ 3 Förderfähige Technik**

- (1) Gefördert werden ausschließlich AFZS, die den technischen Bestimmungen der Allgemeinen Vorschrift entsprechen.
- (2) Zur Datenauswertung, Zählfahrtenplanung und operativen Verwaltung errichtet die VVS GmbH ein Hintergrundsystem. Die berechtigten Verkehrsunternehmen sind verpflichtet, die Kompatibilität und technische Funktionalität der AFZS mit diesem Hintergrundsystem fortlaufend sicherzustellen. Das umfasst auch die Verantwortung für bei Nachunternehmen eingesetzten AFZS.
- (3) Die berechtigten Verkehrsunternehmen sind zur Instandhaltung der AFZS und zu unverzüglicher Beseitigung von Defekten verpflichtet.
- (4) Je AFZS wird ein technischer Nutzungszeitraum von 8 Jahren unterstellt.

#### **§ 4 Art und Höhe der Förderung**

(1) Die AFZS-Förderung im Sinne dieser Förderrichtlinie umfasst jeweils als Nettobetrag 1. Kosten der Beschaffung der AFZS

- 2. laufende Wartungs- und Betriebskosten innerhalb des Abgeltungszeitraums dieser Förderrichtlinie
- (2) Beschaffungskosten im Sinne des Absatz 1 Nr. 1 werden in Form einer jährlichen anteiligen Abgeltung gewährt. Die anteilige Abgeltung erfolgt in Form einer Sollkostenabgeltung, die für den Nutzungszeitraum von 8 Jahren gemäß § 3 Absatz 4 als jährliche Abschlagszahlung gewährt wird. Die jährliche Sollkostenabgeltung beträgt 950 € pro Fahrzeug.
- (3) Die Kostenbestandteile nach Absatz 1 Nr. 2 umfassen folgende Positionen und Fixbeträge
	- 1. Laufende Betriebskosten, 380 € pro förderfähigem Fahrzeug und Jahr.
		- 2. Kosten aus AFZS-spezifischen Wartungsverträgen, 750 € pro förderfähigem Fahrzeug und Jahr
		- 3. Einmalige Kosten für die Erst-Testierung der eingebauten AFZS, 250 € pro förderfähigem Fahrzeug und Jahr.
		- 4. Kosten für die Rezertifizierung der eingebauten AFZS, 15 € pro förderfähigem Fahrzeug und Jahr.
- (4) Über die Absätze 1 bis 3 hinausgehende Förderungen werden nicht gewährt.
- (5) Die Anzahl an der förderfähigen AFZS bemisst sich anhand der Bestimmungen der Anlage 9 der Allgemeinen Vorschrift und beträgt Stand 01.01.2017 für die gesamten Busverkehre der Verbundstufe II 276 Fahrzeuge. Eine Förderung über die aus der Anlage 9 der Allgemeinen Vorschrift abgeleiteten Fahrzeugmengen hinaus wird nicht gewährt.

### § 5 Antragstellung

- (1) Die Zuschüsse nach § 4 werden nur auf Antrag gewährt. Ein Antragsformblatt ist als Anlage 1 zu dieser Förderrichtlinie beigefügt.
- (2) Das berechtigte Verkehrsunternehmen hat den Zuschussantrag innerhalb von 12 Monaten nach Lieferung der AFZS zu beantragen. Für später eingegangene Anträge kann kein Zuschuss gewährt werden.
- (3) Die Region ist berechtigt, zur Antragsprüfung notwendige, weitere Informationen und Unterlagen einzufordern. Ist eine einwandfreie Antragsprüfung ohne diese nicht möglich, so kann die Region dem berechtigten Verkehrsunternehmen die Förderung verweigern.

#### § 6 Gewährung und Auszahlung des Förderbetrags

- (1) Wird eine Förderung auf Grundlage dieser Förderrichtlinie gewährt, so geschieht dies per Verwaltungsakt seitens der Region. Eine Rechtsbehelfsbelehrung erfolgt hierbei.
- (2) Die erstmalige Auszahlung des jährlichen anteiligen Förderbetrags erfolgt im Rahmen der zeitlich und verwaltungstechnisch nächstmöglichen monatlichen Vorauszahlungen gemäß Ziffer 8.2. der Anlage 1 der Allgemeinen Vorschrift und wird in der zugehörigen Monatsabrechnung nachrichtlich mit aufgeführt. Alle weiteren jährlichen anteiligen Zahlungen erfolgen spätestens mit der monatlichen Vorauszahlung für den Monat September der Folgejahre.
- (3) Soweit es der Region zweckmäßig erscheint oder die Verwaltungsaufgaben erleichtert, kann die Region alternativ zu den Regelungen des Absatzes 2 die Auszahlung als eigenständigen Zahlungsvorgang außerhalb der Allgemeinen Vorschrift vornehmen.

#### § 7 Erlöschen des Zuschussanspruchs

(1) Der Zuschussanspruch erlischt gemäß § 1 mit dem Wegfall des Status eines berechtigten Verkehrsunternehmens. Die Region ist hierüber unverzüglich zu informieren. Die AFZS verbleiben im Eigentum des Verkehrsunternehmens.

- (2) Tritt der Fall des Absatzes 1 zu einem Fahrplanwechsel im Monat Dezember ein, so erfolgt die letzte anteilige Jahreszahlung im Kalenderjahr des Fahrplanwechsels ohne dass es zu einer Rückforderung bereits ausgezahlter Mittel seitens der Region kommt.
- (3) Tritt der Fall des Absatzes 1 in einem laufenden Jahr vor dem Fahrplanwechsel im Dezember ein, so erfolgt der Zuschuss lediglich anteilig für die Monate vor Erlöschen des Status. Wurde bereits die volle anteilige Jahreszahlung gewährt, so erfolgt eine monatsbasierte anteilige Rückerstattung an die Region.

#### § 8 Instandhaltung

- (1) Das Verkehrsunternehmen ist verpflichtet, die AFZS ordnungsgemäß zu warten und instand zu halten.
- (2) Kommt es durch Verschulden des Verkehrsunternehmens zu einem Ausfall oder nicht korrekter Datenübermittlung über mindestens 30 Kalendertage, so werden anteilig zu den Ausfalltagen die Zuschüsse der Region gemindert.

#### § 9 Datenauswertung

- (1) Die Daten werden zum Zwecke der Ermittlung und Hochrechnung von Unternehmensbeförderungsfällen und Personenkilometern sowie als planerische Grundlage für die Nahverkehrsplanung zur Verfügung gestellt.
- (2) Zugriff auf diese Daten erhalten die VVS GmbH, die Region und der jeweilige Aufgabenträger.
- (3) Nachfrageparameter im Sinne des Absatzes 1 werden im Rahmen von Vorabbekanntmachungen des Aufgabenträgers auf Basis von Bündel- oder Losbezogenen Daten mitgeteilt.
- (4) Ergänzend dazu ist die Region in analoger Weise zur Veröffentlichung im Rahmen der Berichtspflicht nach der Verordnung (EG) 1370/2007 berechtigt.
- (5) Alle datenschutzrechtlichen Vorgaben sind im Übrigen einzuhalten.

### § 10 Sonstige Zuschüsse für AFZS

Erhält ein Verkehrsunternehmen für die gleiche Sache weitere Fördermittel, so sind diese Drittmittel vorrangig abzurufen. Die Förderung der Region wird dann um diesen Betrag gemindert.

#### § 11 Schlussbestimmungen

Diese Förderrichtlinie tritt am 01.01.2017 in Kraft und ist auf der Internetseite des Verbands Region Stuttgart abrufbar.